### PCS 3115 Sistemas Digitais I PCS 3115<br>Sistemas Digitais I<br>Módulo 20 – Registradores e Contadores **PCS 3115<br>Sistemas Digitais I<br>20 – Registradores e Contadores<br>Prof. Dr. Marcos A. Simplicio Jr.**

# Módulo 20 - Registradores e Contadores<br>Prof. Dr. Marcos A. Simplicio Jr.<br>Atualização: Prof. Dr. Marco Túlio Carvalho de Andrade

versão: 5.0 (Maio/2020)

### Registradores: Conceito

- Registradores: Conceito<br>Associação de 2 ou mais Flip-Flops, controla-<br>dos por um *clock* comum, onde cada Flip-Flop Registradores: Conceito<br>Associação de 2 ou mais Flip-Flops, controla-<br>dos por um *clock* comum, onde cada Flip-Flop<br>armazena 1 só bit – O registrador armazena um **Registradores: Conceito**<br>Associação de 2 ou mais Flip-Flops, controla-<br>dos por um *clock* comum, onde cada Flip-Flop<br>armazena 1 só bit – O registrador armazena um<br>conjunto de bits; Registradores: Conce<br>Associação de 2 ou mais Flip-Fl<br>dos por um *clock* comum, onde<br>armazena 1 só bit – O registrado<br>conjunto de bits;<br>Algumas entradas comuns, síncr **Registradores: Conceito<br>
Associação de 2 ou mais Flip-Flops, controla-<br>
dos por um** *clock* **comum, onde cada Flip-Flop<br>
armazena 1 só bit – O registrador armazena um<br>
conjunto de bits;<br>
Algumas entradas comuns, síncronas e** Associação de 2 ou mais Flip-Flops, controla-<br>dos por um *clock* comum, onde cada Flip-Flop<br>armazena 1 só bit – O registrador armazena um<br>conjunto de bits;<br>Algumas entradas comuns, síncronas e/ou<br>assíncronas – *Set/Preset,* France and Tradas Transfer Higheling, Johnson<br>dos por um *clock* comum, onde cada Flip-Flop<br>armazena 1 só bit – O registrador armazena um<br>conjunto de bits;<br>Algumas entradas comuns, síncronas e/ou<br>assíncronas – Set/Preset, external de bits;<br>armazena 1 só bit – O registrador armazena<br>conjunto de bits;<br>Algumas entradas comuns, síncronas e/ou<br>assíncronas – *Set/Preset, Reset/ Clear, Loal*<br>Entradas de alguns Flip-Flops ligadas ao<br>exterior (*load*
- conjunto de bits;<br> **Algumas entradas comuns, síncronas e/ou**<br>
assíncronas *Set/Preset, Reset/ Clear, Load;*<br> **Entradas de alguns Flip-Flops ligadas ao<br>
exterior (***load* **carga externa).<br>
Saídas de alguns Flip-Flops liga** Algumas entradas comuns, síncronas e<br>assíncronas – Set/Preset, Reset/ Clear,<br>Entradas de alguns Flip-Flops ligadas a<br>exterior (load – carga externa).<br>Saídas de alguns Flip-Flops ligadas a er<br>de outros (*shift* – deslocamen
- 
- 

# Registradores: Funções & Usos

- Armazenar conjunto de bits:
	- **Correlacionados:** bits de **dados.**<br>• Ex.: armazenar número "12" → 1100
		-
	- Não relacionados: bits de controle
		- Ex.: armazenar pressionamento dos botões 3 e 2 (1 e 0 não pressionados)  $\rightarrow$  1100
	- Obs.: Diferença meramente semântica!
- Única restrição real: todos os bits devem seguir o mesmo sinal de clock (nível e/ou borda) quando de sua atualização/registro.

### Registradores: Tipos

- Registradores: Tipos<br>
Síncronos Ativados por borda (subida ou<br>
descida) ou nível (alto ou baixo) de sinal de descida) ou nível (alto ou baixo) de sinal de clock. **Assíncronos – Ativados por borda (subida ou descida) ou nível (alto ou baixo) de sinal de<br>
clock.<br>
Assíncronos – Ativados independentemen-<br>
te da existência de um sinal de clock.** Sincronos – Ativados por borda (subida ou<br>descida) ou nível (alto ou baixo) de sinal de<br>**clock.**<br>**Assíncronos** – Ativados independentemen-<br>te da existência de um sinal de *clock*.<br>• Obs. – Registradores síncronos têm, comu
- 
- mente, algumas de suas entradas de conock.<br>ssíncronos – Ativados inde<br>da existência de um sinal de<br>Obs. – Registradores síncro<br>mente, algumas de suas ent<br>trole assíncronas.

- Registradores: Sinais de Controle<br>ck Sincroniza atualizações/registros de bits; Clock – Sincroniza atualizações/registros de bits;
- **Enable** Habilita outros sinais (ex.: *clock*);
- Set (Preset) Carrega todos bits em 1;
- Reset (Clear) Carrega todos os bits em 0;
- Load Carga (registro/armazenamento) de uma determinada cadeia de bits passada como entrada;
- Output Enable Controle tri-state da saída do registrador;
- Shift (Right/Left) & Hold Deslocamento (Direita/ Esquerda) ou manutenção da informação armazenada (deslocadores & registradores).

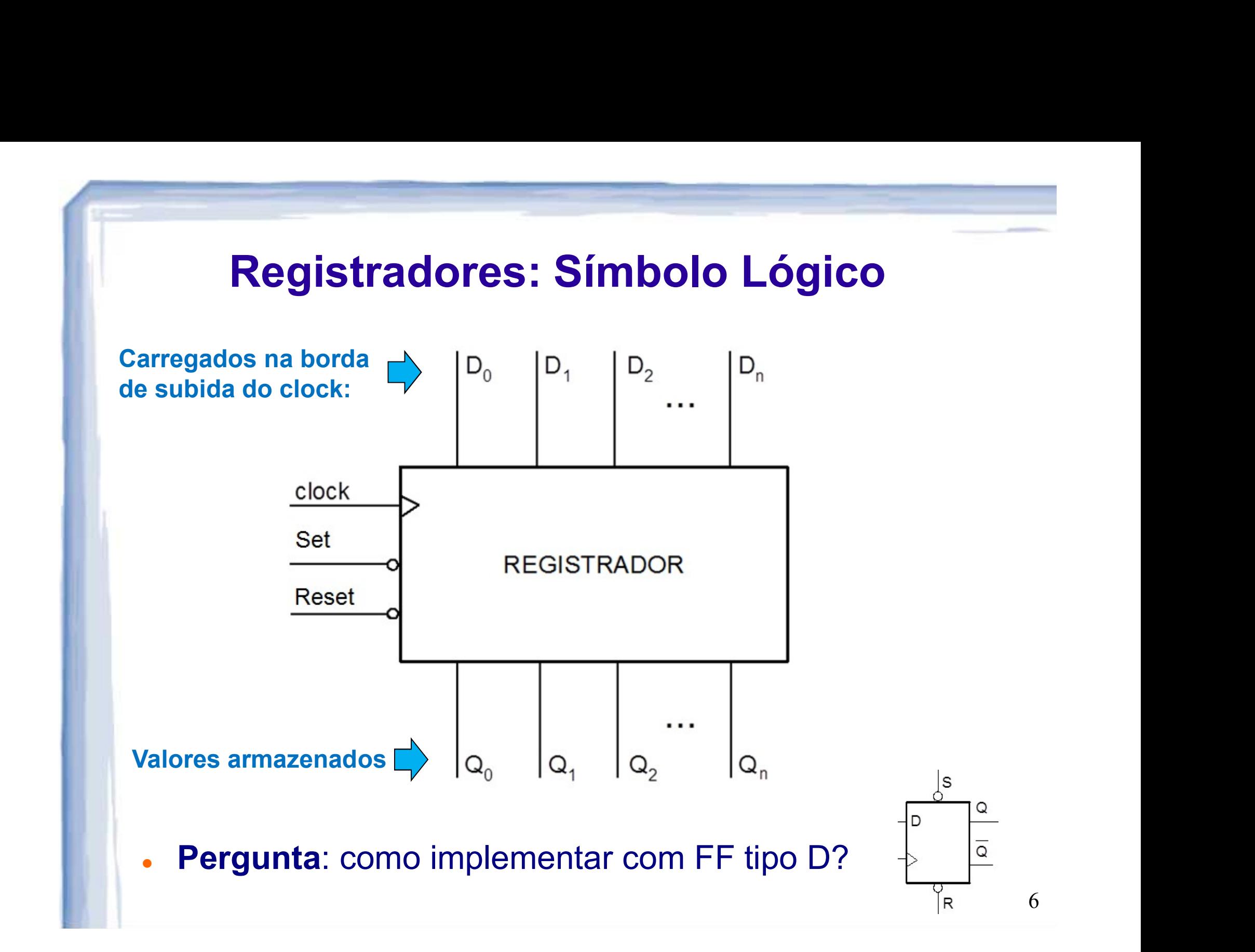

### Registradores: por dentro

**Produce Continuity Registradores: por dentro**<br>• Ex.: registrador de 4 bits com flip-flops tipo D

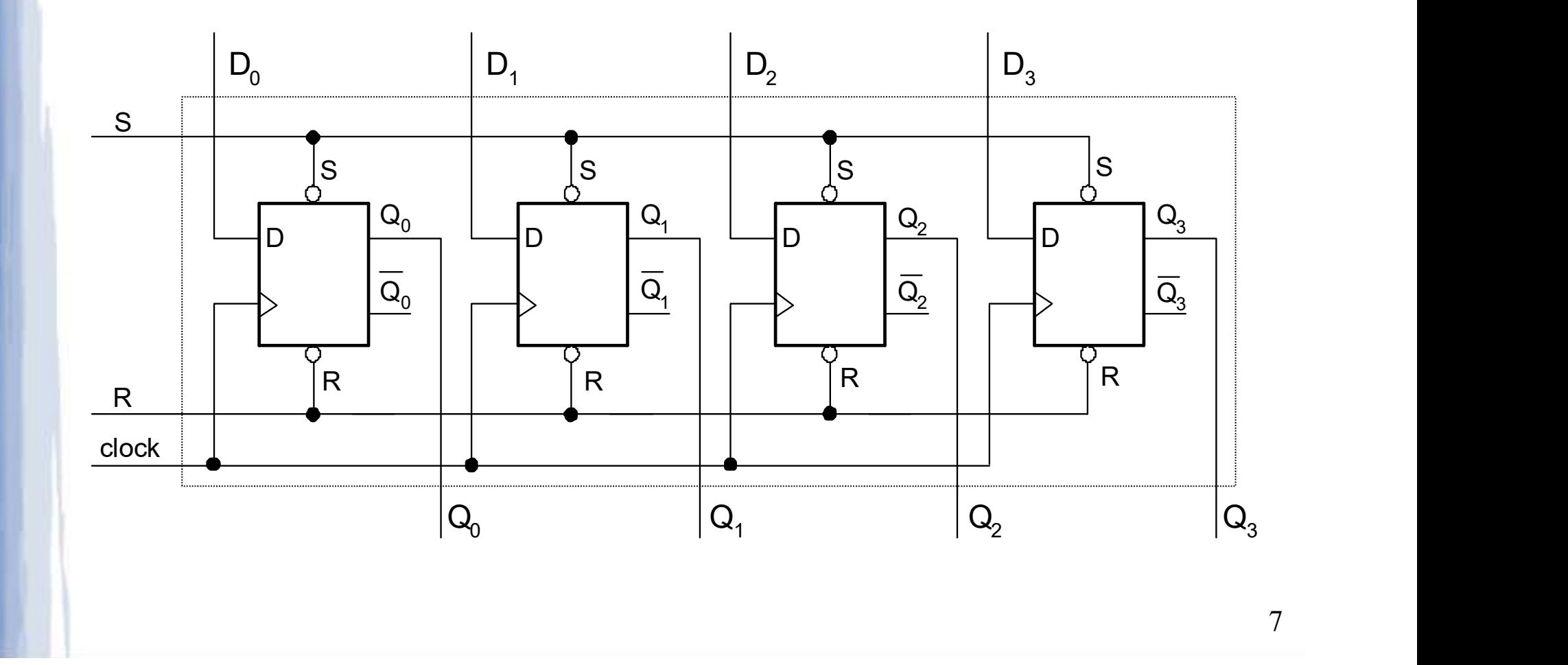

### Registradores: Entradas e Saídas

- Entradas e saídas podem ser de diferentes formas: **• Registradores: Entradas e Saídas**<br>• Entradas e saídas podem ser de diferentes<br>• **Paralela –** Todos os bits simultaneamente;<br>• **Série –** Apenas 1 bit por vez. **Registradores: Entradas e Saíd<br>Entradas e saídas podem ser de diferentes:<br>• Paralela – Todos os bits simultane<br>• Série – Apenas 1 bit por vez.<br>Tipos suportados por registradores:** 
	-
	-
	- Tipos suportados por registradores:
		- Entrada paralela e saída paralela;
		- Entrada série e saída paralela;
		- Entrada paralela e saída série;
		- Entrada série e saída série.

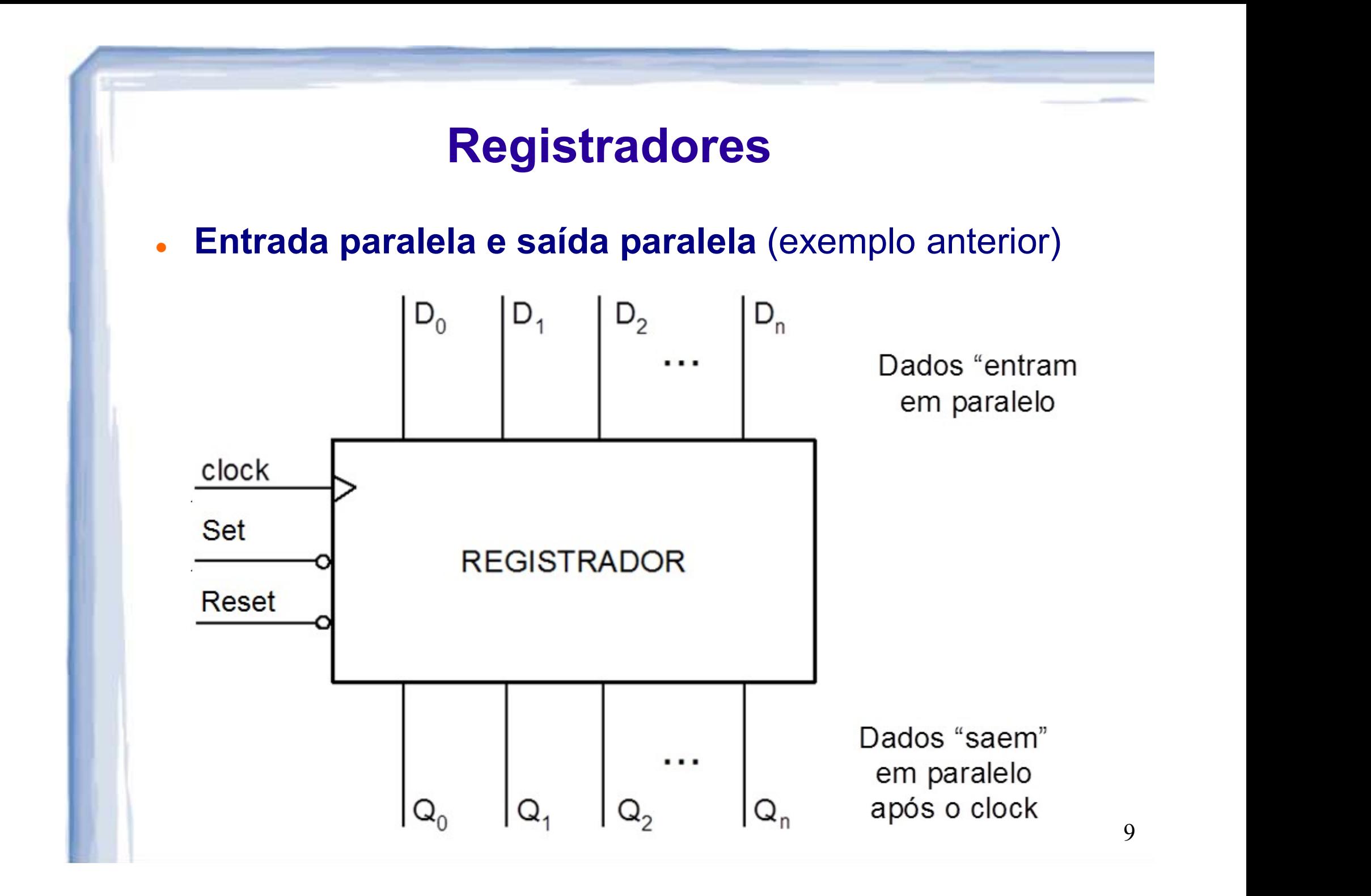

• Entrada série e/ou paralela e saída série  $(Q_0)$  e/ou paralela

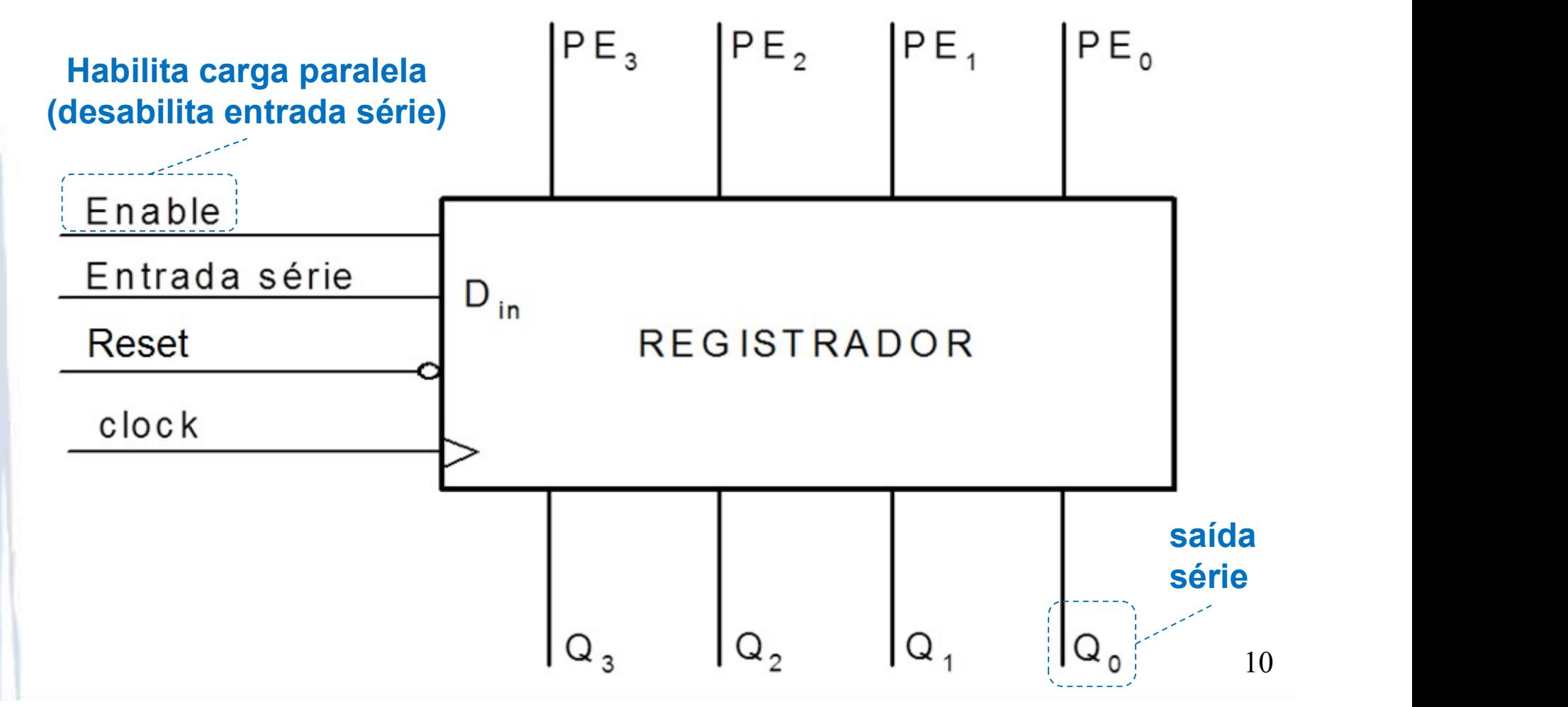

- Entrada série, saída série (Q0) e/ou paralela e carga paralela assíncrona **Proposed Burne 19 Accepts Contained Burne 19 Accepts 10 Accepts 10 Accepts 10 Accepts 10 Accepts 10 Accepts 10 Accepts 10 Accepts 10 Accepts 10 Accepts 10 Accepts 10 Accepts 10 Accepts 10 Accepts 10 Accepts 10 Accepts 10** 
	-

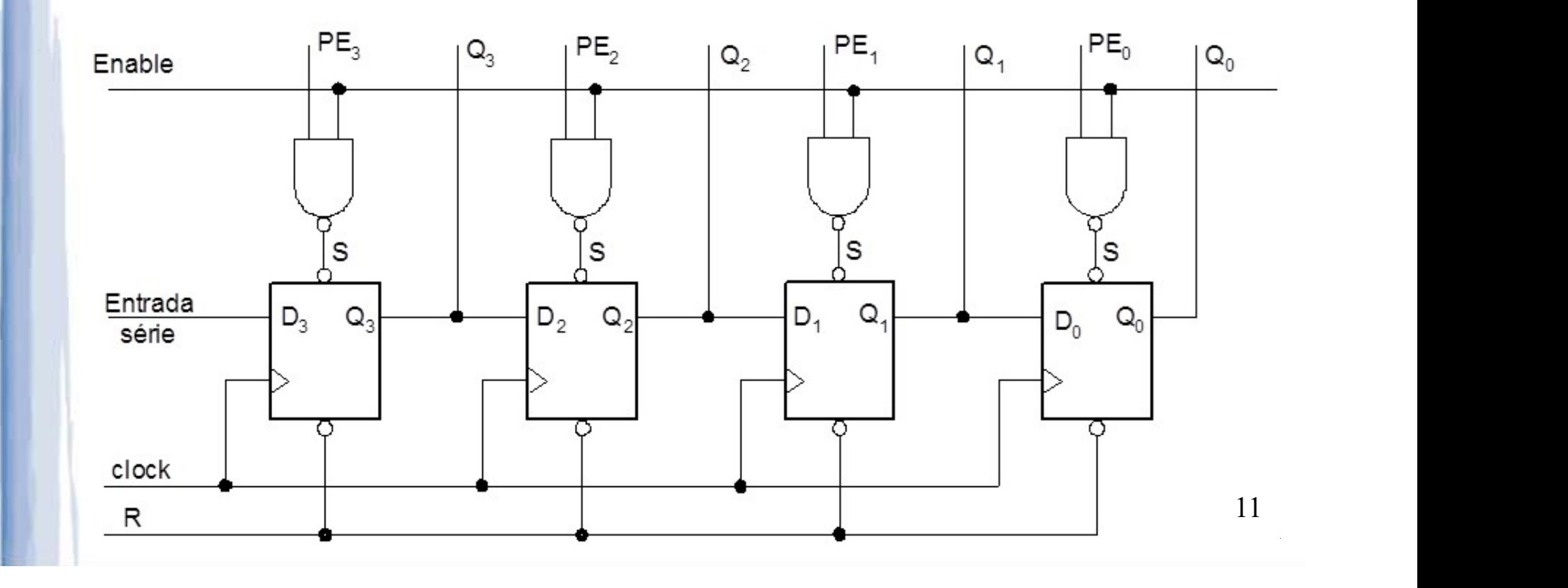

- Entrada série, saída série (Q0) e/ou paralela e carga paralela assíncrona
	-

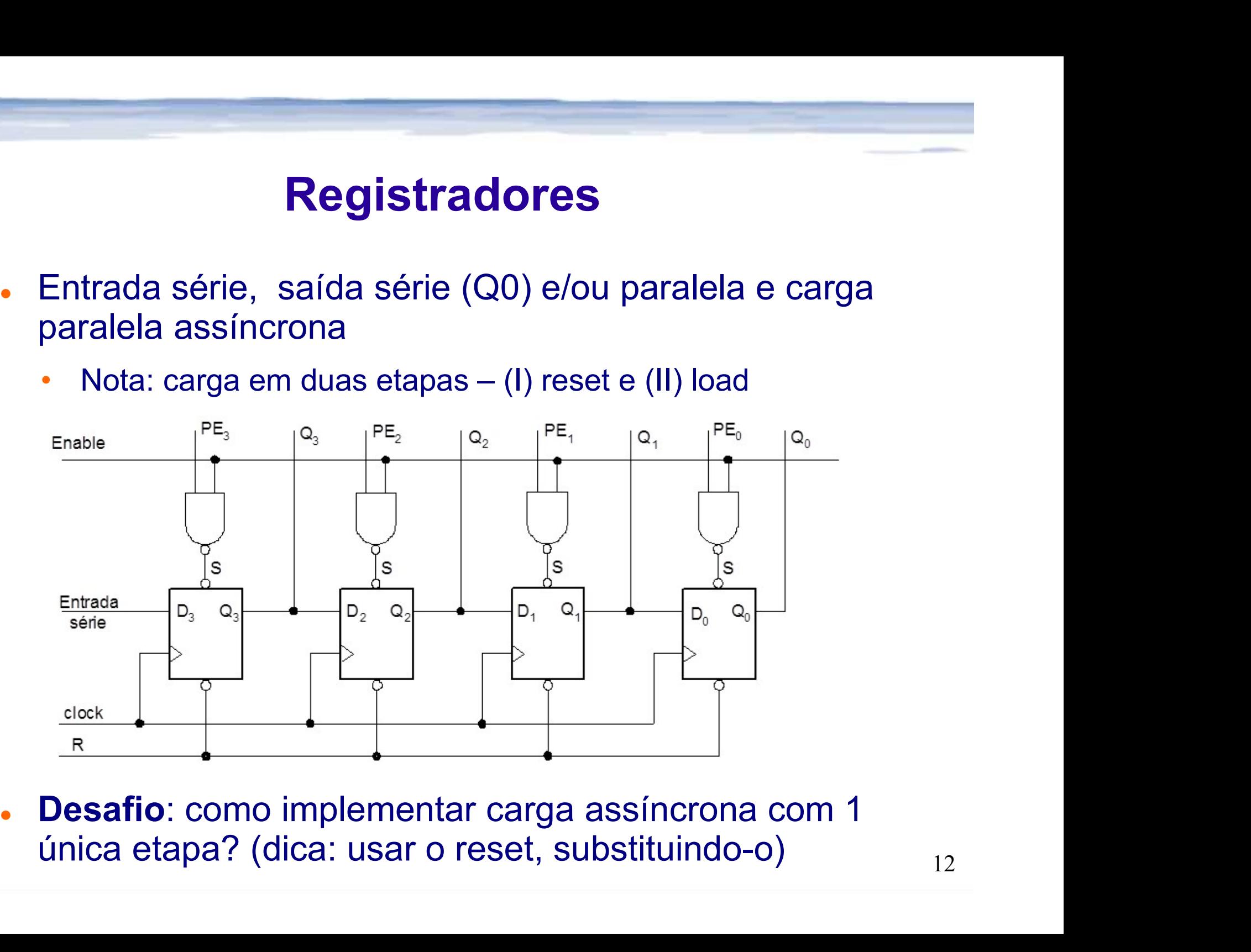

**.** Entrada série, saída série  $(Q_0)$  e/ou paralela e carga paralela assíncrona (1 só etapa)

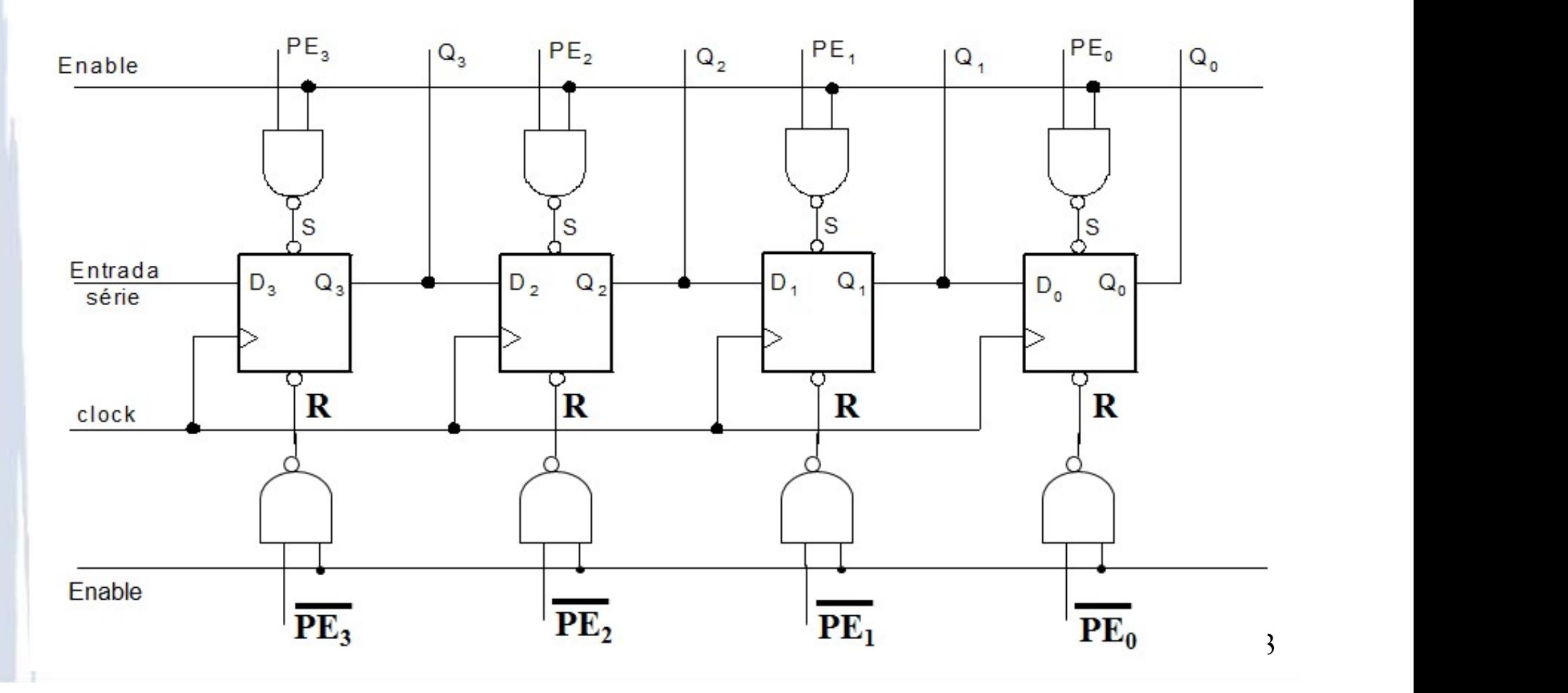

### Registradores de deslocamento

- O que acontece se a saída de um FF tipo D for ligada à entrada do próximo FF?
	- Suponha que seja feito reset inicial

(Obs.: entrada série e saída paralela)

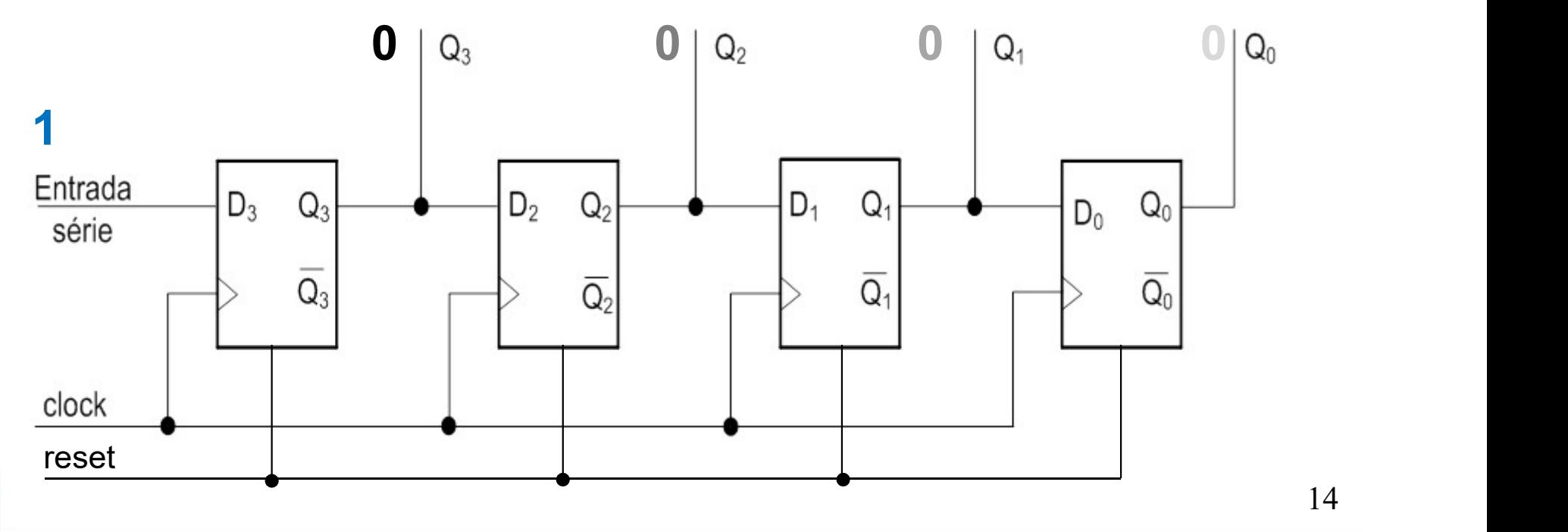

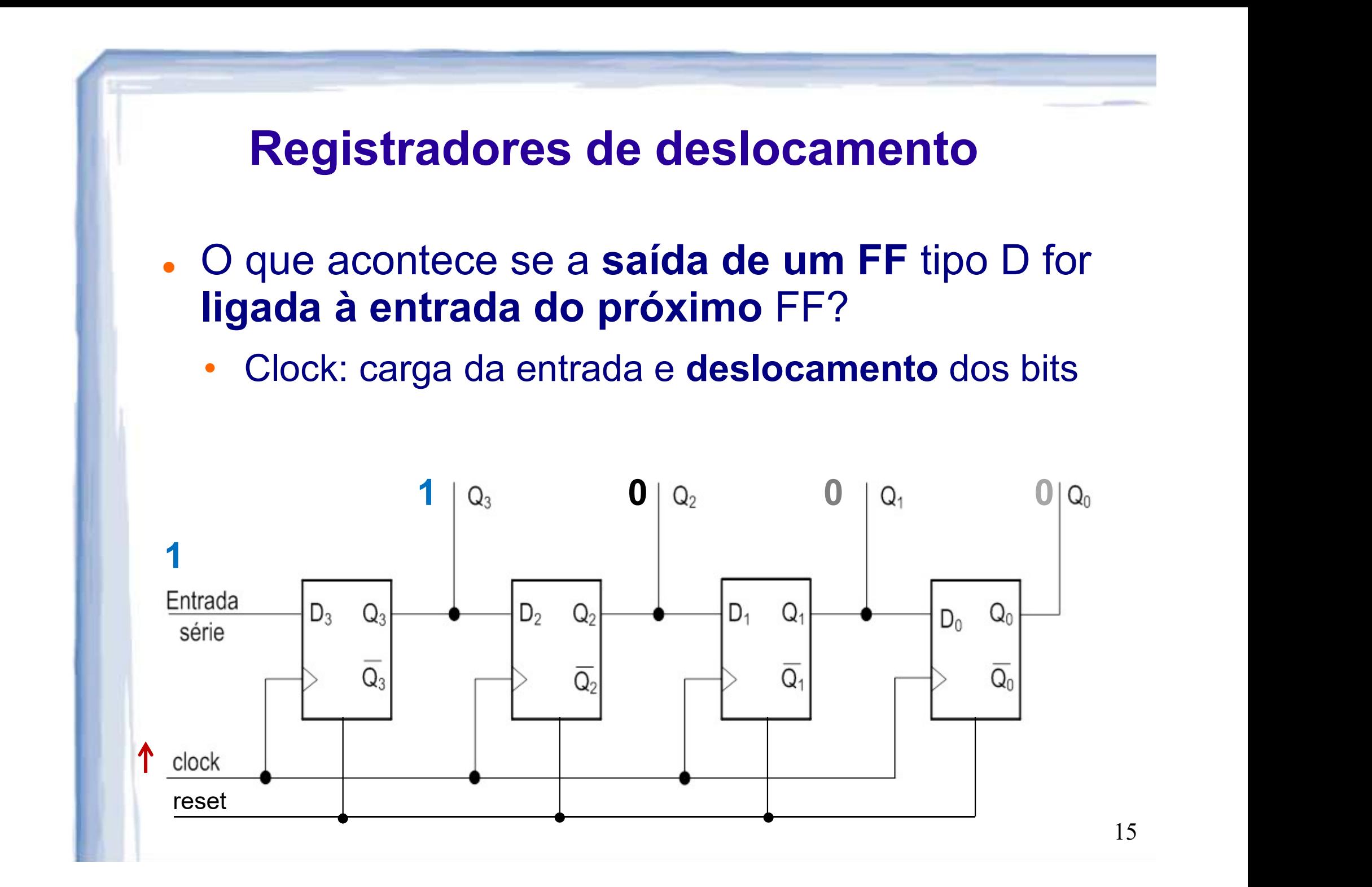

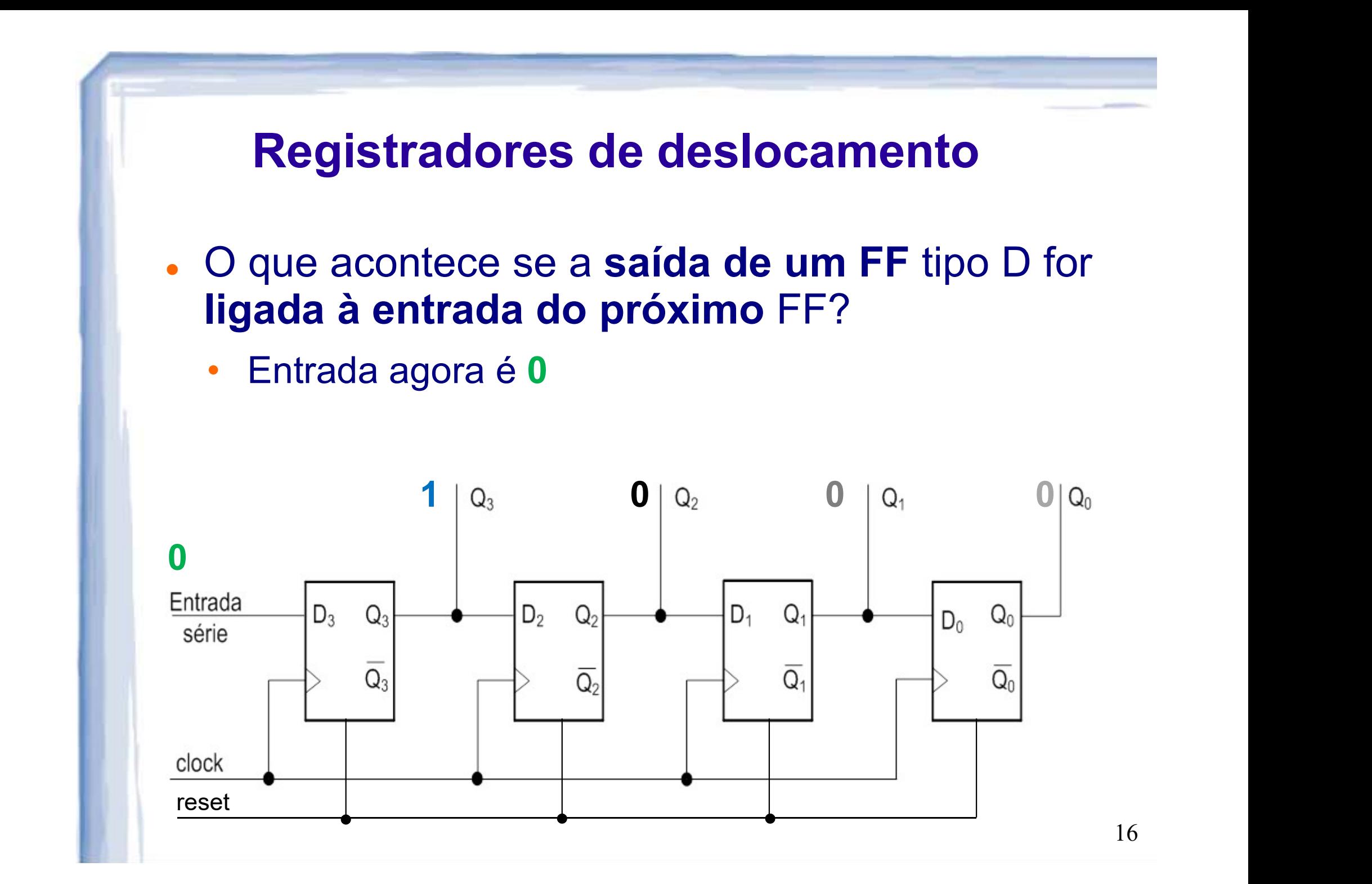

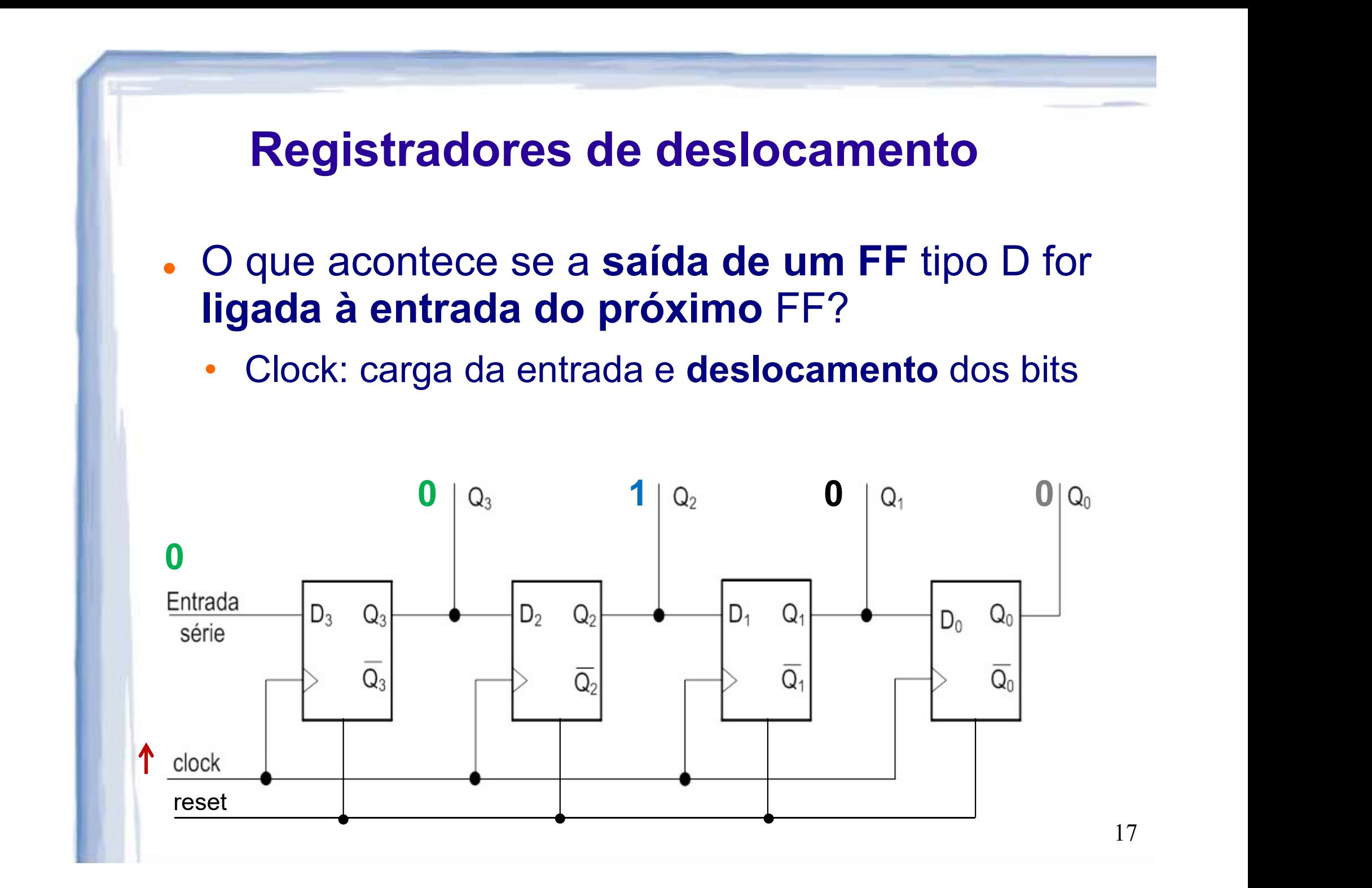

### Registradores de deslocamento

- O que acontece se a saída de um FF tipo D for ligada à entrada do próximo FF?
	- Tem-se o equivalente a uma operação de deslocamento da cadeia de bits.
- Neste caso o registrador é denominado Registrador Deslocador, ou Registrador de Deslocamento.
	- Em inglês: shift register

Como dotar registrador de entrada série ou paralela?

(E/S)SD: Entrada/Saída serial para deslocamento p/ direita; SD/P': 1 deslocamento p/ direita; 0 p/ carga paralela; Ep<sub>n</sub>: Entrada de dados p/ carga paralela.

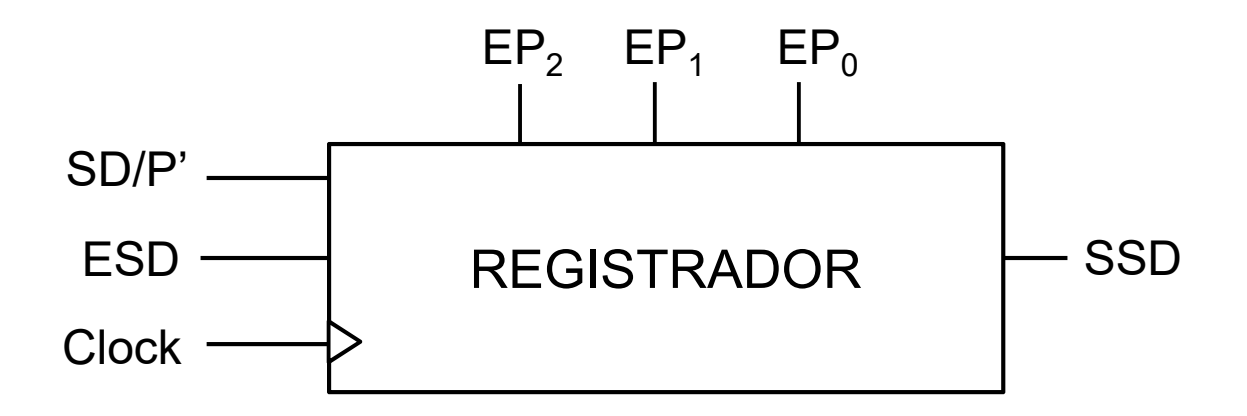

Como dotar registrador de entrada série ou paralela?

(E/S)SD: Entrada/Saída serial para deslocamento p/ direita; SD/P': 1 deslocamento p/ direita; 0 p/ carga paralela; Ep<sub>n</sub>: Entrada de dados p/ carga paralela.

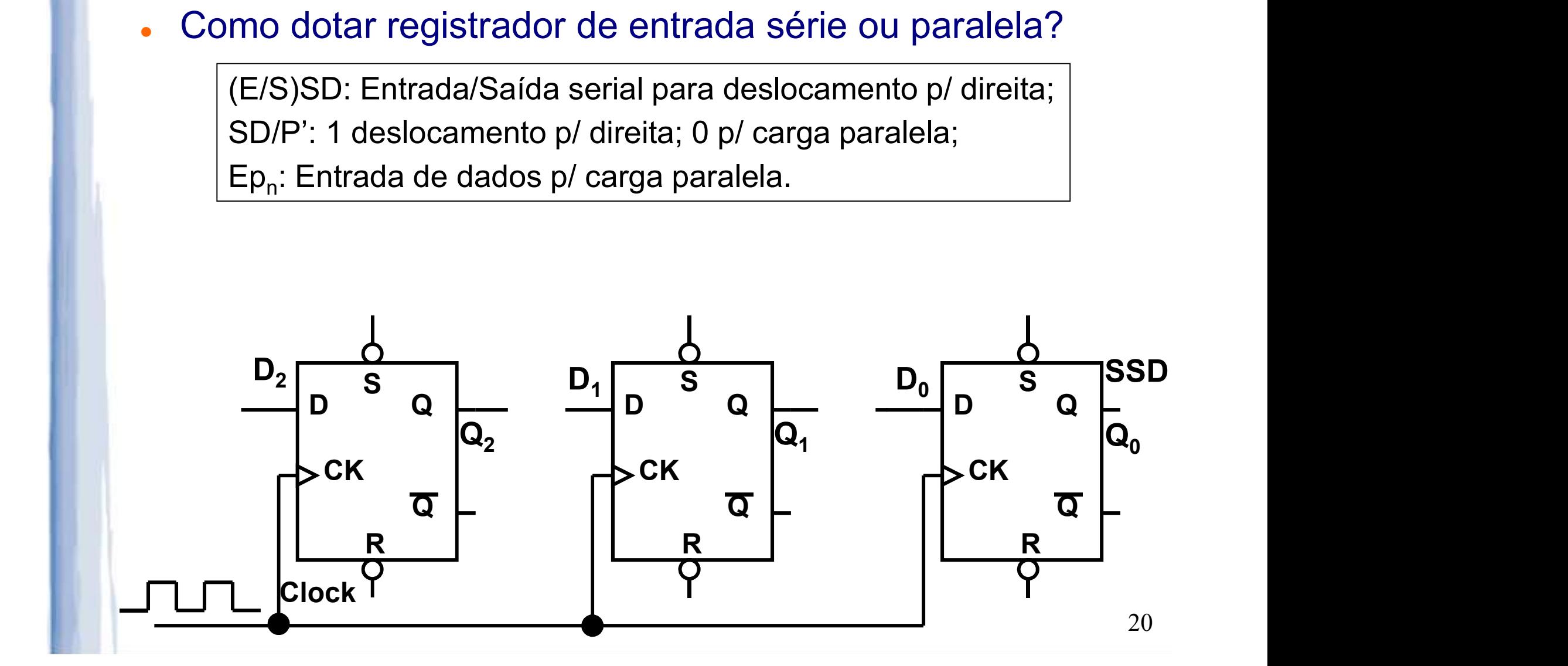

Como dotar registrador de entrada série ou paralela?

(E/S)SD: Entrada/Saída serial para deslocamento p/ direita; SD/P': 1 deslocamento p/ direita; 0 p/ carga paralela; Ep<sub>n</sub>: Entrada de dados p/ carga paralela.

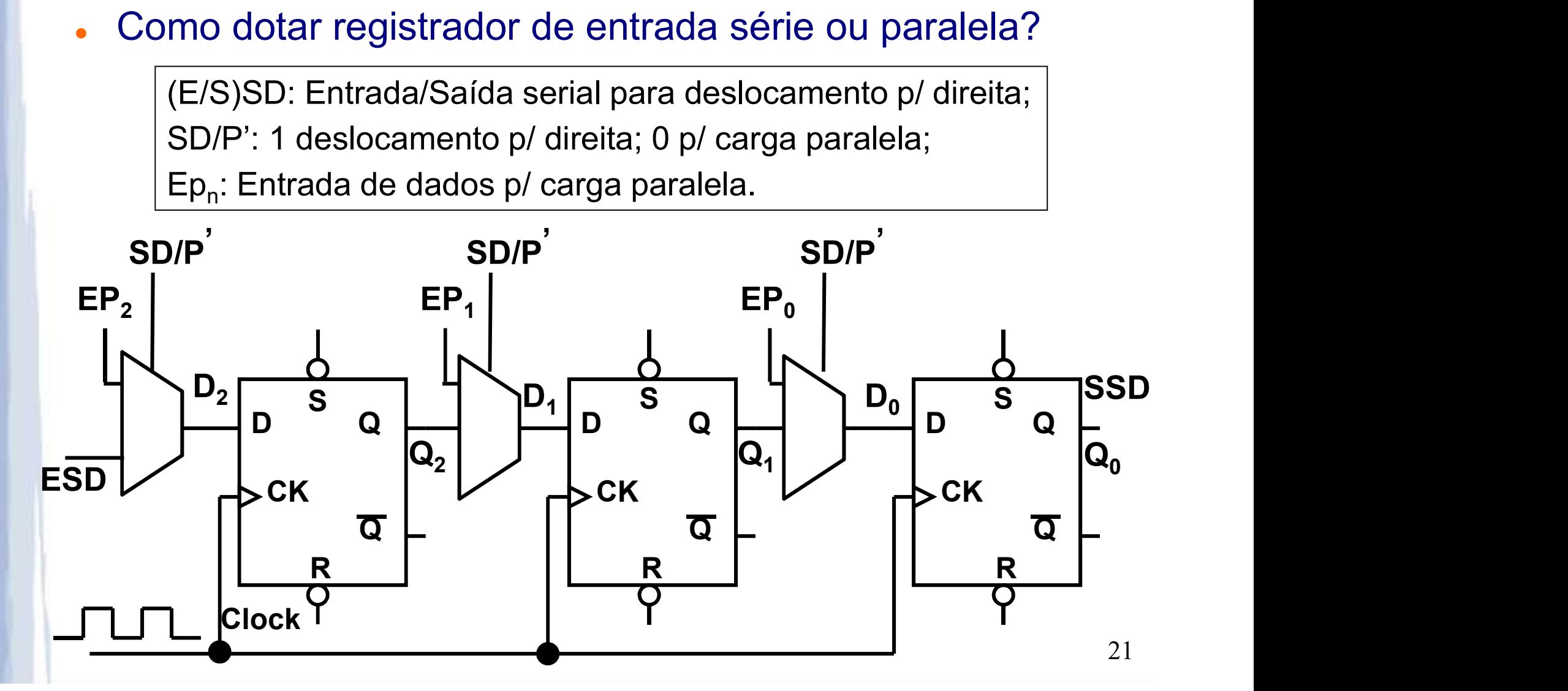

E para fazer deslocamento para direita ou esquerda?

(E/S)SD: Entrada/Saída serial p/ deslocamento p/ direita; (E/S)SE: Entrada/Saída serial p/ deslocamento p/ esquerda;  $D/E$ : 1 = deslocamento p/ direita; 0 = deslocamento p/ esquerda

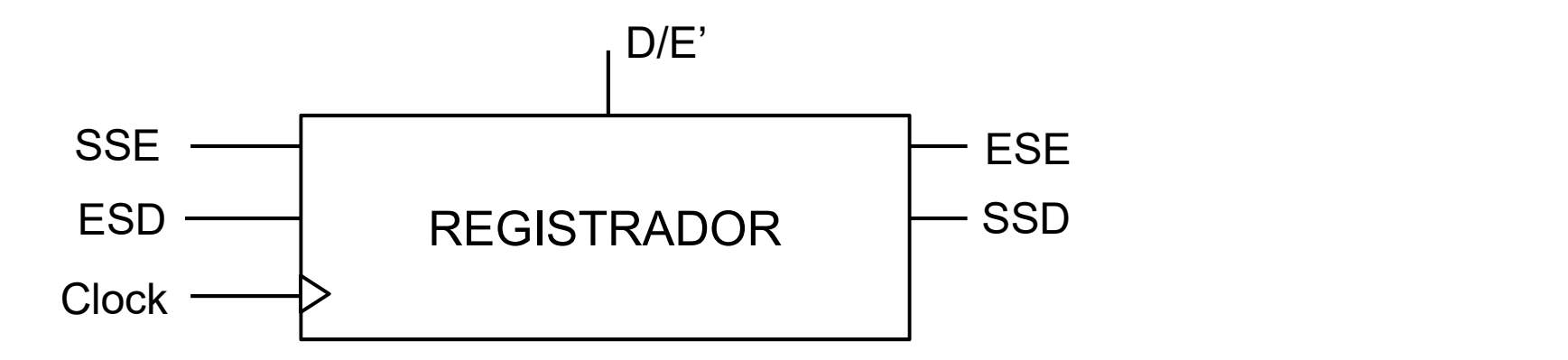

E para fazer deslocamento para direita ou esquerda?

(E/S)SD: Entrada/Saída serial p/ deslocamento p/ direita; (E/S)SE: Entrada/Saída serial p/ deslocamento p/ esquerda;  $D/E$ : 1 = deslocamento p/ direita; 0 = deslocamento p/ esquerda

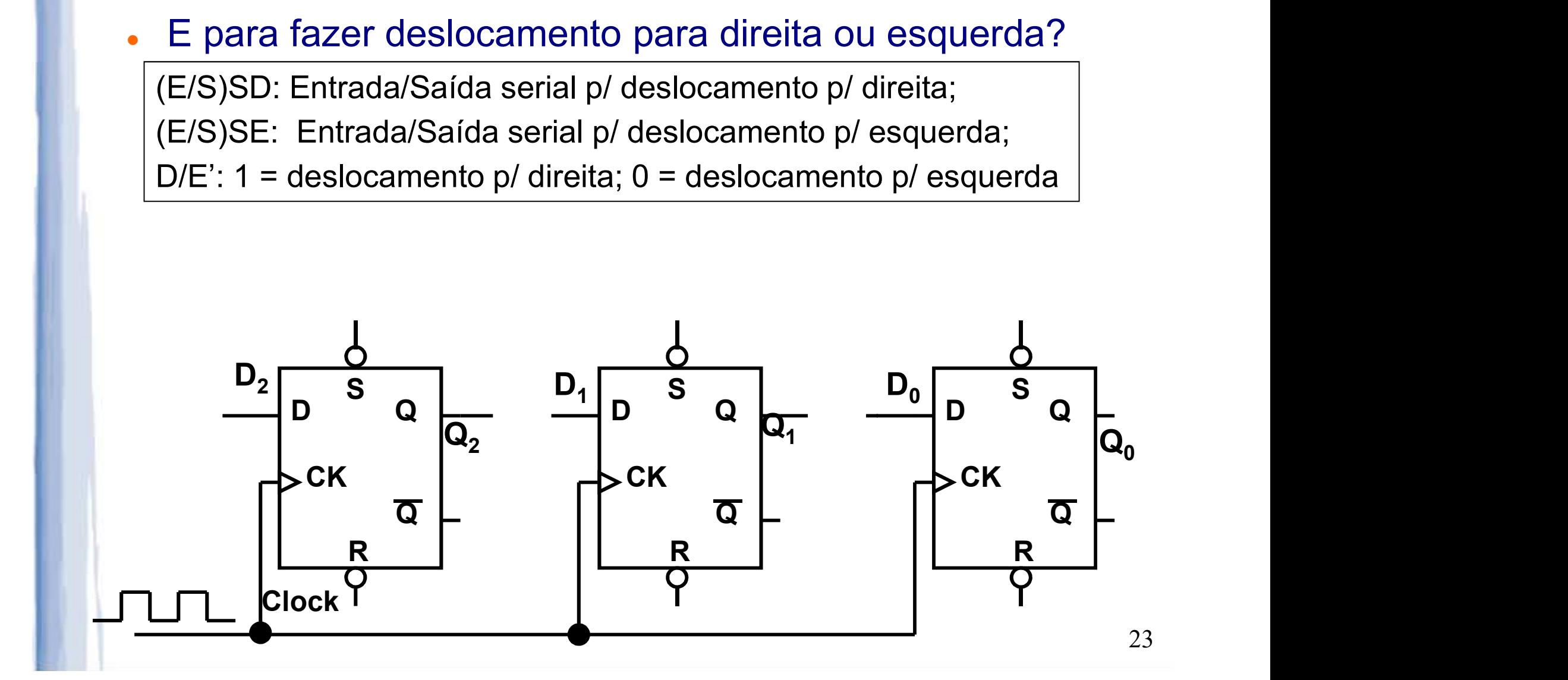

E para fazer deslocamento para direita ou esquerda?

(E/S)SD: Entrada/Saída serial p/ deslocamento p/ direita; (E/S)SE: Entrada/Saída serial p/ deslocamento p/ esquerda;  $D/E$ : 1 = deslocamento p/ direita; 0 = deslocamento p/ esquerda

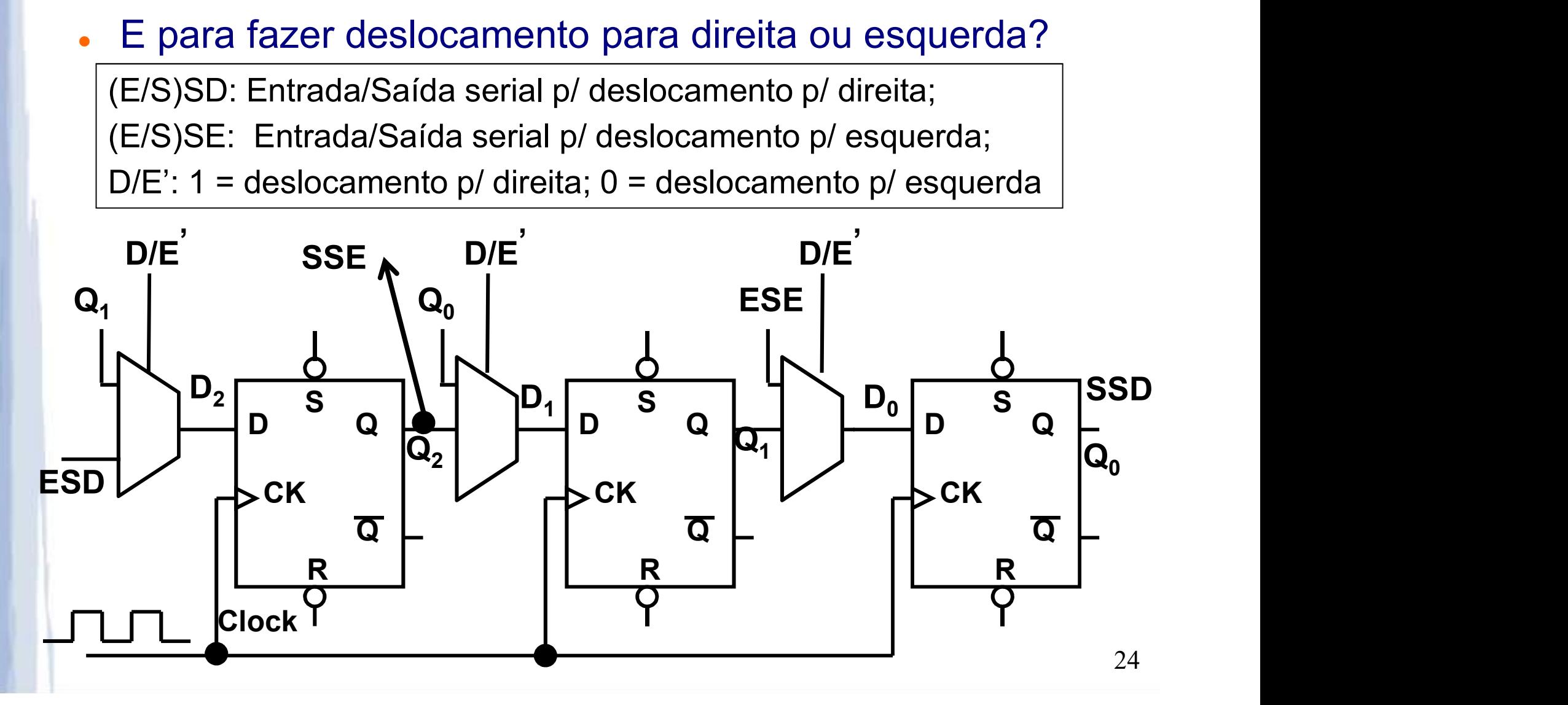

. Dado um registrador de deslocamento para direita/esquerda, implemente um circuito capaz de D/E' multiplicar o dividir por 2 a entrada carregada

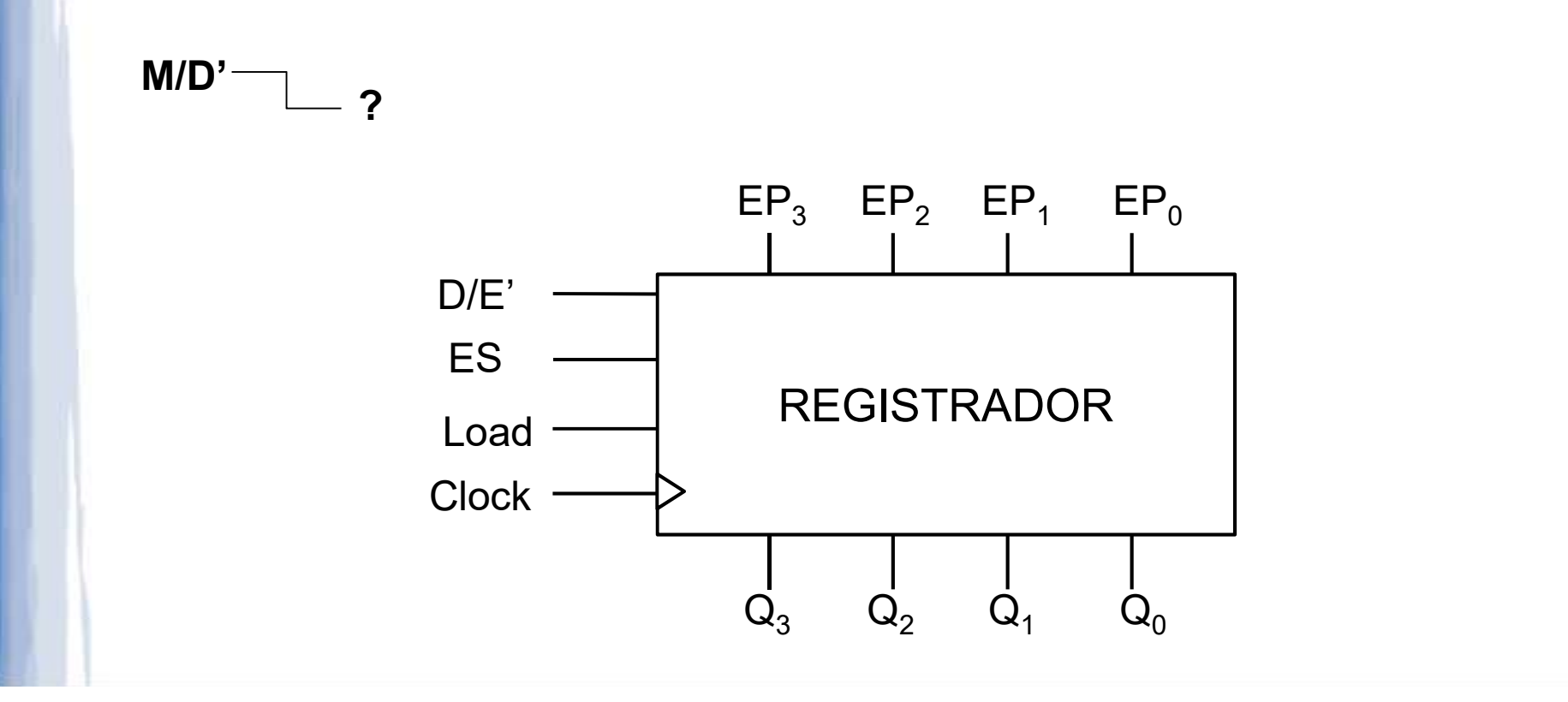

 Dado um registrador de deslocamento para direita/ esquerda com entrada serial/paralela, implemente circuito que multiplica ou divide por 2 valor carregado

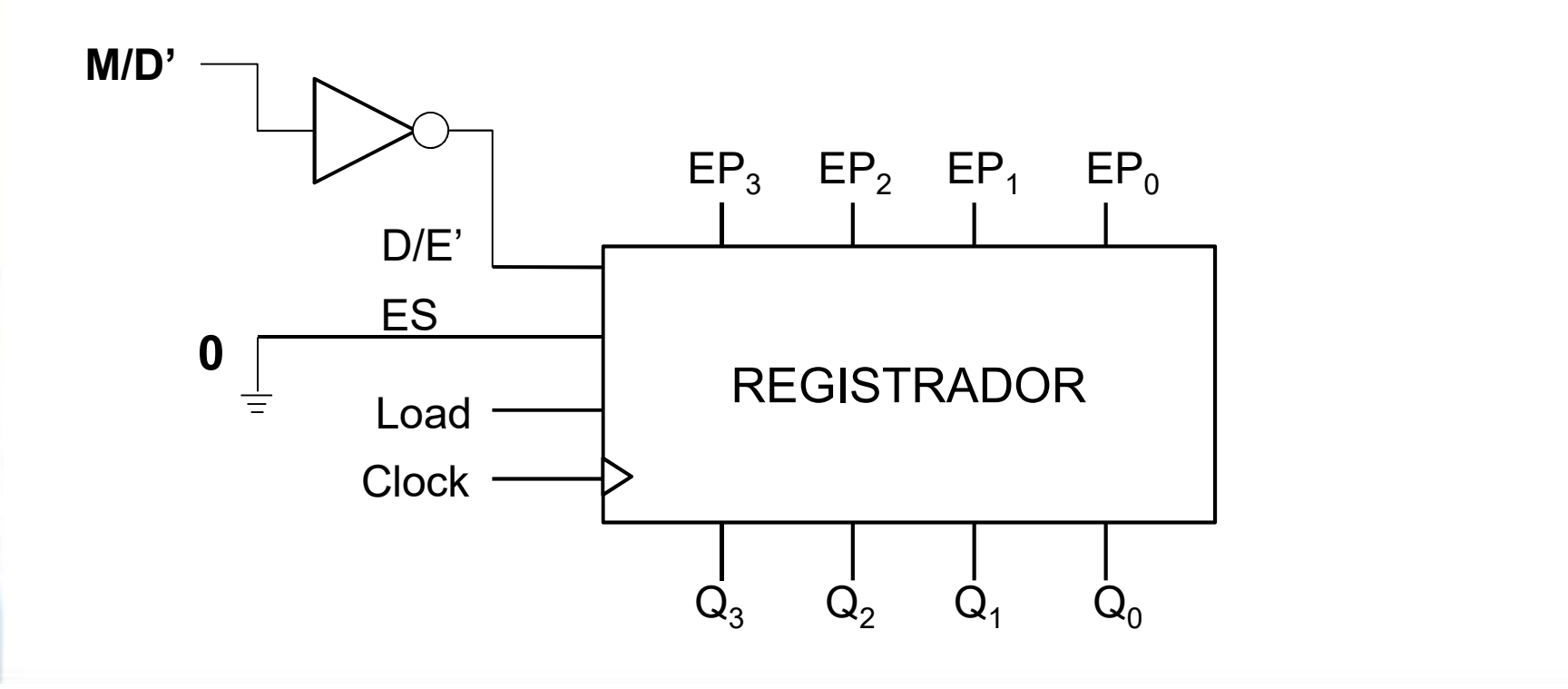

- **Contadores<br>
Conceito Grupos de Flip-Flops acionados<br>
por sinal comum de** *clock***, que permanecem<br>
mudando de estado de acordo com uma** por sinal comum de clock, que permanecem mudando de estado de acordo com uma sequência pré-estabelecida: **Contadores<br>
onceito** – Grupos de Flip-Flops acionados<br>
or sinal comum de *clock*, que permanecem<br>
udando de estado de acordo com uma<br>
equência pré-estabelecida:<br>
Dispensa, às vezes, outros tipos de sinais<br>
de entrada – Má onceito – Grupos de Flip-Flops acionados<br>pr sinal comum de *clock*, que permanecem<br>udando de estado de acordo com uma<br>equência pré-estabelecida:<br>Dispensa, às vezes, outros tipos de sinais<br>de entrada – Máquina de *Moore* (s por sinal comum de *clock*, que permanecem<br>
mudando de estado de acordo com uma<br>
sequência pré-estabelecida:<br>
• Dispensa, às vezes, outros tipos de sinais<br>
de entrada – Máquina de *Moore* (só o sinal<br>
de clock como uma pse
	- Dispensa, às vezes, outros tipos de sinais equência pré-estabelecida:<br>Dispensa, às vezes, outros tipos de sina<br>de entrada – Máquina de *Moore* (só o sin<br>de clock como uma pseudo-entrada)<br>Basicamente – Circuito Sequencial síncr<br>que possui uma sequência principal de
	- que possui uma sequência principal de tran-

### Classificação:

- **Contadores<br>
Classificação:<br>
 Sequência de Contagem Tipo de<br>
sequência que contador percorre: binária,<br>
BCD código Gray, etc.** sequência que contador percorre: binária, BCD, código Gray, etc.; Classificação:<br>
• Sequência de Contagem – Tipo de<br>
sequência que contador percorre: binária,<br>
BCD, código Gray, etc.;<br>
• Módulo – Quantidade de estados da<br>
sequência principal que o contador percorre
- sequência principal que o contador percorre em um ciclo completo de contagem: ), código Gray, etc.;<br>**lulo** – Quantidade de estados da<br>uência principal que o contador percorre<br>um ciclo completo de contagem:<br>**álculo do Módulo**:<br>(Magnitude do Estado Final) menos<br>(Magnitude do Estado Inicial) mais 1
	- Cálculo do Módulo:

(Magnitude do Estado Final) menos

- Síncronos Para todos os Flip-Flops:
	- O clock é o mesmo sinal físico;
	- As saídas (estados) são atualizadas no mesmo instante (mesma borda de subida ou descida).

- Assíncronos (via propagação ripple counters):
- **Contadores<br>
Assíncronos (via propagação ripple<br>
counters):<br>
✓ Atualização dos Flip-Flops dos bits menos<br>
significativos <b>gera as bordas de** *clock* que<br>
atualizam os Flip-Flops dos bits mais significativos gera as bordas de clock que **Contadores<br>
síncronos (via propagação –** *ripple***<br>
unters):<br>
Atualização dos Flip-Flops dos bits menos<br>
significativos <b>gera as bordas de** *clock* que<br>
atualizam os Flip-Flops dos bits mais<br>
significativos;<br>
Normalmente us significativos;
	- $\checkmark$  Normalmente usam menos portas lógicas que síncronos, porém fornecem menor velocidade;
	- Faz uso de técnicas de projeto mais intuitivas e menos formais, dependendo da experiência do projetista.

# **Contadores<br>O contador não precisa de entradas, mas ...**<br>Para maior versatilidade, são comuns algu-

Contadores<br>
O contador não precisa de entradas, mas ...<br>
Para maior versatilidade, são comuns algu-<br>
mas entradas de sinais de controle: Contadores<br>
Contadores<br>
Contadores de entradas, mas ...<br>
Para maior versatilidade, são comuns algumas entradas de sinais de controle:<br>
Controle:<br>
Controle:<br>
Controle: **Contadores<br>
contador não precisa de entradas, mas ...**<br>
Para maior **versatilidade**, são comuns algumas entradas de sinais de controle:<br>
• Set e Reset – Carga de zeros ou uns;<br>
• Load – Carga de valor específico de contage **Contadores<br>
Contador não precisa de entradas, mas ...**<br>
Para maior **versatilidade**, são comuns algumas **entradas de sinais de controle:**<br>
• Set e Reset – Carga de zeros ou uns;<br>
• Load – Carga de valor específico de conta **contador não precisa de entradas, mas ...**<br>Para maior **versatilidade**, são comuns algu-<br>mas **entradas de sinais de controle:**<br>• Set e Reset – Carga de zeros ou uns;<br>• Load – Carga de valor específico de contagem;<br>• Hold – Para maior **versatilidade**, são comuns algu-<br>mas **entradas de sinais de controle:**<br>• Set e Reset – Carga de zeros ou uns;<br>• Load – Carga de valor específico de contagem;<br>• Hold – Interrompe contagem (ignora *clock*);<br>• Out ra maior **versatilidade**, são<br>as **entradas de sinais de co<br>Set e Reset** – Carga de zeros ou<br>Load – Carga de valor específic<br>Hold – Interrompe contagem (igreen<br>Output Enable, Clock Enable –<br>saída e *clock*;<br>Up/Down – Dita a

- 
- 
- 
- 
- mas entradas de sinais de controle:<br>• Set e Reset Carga de zeros ou uns;<br>• Load Carga de valor específico de contagem;<br>• Hold Interrompe contagem (ignora *clock*);<br>• Output Enable, Clock Enable Habilitação de saída Set e Reset – Carga de zeros ou uns;<br>Load – Carga de valor específico de contagem;<br>Hold – Interrompe contagem (ignora *clock*);<br>Output Enable, Clock Enable – Habilitação de<br>saída e *clock*;<br>Up/Down – Dita a sequência de co

### Contadores Assíncronos

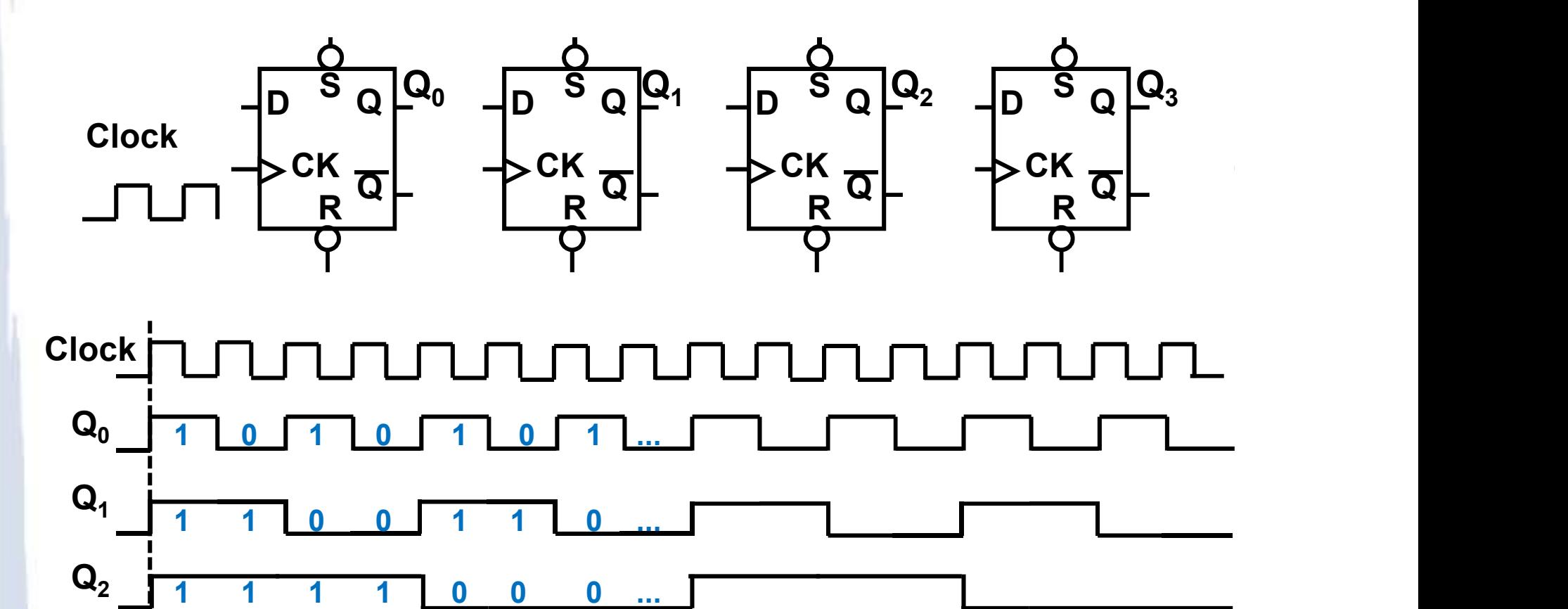

**Pergunta:** projeto de contador assíncrono decrescente.

1 1 1 1 1 1 1 ...

 $Q_3$   $1$  1 1 1

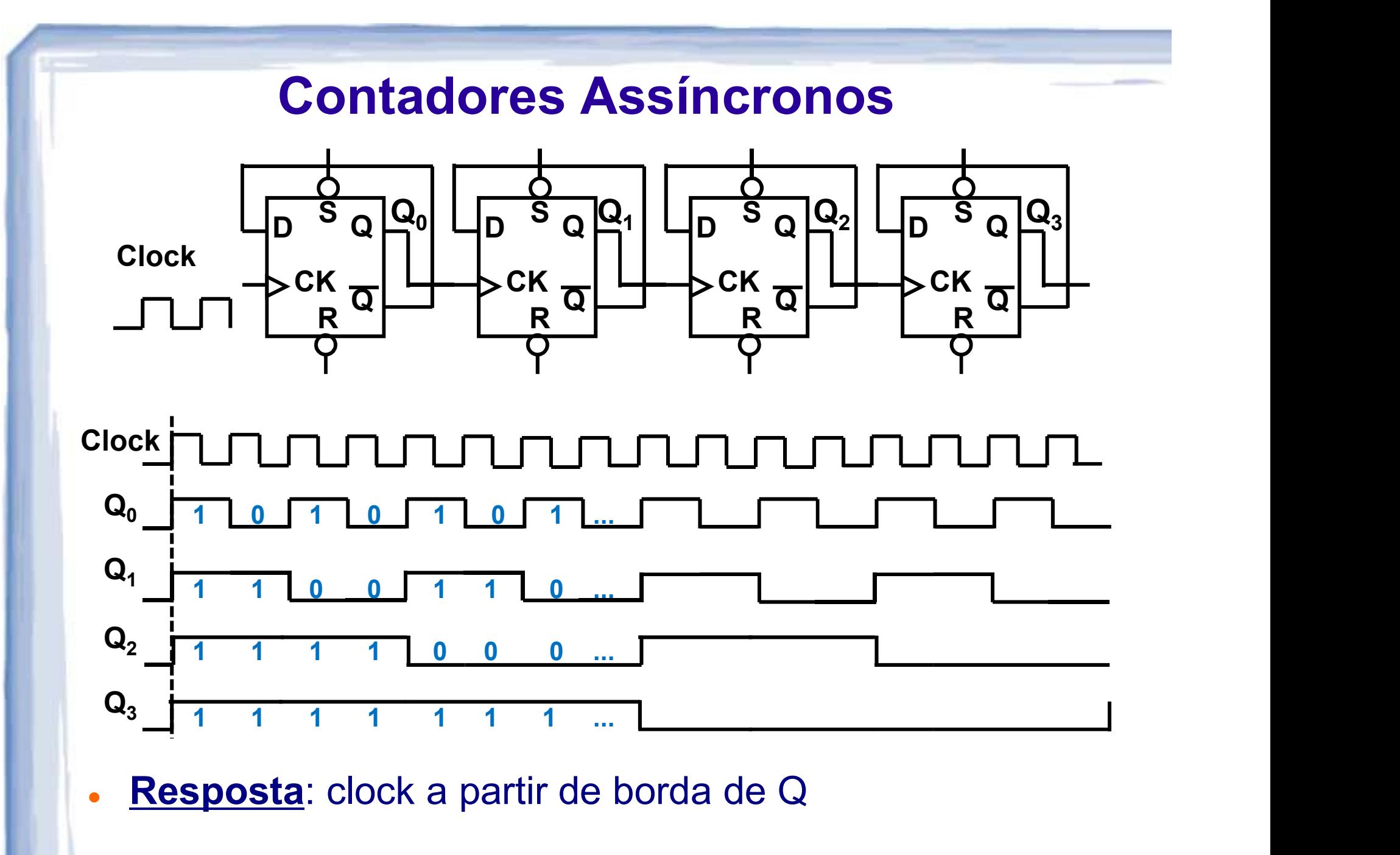

<sup>33</sup>

### Contadores Assíncronos

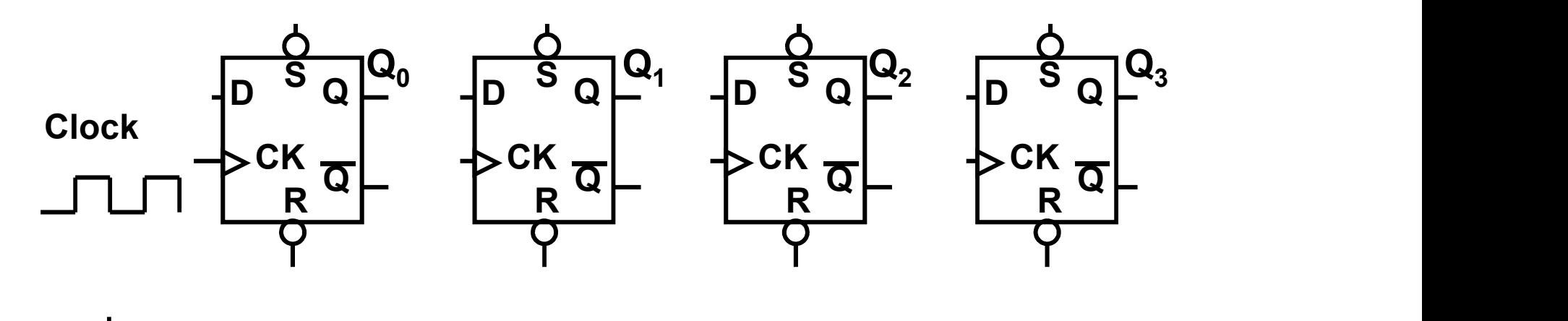

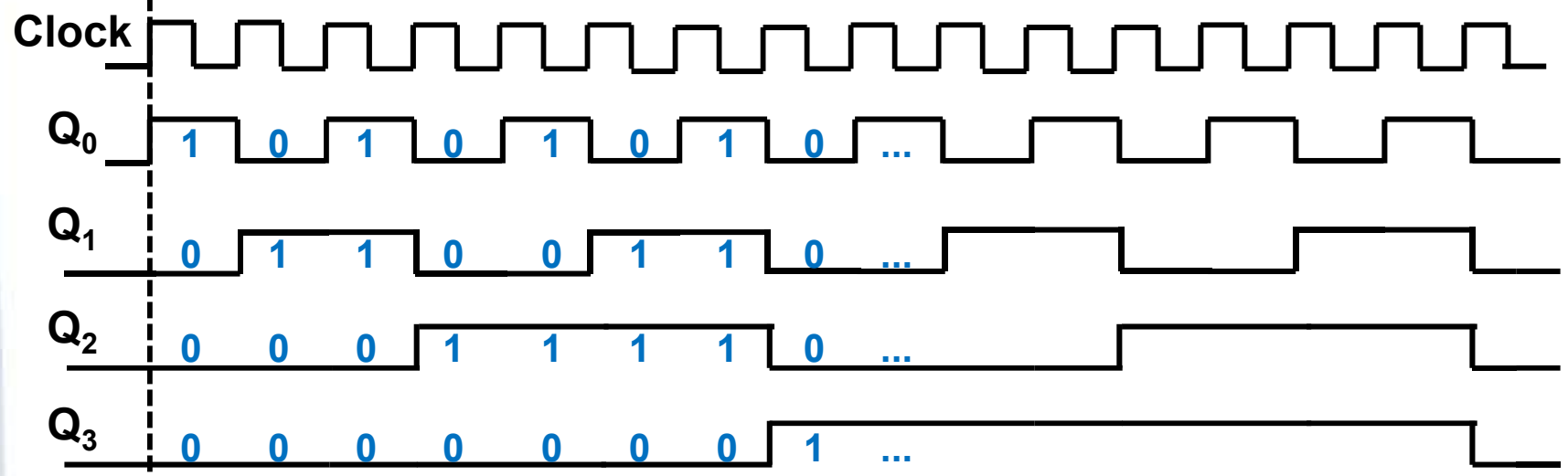

**Pergunta:** projeto de contador assíncrono crescente.

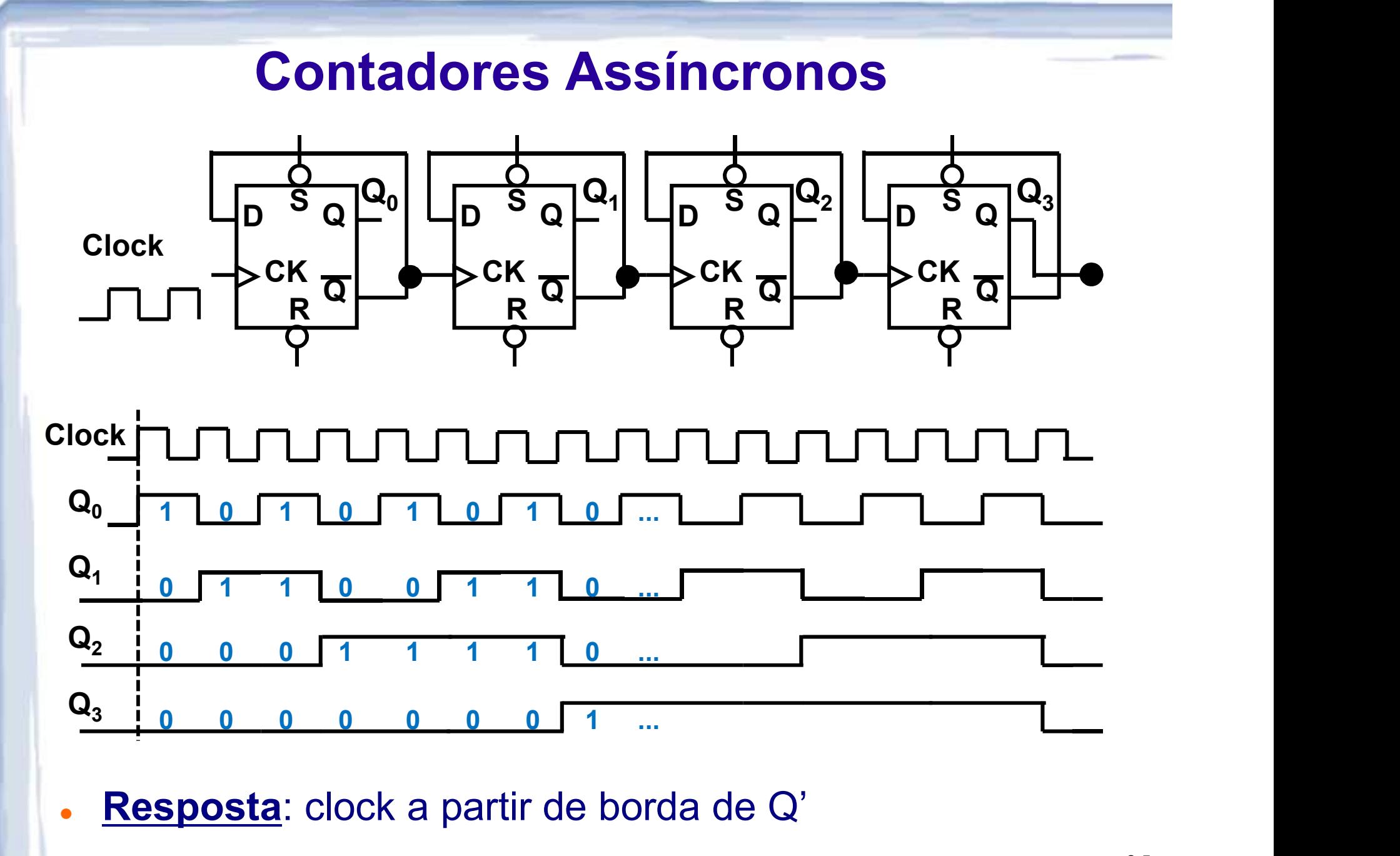

<sup>35</sup>

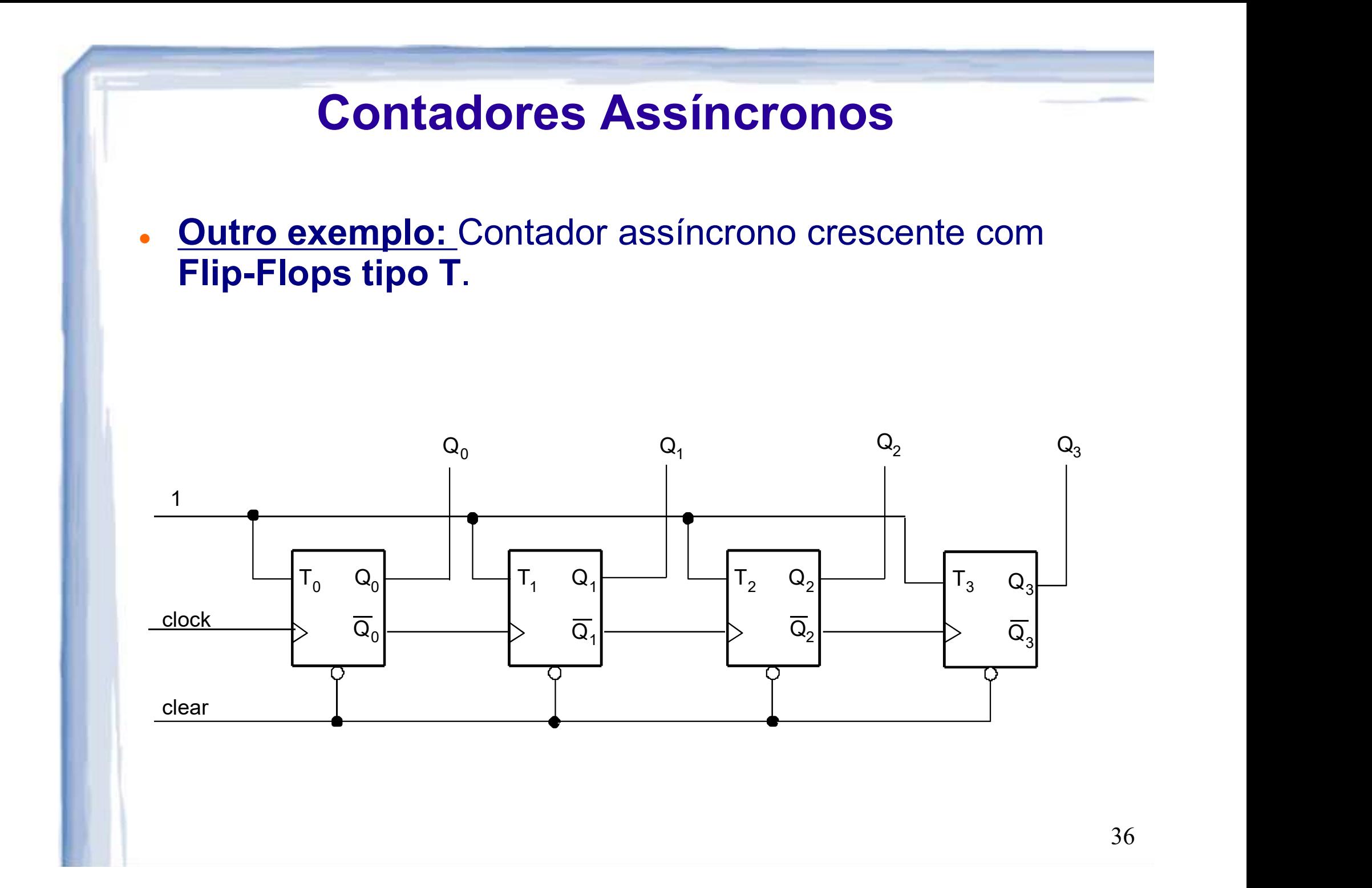
Contador de década, BCD, ou divisor de frequência por 10:

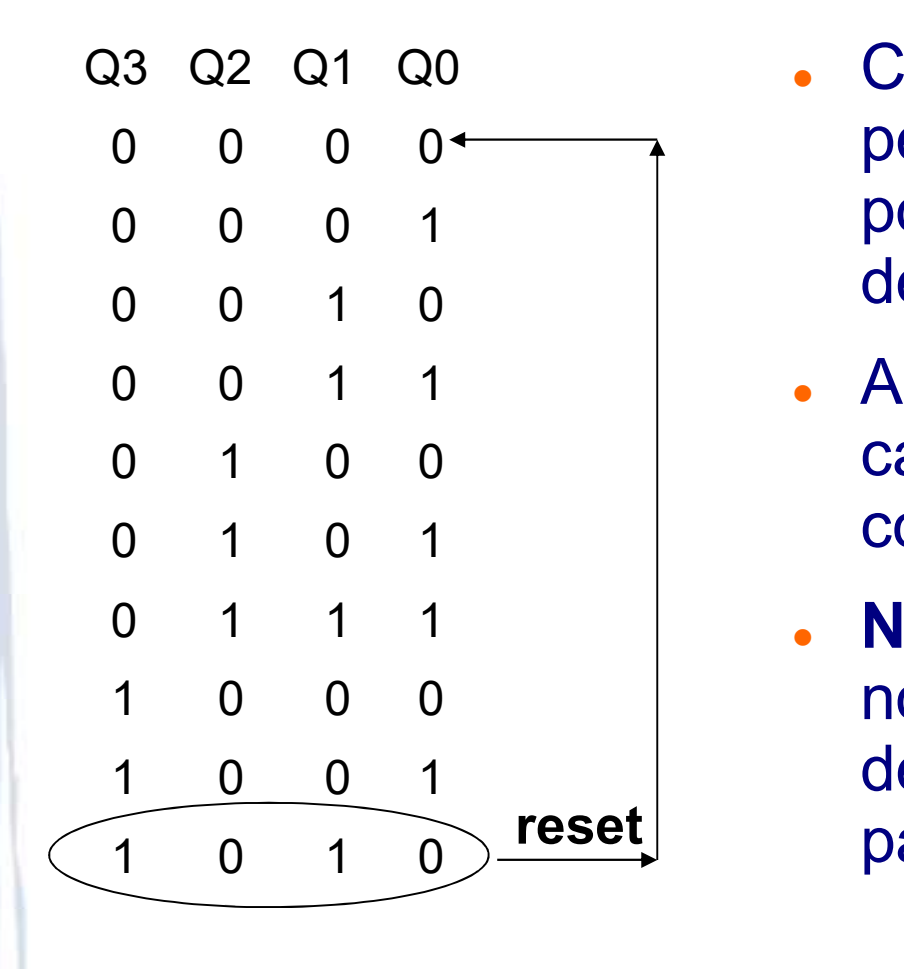

- Conta de 0 a 9: deve permanecer em cada estado por pelo menos um período de clock completo;
- Ao detectar o estado 10, carrega estado 0 e retoma a contagem assíncrona
- Nota: O contador permanece no estado 10 por um período de tempo igual ao necessário para sinal Reset atuar.

- Contador de década: conta de 0 a 9
	- Obs.: reset síncrono com detector de "9" teria efeito similar

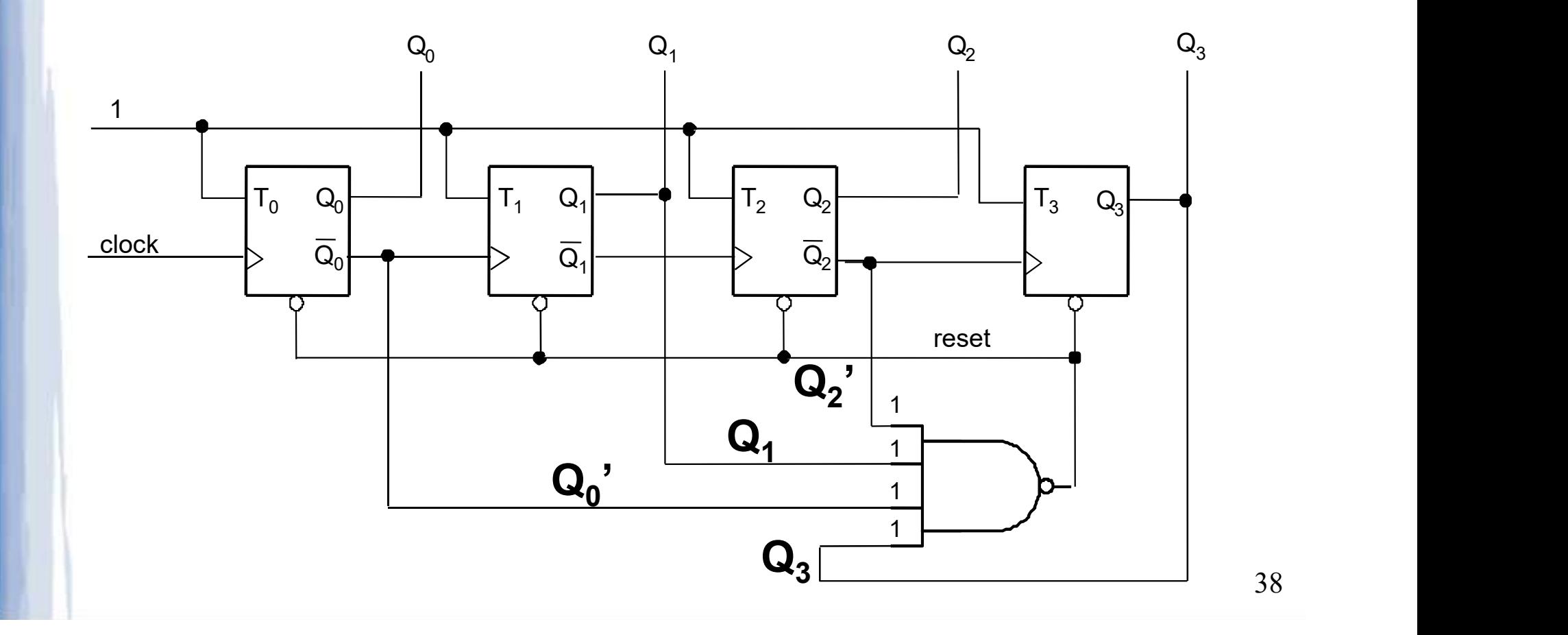

- Exercício 1: como seria um contador de 0 a 6? **Contadores Assíncronos<br>• Dica: a lógica é semelhante à de 0-9...**<br>• Dica: a lógica é semelhante à de 0-9...
	-
- Exercício 2: como seria um contador módulo 16 decrescente com Flip Flops tipo T? **Exercício 1:** como seria um **co**<br>• Dica: a lógica é semelhante à dont <br>**Exercício 2:** como seria um **condecrescente** com **Flip Flops t**<br>• Dica: 16 = 2<sup>4</sup>
	-

## Contadores Assíncronos<br>Exercício 1: como seria um contador de 0 a 6?<br>Solução: contagem crescente **Contadores Assíncronos<br>Exercício 1:** como seria um contador de 0 a 6<br>Solução: contagem crescente

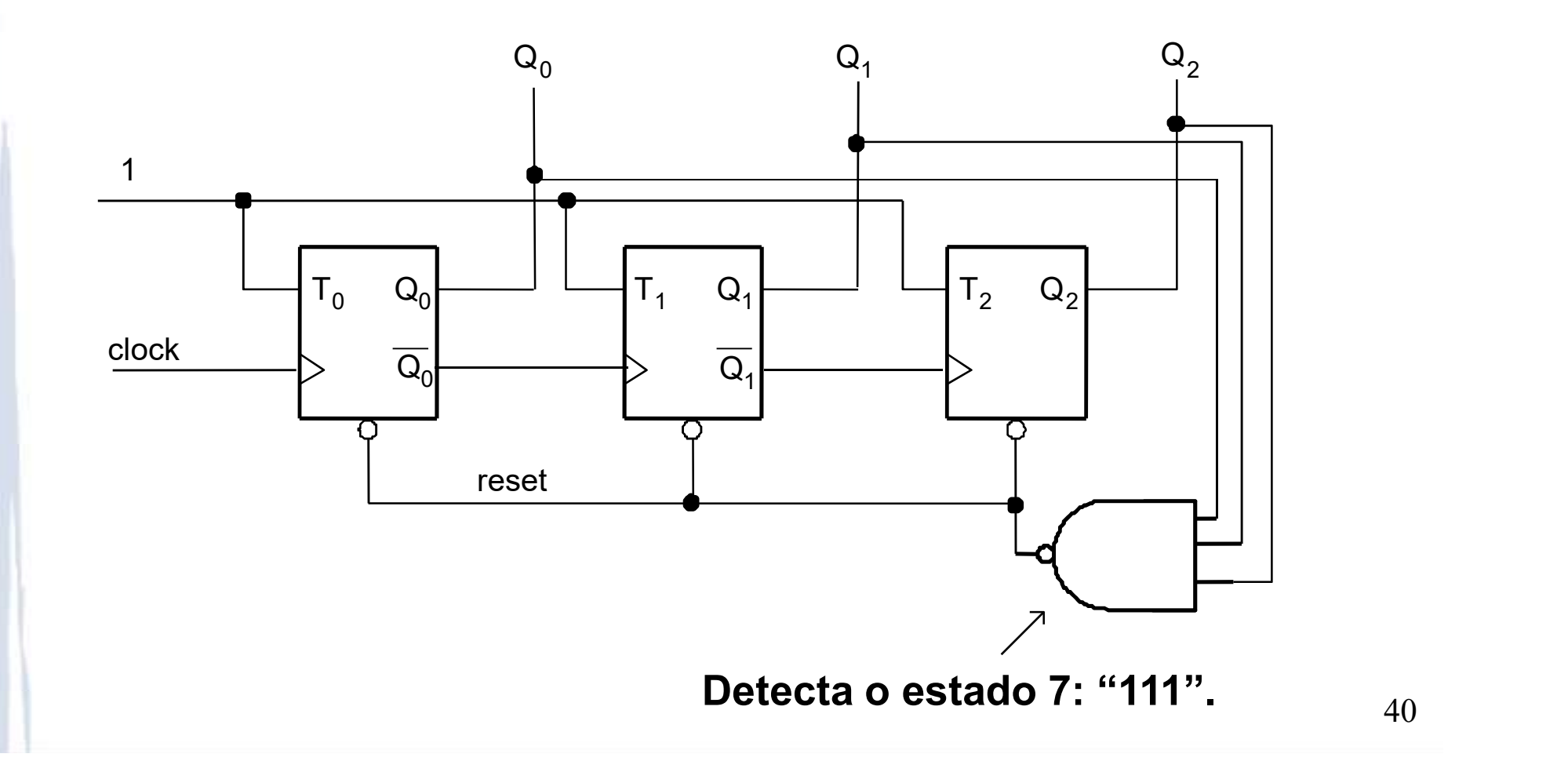

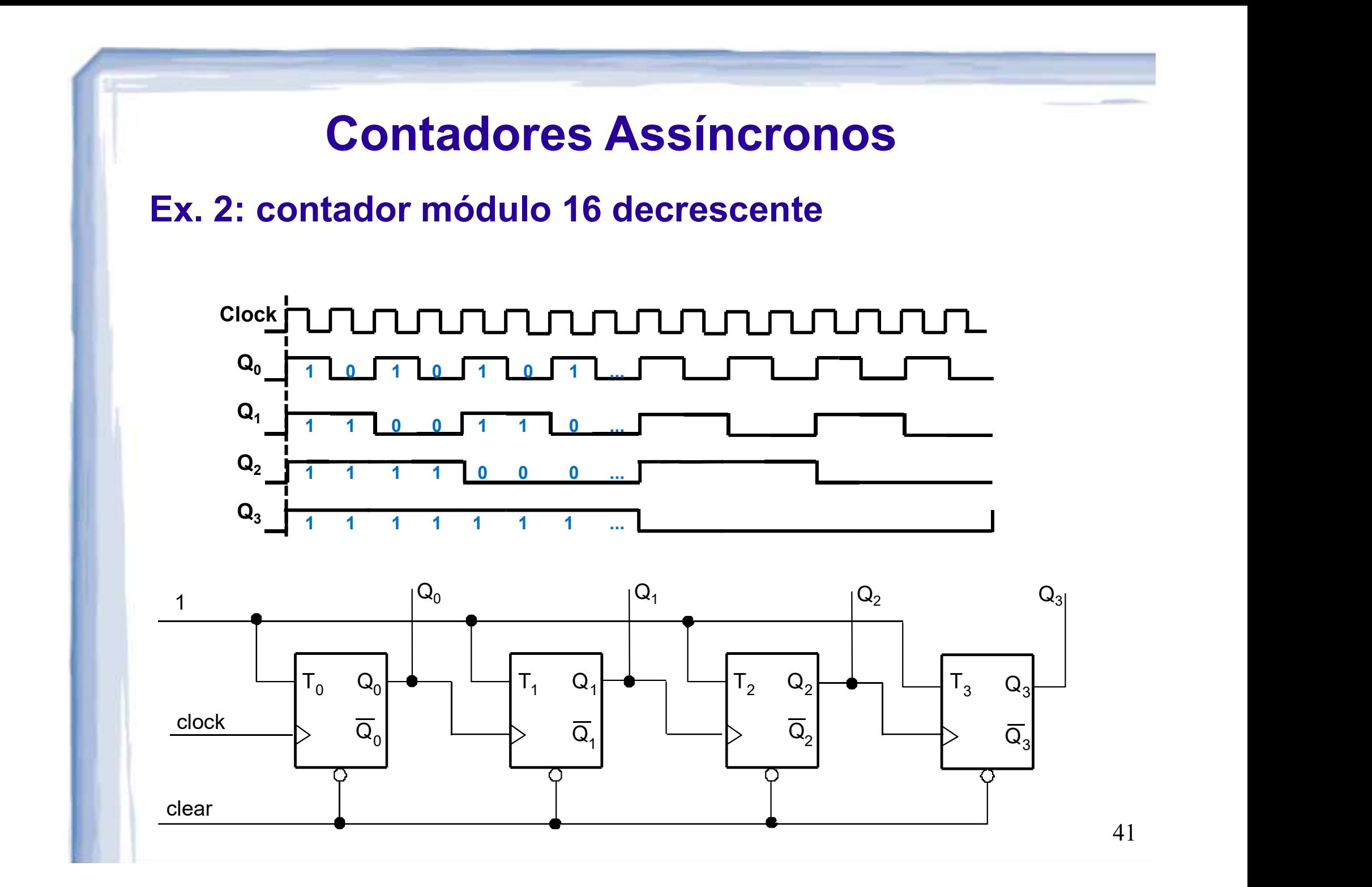

**Contadores Síncronos**<br>Todos os FFs – (1) compartilham um sinal de *clock*<br>e (2) têm suas saídas (estados) atualizadas no<br>mesmo instante (mesma borda)  $\rightarrow$  Proieto de e (2) têm suas saídas (estados) atualizadas no mesmo instante (mesma borda) → Projeto de Circuito Síncrono! **Contadores Síncronos<br>Fs** – (1) compartilham um sinal de *clock* 

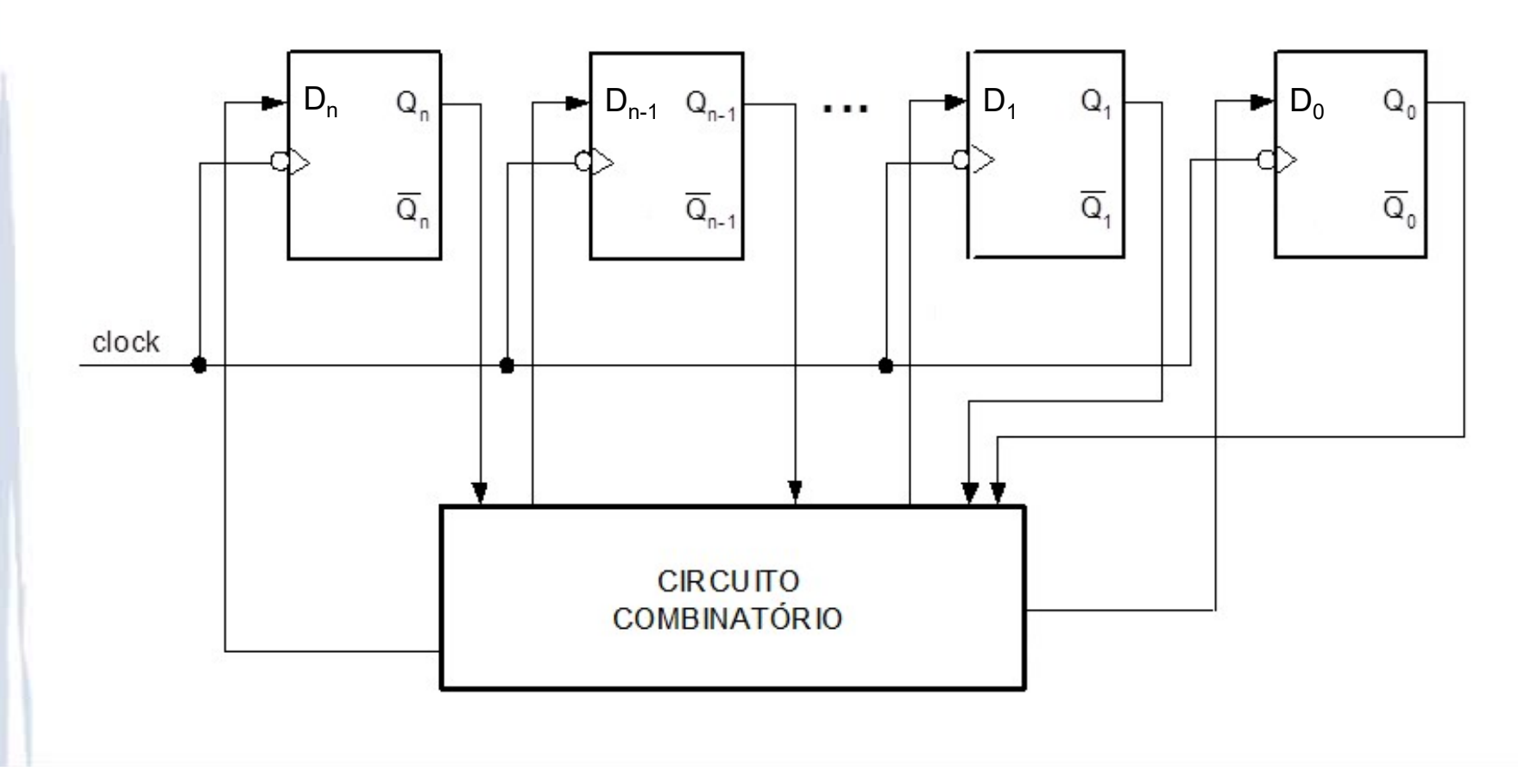

Contadores Síncronos: projeto<br>Iops tipo D – Como seria a alimentação **Contadores Síncronos: projeto<br>Flip-Flops tipo D – Como seria a alimentação<br>em cada D<sub>i</sub> para obter comportamento síncro**em cada  $D_i$  para obter comportamento síncro-<br>no ...? **Contadores Sincror<br>Flip-Flops tipo D – Como s<br>em cada D<sub>i</sub> para obter con<br>no ...?<br><sup>Clock</sup>TUUUUUUUUUU** 

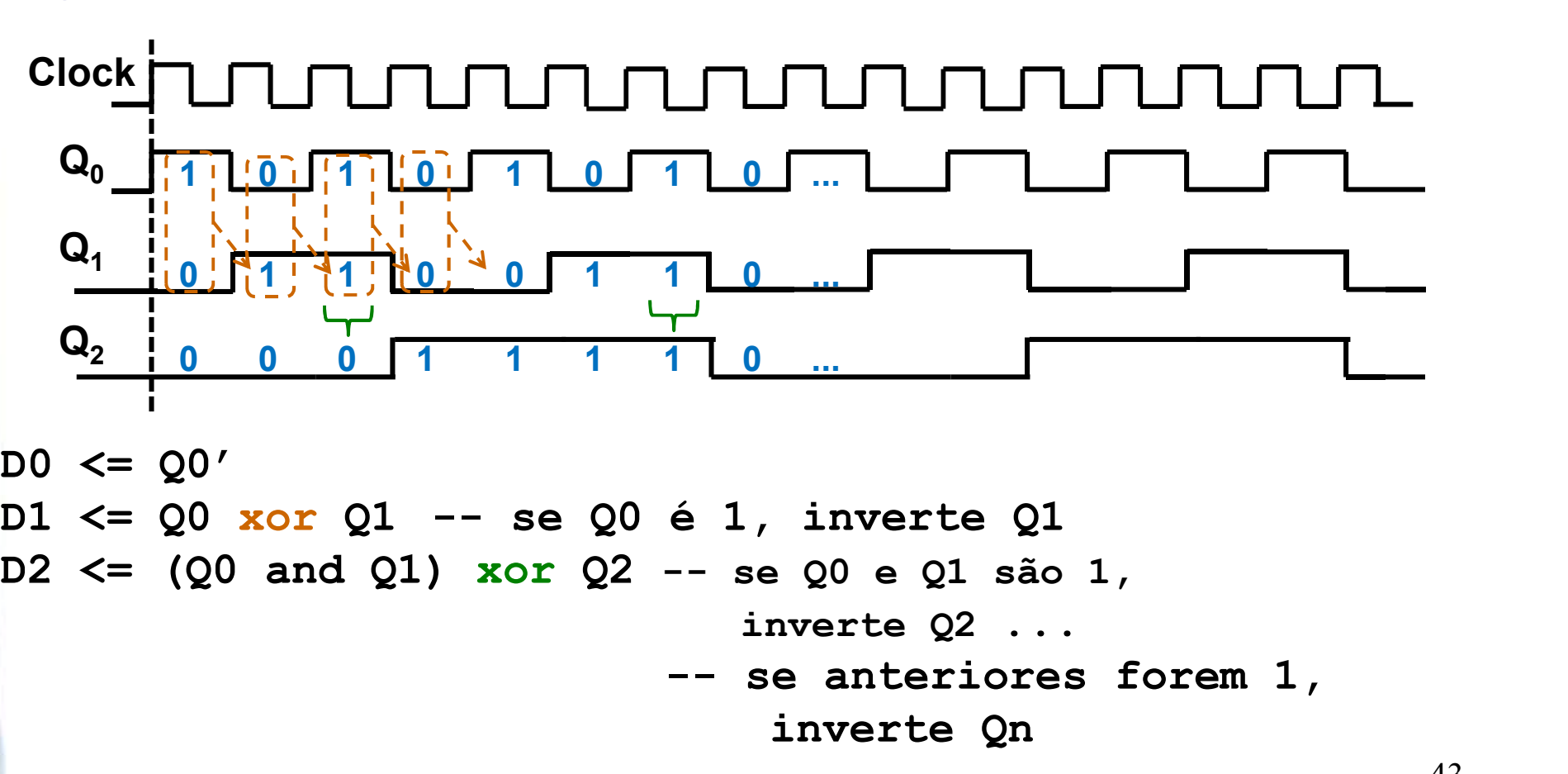

 $DO \leq Q0'$ inverte Q2 ... -- se anteriores forem 1, inverte Qn

#### Contadores Síncronos: projeto

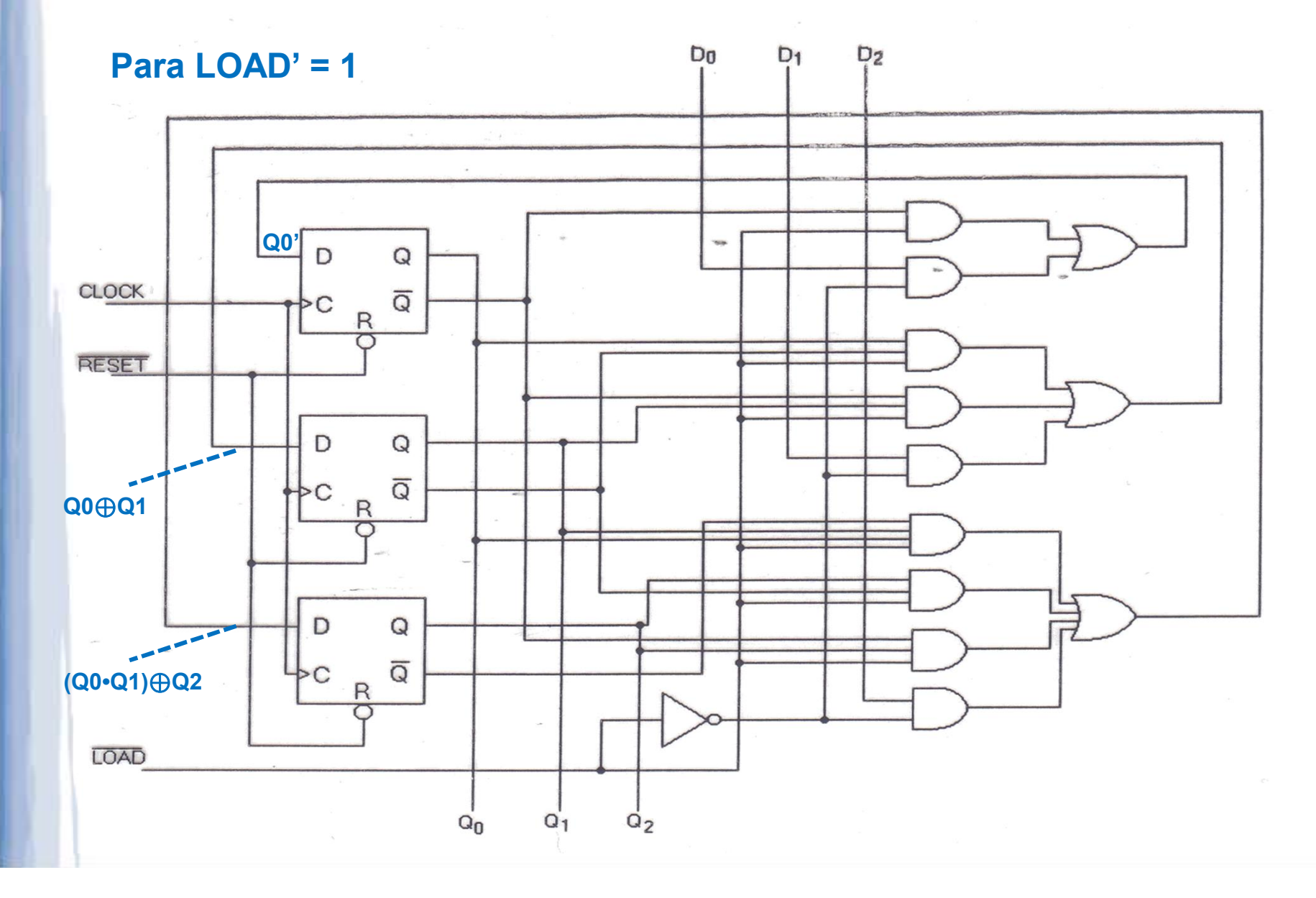

44

#### Contadores Síncronos: projeto

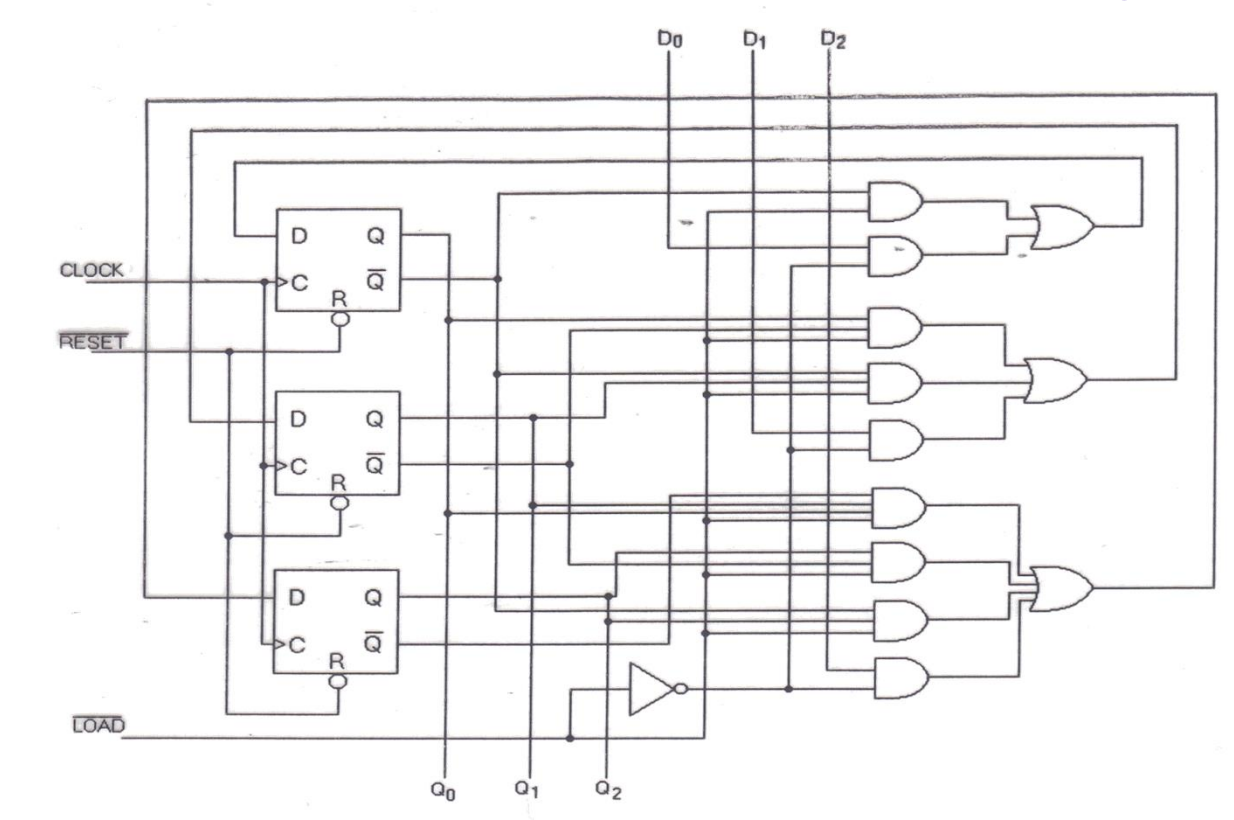

Load' =  $0 \implies$  IN<sub>0</sub> = D<sub>0</sub>; IN<sub>1</sub> = D<sub>1</sub>; IN<sub>2</sub> = D<sub>2</sub>

$$
Load' = 1 \rightarrow
$$
  
\n
$$
IN_0 = Q_0'
$$
  
\n
$$
IN_1 = Q_0 \cdot Q_1' + Q_0' \cdot Q_1; = Q_0 \oplus Q_1
$$
  
\n
$$
IN_2 = Q_0 \cdot Q_1 \cdot Q_2' + Q_1' \cdot Q_2 + Q_0' \cdot Q_2 = (Q_0 \cdot Q_1) \oplus Q_2
$$

### Contadores Síncronos: exemplos **Contadores Síncronos: exemplos<br>• 74160 – Contador módulo 10, sequência BCD;<br>• 74161 – Contador binário módulo 16 (hexa). Contadores Síncronos: exemplos<br>
• 74160 – Contador módulo 10, sequência BCD;<br>
• 74161 – Contador binário módulo 16 (hexa).<br>
• ENT e ENP: enable<br>
• PCO simb compact ("poisma")**

- 
- - ENT e ENP: enable
	- RCO: ripple carry out ("vai um")

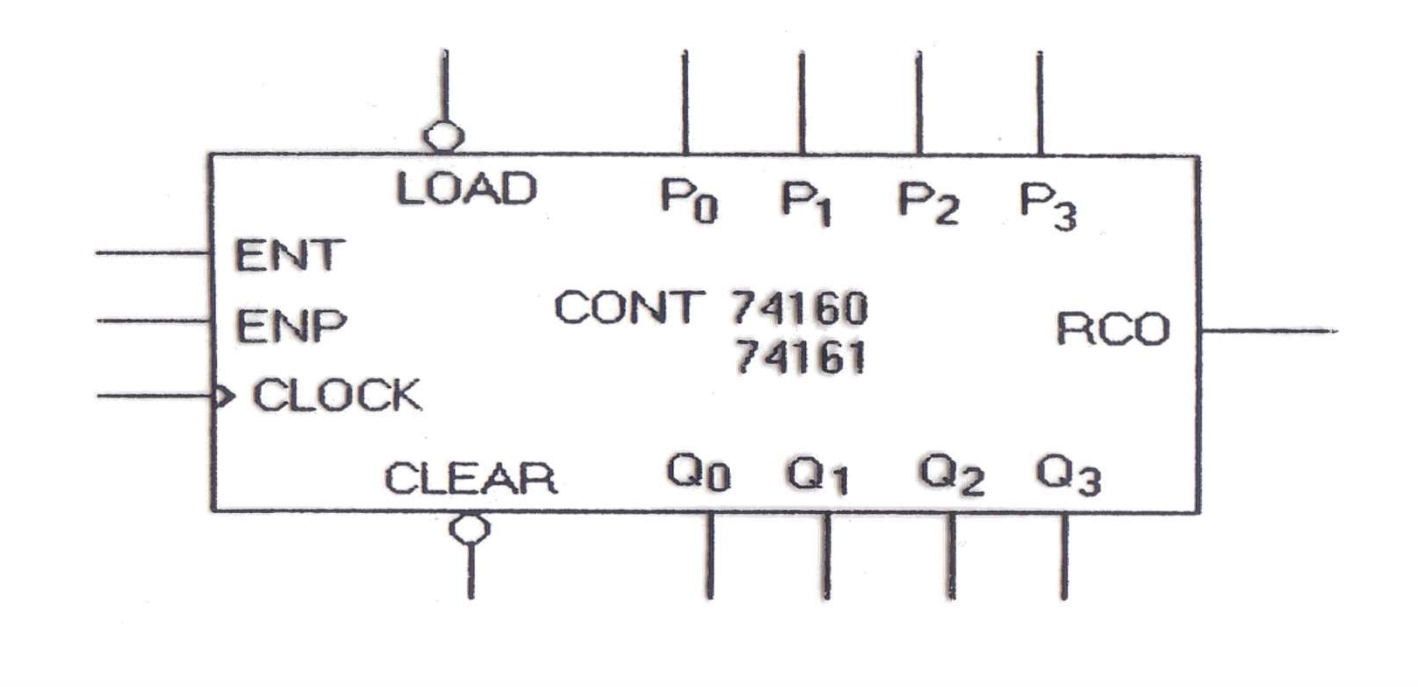

#### Contadores Síncronos: exemplos

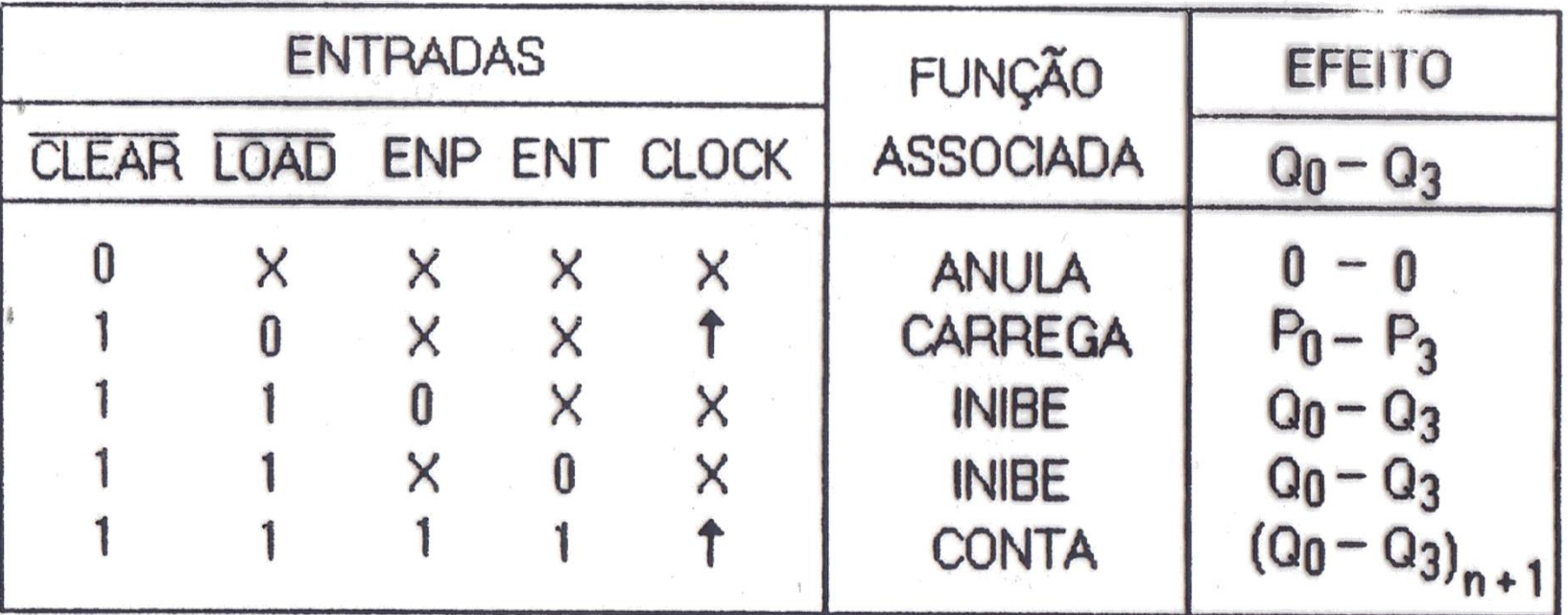

 $#OBS N<sup>0</sup>1$ 

(i) 7416\*: CONTADORES 74160 OU 74161 Decimal: (ii)  $74160$ : RCO = Q<sub>0</sub>. Q<sub>1</sub>. Q<sub>2</sub>. Q<sub>3</sub>. ENT | Inibe Hexa: (iii) 74161 : RCO = Q<sub>0</sub> . Q<sub>1</sub> . Q<sub>2</sub> . Q<sub>3</sub> ENT **RCO** 

#### Contadores Síncronos: exercício

 Projetar contador módulo 11 (conta dos Estados 0 até 10) com 74163.

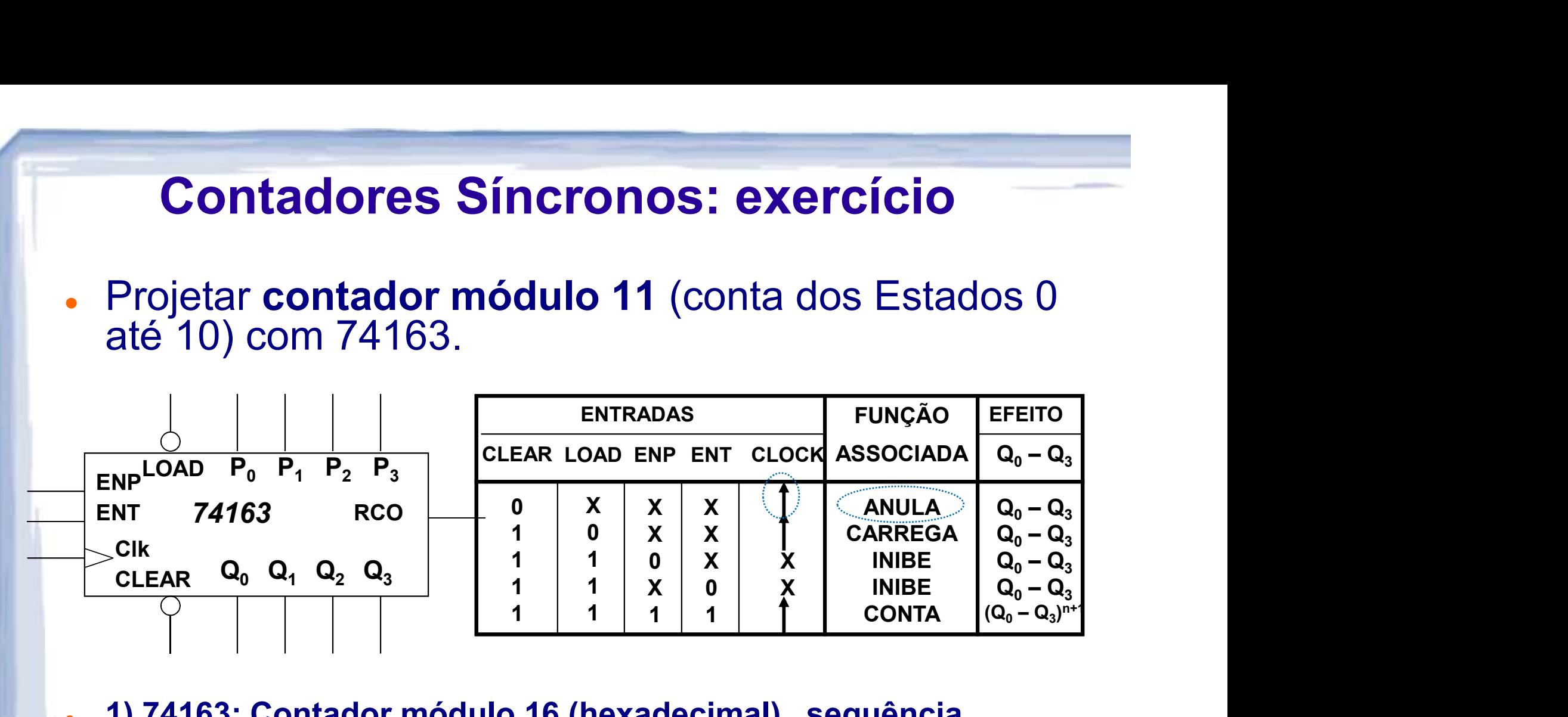

- 1) 74163: Contador módulo 16 (hexadecimal), sequência binária, com clear síncrono
- 2) RCO: "Ripple Carry Out";
- 3) ENT: "Enable Trickle Input";
- 4) ENP: "Enable Parallel Input";
- 5) RCO = Q0 . Q1 . Q2 . Q3 . ENT

#### Contadores Síncronos: exercício

 Projetar contador módulo 11 (conta dos Estados 0 até 10) com 74163.

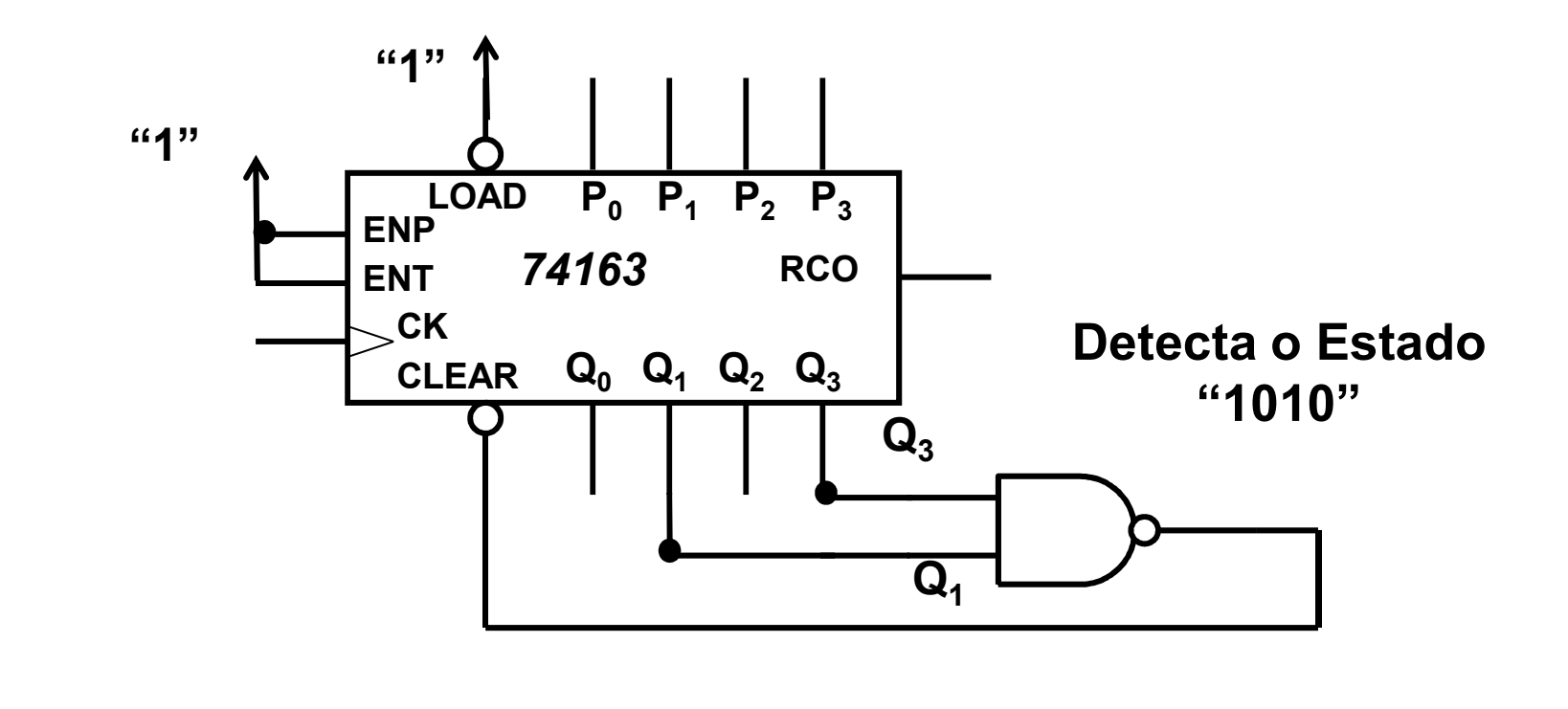

## **Contadores Síncronos: exercício<br>• Alternativa – Contador módulo 11<br>• Conta dos Estados 5 até 15** Contadores Síncronos: exercício

- - Conta dos Estados 5 até 15
	- Usa o sinal de RCO para detectar o Estado 15, ligando-o (invertido) ao LOAD para carregar o Estado 5.

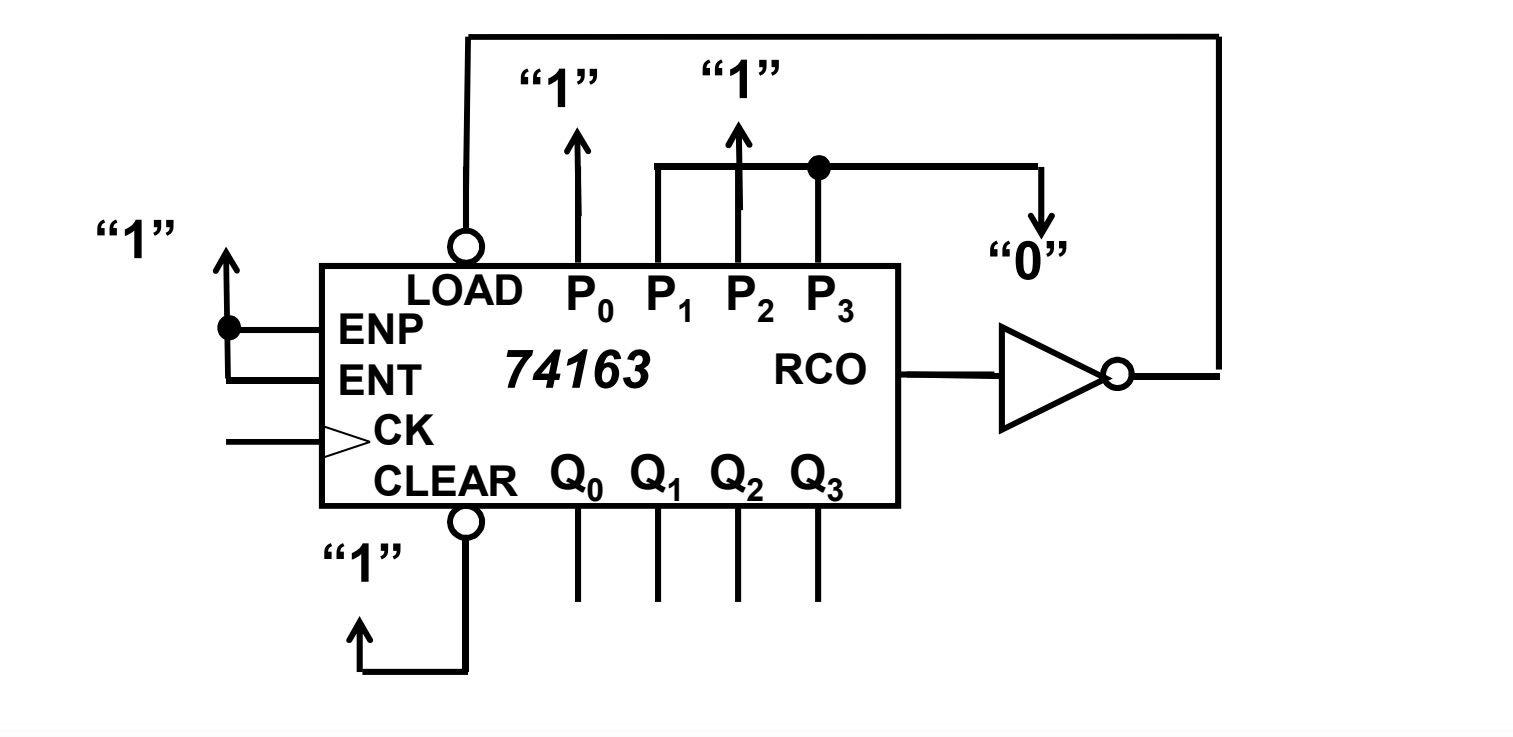

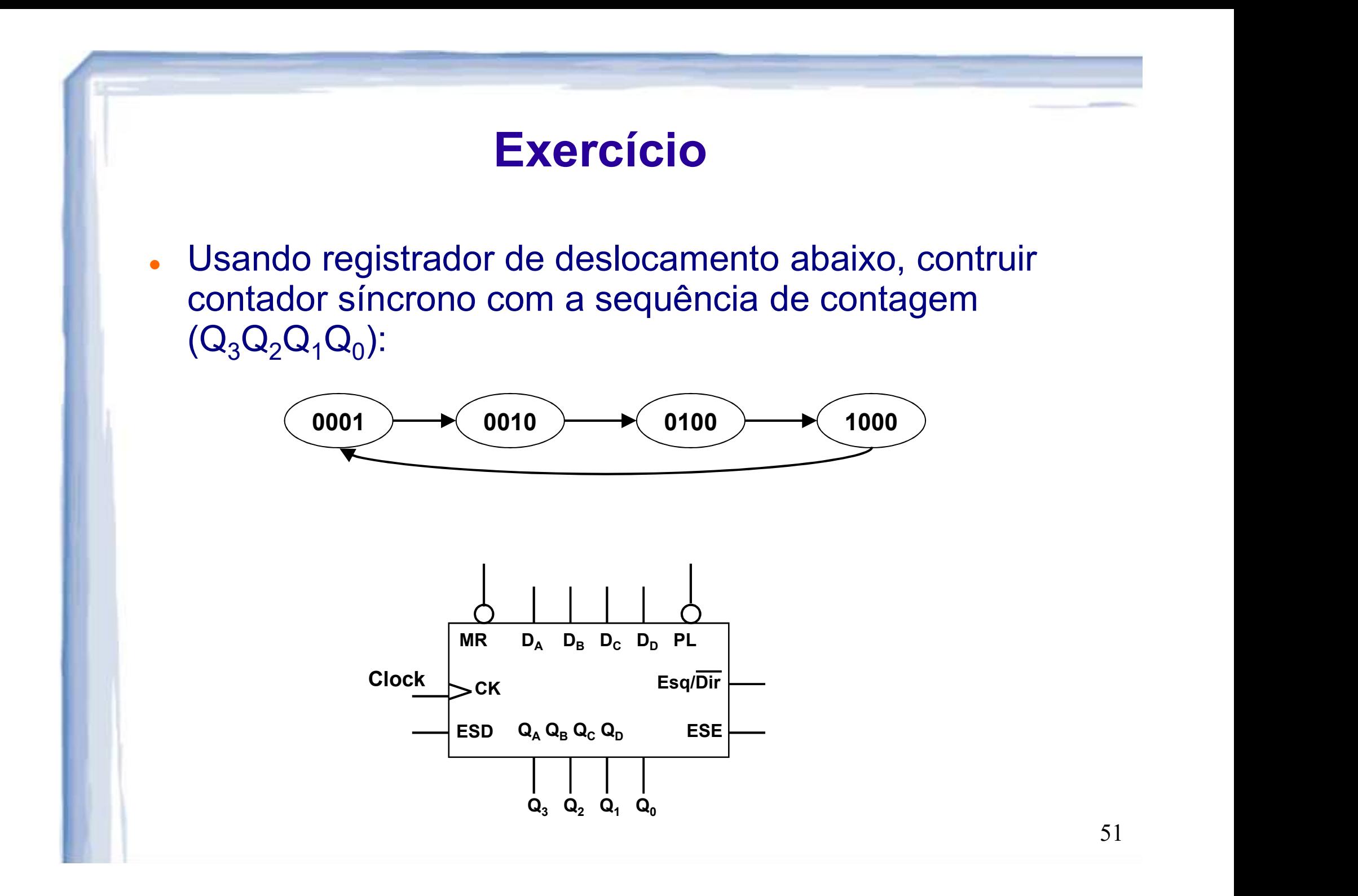

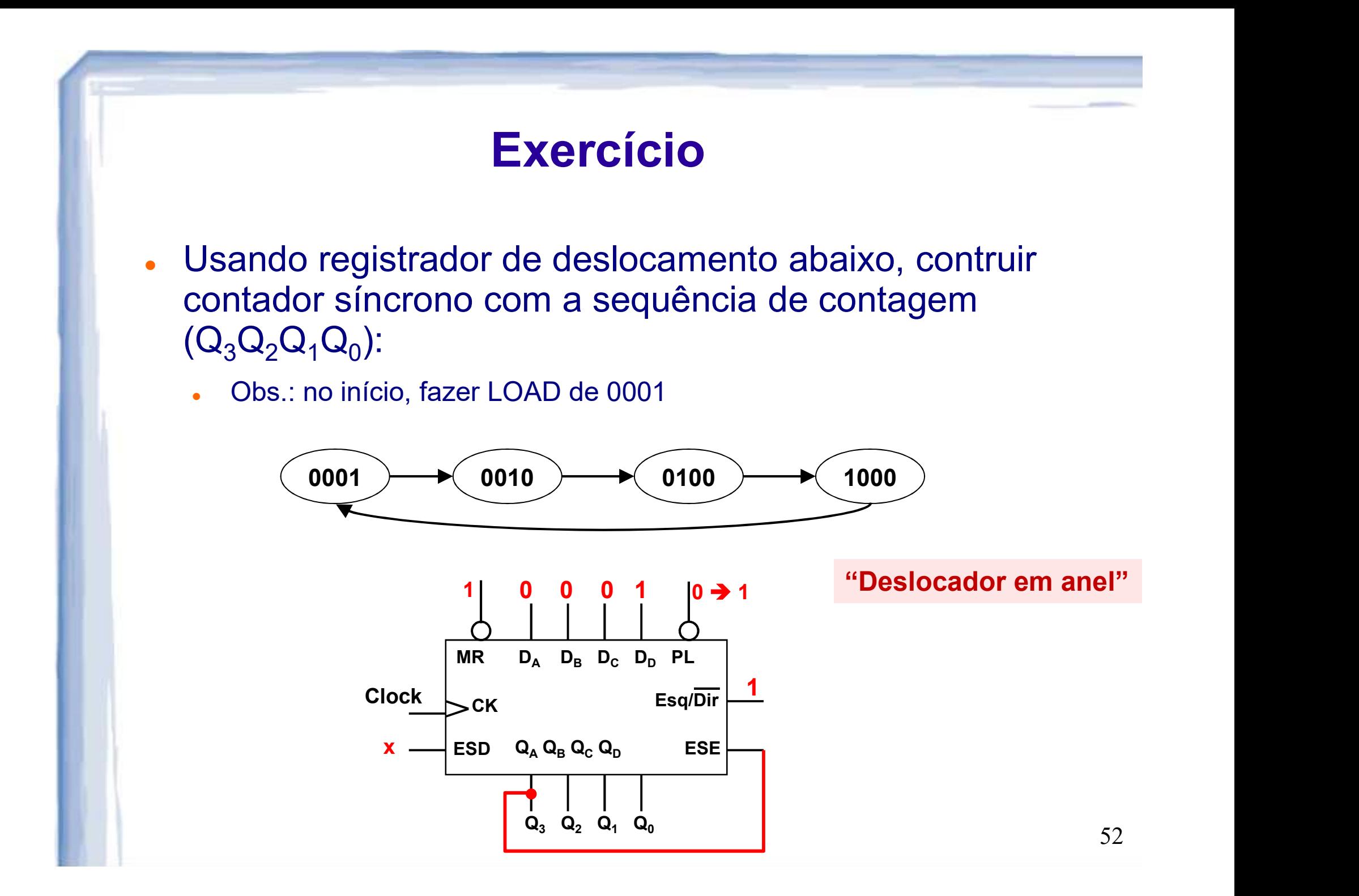

- Reprojetar deslocador em anel do item anterior para se "auto-inicializar": independente de valor inicial, atinge 0001 em algum momento e faz contagem abaixo
	- Ou seja: início pode ser 0000, 1111, ou qualquer outro valor

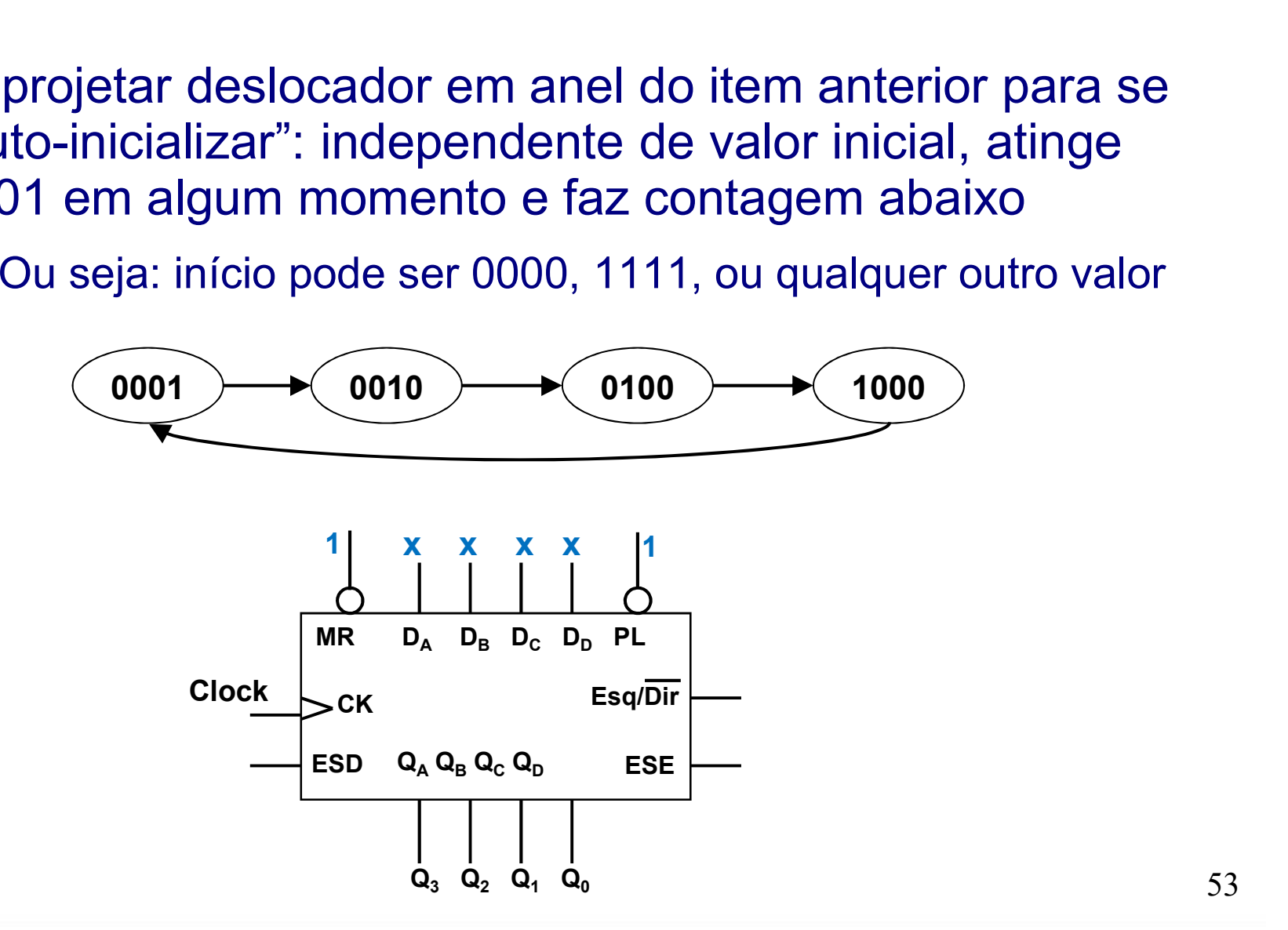

- Reprojetar deslocador em anel do item anterior para se "auto-inicializar": independente de valor inicial, atinge 0001 em algum momento e faz contagem abaixo
	- Ou seja: início pode ser 0000, 1111, ou qualquer outro valor

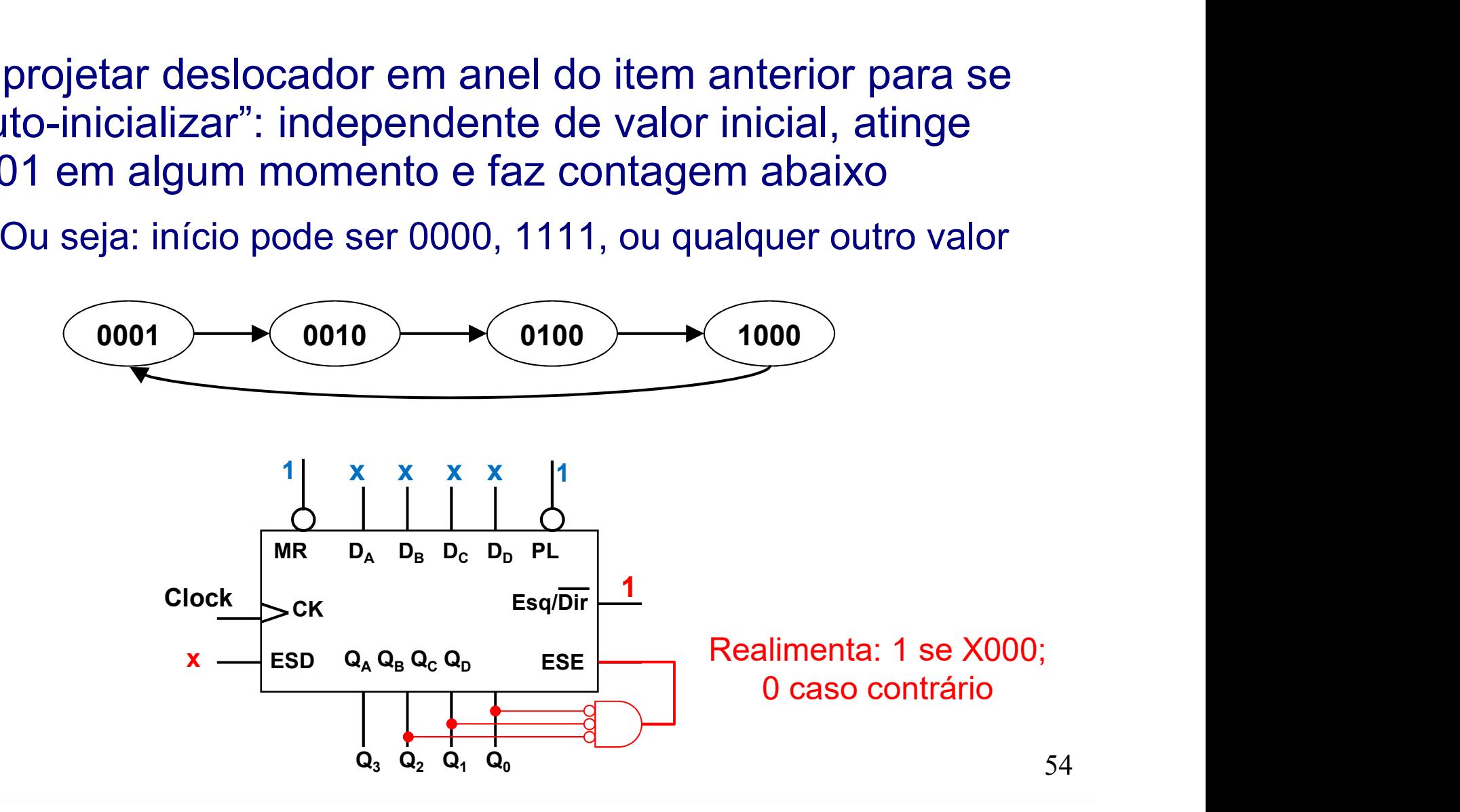

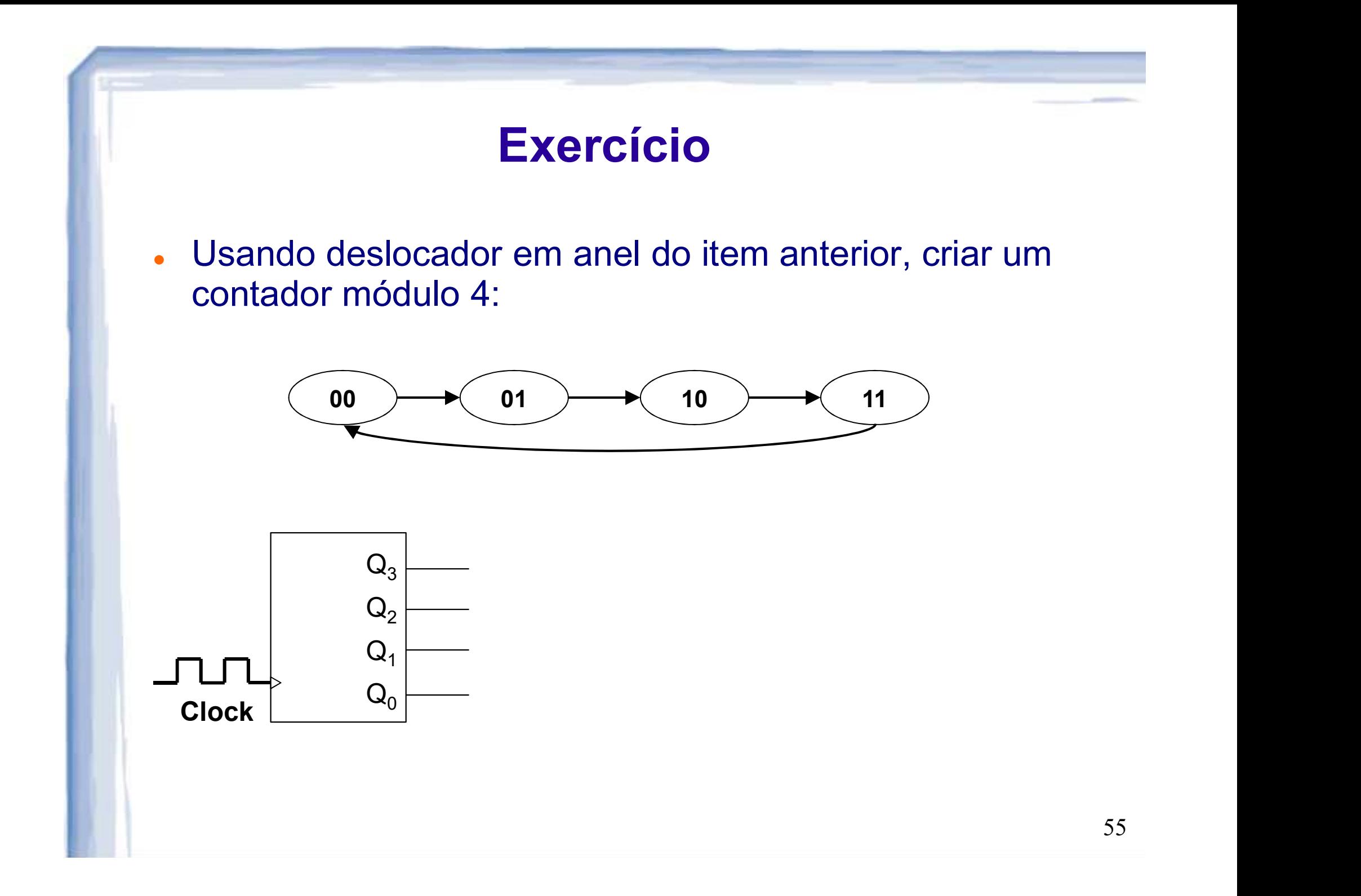

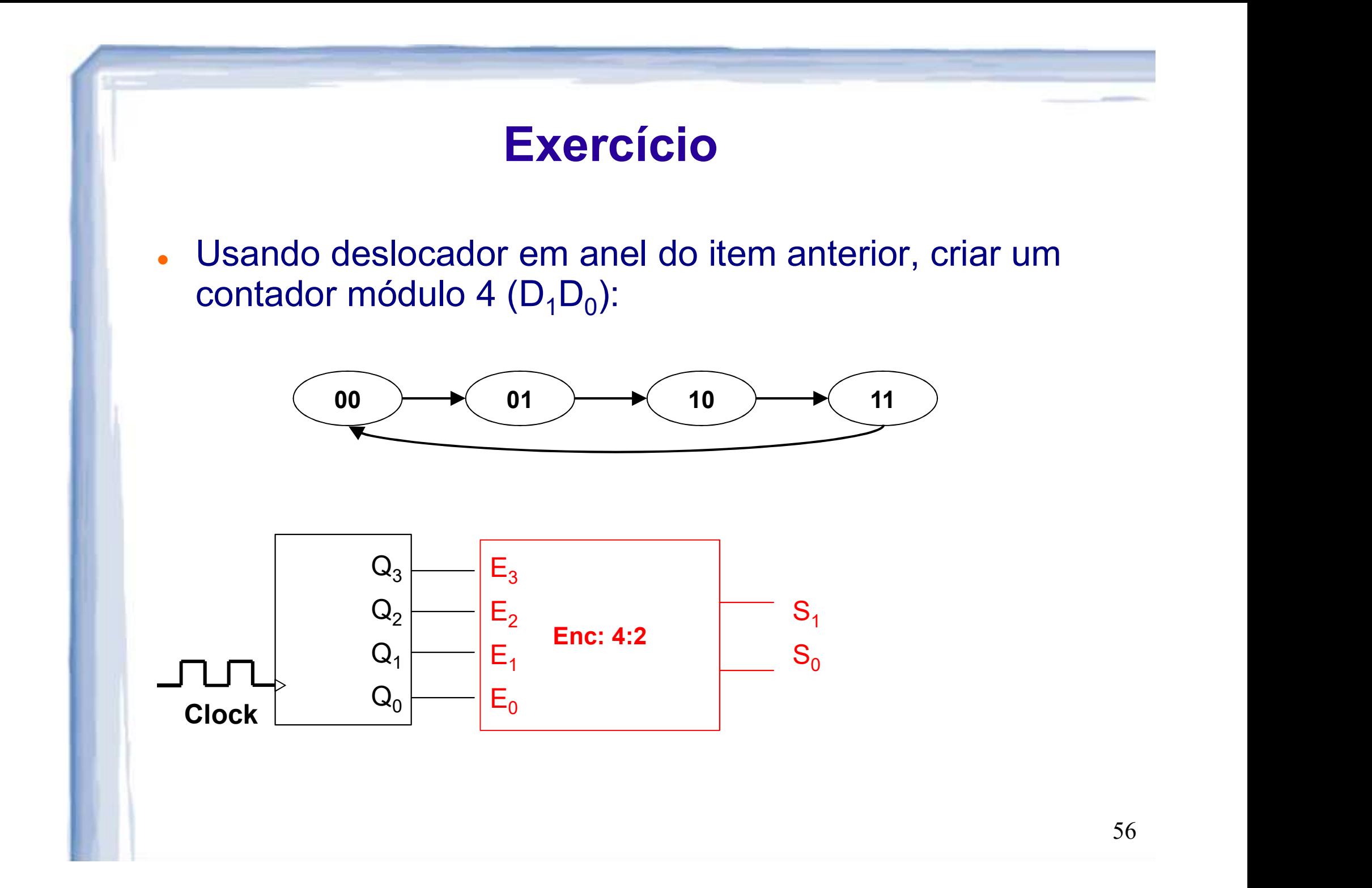

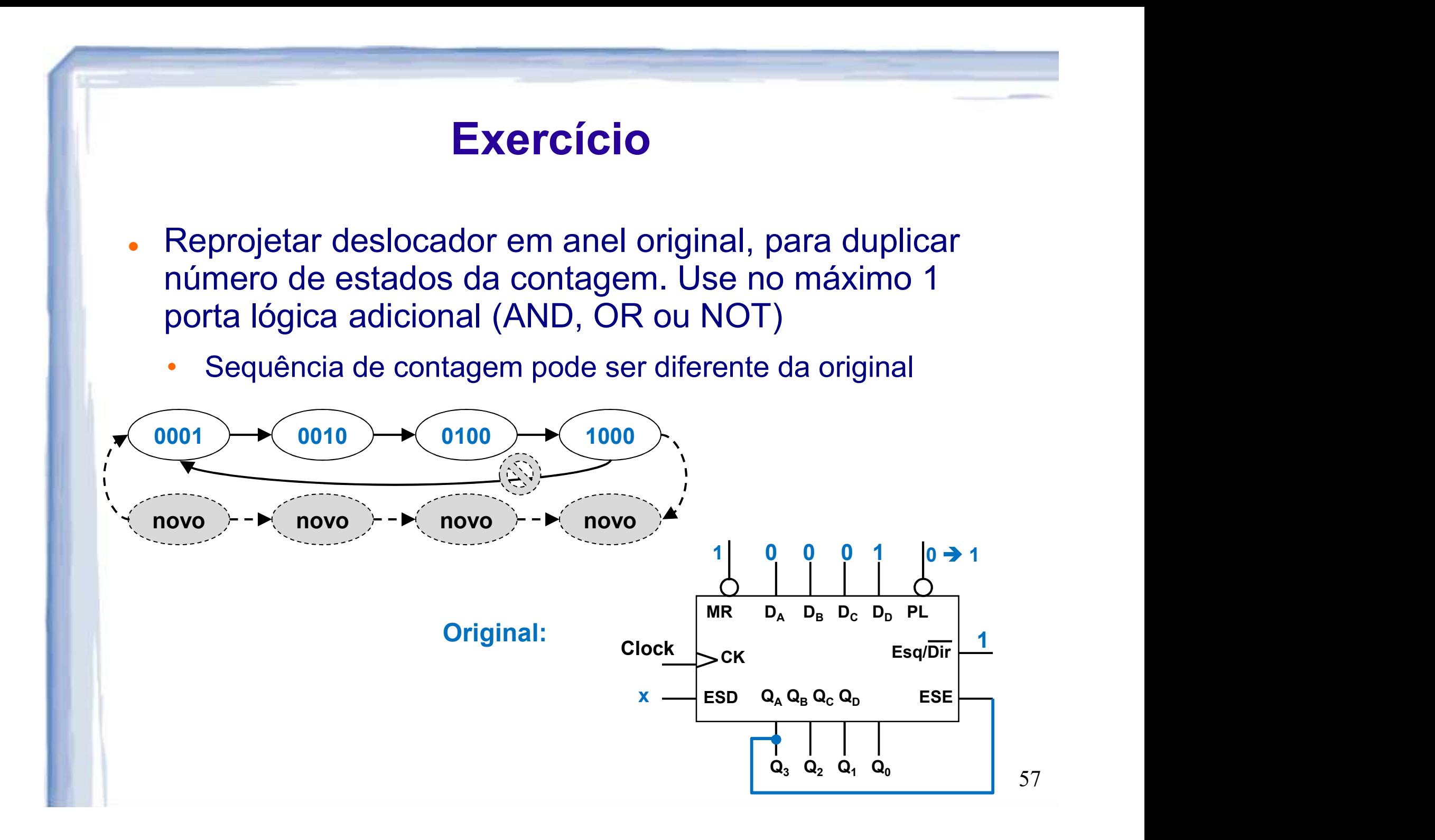

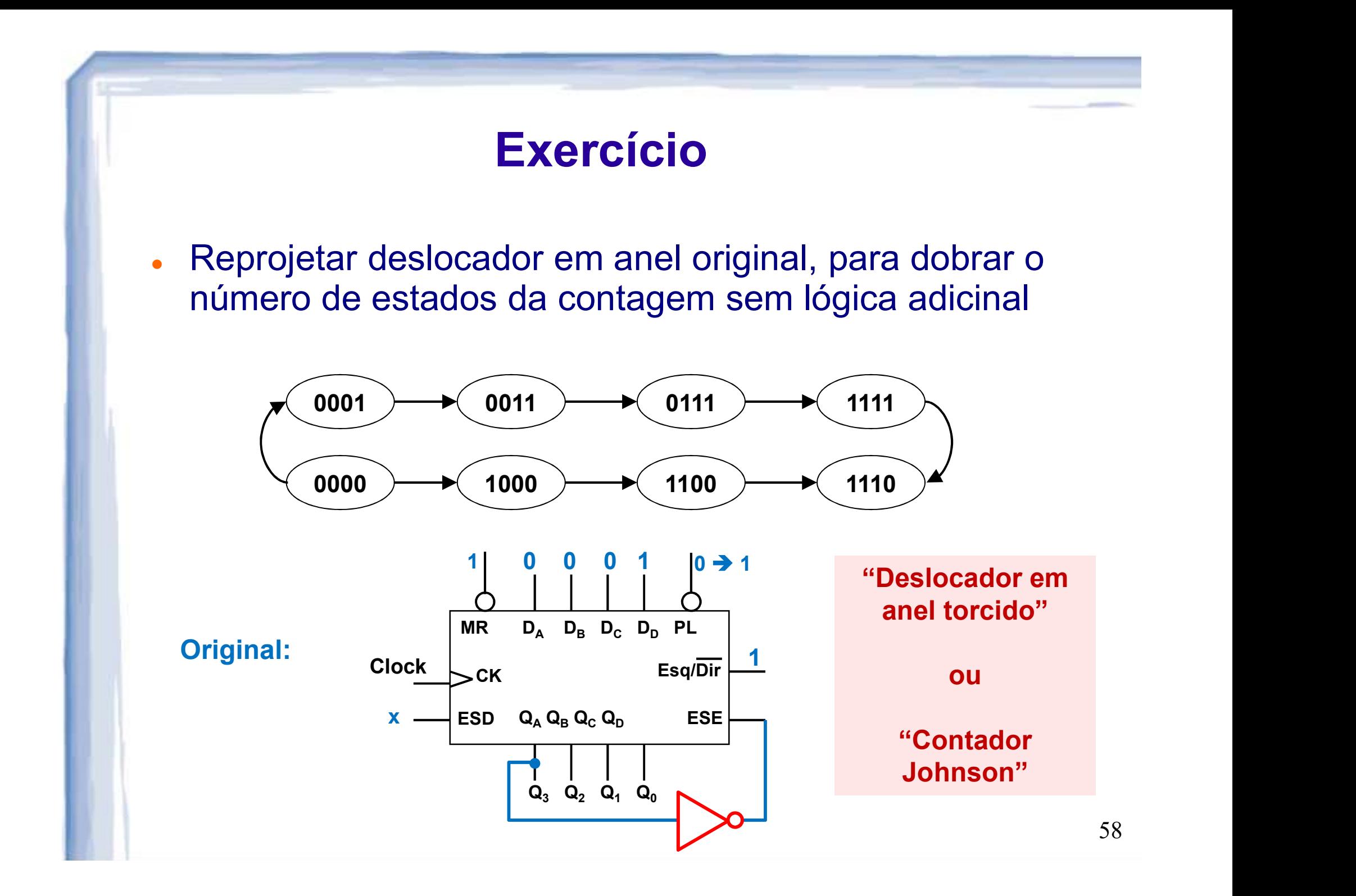

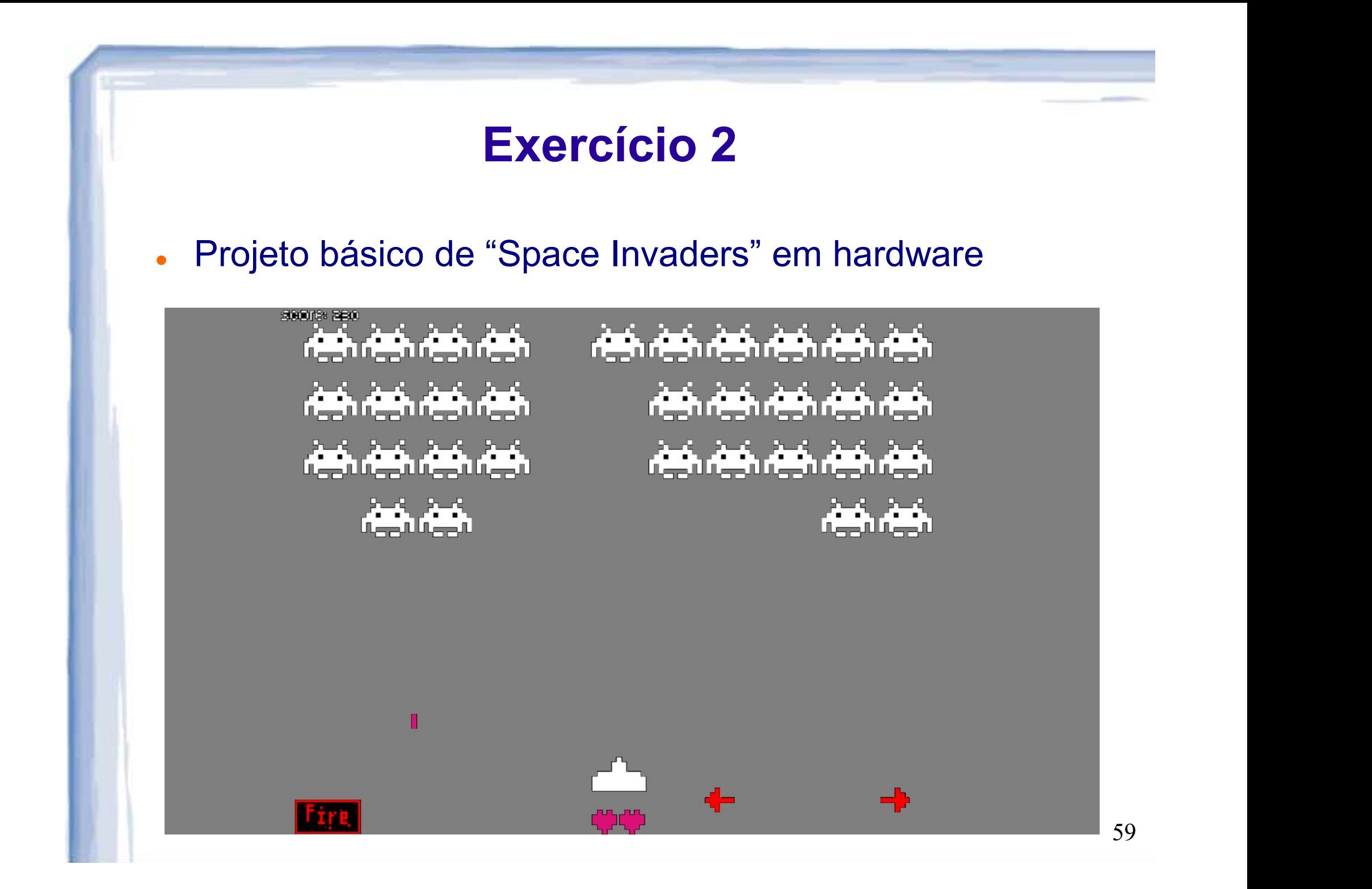

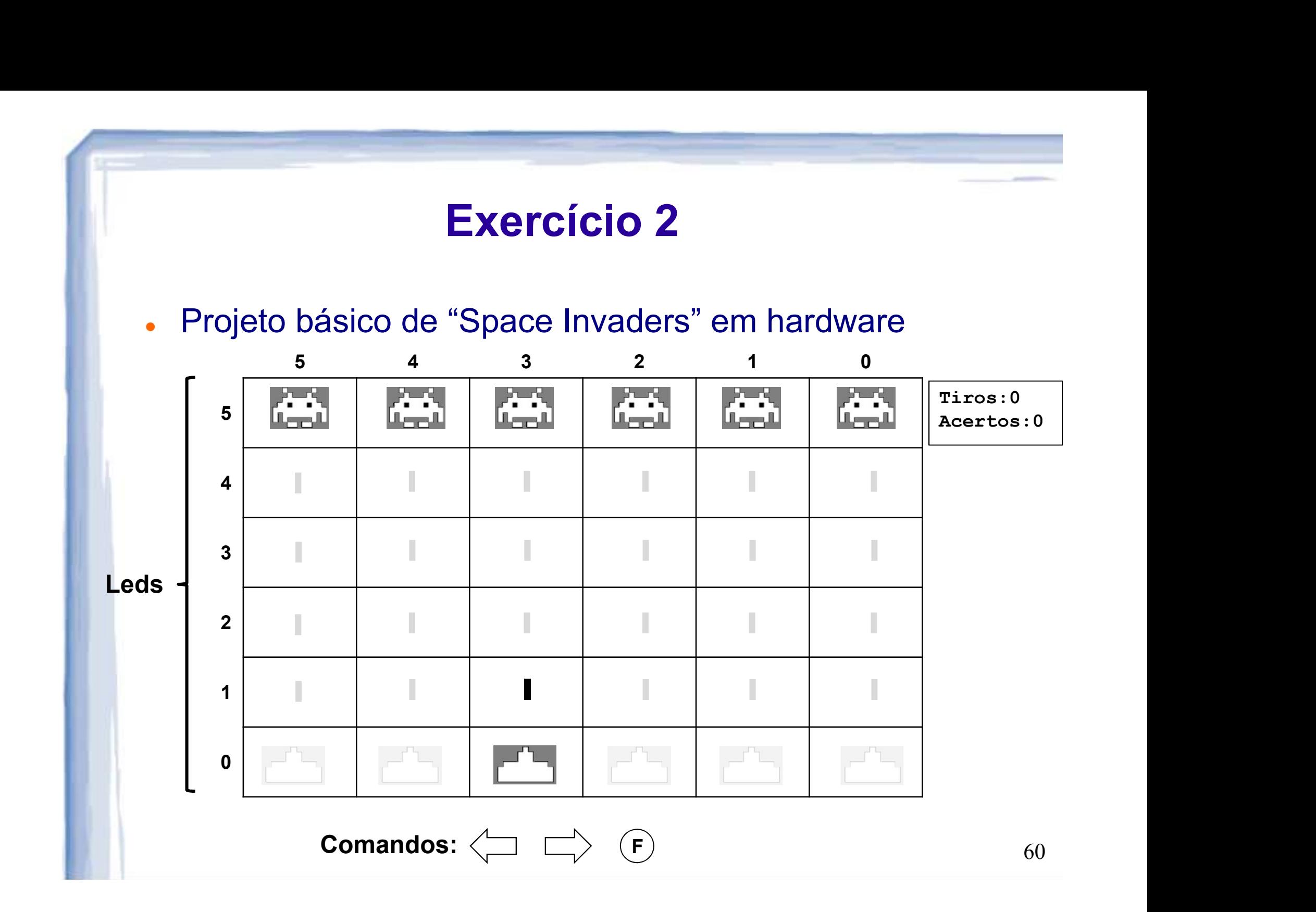

#### • Requisitos: nave

- Início na posição 3, e pode se mover p/ direita ou esquerda
- Movimento circular: coluna 5 "do lado" da coluna 0

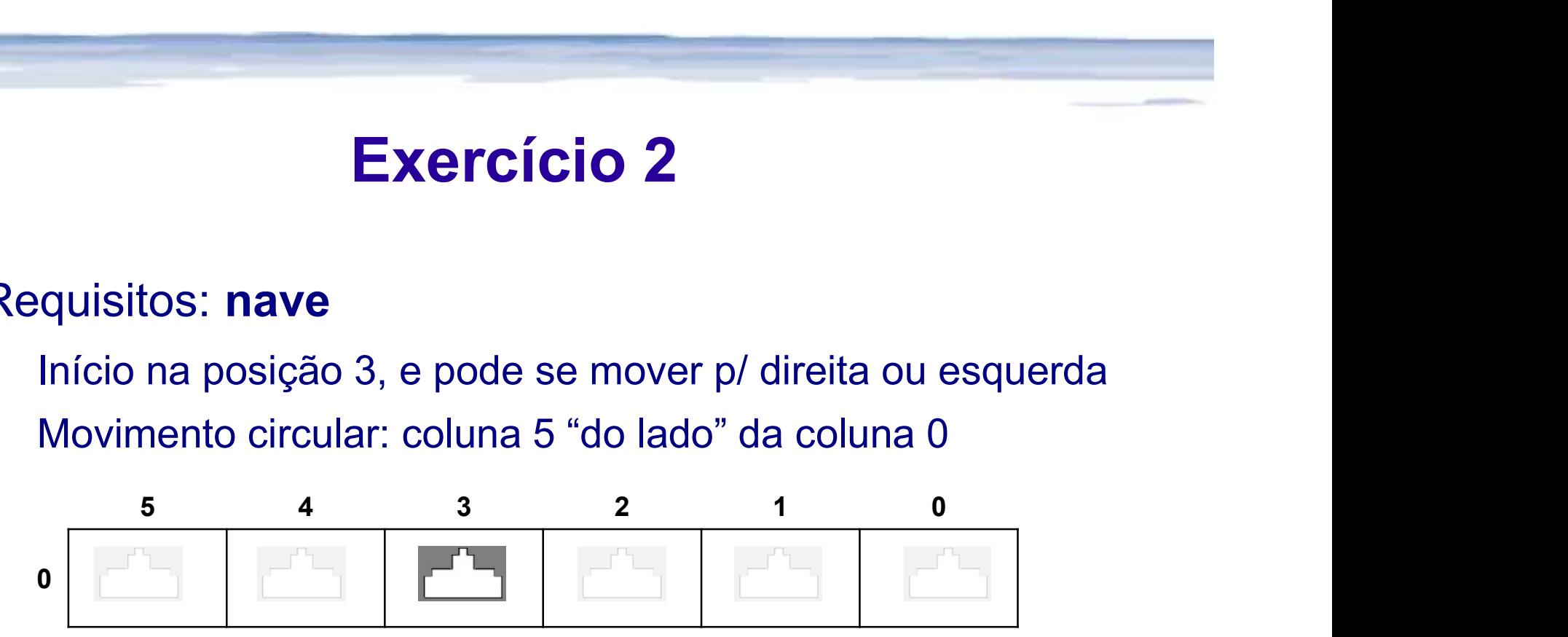

#### Como implementar?

- Requisitos: nave
	- Início na posição 2, e pode se mover p/ direita ou esquerda
	- Movimento circular: coluna 5 "do lado" da coluna 0

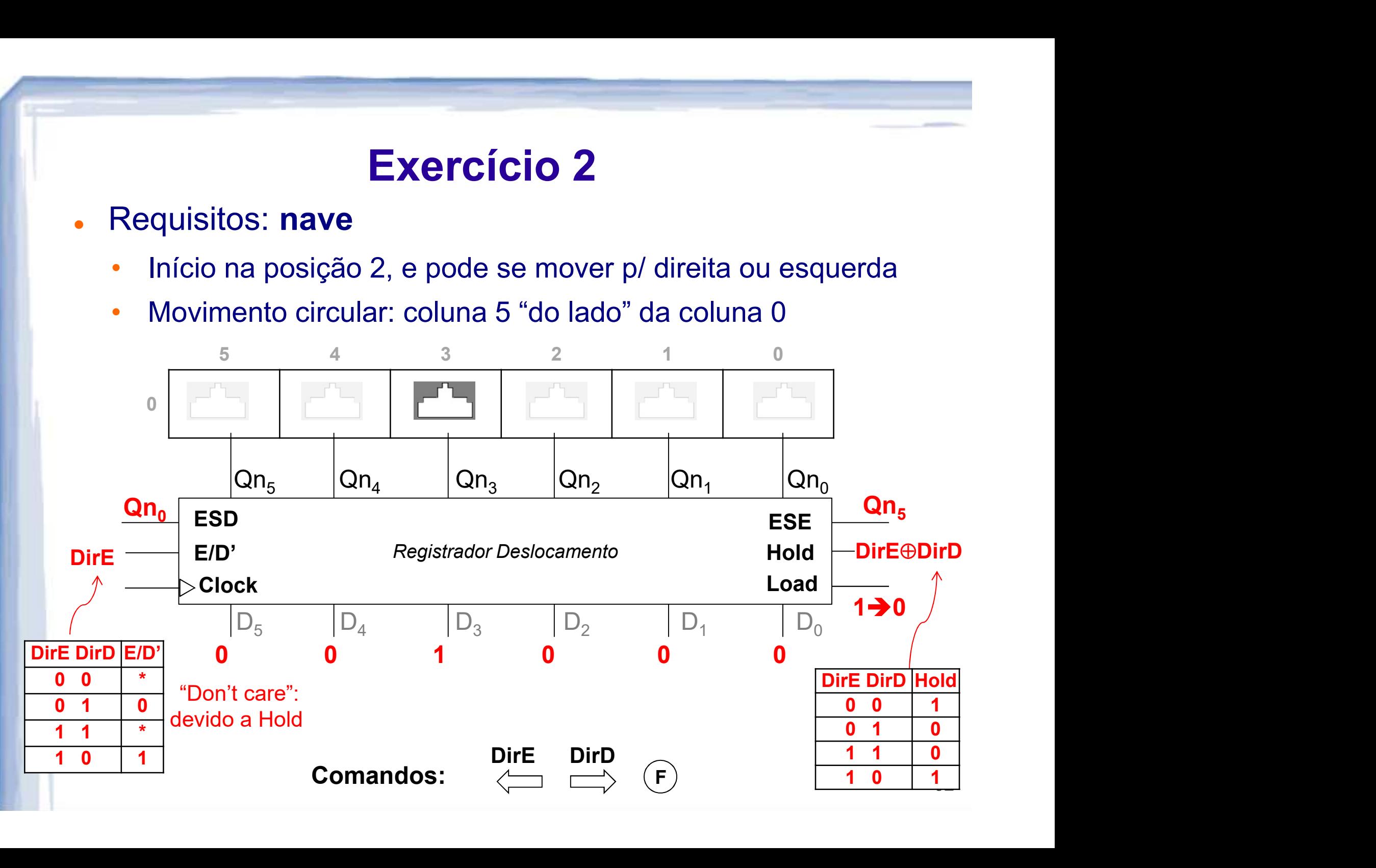

#### . Requisitos: tiros da nave

• Gerados por F na linha 1, sobem até encontrar linha 4

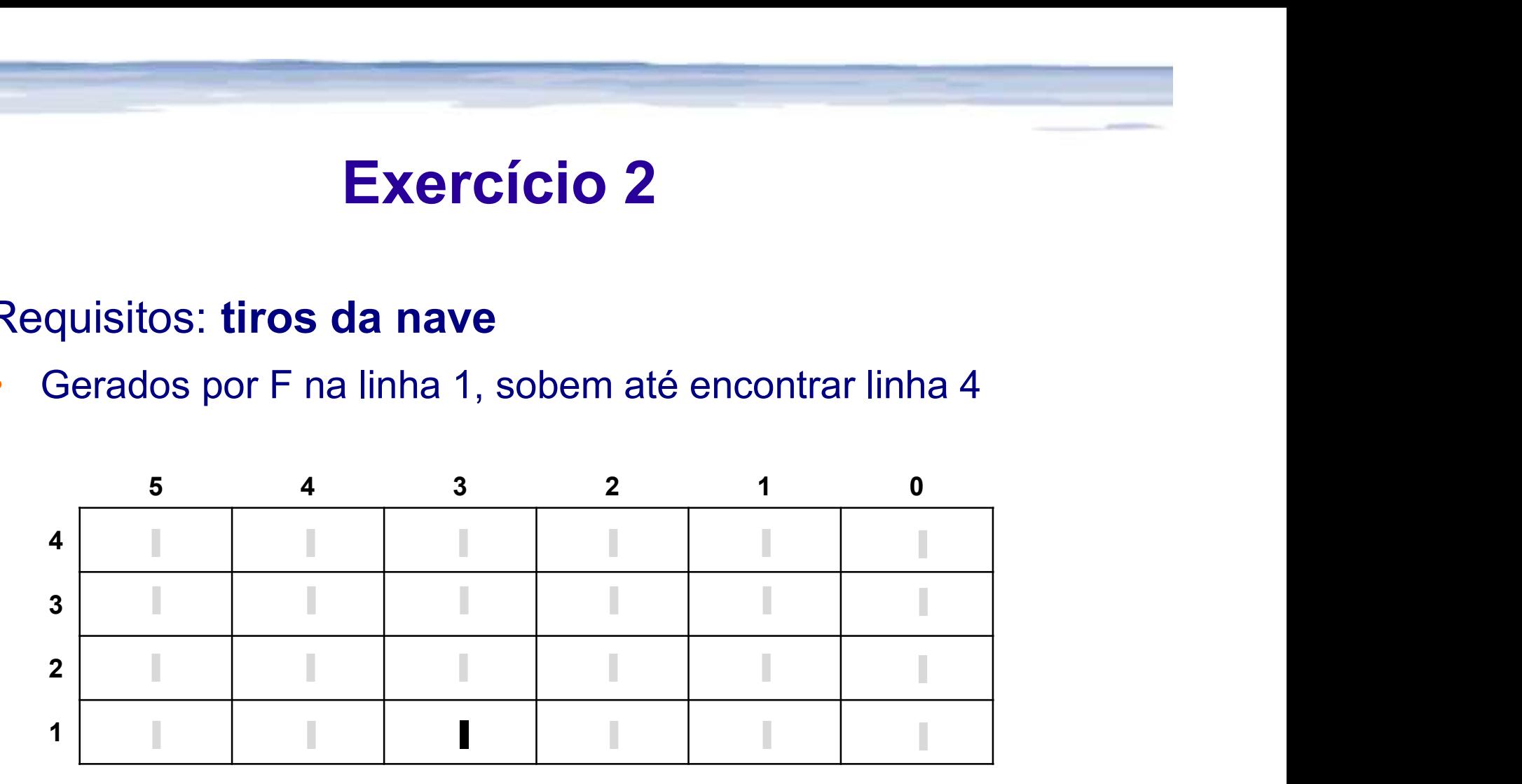

#### Como implementar?

#### . Requisitos: tiros da nave

• Gerados por F na linha 1, sobem até encontrar linha 1

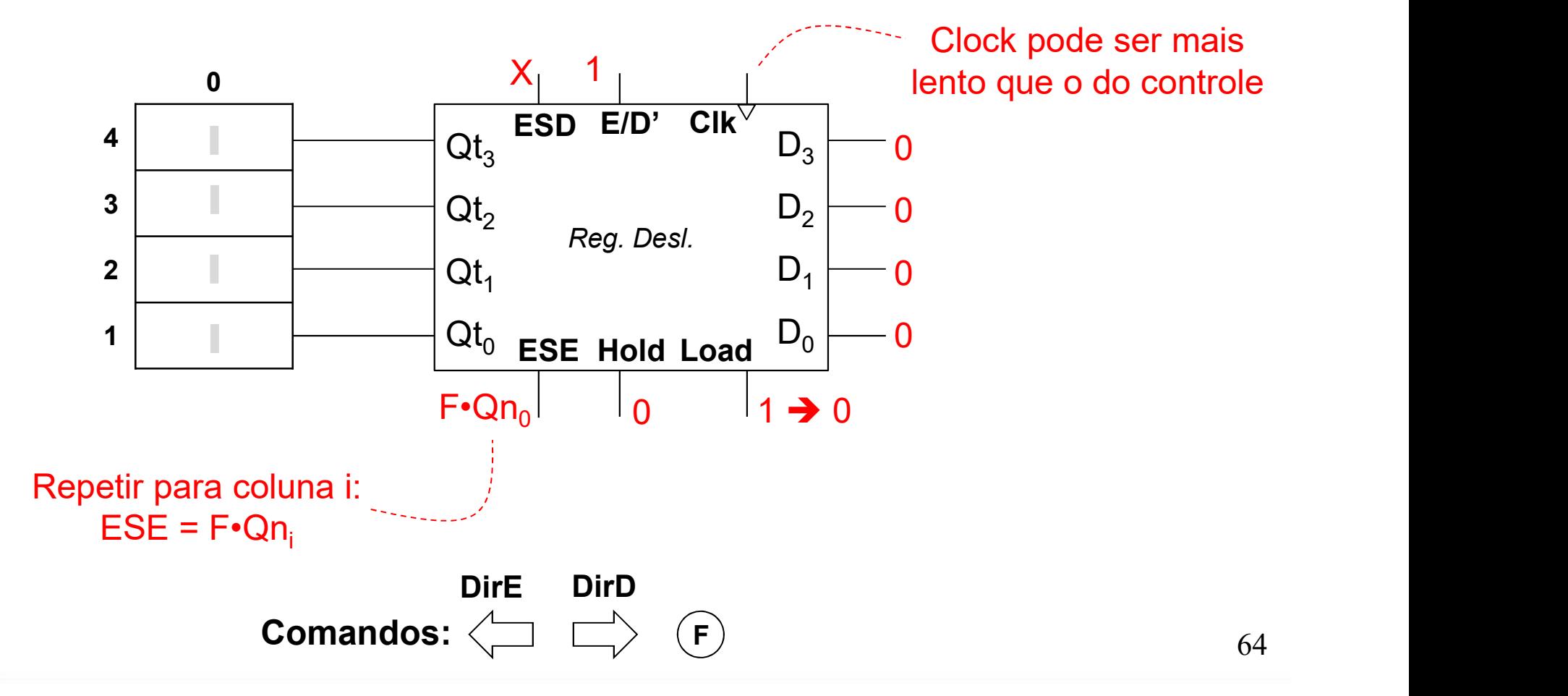

- . Requisitos: criaturas do espaço
	- No início, todos presentes
	- Movem-se para um lado até grupo atingir borda, e então mudam de direção

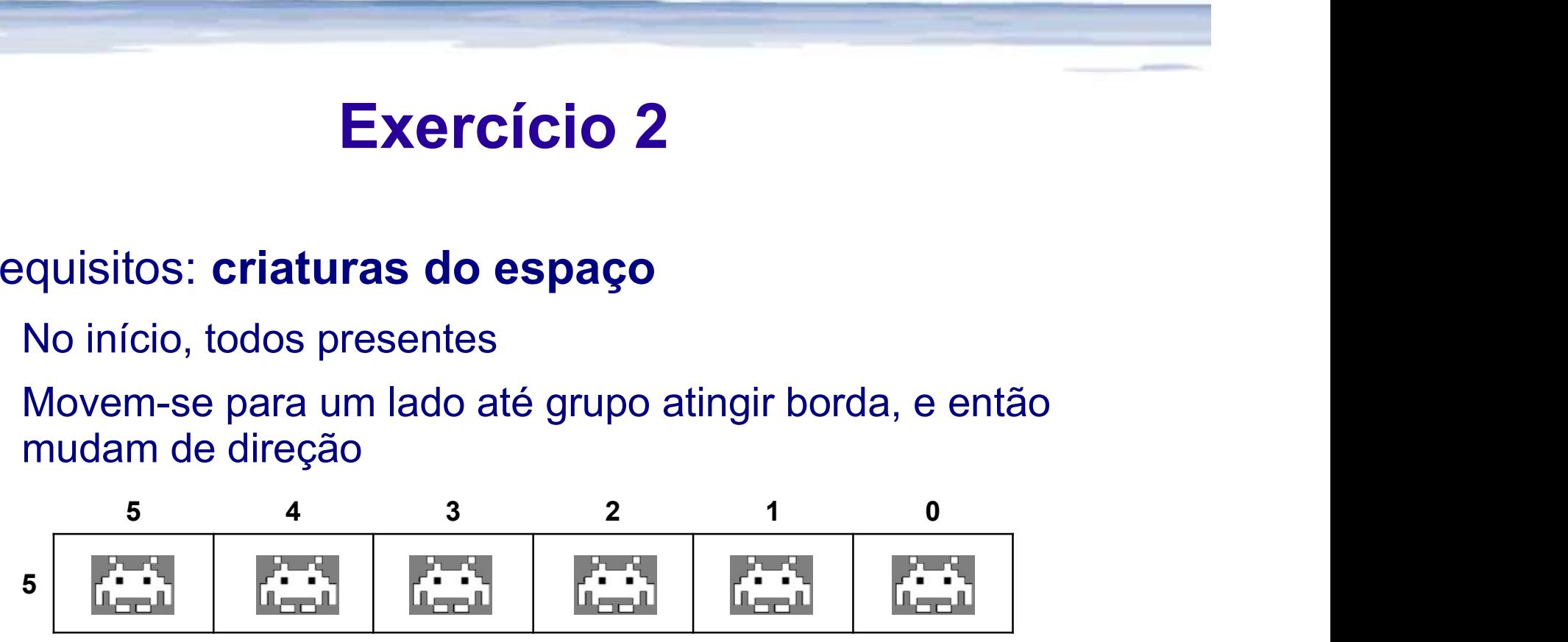

#### Como implementar?

#### Exercício 2  $\frac{a_{c_{5}}=0}{c_{E/1}}$

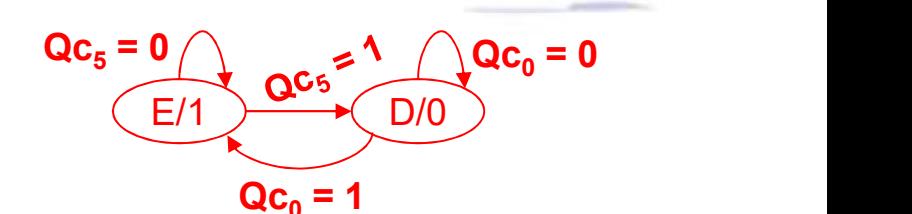

- Requisitos: criaturas do espaço
	- No início, todos presentes
	- Vão p/ um lado até atingir borda, e então mudam de direção

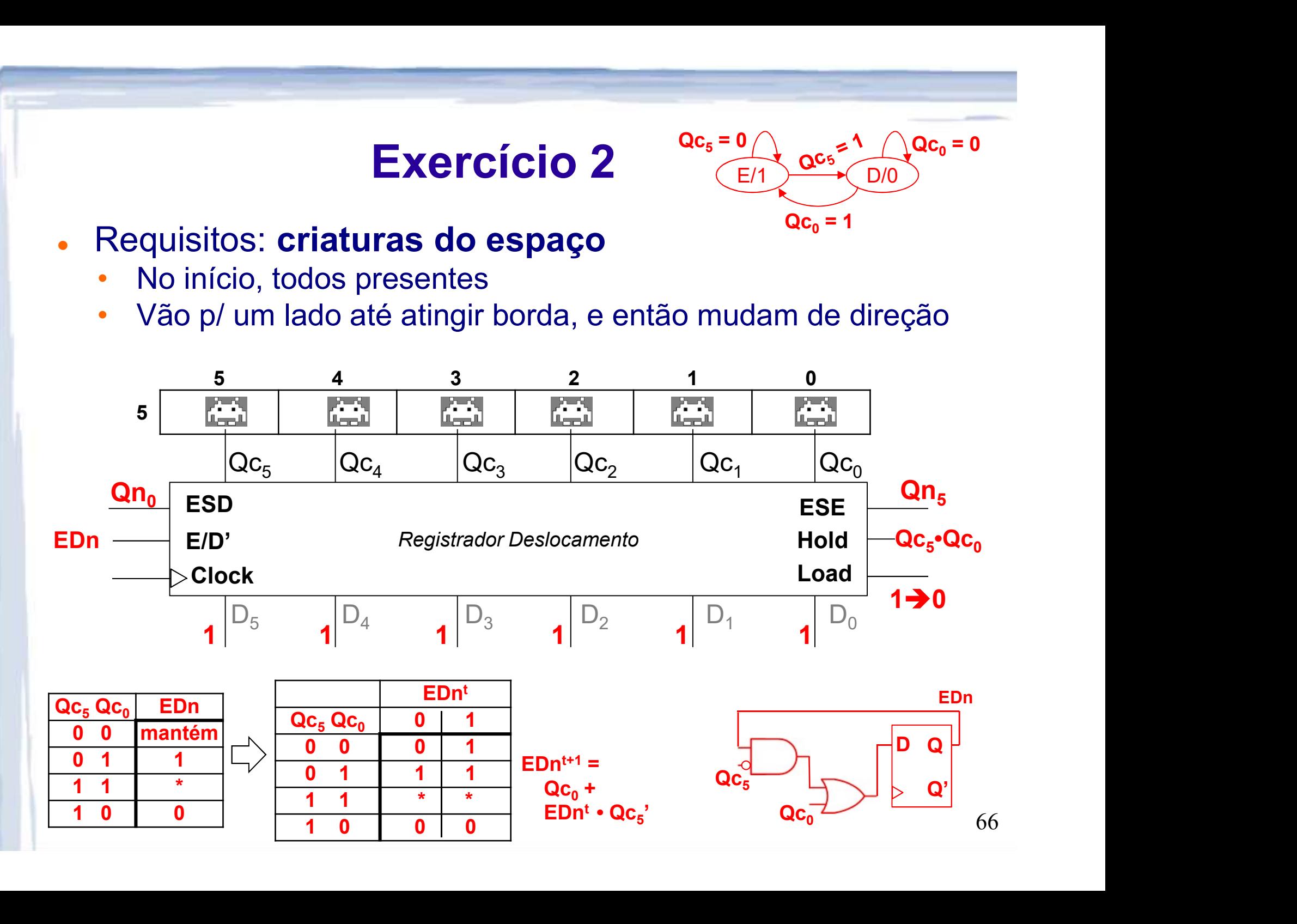

#### Exercício 2  $\frac{a_{c_{5}}=0}{\sqrt{E/1-\frac{a_{c_{5}}}{E/1-\cdots}}}.$

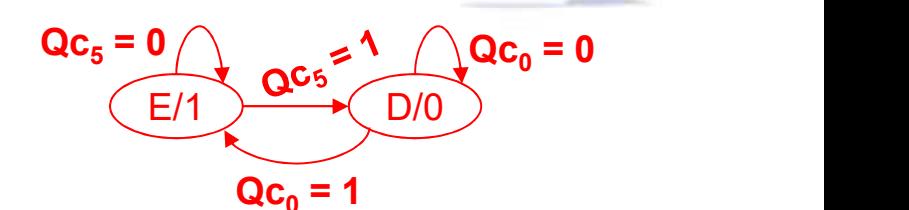

- Requisitos: criaturas do espaço
	- No início, todos presentes, mas desaparecem ao levar tiro

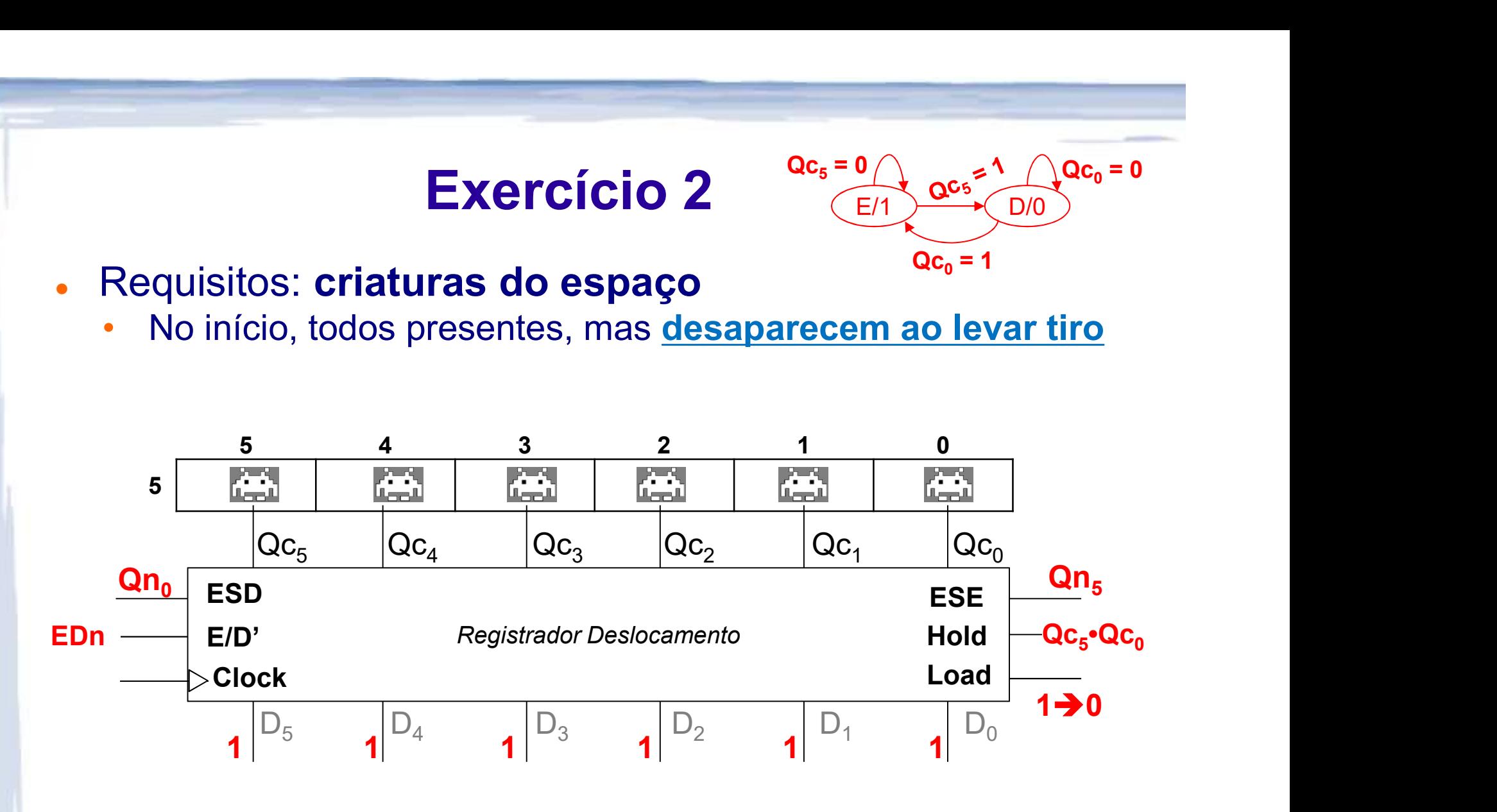

Como implementar?

- Requisitos: criaturas do espaço
	- No início, todos presentes, mas desaparecem ao levar tiro

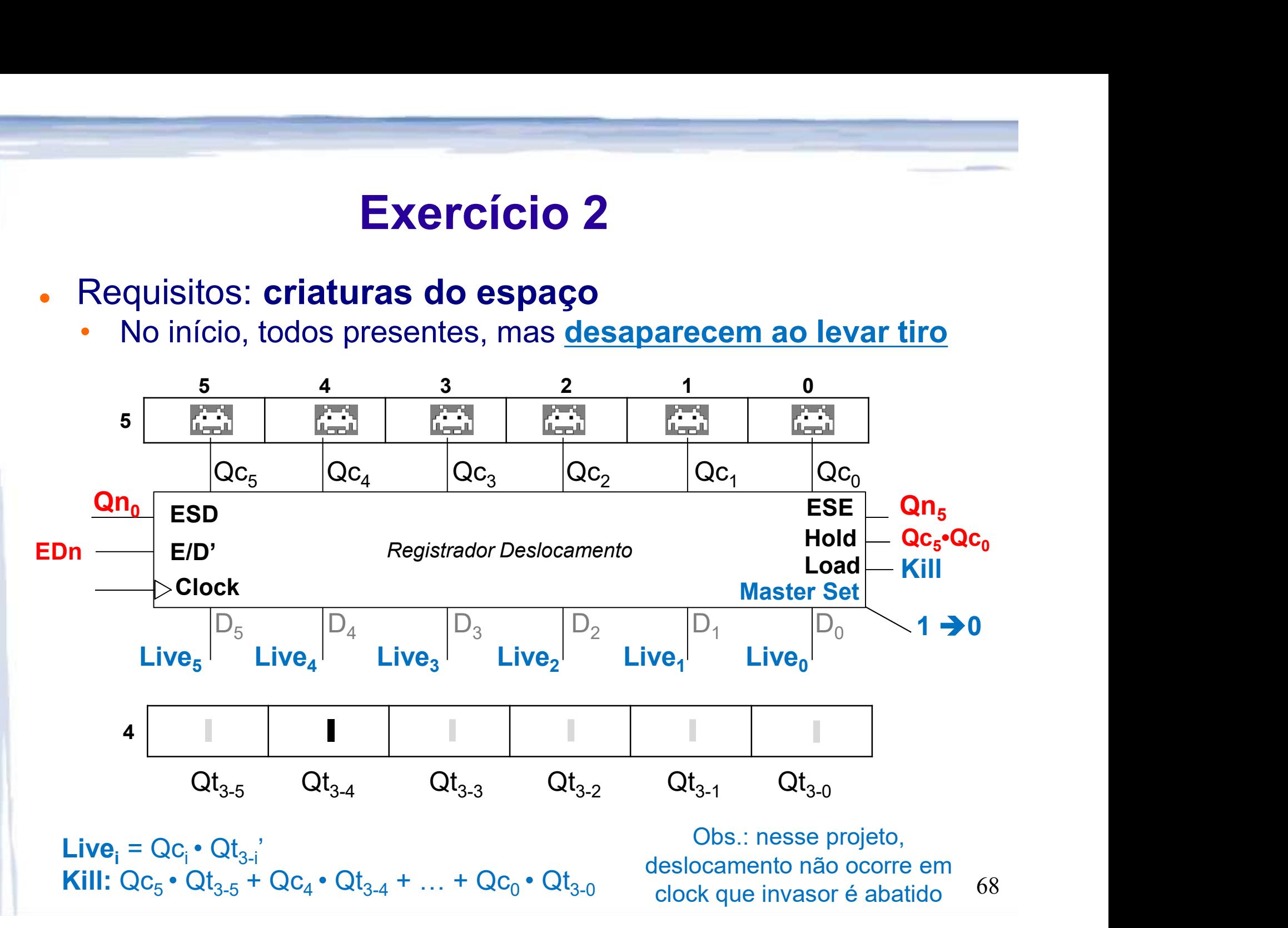

- **· Requisitos: pontuação** 
	- Contagem de tiros
	- Contagem de acertos: jogo termina se 6 invasores forem abatidos

Tiros:0

Acertos:0

#### Como implementar?

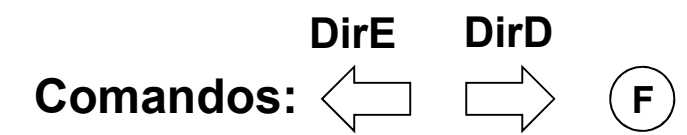

- Requisitos: pontuação
	- Contagem de tiros
	- Contagem de acertos: jogo termina se 6 invasores forem abatidos

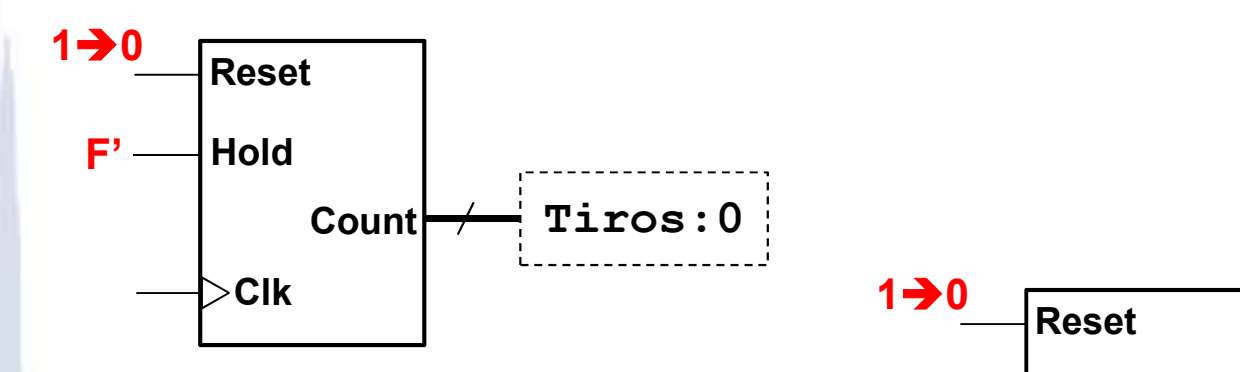

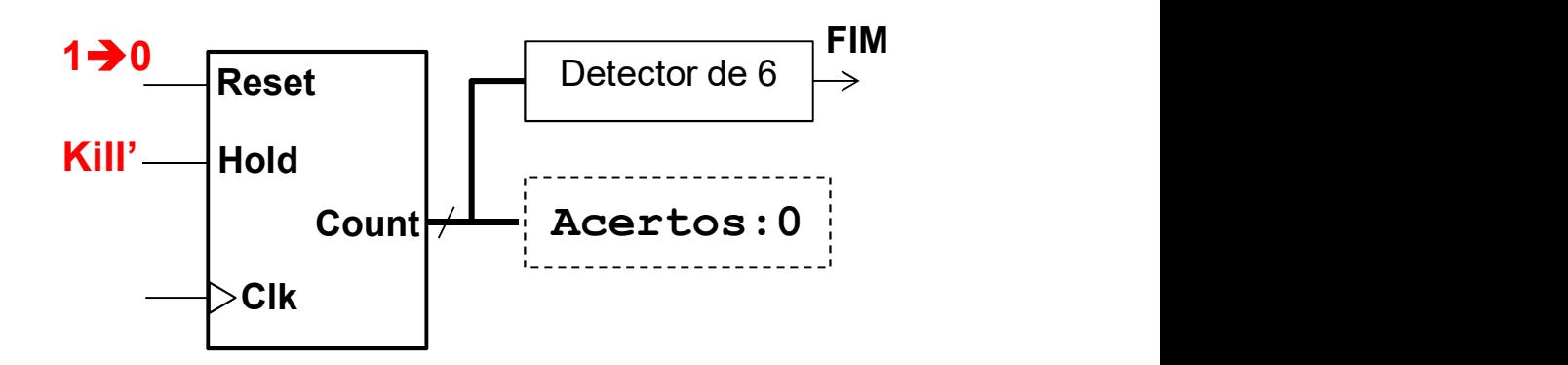

Obs.: projeto aproveita fato de não ser possível abater dois ou mais invasores no mesmo clock

# EXEMPLOS EM VHDL<br>Extraídes de livre texte (Makerly)

Extraídos do livro-texto (Wakerly) Ref.: seções 8.2.7, 8.4.6, 8.5.8.

#### Registradores em VHDL

com clear assincrono, end Vreg16;

```
library IEEE;
Registrador use IEEE.std_logic_1164. all;
de 16 bits entity Vreg16 is<br>port (CLK, CLKEN, OE_L, CLR_L: in STD_LOGIC;
                                   D: in STD_LOGIC_VECTOR(1 to 16);
                                                                          -- Input bus
                                   Q: out STD_ULOGIC_VECTOR (1 to 16) ); -- Output bus (three-state)
\epsilon architecture Vreg16 of Vreg16 is<br>signal CLR, OE: STD_LOGIC; -- active-high versions of signals
Saída fri-state signal IQ: STD_LOGIC_VECTOR(1 to 16); -- internal Q signals
                           process(CLK, CLR_L, CLR, OE_L, OE, IQ)
                             begin
                               CLR \leq not CLR L: OE \leq not OE L:
                               if (CLR = '1') then IQ \leq (others => '0');
                               elsif (CLK'event and CLK='1') then
                                 if (CLKEN='1') then IQ \le D; end if;
                               end if:
                               if OE = '1' then Q \leq To\_StdULogicVector(IQ);else Q \leq (others \Rightarrow 'Z'); end if;
                             end process;
                           end Vreg16;
```
Table 8-8

VHDL model of a 16-bit register with many features.
## Registradores em VHDL

## Tabela funcional de um deslocador universal

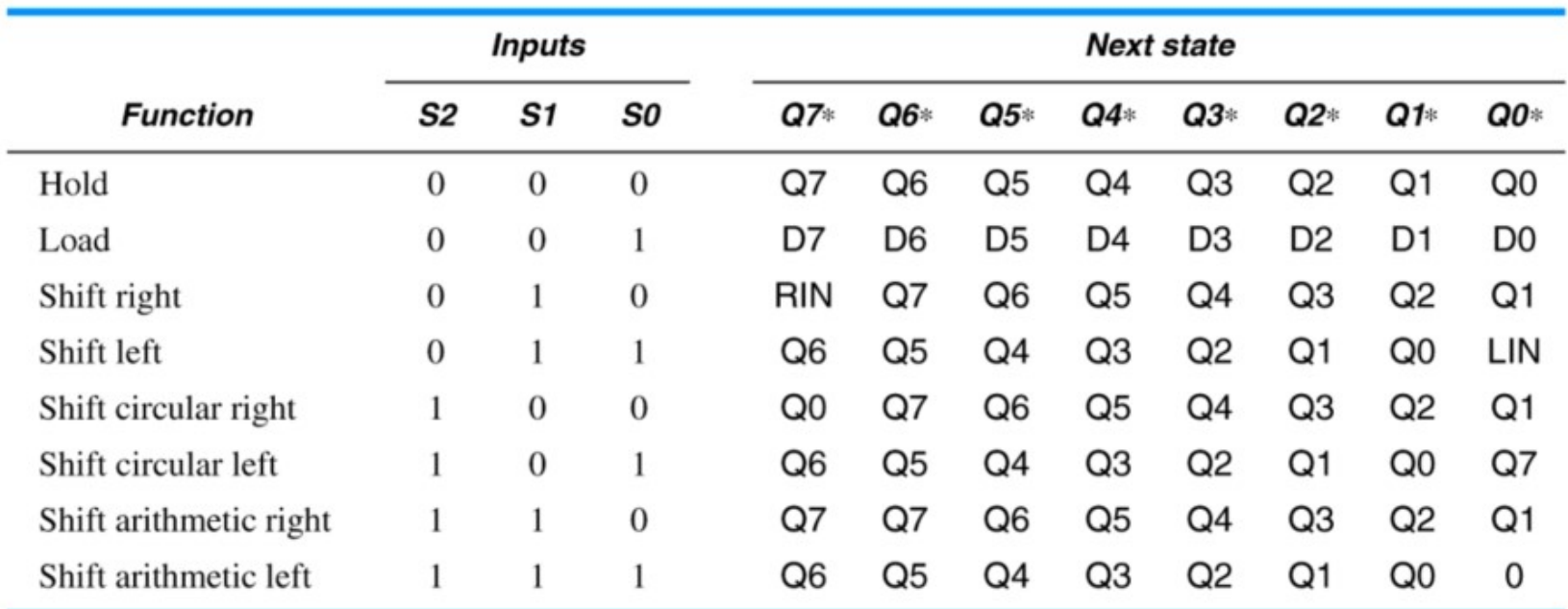

Table 8-36

Function table for an extended-function 8-bit shift register.

73

## Registradores em VHDL

universal

entity Vshftreg is port ( CLK, CLR, RIN, LIN: in STD\_LOGIC: S: in STD\_LOGIC\_VECTOR (2 downto 0); -- function select<br>Deslocador<br>D: in STD\_LOGIC\_VECTOR (7 downto 0); -- data in<br>Q: out STD LOGIC VECTOR (7 downto 0) -- data out  $\cdot$ end Vshftreg: architecture Vshftreg\_arch of Vshftreg is signal IQ: STD\_LOGIC\_VECTOR (7 downto 0); begin process (CLK, CLR, IQ) begin if (CLR='1') then IQ <= (others=>'0'); -- Asynchronous clear elsif (CLK'event and CLK='1') then case CONV\_INTEGER(S) is when  $0 \Rightarrow \text{null}$ ;  $--$  Hold when  $1 \Rightarrow 10 \leq b$ :  $--$  Load when  $2 \Rightarrow 10 \leq RIN \& 10(7 \text{ down to } 1)$ : -- Shift right when  $3 \Rightarrow IQ \Leftarrow IQ(6 down to 0)$  & LIN; -- Shift left when  $4 \Rightarrow 10 \leq 10(0)$  &  $10(7$  downto 1); -- Shift circular right when  $5 \Rightarrow 10 \le 10(6$  downto 0) &  $10(7)$ ; -- Shift circular left when  $6 \Rightarrow 10 \le 10(7)$  &  $10(7$  downto 1); -- Shift arithmetic right when  $7 \Rightarrow IQ \Leftarrow IQ(6 \text{ down to } 0) \& '0'; -- Shift arithmetic left$ when others  $\Rightarrow$  null: end case; end if:  $Q \leq IQ$ ; end process: end Vshftreg\_arch;

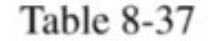

VHDL code for an extended-function 8-bit shift register.

```
library IEEE;
use IEEE.std logic 1164.all;
use IEEE.numeric std.all;
entity counter3bits is
          Contadores em VHDL<br>
FREE:<br>
PORTAGORES EN VHDL<br>
PORTAGORES (EDEE. numeric_std. all ;<br>
PORTE, numeric_std. all ;<br>
port (Clock, Reset : in std_logic;<br>
Count: out std_logic_vector (2 downto 0);<br>
RCO: out std_logic);<br>
entity 
                                    Count: out std logic vector (2 downto 0);
                                    RCO: out std_logic);
 Contadores em VH<br>
library IEEE;<br>
use IEEE.std_logic_1164.all;<br>
use IEEE.numeric_std.all;<br>
entity counter3bits is<br>
port (Clock, Reset : in std_logic;<br>
count: out std_logic_vector (2 do<br>
RCO: out std_logic);<br>
end entity co
architecture arch of counter3bits is
          CONTRIGUTES EM VHDL<br>
SIERE SIERE ALOGIC 1164.a11;<br>
SIERE ALOGIC 1164.a11;<br>
SIERE ALOGIC 1164.a11;<br>
ity counter 3bits is<br>
port (Clock, Reset : in std_logic;<br>
count: out std_logic);<br>
ROC: out std_logic);<br>
lentity counter 3
begin
        p0: process (Clock, Reset) is
        begin
                        if (Reset = '1') then
                                     ter3bits is<br>
Clock, Reset : in std_logic;<br>
Count: out std_logic_vector (2 downto 0);<br>
RCO: out std_logic);<br>
counter3bits;<br>
e arch of counter3bits is<br>
ounter : unsigned (2 downto 0); -- sinal interno<br>
ess (Clock, Reset) is<br>
                         councertives is<br>
(Clock, Reset : in std_logic;<br>
Count: out std_logic);<br>
RCO: out std_logic);<br>
ity counter3bits;<br>
cture arch of counter3bits is<br>
cture arch of counter3bits is<br>
al counter : unsigned (2 downto 0); -- sinal in
                                     counter \leq counter + 1;
                                     if (counter = "111") then RCO \leq '1'; else RCO \leq '0';
                                     now. Our scalled is:<br>
end of counter3bits is<br>
ess (Clock, Reset) is<br>
ess (Clock, Reset) is<br>
(Reset = '1') then<br>
counter <= "000"; -- valor inicial<br>
f rising edge (Clock) then<br>
counter <= counter + 1;<br>
if (counter = "111") 
                         end of countersities,<br>
end of countersities is<br>
all counter : unsigned (2 downto 0); --<br>
process (Clock, Reset) is<br>
a<br>
if (Reset = '1') then<br>
counter <= "000"; -- valor inicial<br>
elsif rising edge (Clock) then<br>
counter <= c
                         counter; and the counter; in the counter; -- sinal interno<br>
continue : unsigned (2 downto 0); -- sinal interno<br>
inf (Reset = '1') then<br>
counter <= "000"; -- valor inicial<br>
elsif rising_edge (Clock) then<br>
counter <= counter
          signal counter : unsigned (2 downto 0)<br>pin<br>p0: process (Clock, Reset) is<br>begin<br>if (Reset = '1') then<br>counter <= "000"; -- valor ini<br>elsif rising_edge(Clock) then<br>counter <= counter + 1;<br>if (counter = "111") then RCO<br>end if
 begin<br>
p0: process (Clock, Reset) is<br>
begin<br>
if (Reset = '1') then<br>
counter <= "000"; -- valor<br>
elsif rising_edge(Clock) then<br>
counter <= counter + 1;<br>
if (counter = "111") then R<br>
end if;<br>
count <= counter; -- sinal inte<br>
```

```
library IEEE;
use IEEE.std logic 1164.all;
use IEEE.numeric std.all;
entity counter3bits is
         Contadores em VHDL<br>
prary IEEE;<br>
PIEEE.std_logic_1164.all;<br>
PIEEE.numeric_std.all;<br>
ity counter3bits is<br>
port (Clock, Reset : in std_logic;<br>
Count: out std_logic_vector (2 downto 0);<br>
RCO: out std_logic);<br>
entity counter
                                   Count: out std logic vector (2 downto 0);
                                   RCO: out std_logic);
Contadores em VH<br>
library IEEE;<br>
use IEEE.std_logic_1164.all;<br>
use IEEE.numeric_std.all;<br>
entity counter3bits is<br>
port (Clock, Reset : in std_logic;<br>
count: out std_logic_vector (2 do<br>
RCO: out std_logic);<br>
end entity co
architecture arch of counter3bits is
begin
       p0: process (Clock, Reset) is
                        IEEE;<br>
E.std_logic_1164.all;<br>
E.numeribits is<br>
counter3bits is<br>
( Clock, Reset : in std_logic,<br>
Count: out std_logic,<br>
Count: out std_logic);<br>
RCO: out std_logic);<br>
RCO: out std_logic);<br>
RCO: out std_logic);<br>
eture arch of
        begin
                       if (Reset = '1') then
                                    ter3bits is<br>
Clock, Reset : in std_logic;<br>
Count: out std_logic_vector (2 downto 0);<br>
RCO: out std_logic);<br>
counter3bits;<br>
e arch of counter3bits is<br>
ess (Clock, Reset) is<br>
able counter : unsigned (2 downto 0); -- variável
                        councertives is<br>
(Clock, Reset : in std_logic;<br>
Count: out std_logic);<br>
RCO: out std_logic);<br>
ity counter3bits;<br>
cture arch of counter3bits is<br>
process (Clock, Reset) is<br>
variable counter : unsigned (2 downto 0); -- vari<br>

                                   counter := counter +1;
                                   if (counter = "111") then RCO \leq '1'; else RCO \leq '0';
                                    nouter3bits;<br>
e arch of counter3bits is<br>
ess (Clock, Reset) is<br>
able counter : unsigned (2 downto 0);<br>
Reset = '1') then<br>
counter := "000"; -- valor inicial<br>
f rising_edge(Clock) then<br>
counter := counter + 1;<br>
if (counter 
                        end of counterstitutions of<br>
decreases (Clock, Reset) is<br>
variable counter : unsigned (2 downto<br>
if (Reset = '1') then<br>
counter := "000"; -- valor inicial<br>
elsif rising edge (Clock) then<br>
counter := counter + 1;<br>
if (count
                        counter3bits is<br>
process (Clock, Reset) is<br>
variable counter : unsigned (2 downto 0); -- variável<br>
i<br>
if (Reset = '1') then<br>
counter := "000"; -- valor inicial<br>
elsif rising_edge (Clock) then<br>
counter := counter + 1;<br>
if (
         po: process (Clock, Reset) is<br>
variable counter : unsigned (2 dov<br>
begin<br>
if (Reset = '1') then<br>
counter := "000"; -- valor ini<br>
elsif rising_edge(Clock) then<br>
counter := counter + 1;<br>
if (counter = "111") then RCO<br>
end if
p0: process (Clock, Reset) is<br>variable counter : unsigned (2 down<br>begin<br>if (Reset = '1') then<br>counter := "000"; -- valor inic<br>elsif rising_edge (Clock) then<br>counter := counter + 1;<br>if (counter = "111") then RCO <<br>end if;<br>c
                                                                                                                                                                                                     Usando
                                                                                                                                                                                                     variable
```

```
library IEEE;
use IEEE.std logic 1164.all;
use IEEE.numeric std.all;
 Contadores em VHDL<br>
library IEEE;<br>
use IEEE.std_logic_1164.all;<br>
use IEEE.numeric_std.all;<br>
entity counter26 is -- contagem alternativa: 2 a 6<br>
port ( Clock, Reset : in std_logic;<br>
count : out std_logic_vector (2 downto 
          Contadores em VHDL<br>
prary IEEE;<br>
e IEEE.std_logic_1164.all;<br>
e IEEE.numeric_std.all;<br>
e IEEE.numeric_std.all;<br>
itty counter26 is -- contagem alternativa: 2 a 6<br>
port (Clock, Reset : in std_logic;<br>
count : out std_logic_v
                                     Count : out std logic vector (2 downto 0));
 Contadores em \<br>
library IEEE;<br>
use IEEE.std_logic_1164.all;<br>
use IEEE.numeric_std.all;<br>
entity counter26 is -- contagem alterna<br>
port (Clock, Reset : in std_logic;<br>
count : out std_logic_vector<br>
end entity counter26;<br>
a
architecture arch of counter26 is
begin
        p0: process (Clock, Reset) is
                        variable counter : unsigned (2 downto 0); 
        begin
            if (Reset = '1') then
                                      meric_std.all;<br>ter26 is -- contagem alternativa: 2 a 6<br>Clock, Reset : in std_logic;<br>Count : out std_logic_vector (2 downto 0));<br>counter26;<br>e arch of counter26 is<br>sss (Clock, Reset) is<br>able counter : unsigned (2 downto 0);<br>
                         counter26 is -- contagem alternativa: 2 a 6<br>
( Clock, Reset : in std_logic;<br>
Count : out std_logic_vector (2 downto 0));<br>
ity counter26;<br>
cture arch of counter26 is<br>
process (Clock, Reset) is<br>
variable counter : unsigned (
                                     if (counter = "110") then
                                                   ecounter : who counter is defined a "2" no clock<br>the : out std_logic_vector (2 downto 0));<br>ther26;<br>(Clock, Reset) is<br>e counter : unsigned (2 downto 0);<br>'1') then<br>ter := "010"; -- valor inicial<br>counter = "110") then<br>counter
                                     else
                                                  counter := counter +1;
                                      end interpretations of counter that is able counter : unsigned (2 downto 0);<br>
able counter : unsigned (2 downto 0);<br>
at = '1') then<br>
counter := "010"; -- valor inicial<br>
if rising edge (Clock) then<br>
if (counter := "010"; --
                         orocess (Clock, Reset) is<br>
variable counter : unsigned (2 downto<br>
1<br>
Reset = '1') then<br>
counter := "010"; -- valor inicial<br>
elsif rising edge (Clock) then<br>
if (counter = "110") then<br>
counter := "010"; -- após "6" v<br>
else<br>

                         orocess (Clock, Reset) is<br>
variable counter : unsigned (2 downto 0);<br>
Nasset = '1') then<br>
counter := "010"; -- valor inicial<br>
elsif rising edge (Clock) then<br>
if (counter = "110") then<br>
counter := "010"; -- após "6" volta a
          variable counter : unsigned (2 dow<br>
begin<br>
if (Reset = '1') then<br>
counter := "010"; -- valor ini<br>
elsif rising_edge (Clock) then<br>
if (counter = "110") then<br>
counter := "010"; -- após<br>
else<br>
counter := counter + 1;<br>
end if;
 begin<br>
if (Reset = '1') then<br>
counter := "010"; -- valor<br>
elsif rising edge (Clock) then<br>
if (counter = "110") then<br>
counter := "010"; -- apé<br>
else<br>
counter := counter + 1;<br>
end if;<br>
Count <= std_logic_vector(count<br>
end pr
```
77

**Inputs Current State**  CI 74x16374x163 **CLK CLR** LD **ENP ENT** QA  $\overline{A}$  $QB$ ΙB.  $QC$ C QD D **RCO** Figure 8-27

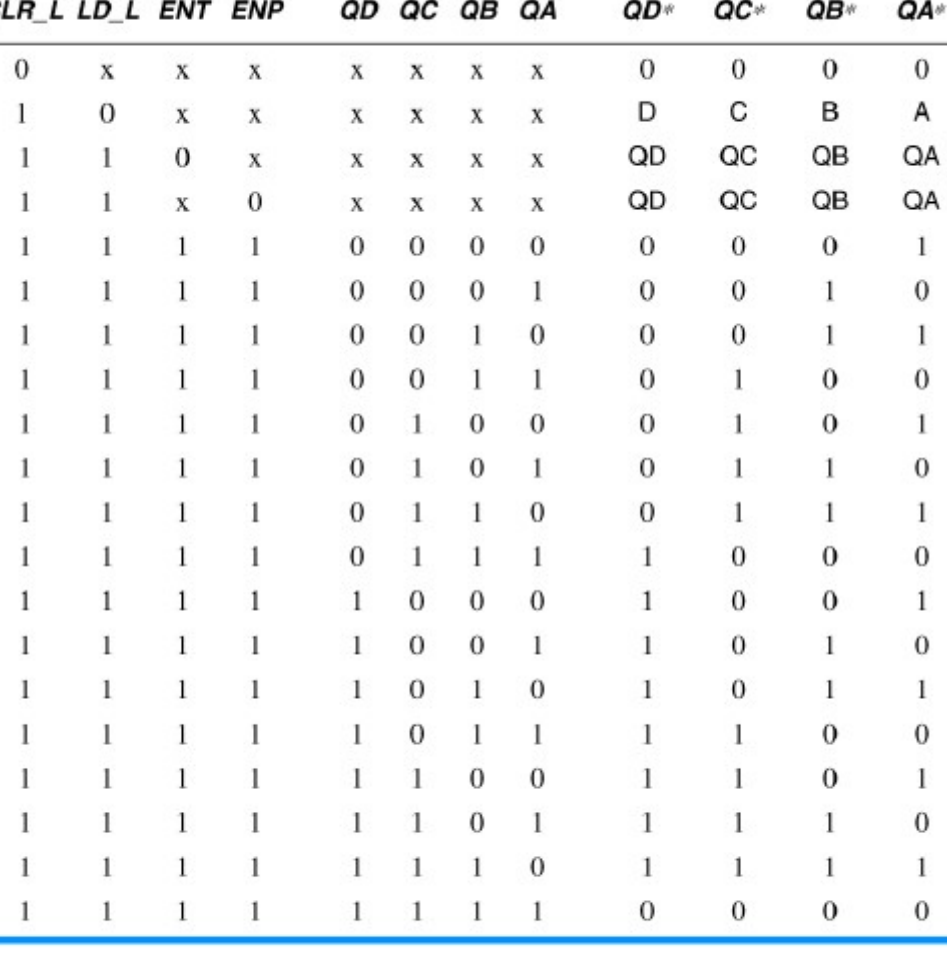

**Next State** 

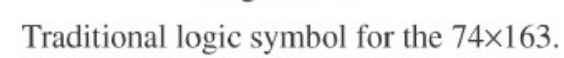

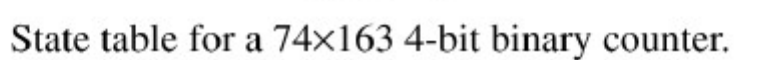

Table 8-13

74x163 **CLK**  $\begin{array}{c|c}\n\hline\n\frac{1}{9} & \text{CLI} \\
\hline\n\frac{1}{7} & \text{L} \\
\hline\n\frac{1}{10} & \text{EN} \\
\hline\n\frac{3}{8} & \text{A} \\
\hline\n\frac{4}{5} & \text{B} \\
\hline\n\frac{5}{6} & \text{D}\n\end{array}$ CLR **ENP ENT** QA QB QC QD D **RCO** 

Figure 8-27 Traditional logic symbol for the 74×163.

```
library IEEE;
                                 use IEEE.std_logic_1164.all:
                                 use IEEE.std_logic_arith.all;
CI 74 \times 163 entity V74x163 is<br>port (CLK, CLR_L, LD_L, ENP, ENT: in STD_LOGIC;
                                             D: in UNSIGNED (3 downto 0):
                                             Q: out UNSIGNED (3 downto 0):
                                             RCO: out STD_LOGIC);
                                 end V74x163:
                                 architecture V74x163_arch of V74x163 is
                                 signal IQ: UNSIGNED (3 downto 0):
                                 begin
                                 process (CLK, ENT, IQ)
                                   begin
                                     if (CLK'event and CLK='1') then
                                       if CLR_L='0' then IQ \leq (others => '0');
                                       elsif LD_L = '0' then IO \Leftarrow D;
                                       elsif (ENT and ENP)=11' then IQ <= IQ + 1;
                                       end if;
                                     end if:
                                     if (IQ=15) and (ENT='1') then RCO <= '1';
                                     else RC0 \le 0end if;
                                     Q \leq IQ;
                                   end process;
                                 end V74x163_arch;
```
**Table 8-16** 

79

VHDL program for a 74×163-like 4-bit binary counter.

# APÊNDICE

Registradores em anel

# Deslocador em Anel<br>cador em Anel: Obtém-se ao

**Deslocador em Anel<br>Deslocador em Anel:** Obtém-se ao<br>realimentar a saída  $Q_0$  para a entrada  $D_{n-1}$ , **Deslocador em Anel<br>Deslocador em Anel:** Obtém-se a<br>realimentar a saída Q<sub>0</sub> para a entra<br>para deslocamento para a direita. em Anel<br>Obtém-se ao<br>para a entrada D<sub>n-1</sub>,<br>a a direita. **Deslocador em Anel<br>Deslocador em Anel:** Obtém-se ao<br>realimentar a saída  $\mathbf{Q}_0$  para a entrada  $\mathbf{D}_{n-1}$ ,<br>para deslocamento para a direita.

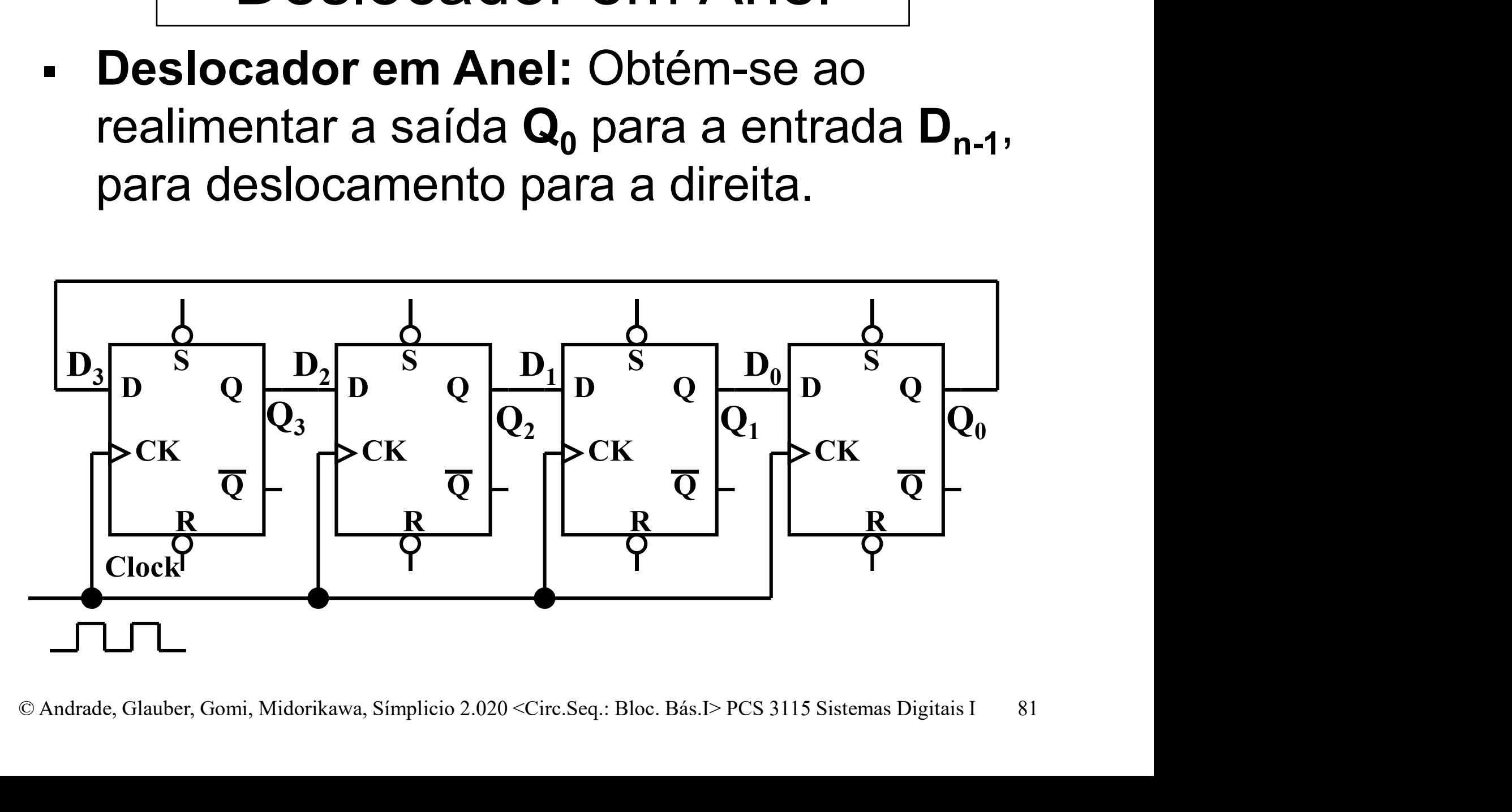

# Deslocador em Anel<br> **Deslocador em Anel:** Sequências de transição de estados (desloc. direita): Deslocador em Anel<br>Deslocador em Anel: Sequências de<br>transição de estados (desloc. direita): Deslocador em Anel<br>Deslocador em Anel<br>ador em Anel: Sequências de

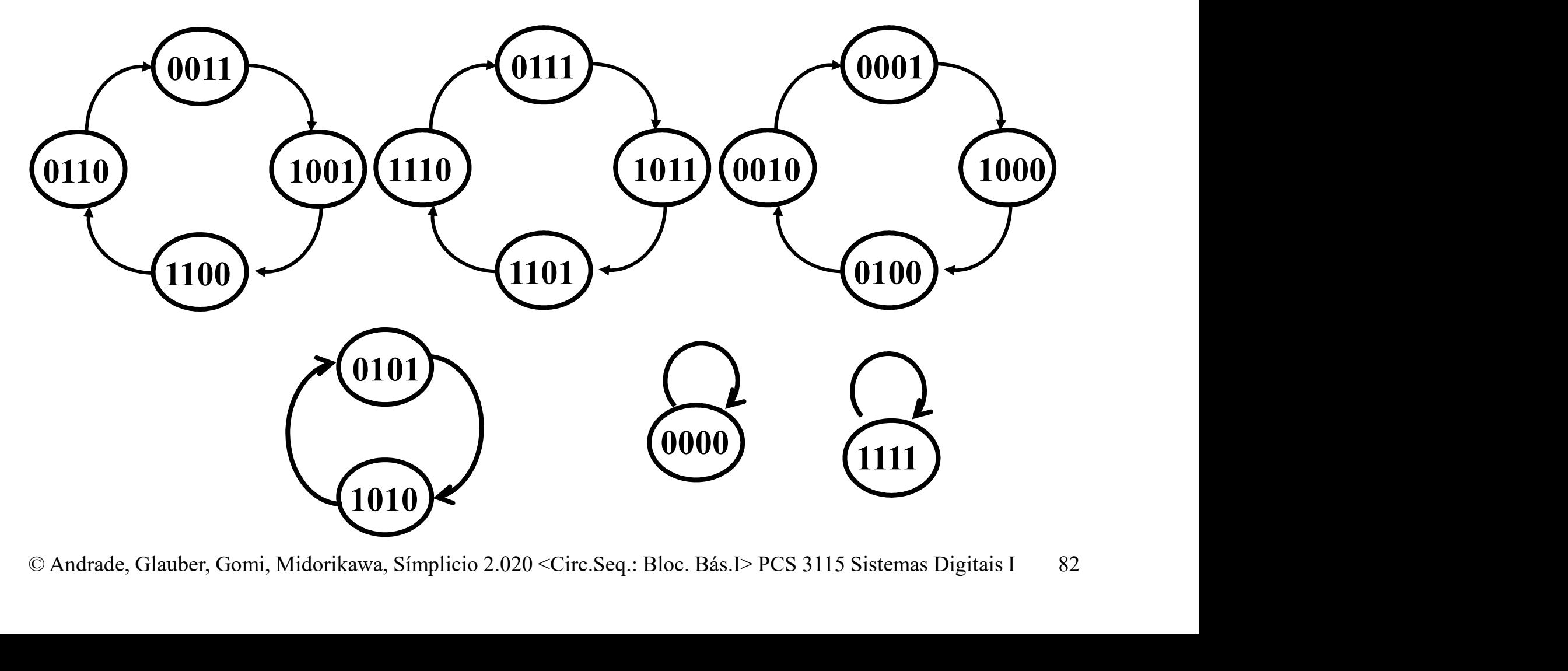

# Deslocador em Anel<br>Deslocador em Anel<br>ador em Anel – Diagrama de:

Deslocador em Anel<br> **Deslocador em Anel** – Diagrama de<br>
Temporização para a sequência que **Deslocador em Anel<br>Deslocador em Anel** – Diagrama de<br>Temporização para a sequência que<br>começa no Estado 1000 ( $Q_3Q_2Q_1Q_0$ ): **Deslocador em Anel<br>Deslocador em Anel** – Diagrama de<br>Temporização para a sequência que<br>começa no Estado 1000 (Q<sub>3</sub>Q<sub>2</sub>Q<sub>1</sub>Q<sub>0</sub>):<br>— — — — — — — — — — começa no Estado 1000  $(Q_3Q_2Q_1Q_0)$ :

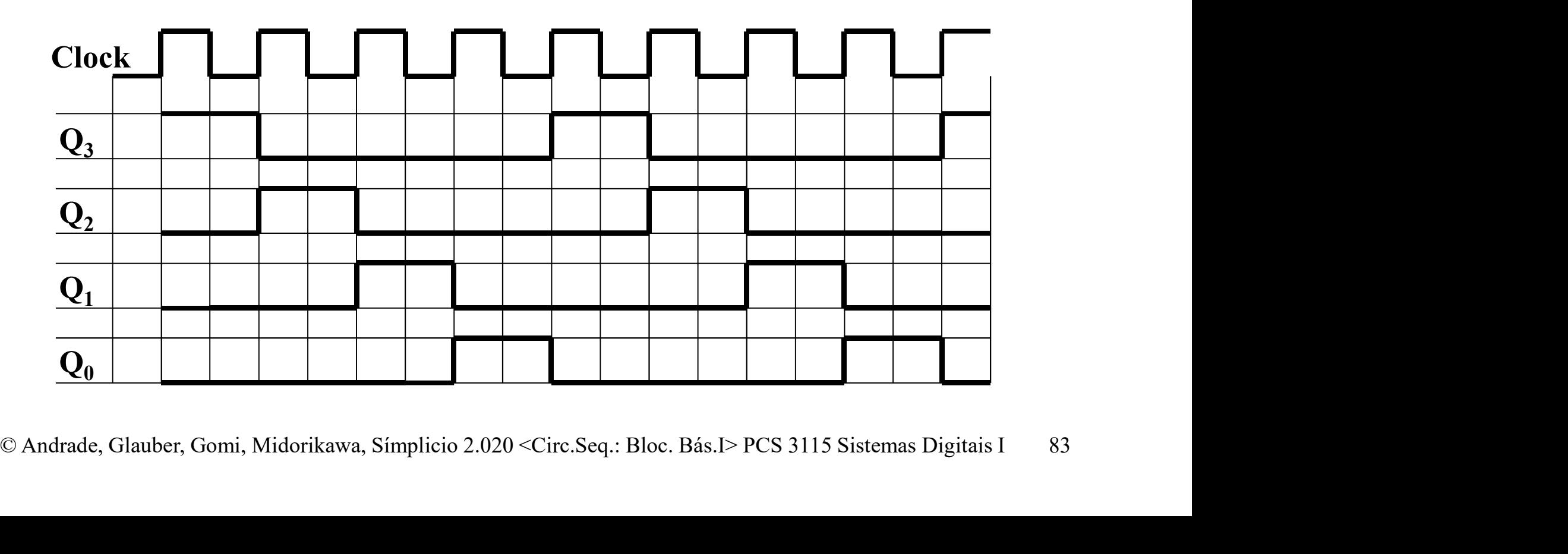

# Deslocador em Anel<br>ador em Anel: Circuito de auto-Deslocador em Anel<br>
Deslocador em Anel: Circuito de auto-<br>
correção (apenas 1 bit ZERO) <u>Deslocador em Anel</u><br>Deslocador em Anel: Circuito de auto-<br>correção (apenas 1 bit ZERO)<br>■ Exemplo – deslocamento à esquerda **Exemplo – deslocamento à esquerda<br>Deslocador em Anel:** Circuito de auto-<br>correção (apenas 1 bit ZERO)<br>Exemplo – deslocamento à esquerda<br>plagrama de sequência de Estados Principal<br>msição de Estados (apenas um bit "0")

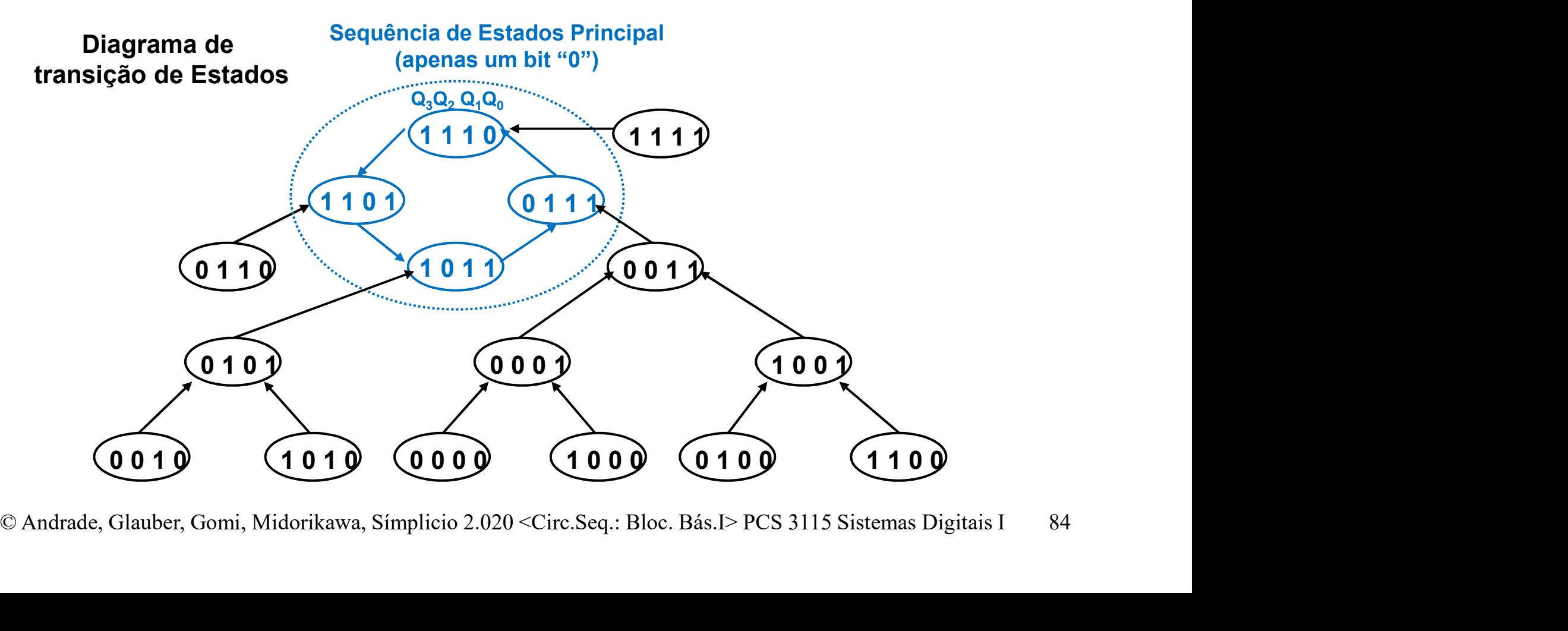

# Deslocador em Anel<br>ador em Anel: Circuito de auto-Deslocador em Anel<br>
Deslocador em Anel: Circuito de auto-<br>
correção (apenas 1 bit ZERO) <u>Deslocador em Anel</u><br>Deslocador em Anel: Circuito de auto-<br>correção (apenas 1 bit ZERO)<br>■ Exemplo – deslocamento à esquerda **Exercise – Deslocador em Anel<br>Deslocador em Anel:** Circuito de auto-<br>correção (apenas 1 bit ZERO)<br>Exemplo – deslocamento à esquerda<br>exemplo – deslocamento à esquerda

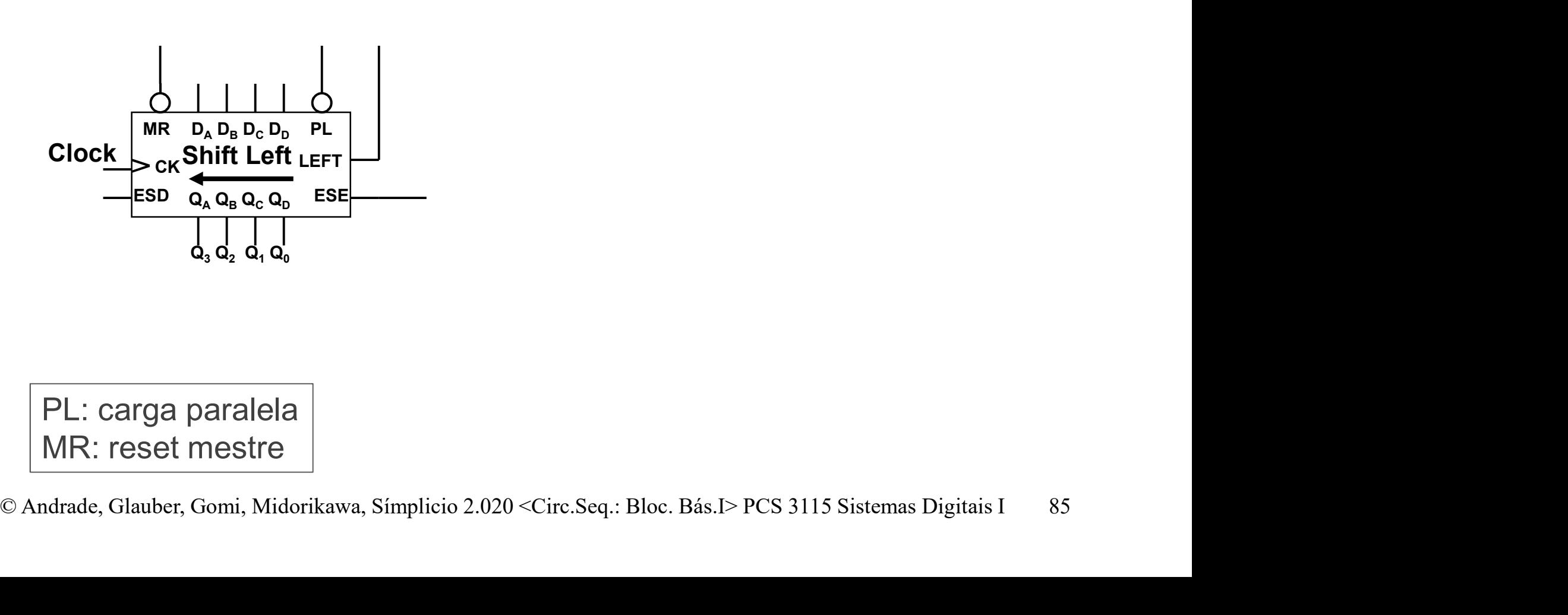

MR: reset mestre

- Deslocador em Anel<br>ador em Anel: Circuito de auto-Deslocador em Anel<br>
Deslocador em Anel: Circuito de auto-<br>
correção (apenas 1 bit ZERO) <u>Deslocador em Anel</u><br>Deslocador em Anel: Circuito de auto-<br>correção (apenas 1 bit ZERO)<br>■ Exemplo – deslocamento à esquerda Deslocador em Anel<br>Deslocador em Anel: Circuito de auto-<br>correção (apenas 1 bit ZERO)<br>Exemplo – deslocamento à esquerda<br> $\downarrow$ 
	-

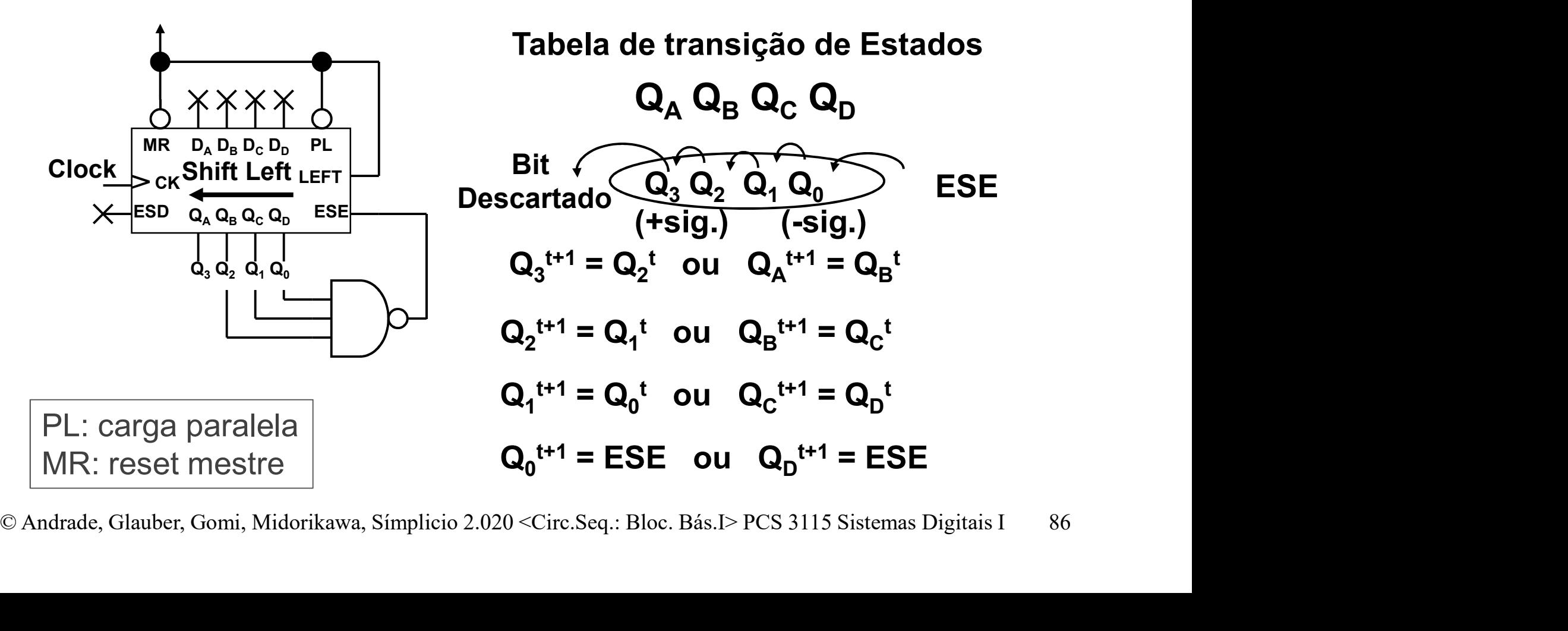

- Deslocador em Anel<br>ador em Anel: Circuito de auto-Deslocador em Anel<br> **Deslocador em Anel:** Circuito de auto-<br>
correção (apenas 1 bit UM) <u>Deslocador em Anel</u><br>Deslocador em Anel: Circuito de auto-<br>correção (apenas 1 bit UM)<br>■ Exemplo – deslocamento à esquerda Deslocador em Anel<br>Deslocador em Anel: Circuito de auto-<br>correção (apenas 1 bit UM)<br>Exemplo – deslocamento à esquerda<br> $\downarrow$ 
	-

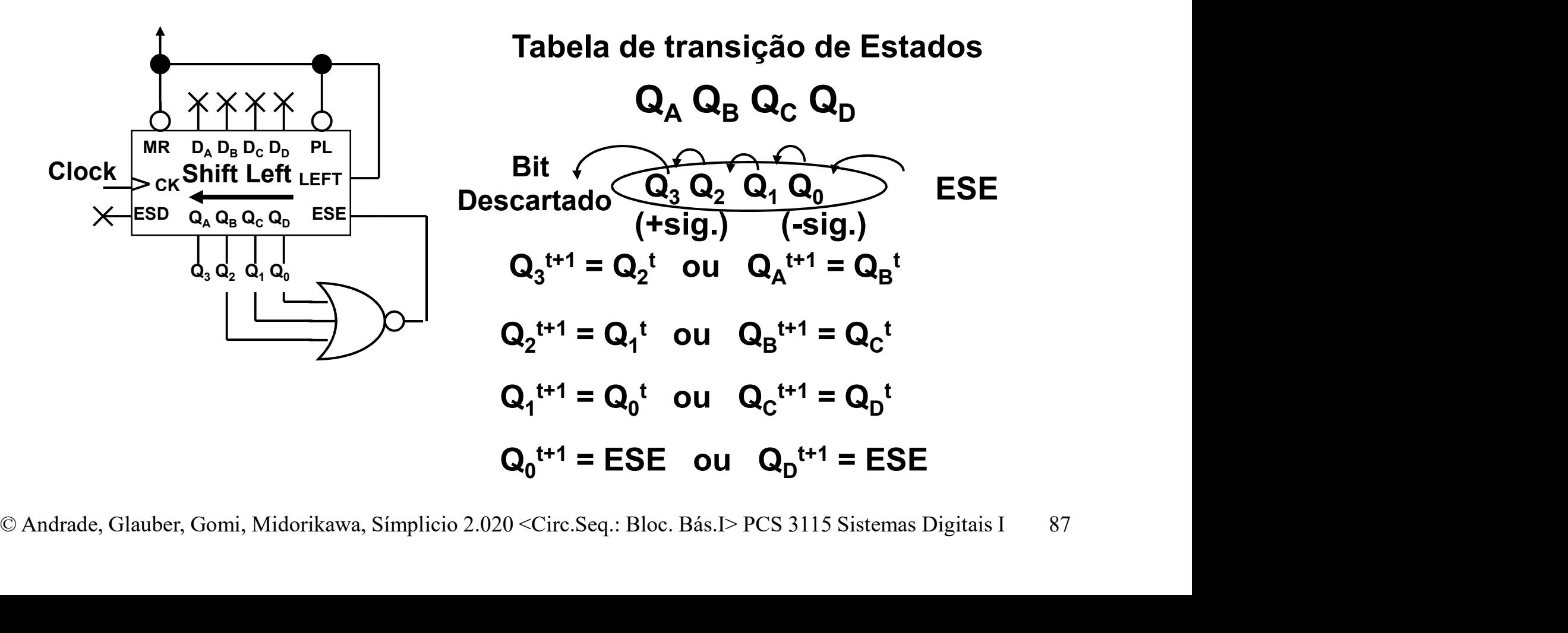

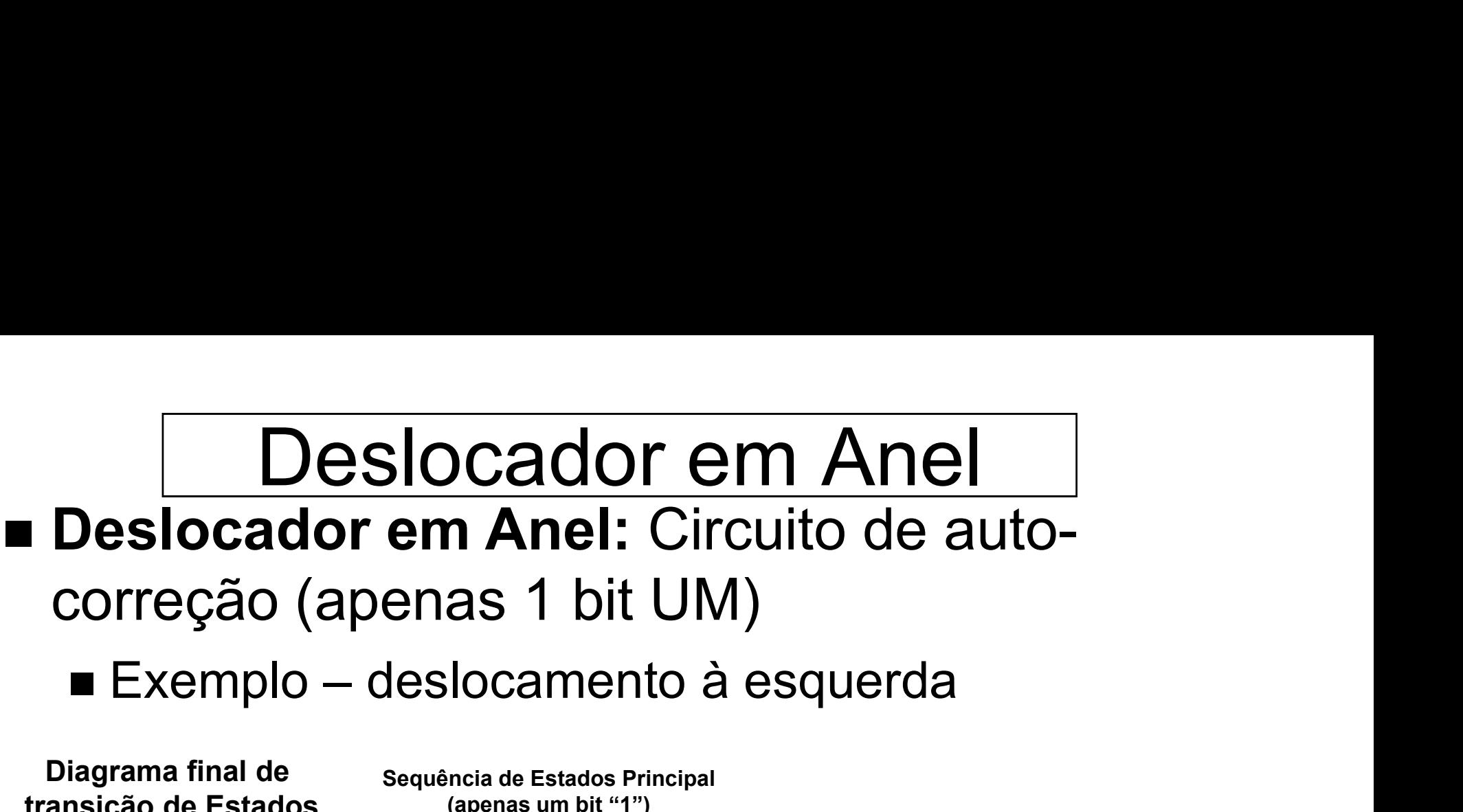

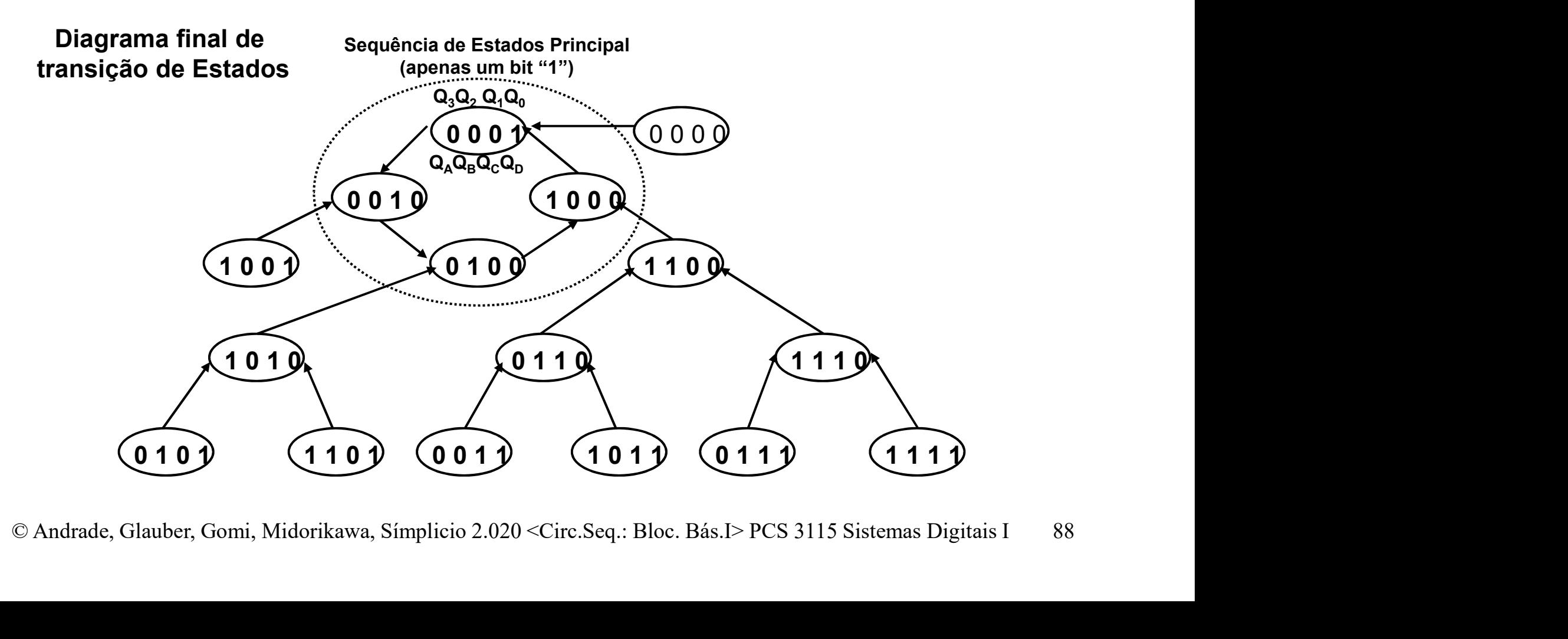

# Deslocador em Anel Torcido<br>slocador em Anel Torcido: saída Q<sub>o</sub> é

- Deslocador em Anel Torcido: saída  $\mathbf{Q}_{\mathbf{0}}$  é complementada e realimentada p/ entrada  $D_{n-1}$ **Deslocador em Anel Torcido<br>Deslocador em Anel Torcido:** saída  $Q_0$  é<br>complementada e realimentada p/ entrada D<br>— 2n estados para n Flip-Flops ("Contador Johnson")
	-

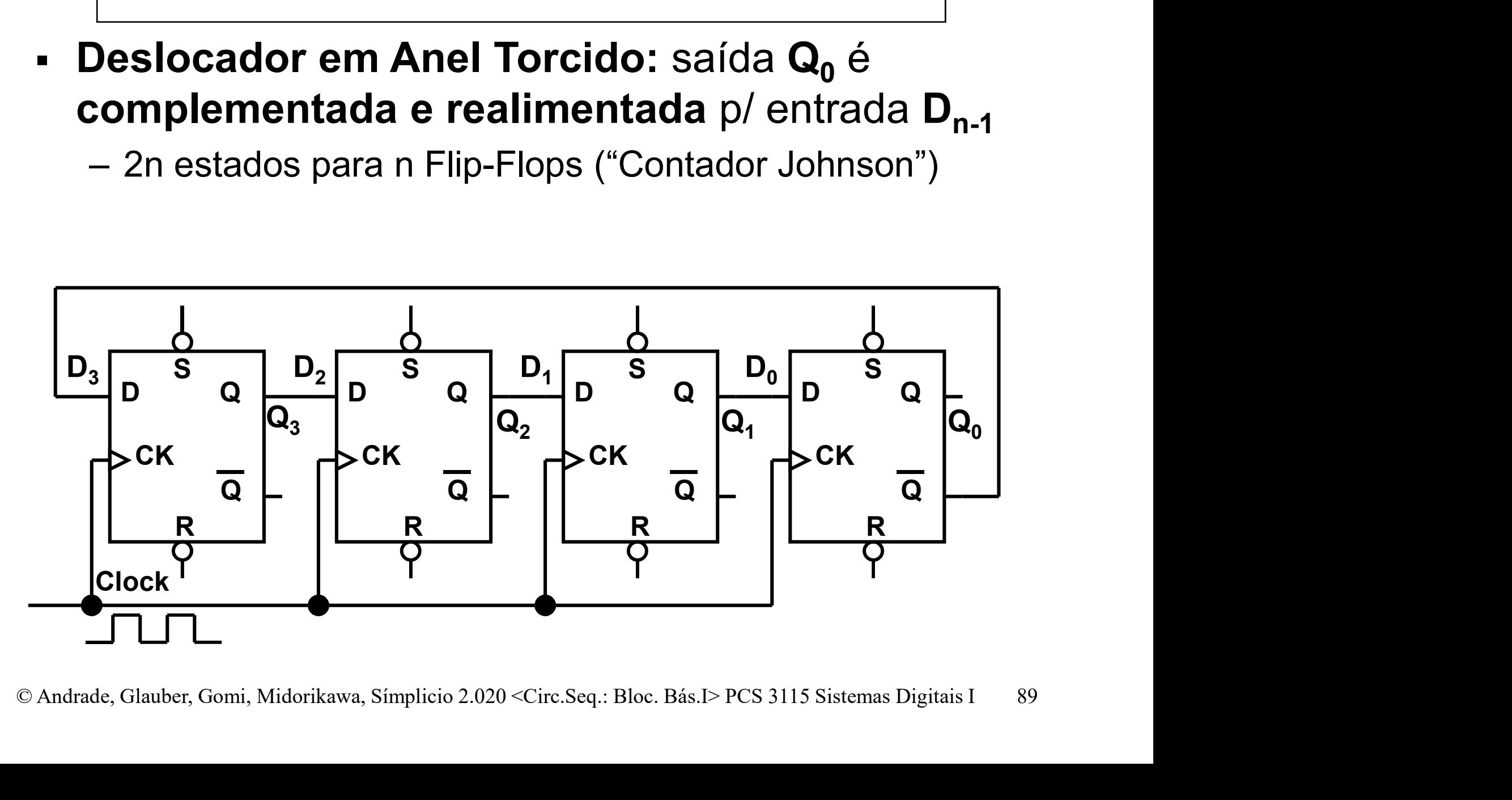

Deslocador em Anel Torcido<br>eslocador em Anel Torcido: Duas Deslocador em Anel Torcido<br>■ Deslocador em Anel Torcido: Duas<br>Sequências de transição de 8 Estados: Deslocador em Anel Torcido<br>Deslocador em Anel Torcido: Duas<br>Sequências de transição de 8 Estados:

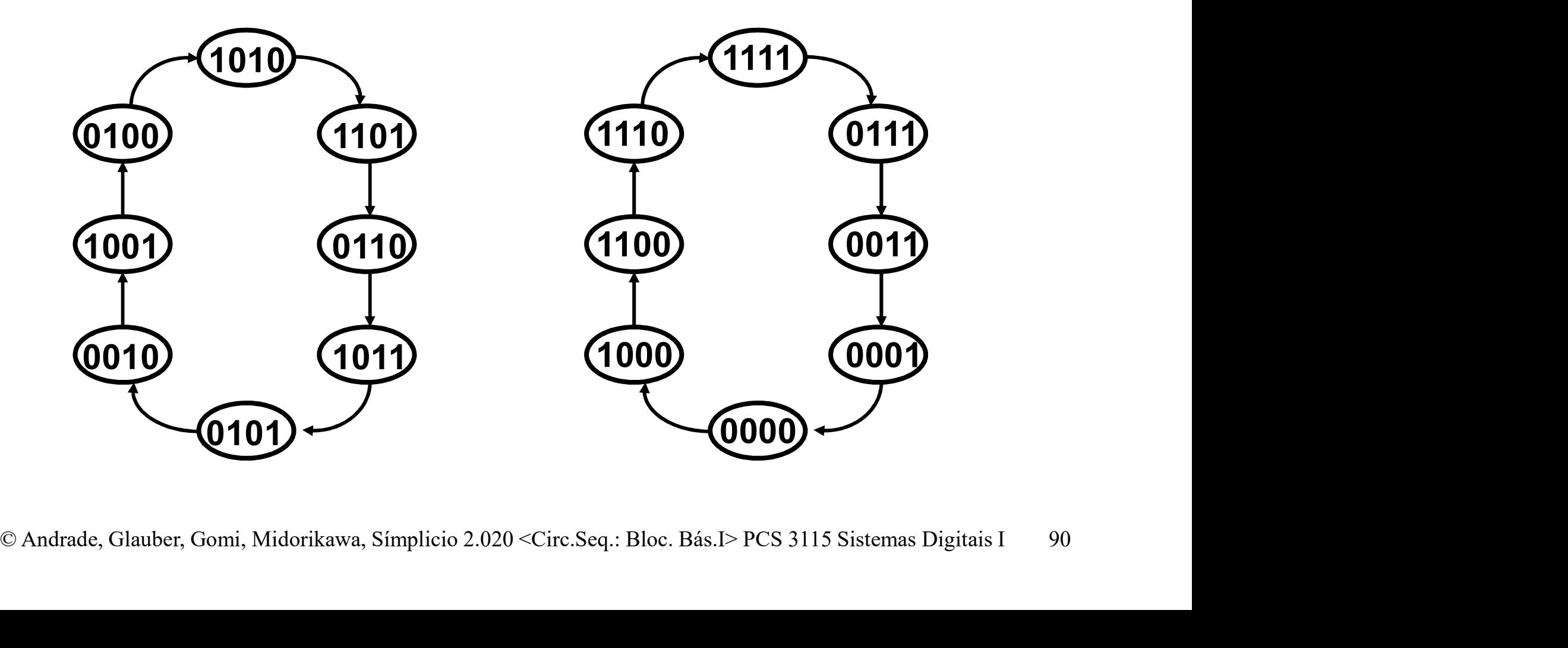

Deslocador em Anel Torcido<br>slocador em Anel Torcido – Diagrama Deslocador em Anel Torcido<br>
■ Deslocador em Anel Torcido – Diagrama<br>
de temporização para a sequência que Deslocador em Anel Torcido<br>Deslocador em Anel Torcido – Diagrama<br>de temporização para a sequência que<br>começa no Estado 0000 (Q<sub>3</sub>Q<sub>2</sub>Q<sub>1</sub>Q<sub>0</sub>): começa no Estado 0000 (Q3Q2Q1Q0 começa no Estado 0000  $(Q_3Q_2Q_1Q_0)$ :

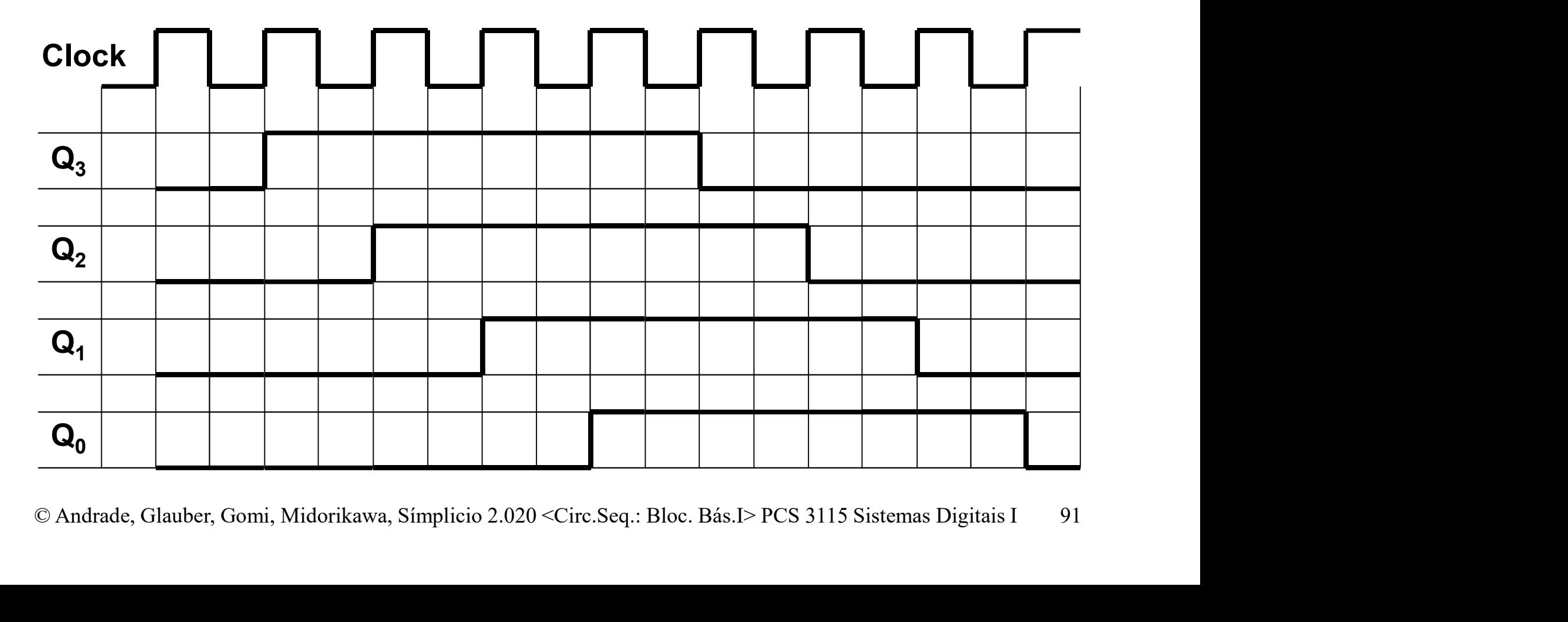

# Deslocador em Anel Torcido<br>slocador em Anel Torcido – Exemplo

- Deslocador em Anel Torcido<br>
 Deslocador em Anel Torcido Exemplo<br>
de geração de sinais de controle para Deslocador em Anel Torcido<br>Deslocador em Anel Torcido – Exemplo<br>de geração de sinais de controle para<br>execução de instrução aritmética em um Deslocador em Anel Torcido<br>Deslocador em Anel Torcido – Exemplo<br>de geração de sinais de controle para<br>execução de instrução aritmética em um<br>microprocessador – Seis etapas: Deslocador em Anel Torcido<br>Deslocador em Anel Torcido – Exemplo<br>de geração de sinais de controle para<br>execução de instrução aritmética em um<br>microprocessador – Seis etapas:<br>Fetch (busca da Instrução); **Deslocador em Anel Torcido**<br> **Exercido - Exercido - Exercido - Exercido de sinais de controle** pareceução de instrução aritmética em microprocessador - Seis etapas:<br>
1. Fetch (busca da Instrução);<br>
2. Decodificação da Ins ■ Deslocador em Anel Torcido – Exem<br>de geração de sinais de controle par<br>execução de instrução aritmética em<br>microprocessador – Seis etapas:<br>fetch (busca da Instrução);<br>2. Decodificação da Instrução;<br>3. Obtenção do Primei ■ **Deslocador em Anel Torcido** — Exemplo<br>de **geração de sinais de controle** para<br>**execução de instrução** aritmética em um<br>**microprocessador** — Seis etapas:<br>*1. Fetch* (busca da Instrução);<br>2. Decodificação da Instrução;<br>3 de **geração de sinais de controle** pa<br> **execução de instrução** aritmética em<br> **microprocessador** – Seis etapas:<br>
1. Fetch (busca da Instrução);<br>
2. Decodificação da Instrução;<br>
3. Obtenção do Primeiro Operando;<br>
4. Obtençã **execução de instrução** aritmetica e microprocessador — Seis etapas:<br>
1. Fetch (busca da Instrução);<br>
2. Decodificação da Instrução;<br>
3. Obtenção do Primeiro Operando;<br>
4. Obtenção do Segundo Operando;<br>
Realização da Opera
- 
- 
- 
- Constitucio de Instrução;<br>
2. Obtenção do Primeiro Operando;<br>
4. Obtenção do Segundo Operando;<br>
5. Realização da Operação;<br>
6. Armazenamento do Resultado.<br>
© Andrade, Glauber, Gomi, Midorikawa, Simplicio 2.020 <Circ.Seq.: **microprocessador — Seis etapas:**<br>
1. Fetch (busca da Instrução);<br>
2. Decodificação da Instrução;<br>
3. Obtenção do Primeiro Operando;<br>
4. Obtenção do Segundo Operando;<br>
5. Realização da Operação;<br>
6. Armazenamento do Result
	-
	-

# Deslocador em Anel Torcido

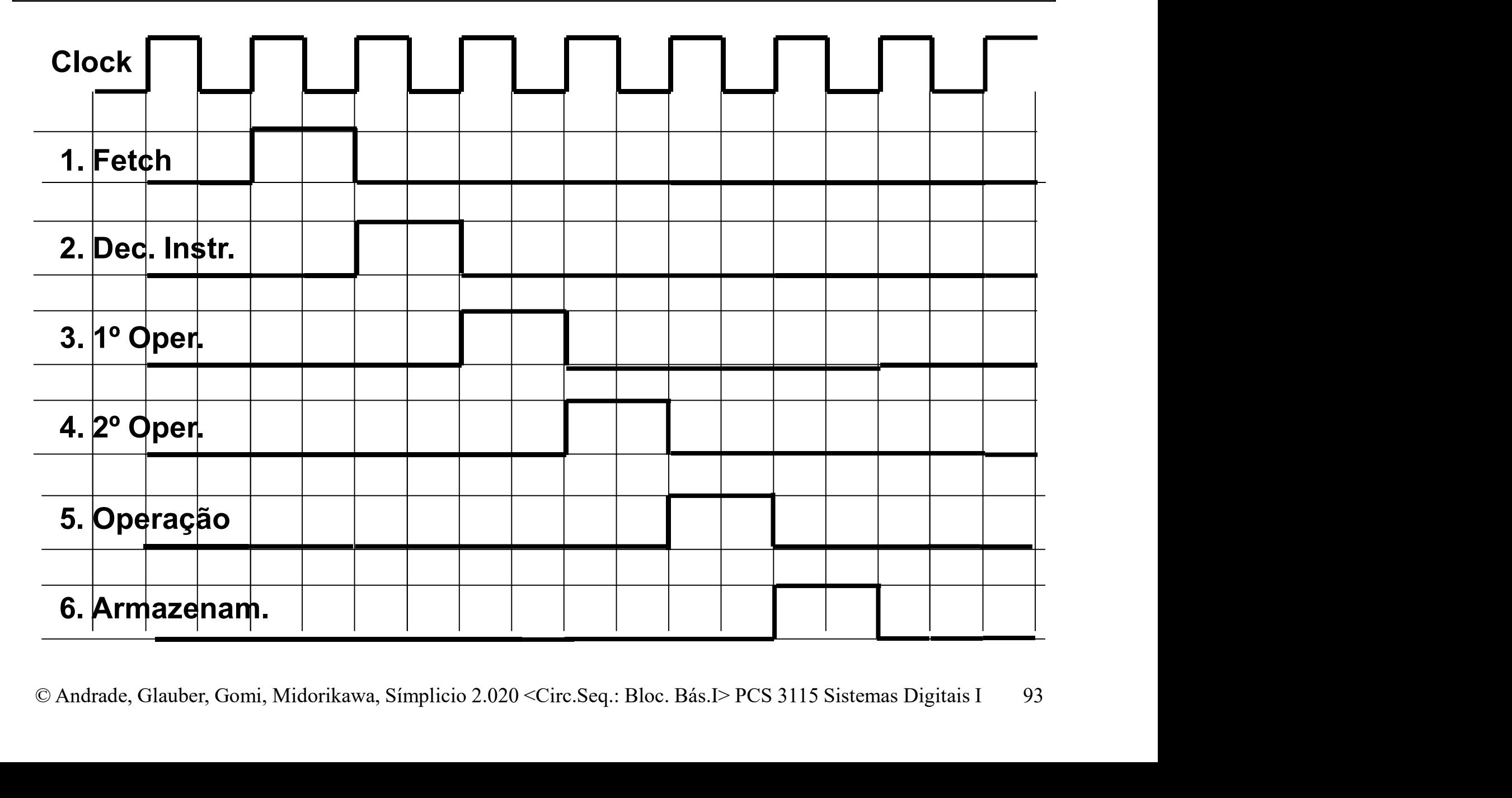

# Deslocador em Anel Torcido<br>slocador Anel Torcido: Utilizando 3

**Deslocador em Anel Torcido**<br>■ **Deslocador Anel Torcido:** Utilizando 3<br>Flip-Flop's (Q<sub>2</sub>Q<sub>1</sub>Q<sub>0</sub>) mais decodificação: Flip-Flop's  $(Q_2Q_1Q_0)$  mais decodificação: em Anel Torcido<br>Sincido: Utilizando 3<br>) mais decodificação:<br>2 decodificação:

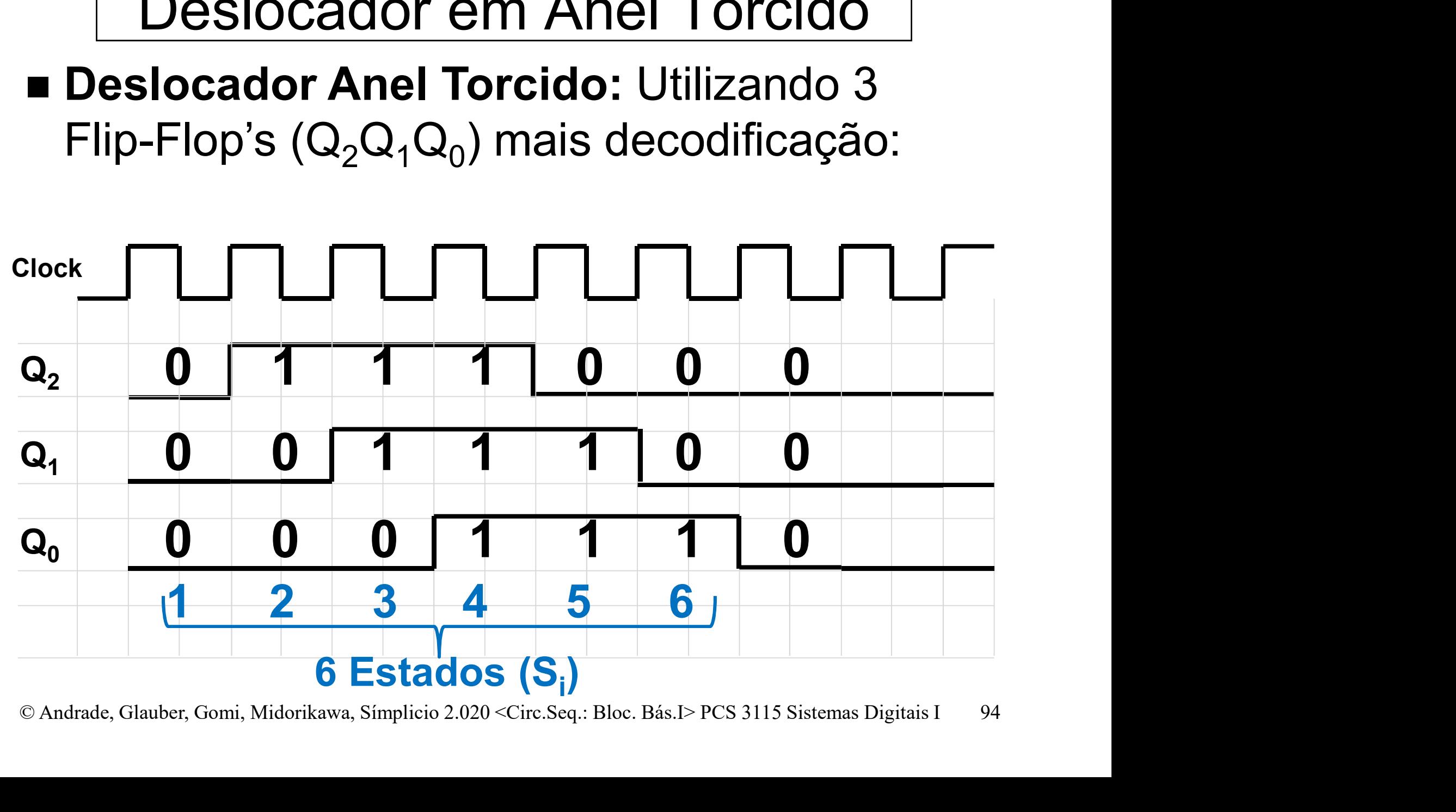

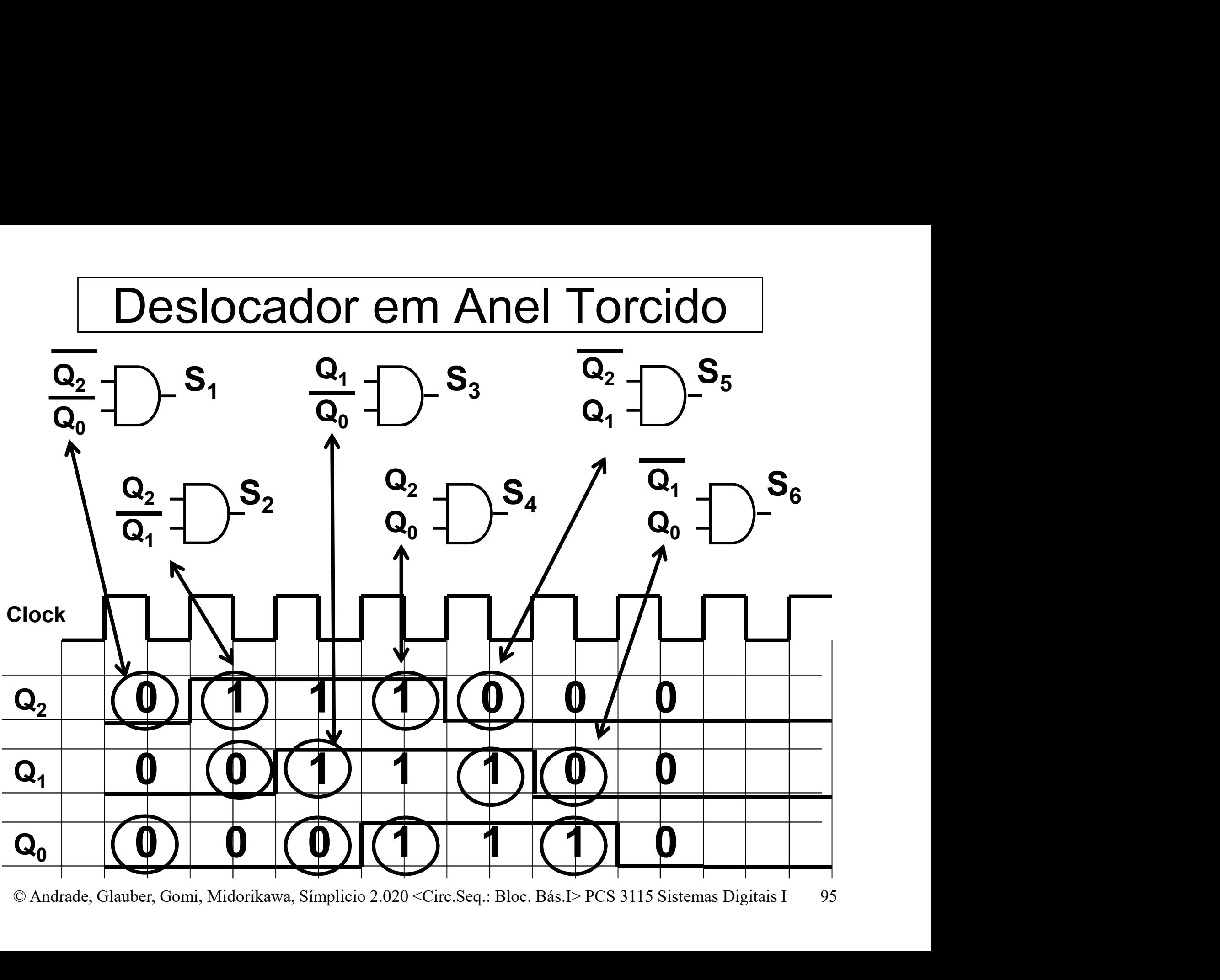

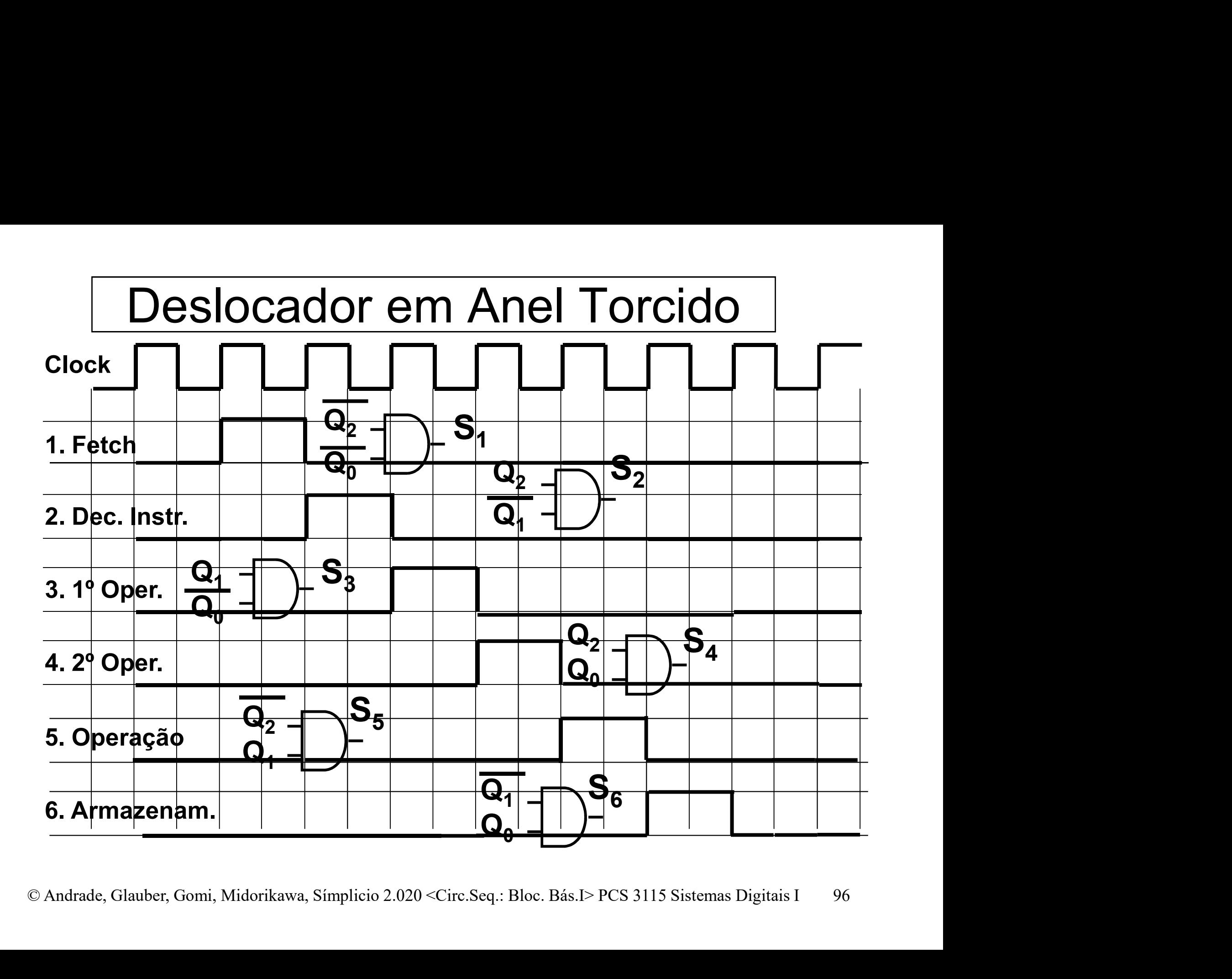

# Deslocador em Anel Torcido<br>slocador em Anel Torcido: permite

- Deslocador em Anel Torcido<br>- Deslocador em Anel Torcido: permite<br>simplificar lógica de decodificação<br>- <sup>8 estados</sup> decodificados com portas NAND2 Deslocador em Anel Torcido<br>Deslocador em Anel Torcido: permite<br>simplificar lógica de decodificação<br>- 8 estados, decodificados com portas NAND2<br>Com contador permal, seriam 3 EE + portas NAND3 – Deslocador em Anel Torcido<br>
– Deslocador em Anel Torcido: permite<br>
implificar lógica de decodificação<br>
– 8 estados, decodificados com portas NAND2<br>
– Com contador normal, seriam 3 FF + portas NAND3 – Deslocador em Anel Torcido<br>
Deslocador em Anel Torcido: permite<br>
simplificar lógica de decodificação<br>
– 8 estados, decodificados com portas NAND2<br>
– Com contador normal, seriam 3 FF + portas NAND3
	-
	-

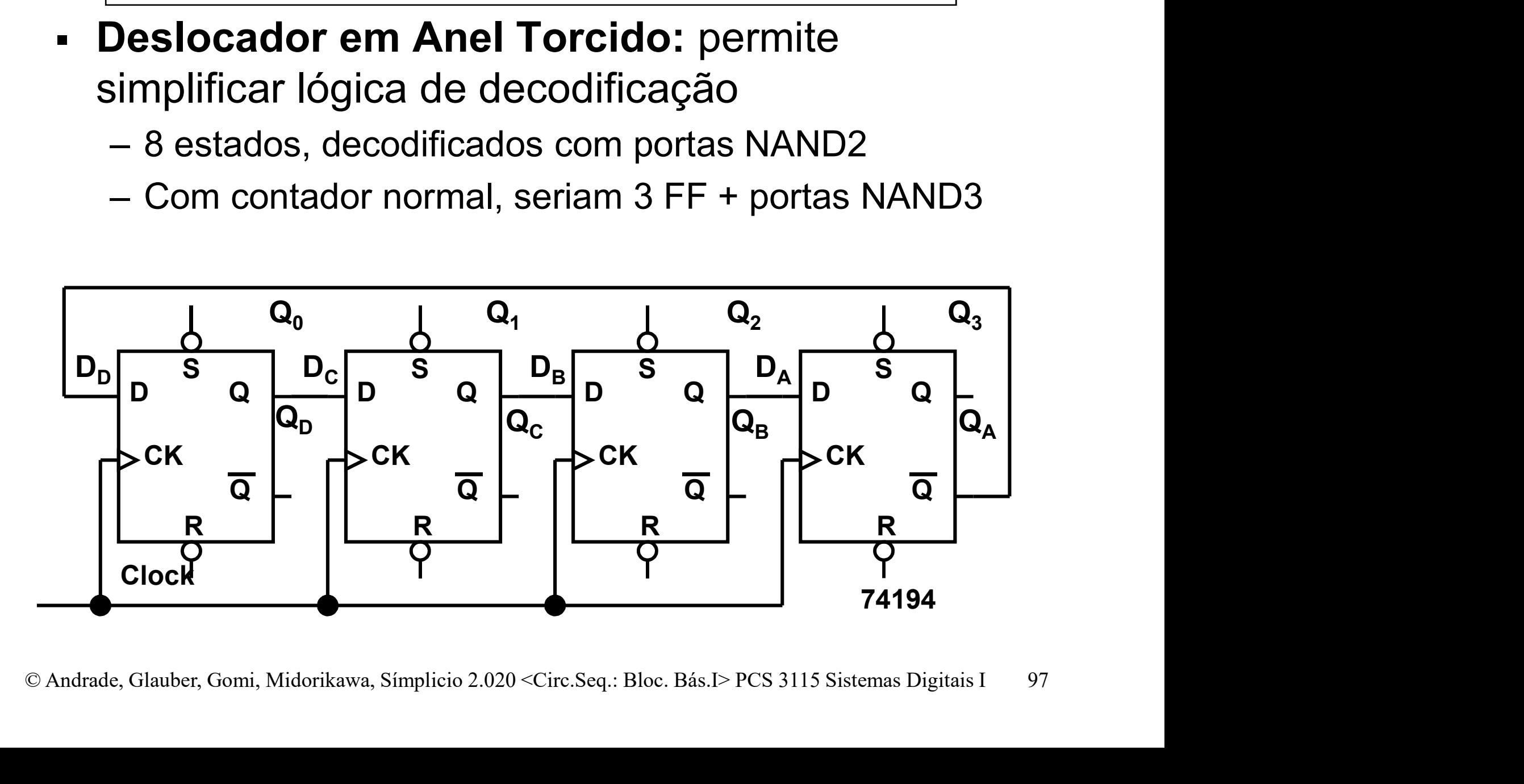

Deslocador em Anel Torcido<br>slocador em Anel Torcido: permite

**Deslocador em Anel Torcido**<br>■ **Deslocador em Anel Torcido**: permite<br>simplificar a Lógica de Decodificação: Deslocador em Anel Torcido<br>Deslocador em Anel Torcido: permite<br>simplificar a Lógica de Decodificação:<br>Q<sub>0</sub> Q<sub>1</sub> Q<sub>2</sub> Q<sub>3</sub> Decodificação

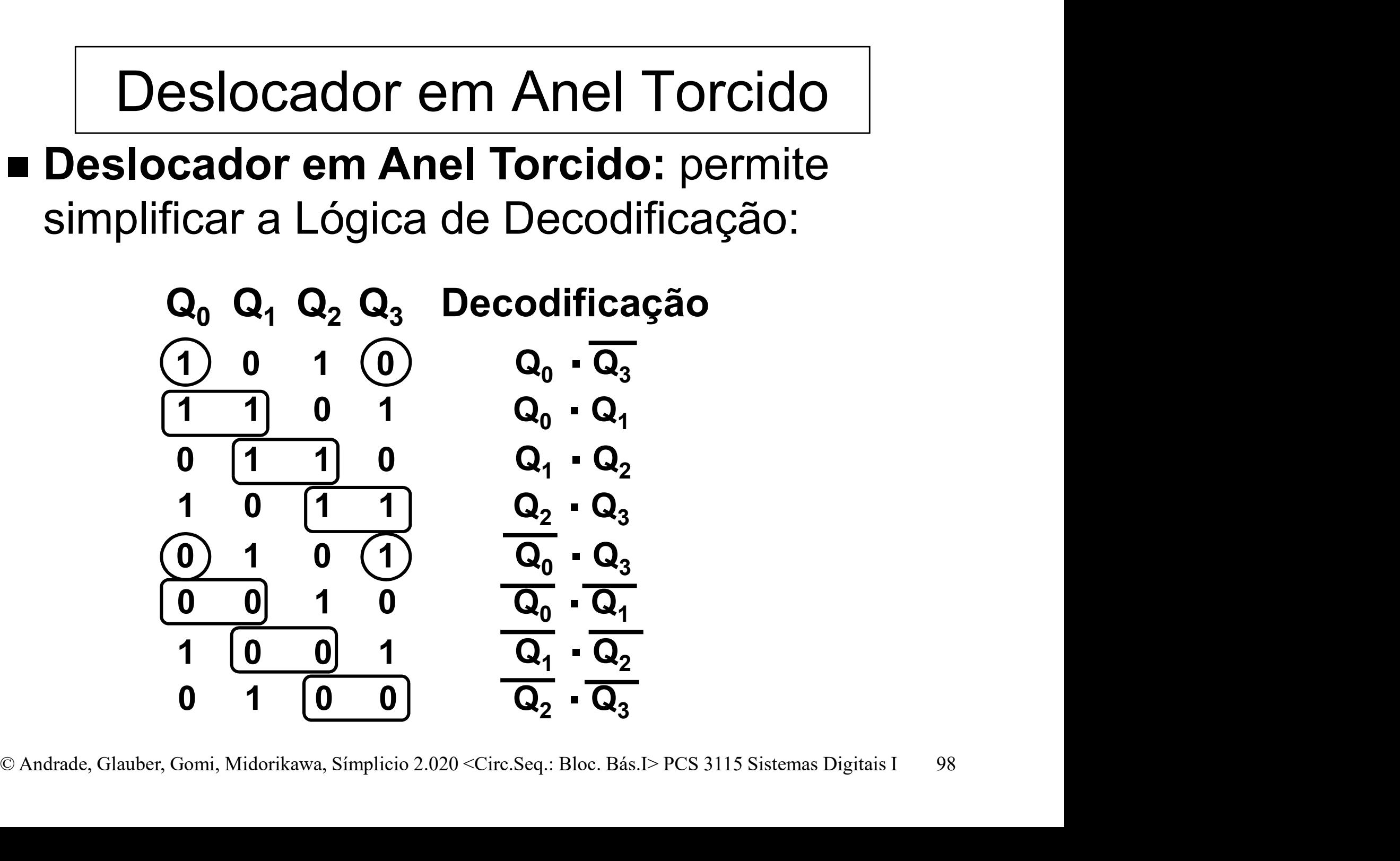

Deslocador em Anel Torcido<br>Se n é igual ao número de Flip-

 Se n é igual ao número de Flip-Flop's:

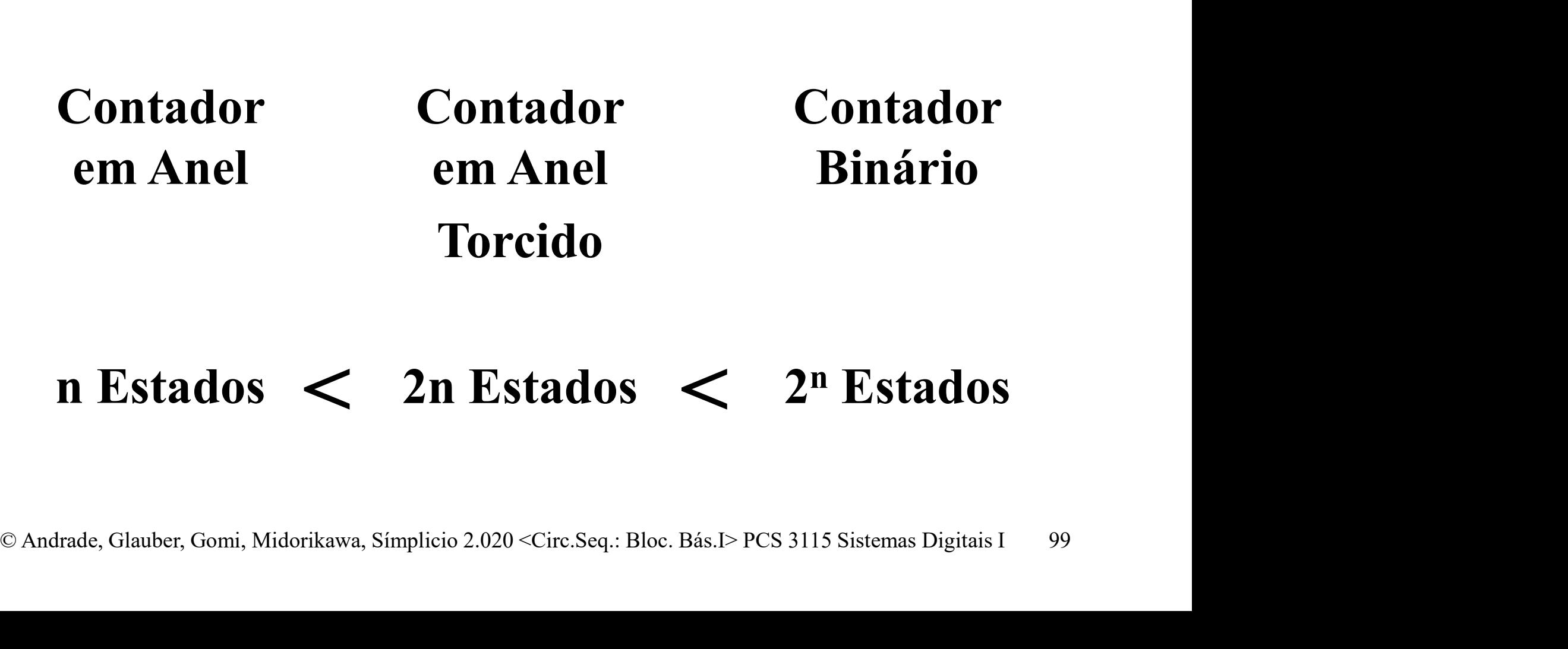

n Estados 2n Estados

# Linear Feedback Shift Register – LFSR<br>Linear Feedback Shift Register (LFSR)

- Linear Feedback Shift Register (LFSR) registrador com realimentação linear 1997 – Mear Feedback Shift Register<br>1997 – Linear Feedback Shift Register (LFSR)<br>1991 – Realimenta uma função linear das saídas para a<br>1992 – Realimenta uma função linear das saídas para a<br>1992 – Seoria de Corpos (Evariste Linear Feedback Shift Register – LFSR<br>
• Linear Feedback Shift Register (LFSR)<br>
• registrador com realimentação linear<br>
– Realimenta uma função linear das saídas para a<br>
entrada em série.<br>
• Teoria de Corpos [Evariste Galo
	- entrada em série.
- 
- Se função de realimentação é uma função booleana<br>
(usa apenas operadores XOR) escolhida de maneira<br>
apropriada, o contador LFSR resultante tem uma<br>
sequência principal de 2<sup>n</sup> 1 estados<br>
» n = número de Flip-Flop's<br> near Feedback Shift Register — LFSR<br>
inear Feedback Shift Register (LFSR)<br>
egistrador com realimentação linear<br>
— Realimenta uma função linear das saídas para a<br>
entrada em série.<br>
Feoria de Corpos [Evariste Galois — 1832] (usa apenas operadores XOR) escolhida de maneira apropriada, o contador LFSR resultante tem uma sequência principal de  $2^n - 1$  estados sylster (Li Ort)<br>**entação linear**<br>near das saídas para a<br>ste Galois — 1832]:<br>ão é uma função booleana<br>KOR) escolhida de maneira<br>SR resultante tem uma<br>— 1 estados **ISTE duor Com Teammentação inf**<br>
lealimenta uma função linear das saíc<br>
ntrada em série.<br>
Iria de Corpos [Evariste Galois –<br>
le função de realimentação é uma fun<br>
lsa apenas operadores XOR) escolhid<br>
propriada, o contador

 Exemplos de aplicação: códigos de transmissão e criptografia

**- Linear Feedback Shift Register (LFSR): exemplos** de funções lineares que passam por  $2<sup>n</sup> - 1$  Estados r – LFSR<br>
exemplos<br>– 1 Estados<br>(OR) (onde n = número de Flip-Flop's e  $\oplus$  = XOR) Linear Feedback Shift Register – LFSR<br>Linear Feedback Shift Register (LFSR): exemplos

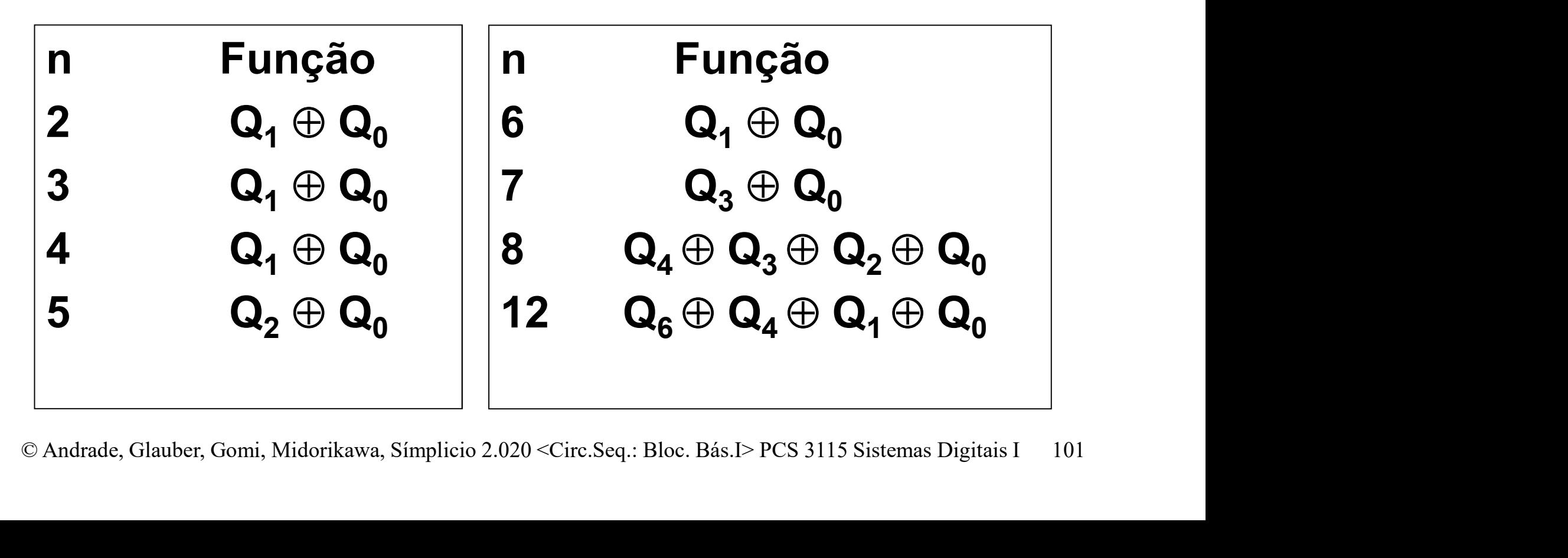

# Linear Feedback Shift Register – LFSR<br>Linear Feedback Shift Register (LFSR) – Exemplos

Linear Feedback Shift Register – LFSR<br>• *Linear Feedback Shift Register* (LFSR) – Exemplos<br>de circuitos que implementam funções lineares (com<br>2<sup>n</sup> – 1 estados na sequência): de circuitos que implementam funções lineares (com 2<sup>n</sup> – 1 estados na ear Feedback Shift Regist<br>The Teedback Shift Register (LFSR<br>Circuitos que implementam funções<br>- 1 estados na sequência):

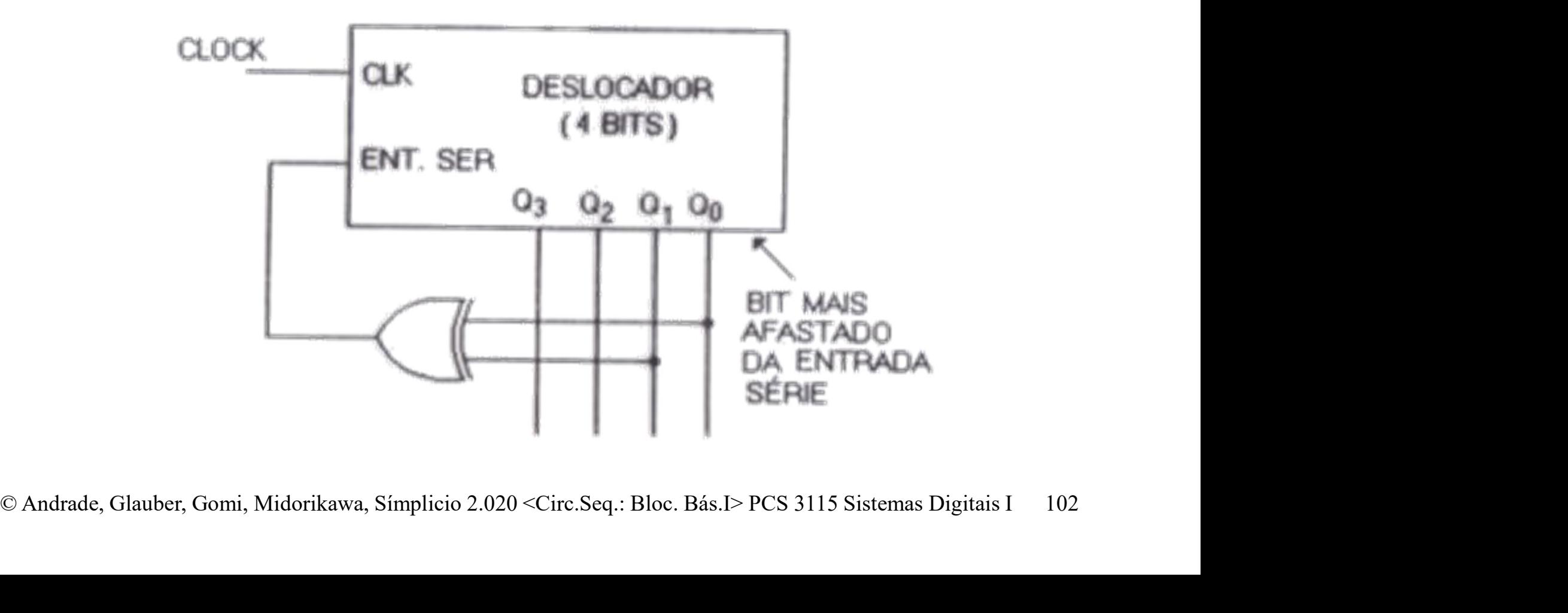

- Linear Feedback Shift Register (LFSR): Exemplos de circuitos que implementam funções lineares (com  $2^n - 1$  Estados na sequência): Feedback Shift Register – L<br>Teedback Shift Register (LFSR): Extractions que implementam funções linearies<br>- 1 Estados na sequência): Linear Feedback Shift Register – LFSR<br>Linear Feedback Shift Register (LFSR): Exemplos

![](_page_102_Figure_2.jpeg)

# Linear Feedback Shift Register – LFSR<br>Linear Feedback Shift Register (LFSR): exemplos

- Linear Feedback Shift Register (LFSR): exemplos de funções lineares com  $2<sup>n</sup> - 1$  estados:

![](_page_103_Figure_2.jpeg)

# APÊNDICE

Aplicações diversas de contadores

# Associação Assíncrona de Contadores SSOCIação Assíncrona de Contadores<br>Dbjetivo: divisão por C<sub>1</sub>\*C<sub>2</sub><br>— Cada contador registra parte da palavra de dados<br>— Contadores podem ser síncronos e/ou assíncronos. Ssociação Assíncrona de Contadores<br>
Dbjetivo: divisão por C<sub>1</sub>\*C<sub>2</sub><br>
- Cada contador registra parte da palavra de dados<br>
- Contadores podem ser síncronos e/ou assíncronos.<br>
Funcionamento:

- **Objetivo:** divisão por  $C_1$ <sup>\*</sup> $C_2$ 
	-
	-
- Funcionamento:
	- Associação é assíncrona
	- Bit mais significativo da parte menos significativa: gera clock para parte mais significativa

![](_page_105_Figure_7.jpeg)

# Associação Assíncrona de Contadores

![](_page_106_Figure_1.jpeg)

![](_page_106_Figure_2.jpeg)

# Associação Assíncrona de Contadores

![](_page_107_Figure_1.jpeg)
### Associação Assíncrona de Contadores

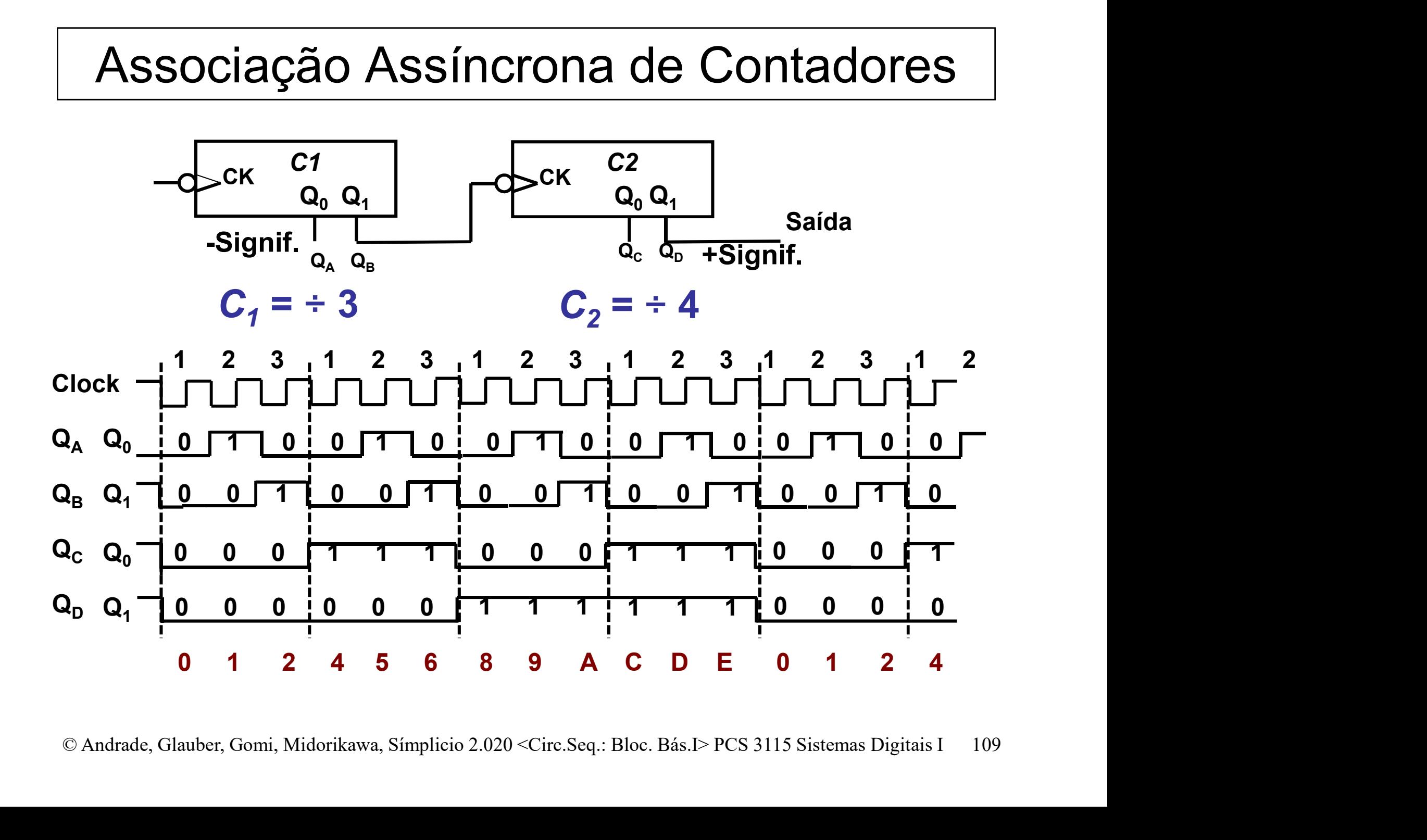

### Associação Assíncrona de Contadores

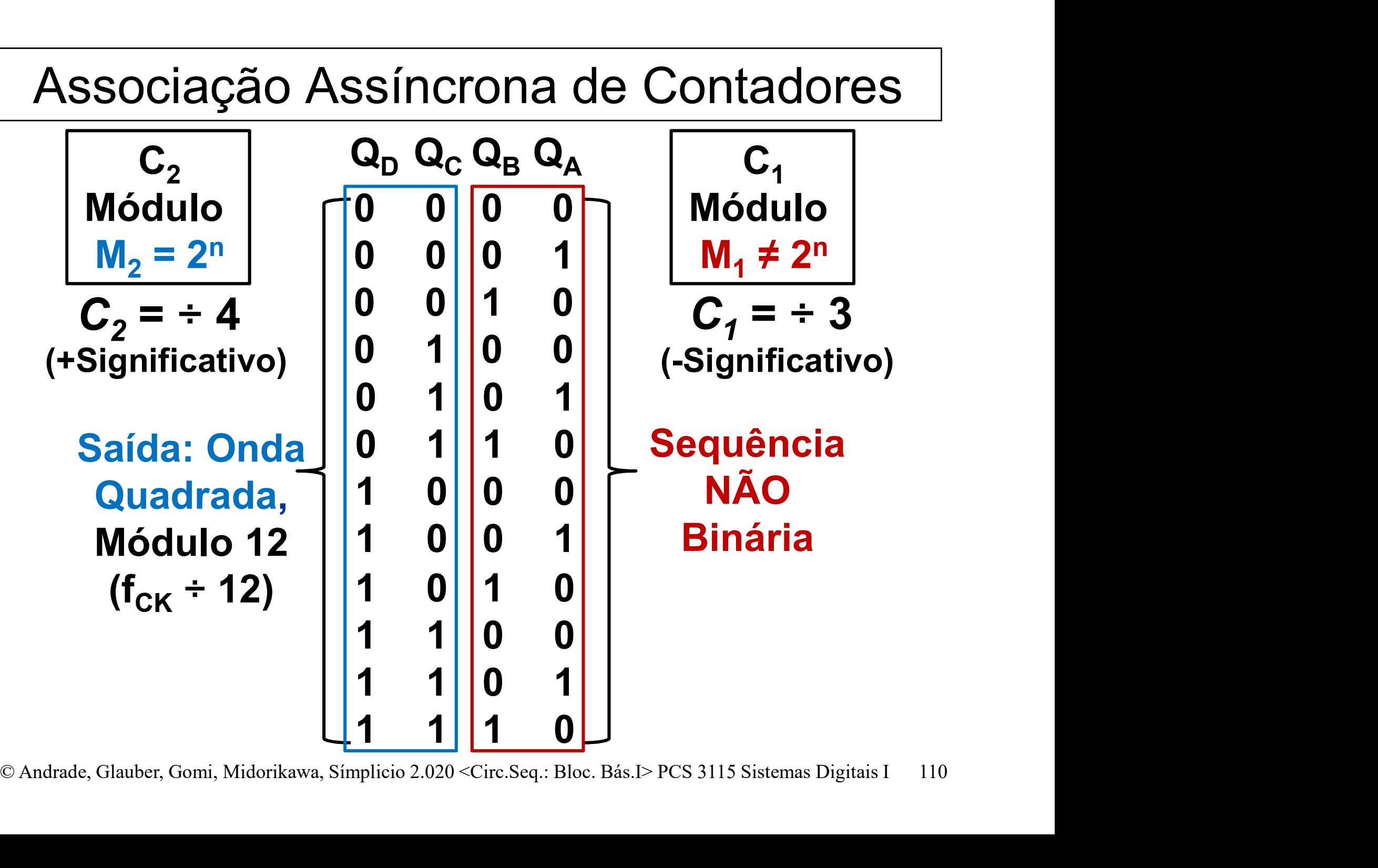

Pergunta: e se, neste caso, tornássemos o contador C<sub>1</sub>

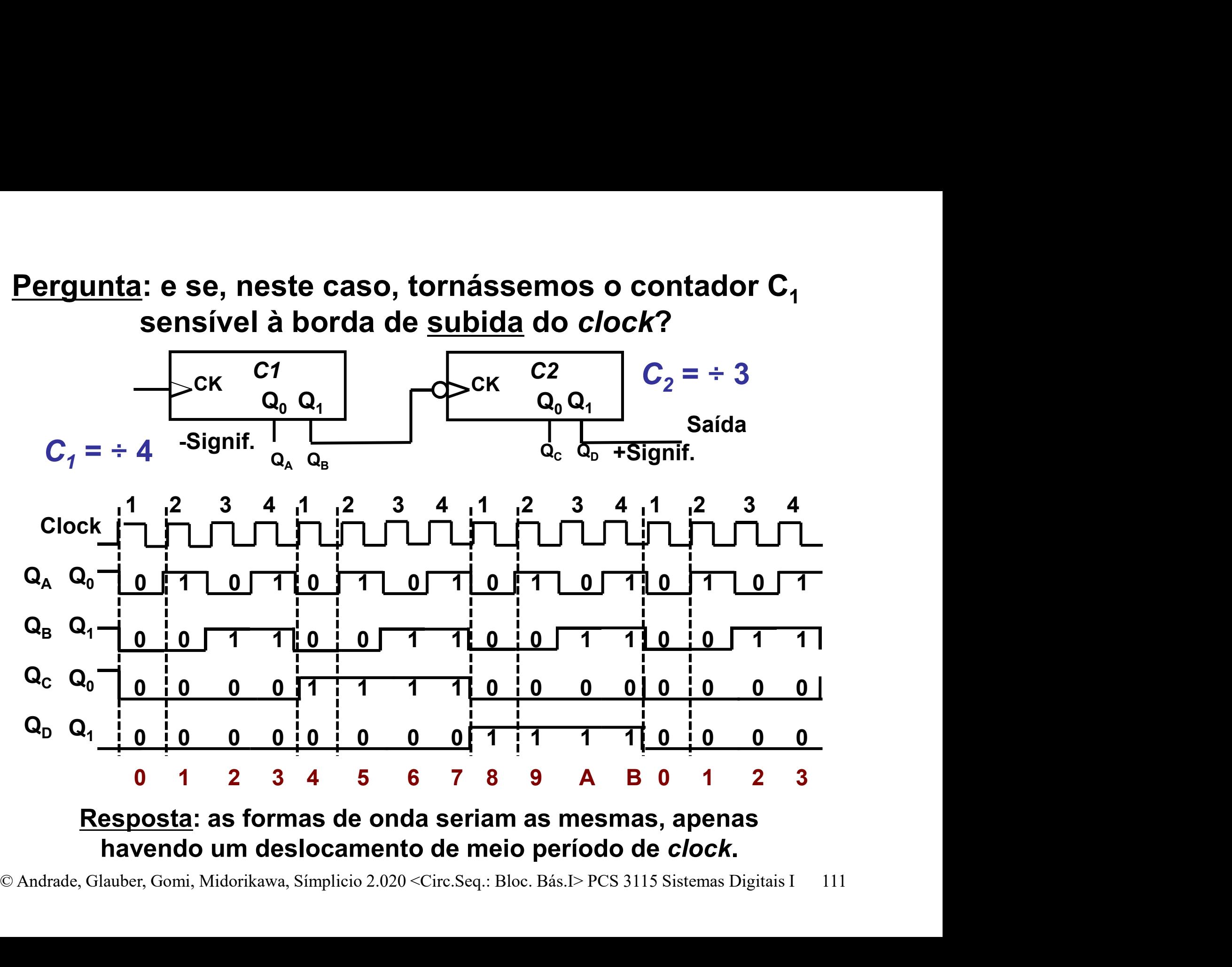

Resposta: as formas de onda seriam as mesmas, apenas havendo um deslocamento de meio período de clock.

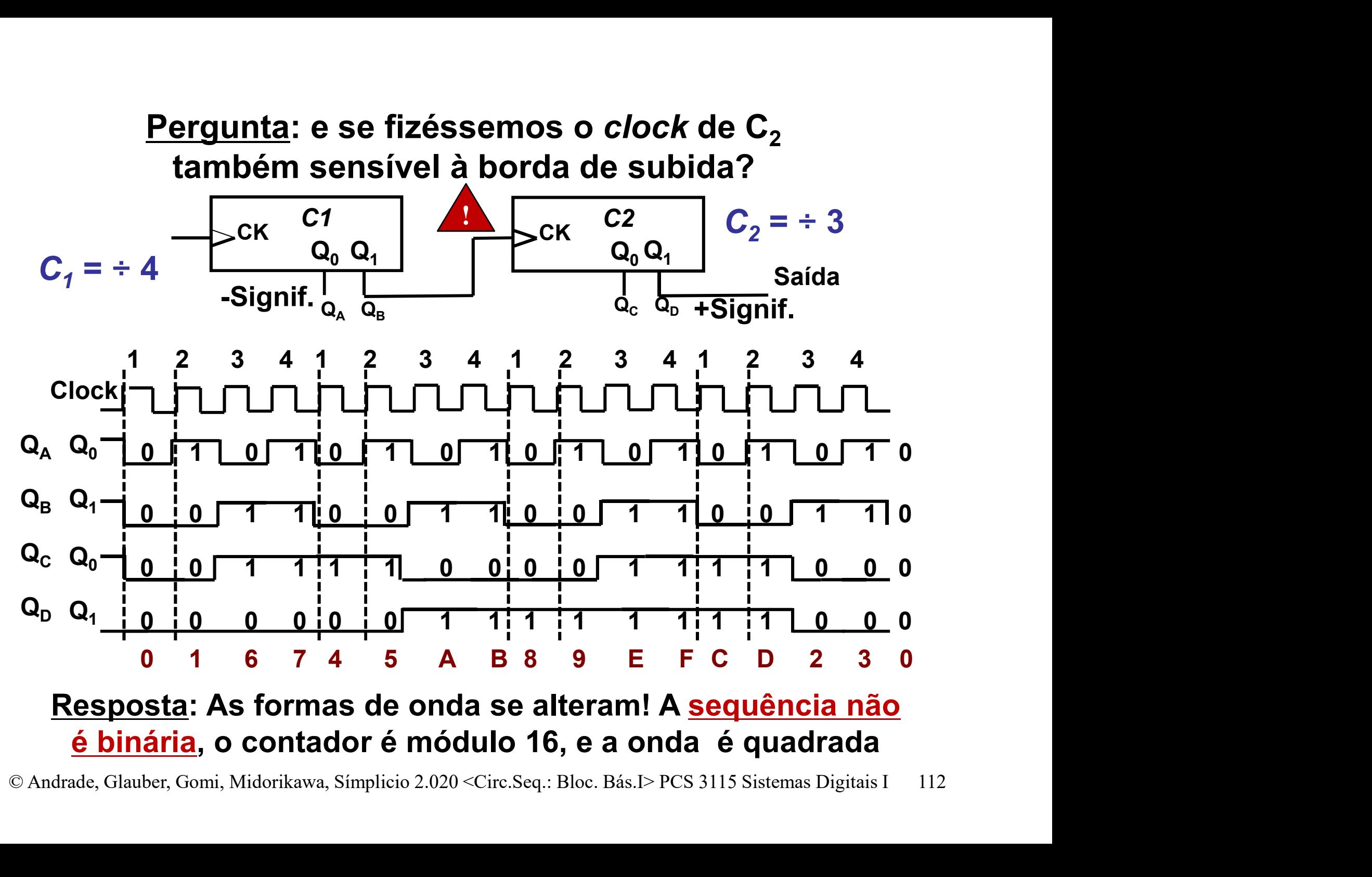

### Resposta: As formas de onda se alteram! A sequência não é binária, o contador é módulo 16, e a onda é quadrada

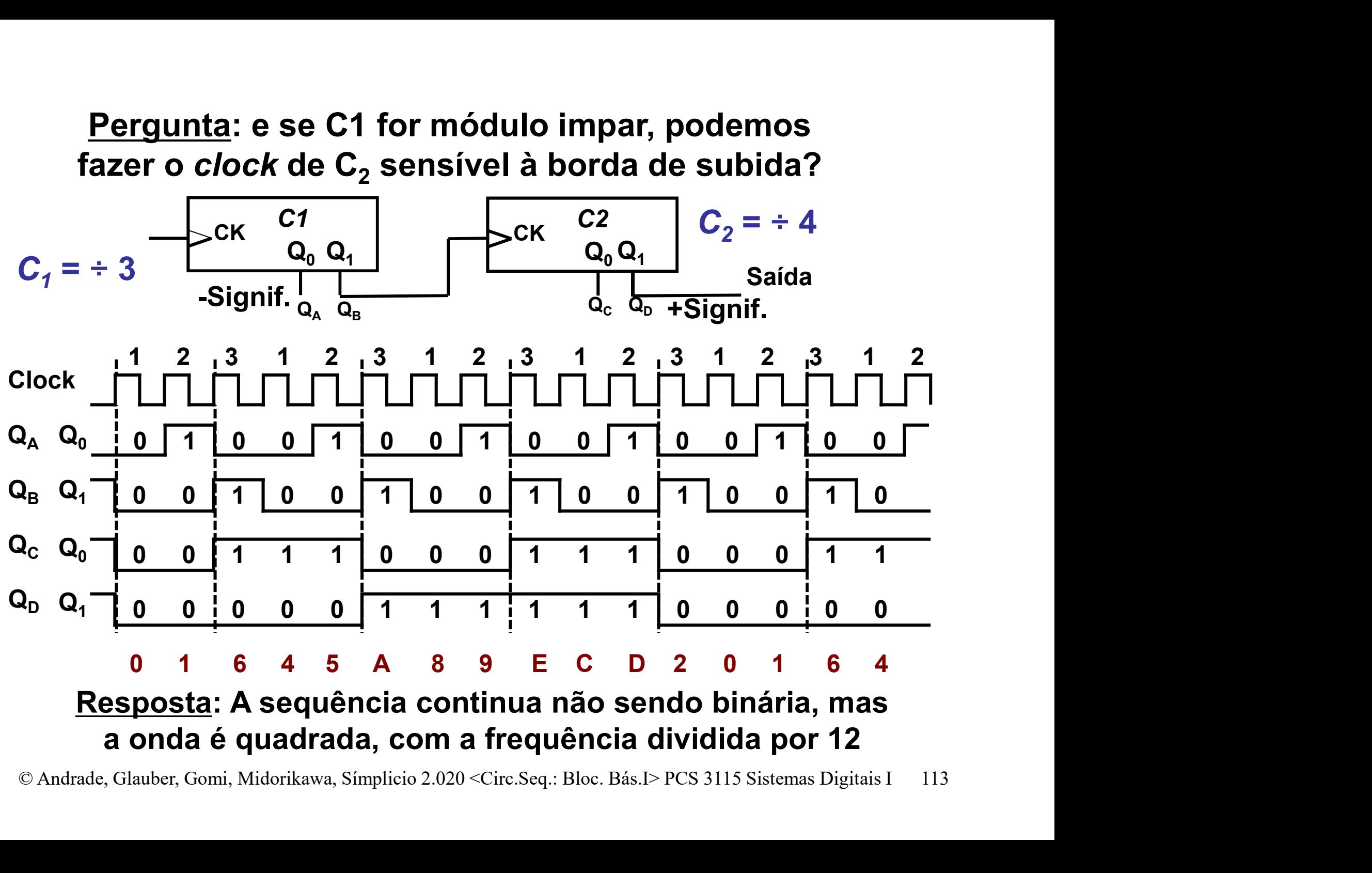

### Associação Assíncrona de Contadores

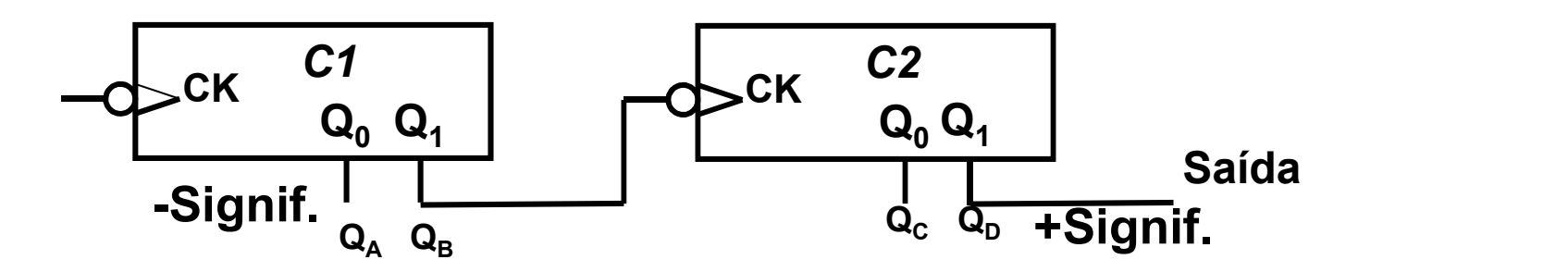

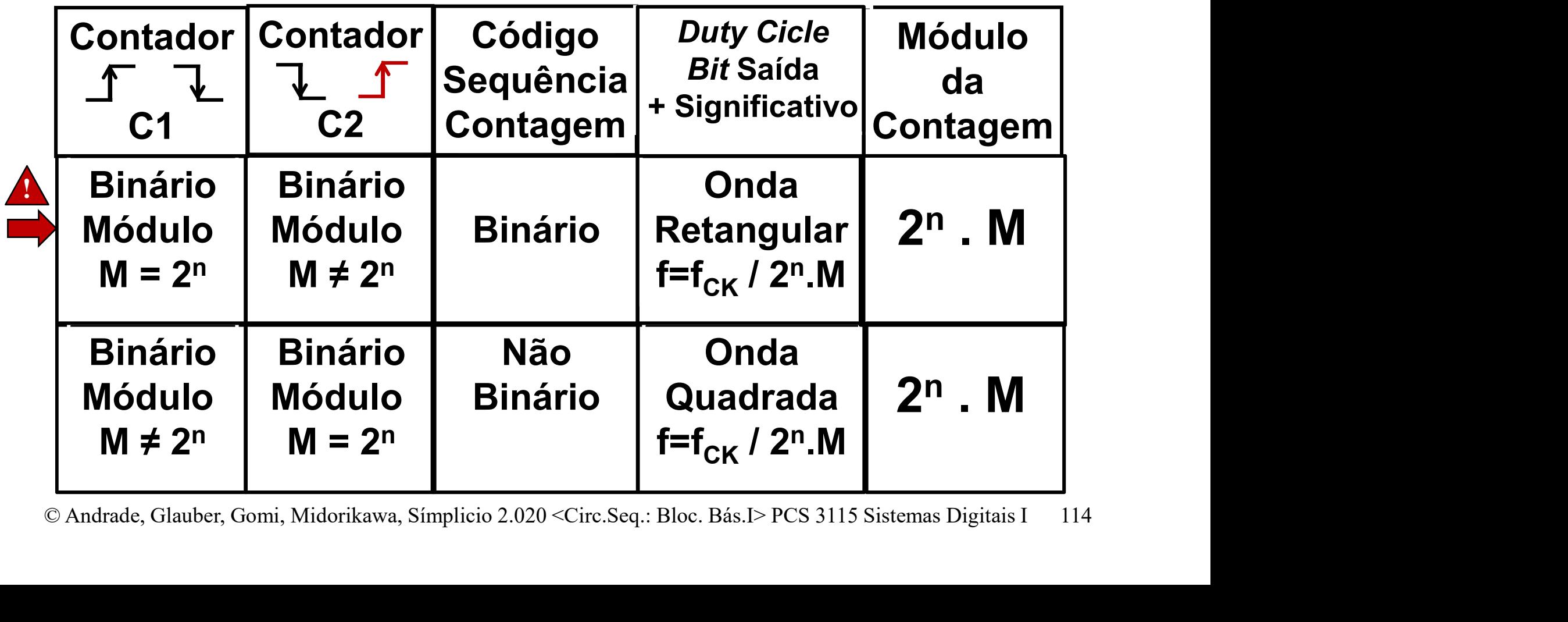

# Contadores – Geração de Onda Quadrada<br>Problema: gerar onda quadrada com

- Problema: gerar onda quadrada com Contadores – Geração de Onda Quadrada<br>Problema: gerar onda quadrada com<br>frequência menor do que clock original<br>Por que quadrada? Contadores – Geração de Onda<br>Problema: gerar onda quadrada<br>requência menor do que clock o<br>Por que quadrada?<br>– Reduz nível DC do sinal<br>» Transmissão de sinais – Diminui ntadores – Geração de Onda Quadrada<br> **pblema**: gerar onda quadrada com<br>
quência menor do que clock original<br>
de quadrada?<br>
Reduz nível DC do sinal<br>
» Transmissão de sinais – Diminui perdas;<br>
» Conversão digital-analógico –
- Por que quadrada?
	- -
- **bblema**: gerar onda quadrada com<br>quência menor do que clock original<br>calídical Reduz nível DC do sinal<br>»Conversão de sinais Diminui perdas;<br>»Conversão digital-analógico Previne satura-<br>ção de capacitores;<br>» Anliseaã **plema**: gerar onda quadrad<br>uência menor do que clock<br>que quadrada?<br>eduz nível DC do sinal<br>Transmissão de sinais – Dimin<br>Conversão digital-analógico – l<br>ção de capacitores;<br>Aplicações diversas – Qualque
- © Andrade, Glauber, Gomi, Midorikawa, Simplicio 2.020 <Circ.Seq.: Bloc. Bás.I> PCS 3115 Sistemas Digitais I 115<br>
© Andrade, Glauber, Gomi, Midorikawa, Simplicio 2.020 <Circ.Seq.: Bloc. Bás.I> PCS 3115 Sistemas Digitais I quencia menor do que clock original<br>
· que quadrada?<br>
· Reduz nível DC do sinal<br>
» Transmissão de sinais – Diminui perdas;<br>
» Conversão digital-analógico – Previne satura-<br>
ção de capacitores;<br>
» Aplicações diversas – Qual em que o tempo total da luz apagada é igual ao tempo total da luz acesa ...

# Contadores – Geração de Onda Quadrada<br>Problema: gerar onda quadrada com

- Problema: gerar onda quadrada com frequência menor do que clock original
- Sub-problema 1: divisão por número par
- Solução possível: associação já discutida...
- ontadores Geração de Onda Quadrada<br>Problema: gerar onda quadrada com<br>requência menor do que clock original<br>Sub-problema 1: divisão por número par<br>Solução possível: associação já discutida...<br>— Contador módulo n/2, que nã de onda quadrada
- de onda quadrada<br>
 Saída mais significativa usada como *clock* para Flip-<br>
Flop em configuração divisor por 2<br>
» Pode ser borda de subida ou descida<br>
 **f<sub>CK-SAÍDA</sub> = [f<sub>CK-ENTRADA</sub>/(n/2)] · 1/2**<br>
© Andrade, Glauber, Gomi **Problema**: gerar onda quadrada com<br>requência menor do que clock original<br>**Sub-problema 1**: divisão por **número par**<br>Solução possível: associação já discutida...<br>— Contador módulo n/2, que não precisa ser gerador<br>de onda q Flop em configuração divisor por 2 problema 1: divisão por número par<br>
ução possível: associação já discutida...<br>
ução possível: associação já discutida...<br>
iontador módulo n/2, que não precisa ser gerador<br>
e onda quadrada<br>
iaída mais significativa usada co **Sub-problema 1**: divisão por **número par**<br>Solução possível: associação já discutida...<br>— Contador módulo n/2, que não precisa ser gerador<br>de onda quadrada<br>— Saída mais significativa usada como *clock* para Flip-<br>Flop em c

# Contadores – Geração de Onda Quadrada<br>Para divisão por número par:

Para divisão por número par:

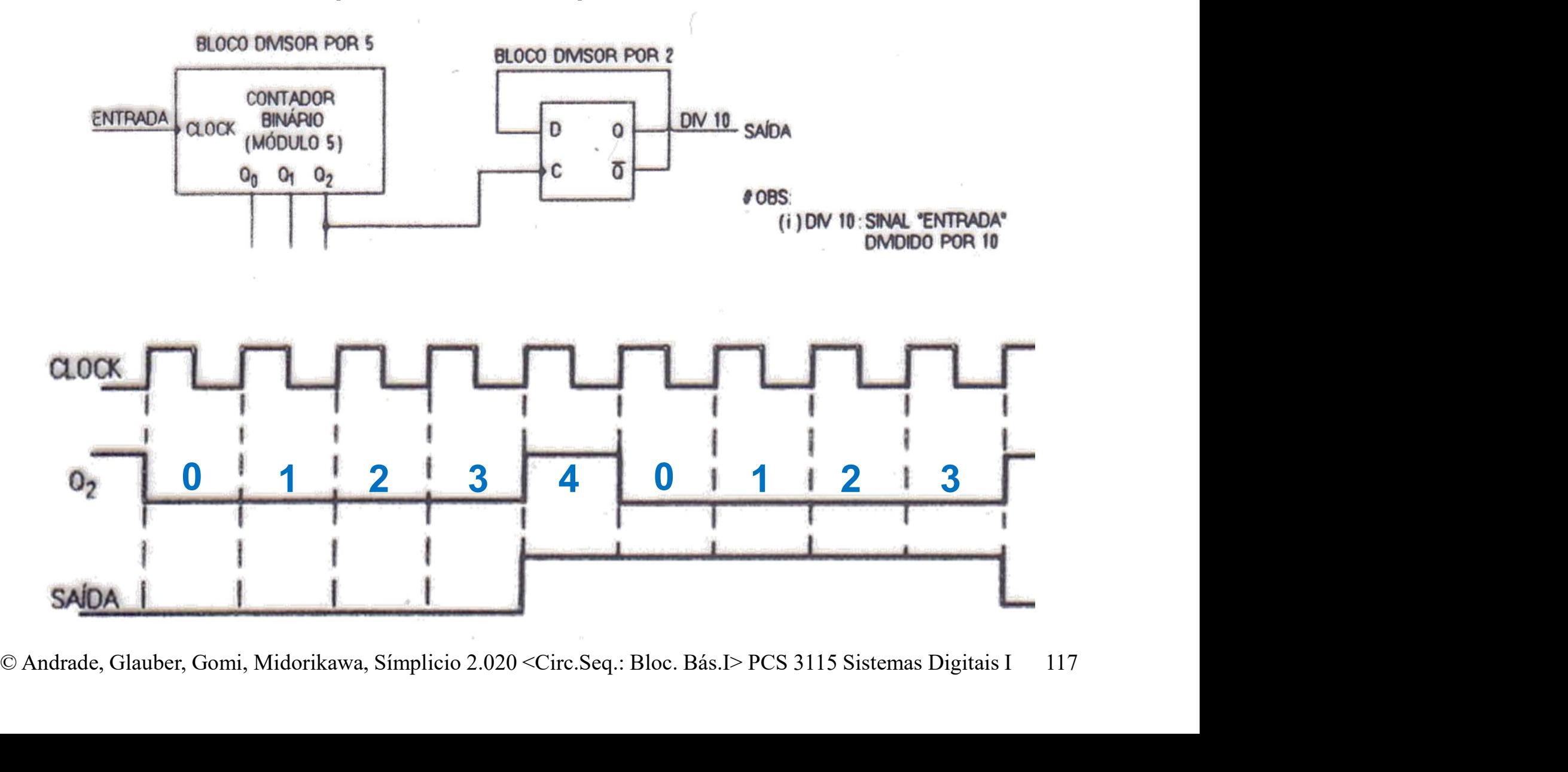

# Contadores – Geração de Onda Quadrada<br>Problema: gerar onda quadrada com

- Problema: gerar onda quadrada com frequência menor do que clock original
- Sub-problema 2: divisão por número ímpar

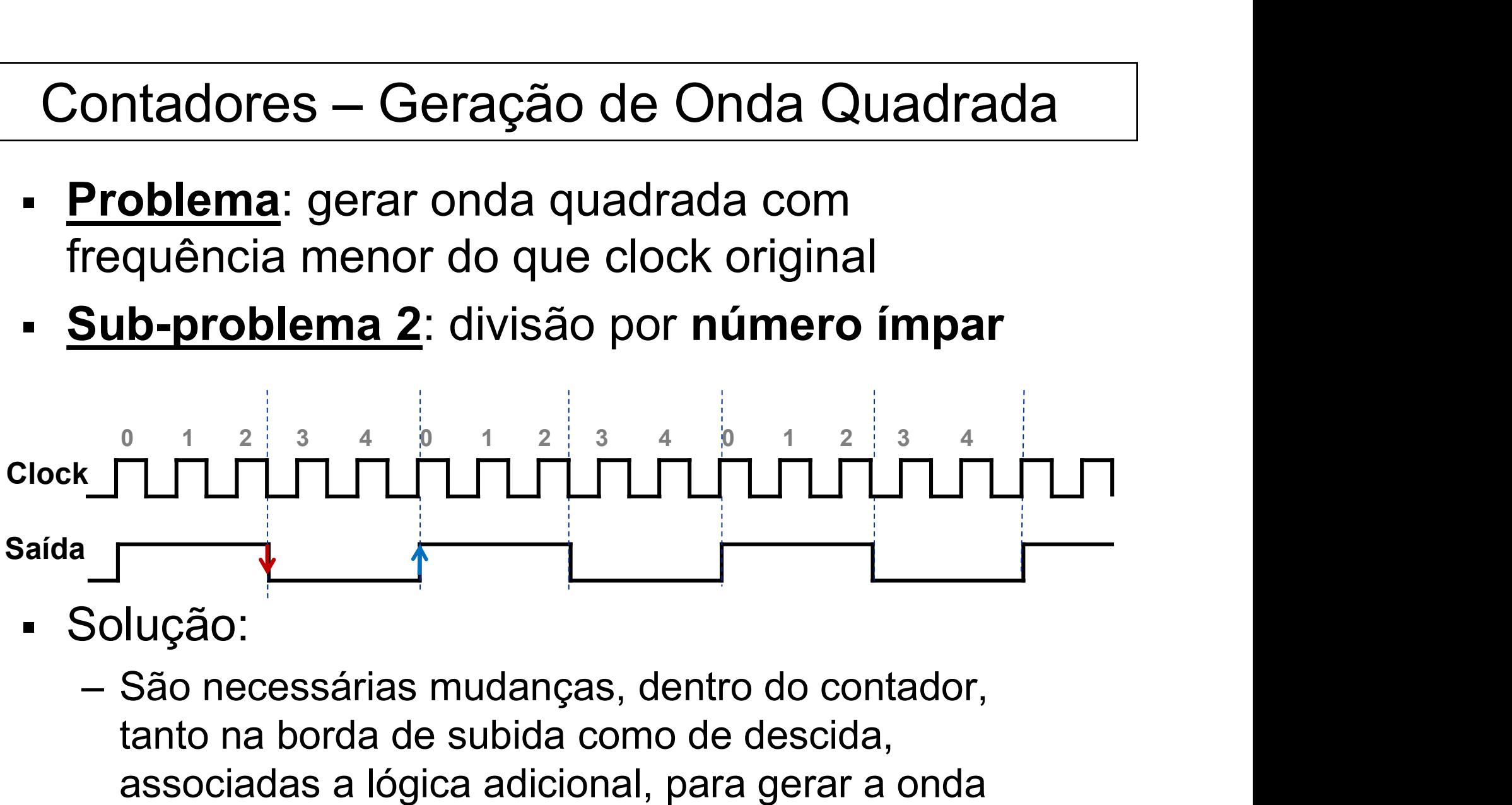

- Solução:
- Saída<br>
BOLUÇÃO:<br>
 São necessárias mudanças, dentro do contador,<br>
tanto na borda de subida como de descida,<br>
associadas a lógica adicional, para gerar a onda<br>
quadrada na saída.<br>
CAndrade, Glauber, Gomi, Midorikawa, Simpli tanto na borda de subida como de descida, associadas a lógica adicional, para gerar a onda quadrada na saída.

# Contadores – Geração de Onda Quadrada<br>Problema: onda quadrada, divisão por n = 5 (ímpar)

Problema: onda quadrada, divisão por n = 5 (ímpar)

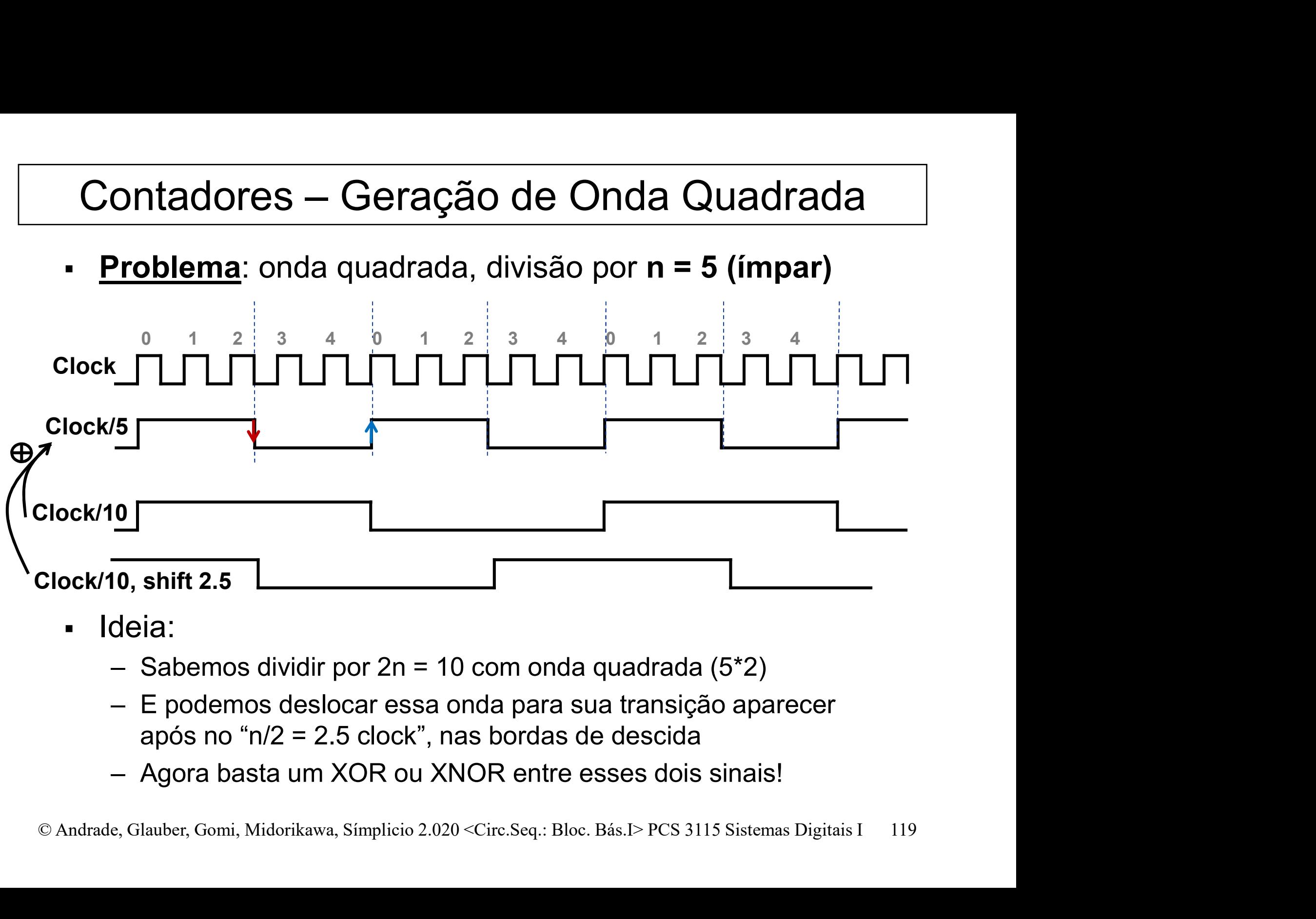

- Ideia:
	-
	- após no "n/2 = 2.5 clock", nas bordas de descida
	-

# Contadores – Geração de Onda Quadrada<br>Problema: onda quadrada, divisão por n = 5 (ímpar)

Problema: onda quadrada, divisão por n = 5 (ímpar)

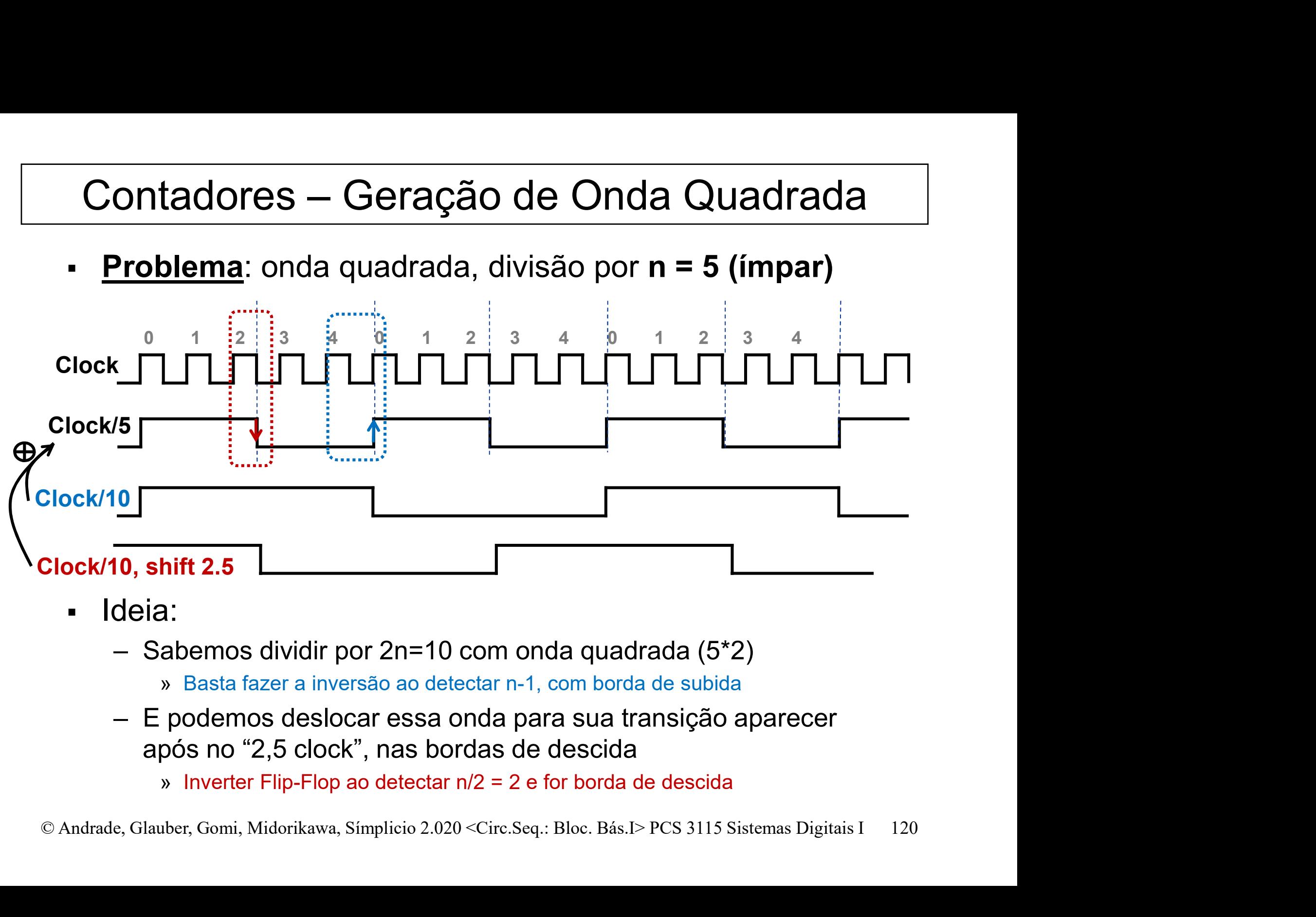

- **Ideia:** 
	- - » Basta fazer a inversão ao detectar n-1, com borda de subida
	- após no "2,5 clock", nas bordas de descida
		- » Inverter Flip-Flop ao detectar n/2 = 2 e for borda de descida

# Contadores – Geração de Onda Quadrada<br>Uma estratégia para divisão por n ímpar:

- Uma estratégia para divisão por n ímpar:
	- Bloco A: um contador módulo n ativo na borda de subida
	- Bloco B: um detector ativado quando a saída do Bloco A for  $\lfloor n/2 \rfloor$ , ligado a um Flip-Flop tipo T ativo na borda de descida
- **→ Bloco C:** um **detector** ativado quando a saída do<br>Bloco A for **n-1**, ligado a um **Flip-Flop tipo T** ativo na<br>**borda de subida**<br>**→ <u>Saída</u>:** operação de "XOR" ou "XNOR" entre a saída<br>dos blocos **B e C**<br><br>© Andrade, Glaub – Bloco C: um detector ativado quando a saída do Bloco A for n-1, ligado a um Flip-Flop tipo T ativo na borda de subida
	- Saída: operação de "XOR" ou "XNOR" entre a saída dos blocos B e C

# Contadores – Geração de Onda Quadrada<br>Exemplo usando método descrito: divisão por 5

Exemplo usando método descrito: divisão por 5

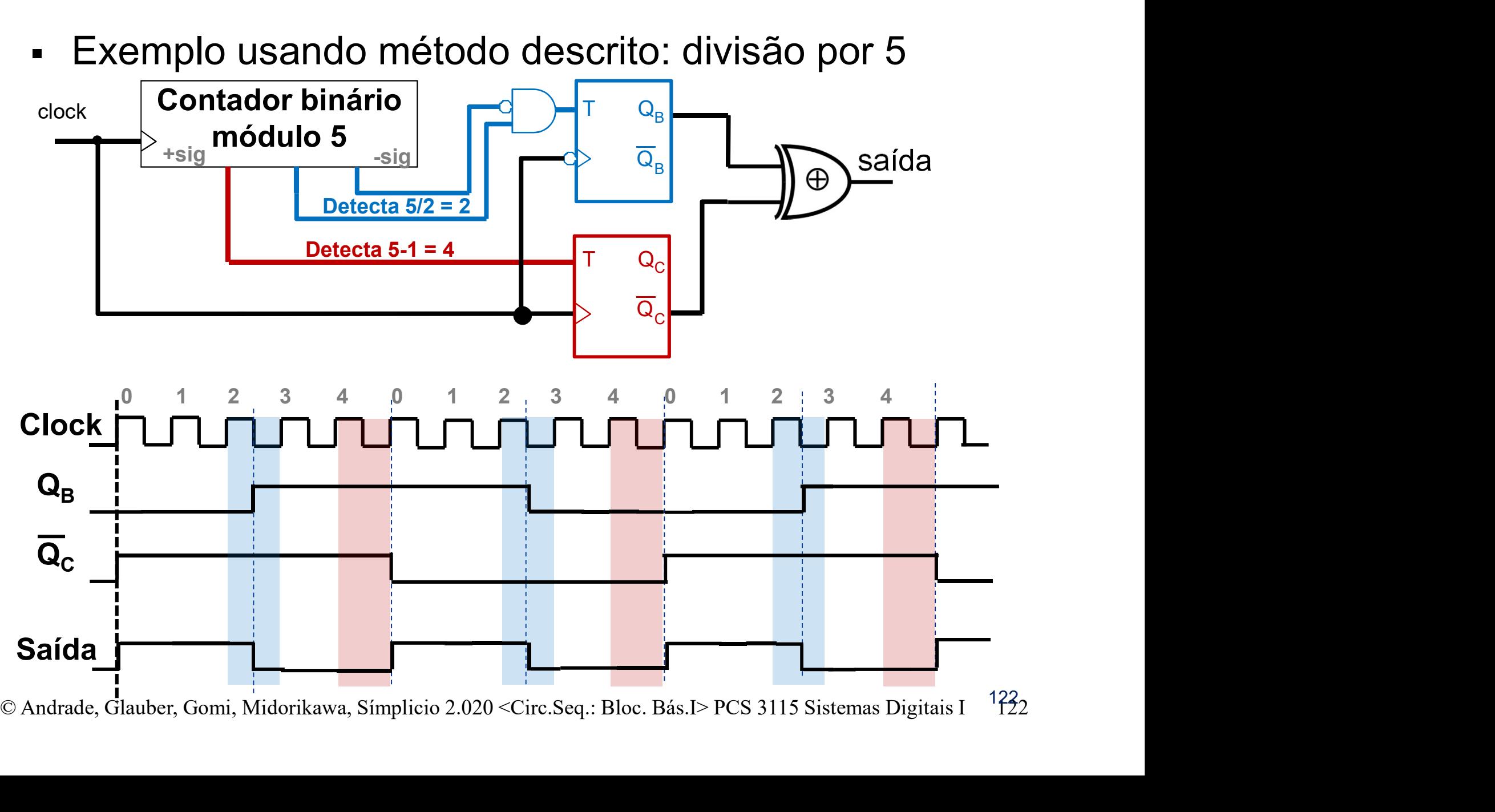

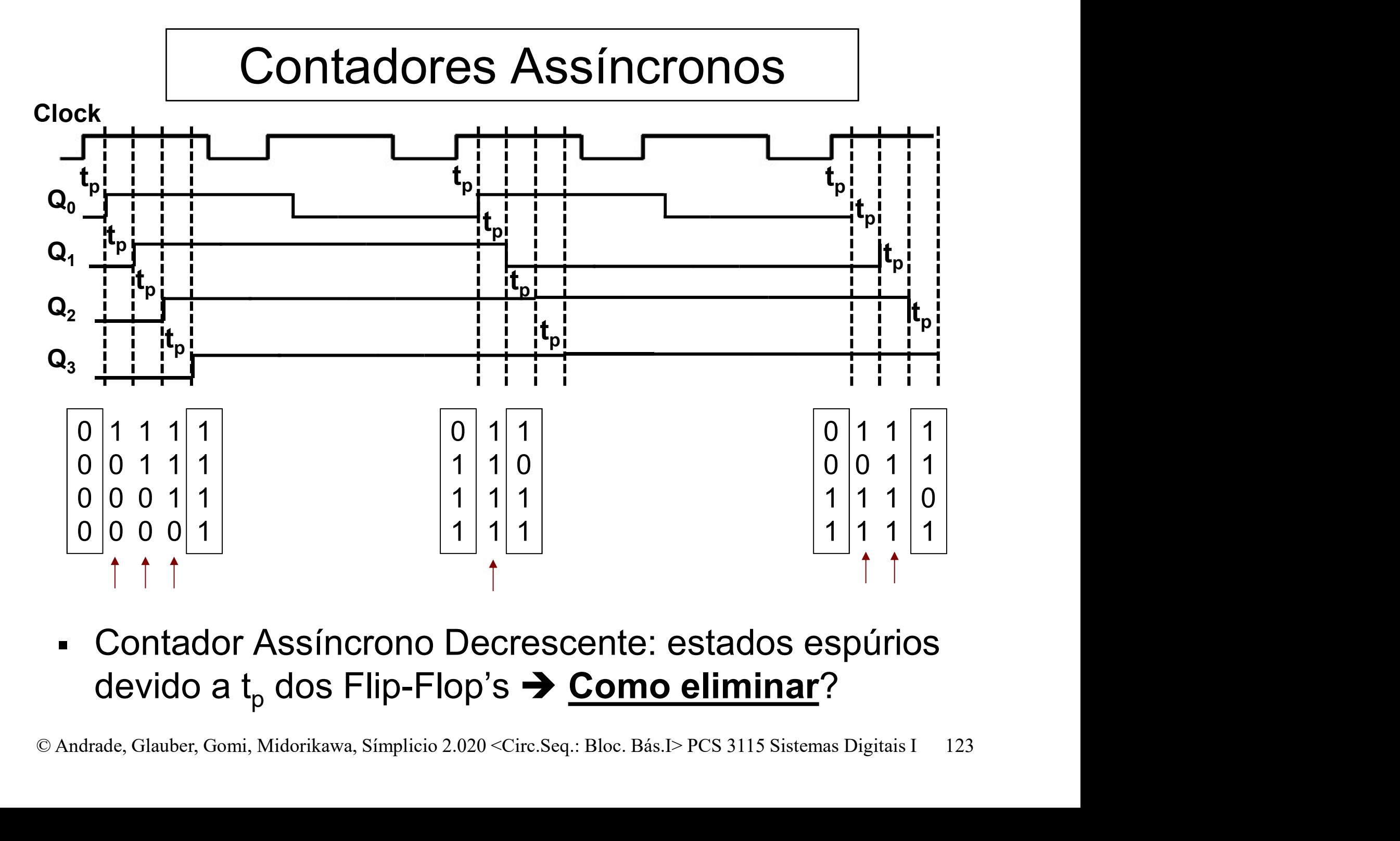

 Contador Assíncrono Decrescente: estados espúrios devido a t<sub>p</sub> dos Flip-Flop's **→ <u>Como eliminar</u>?** 

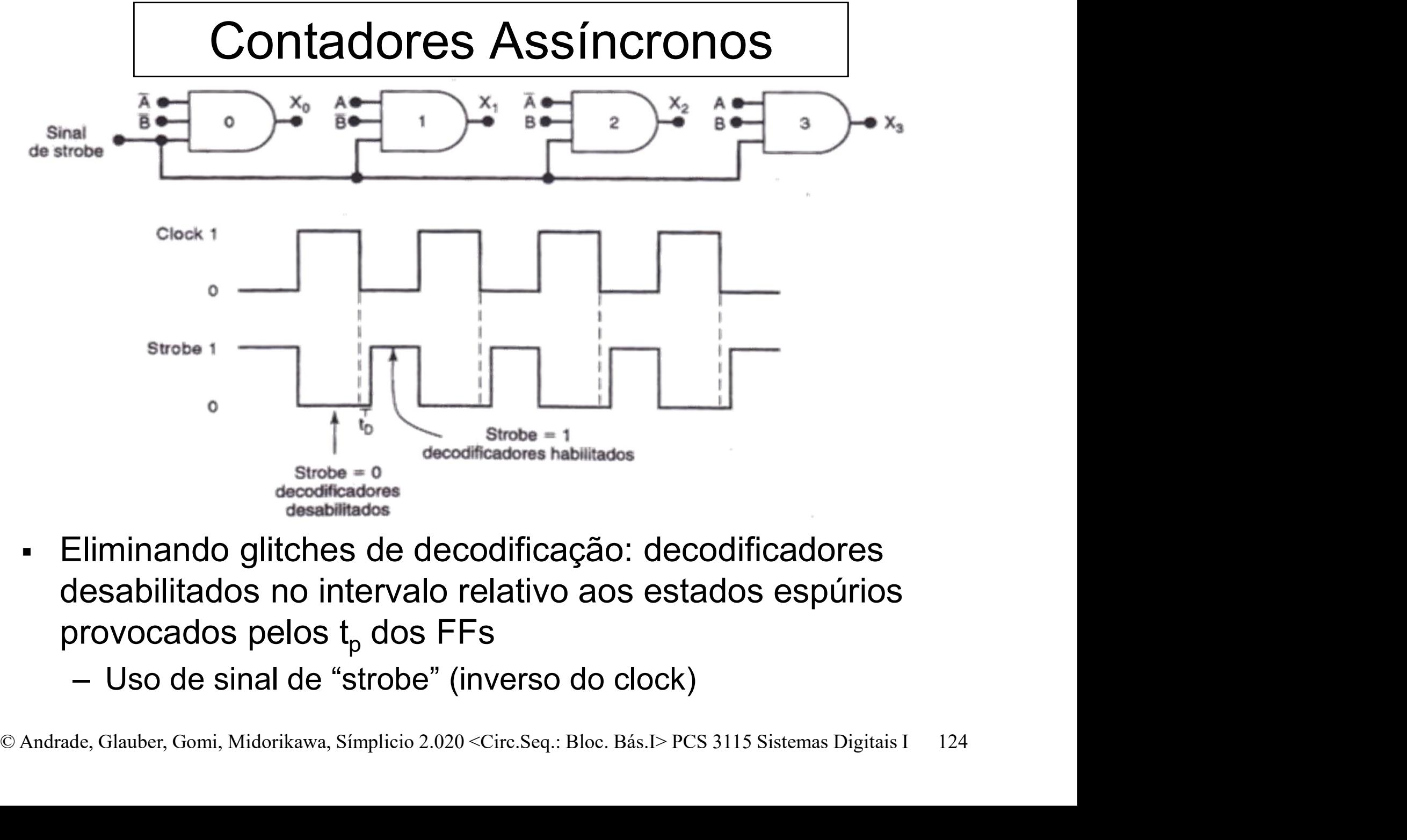

- Eliminando glitches de decodificação: decodificadores desabilitados no intervalo relativo aos estados espúrios provocados pelos t<sub>p</sub> dos FFs
	-

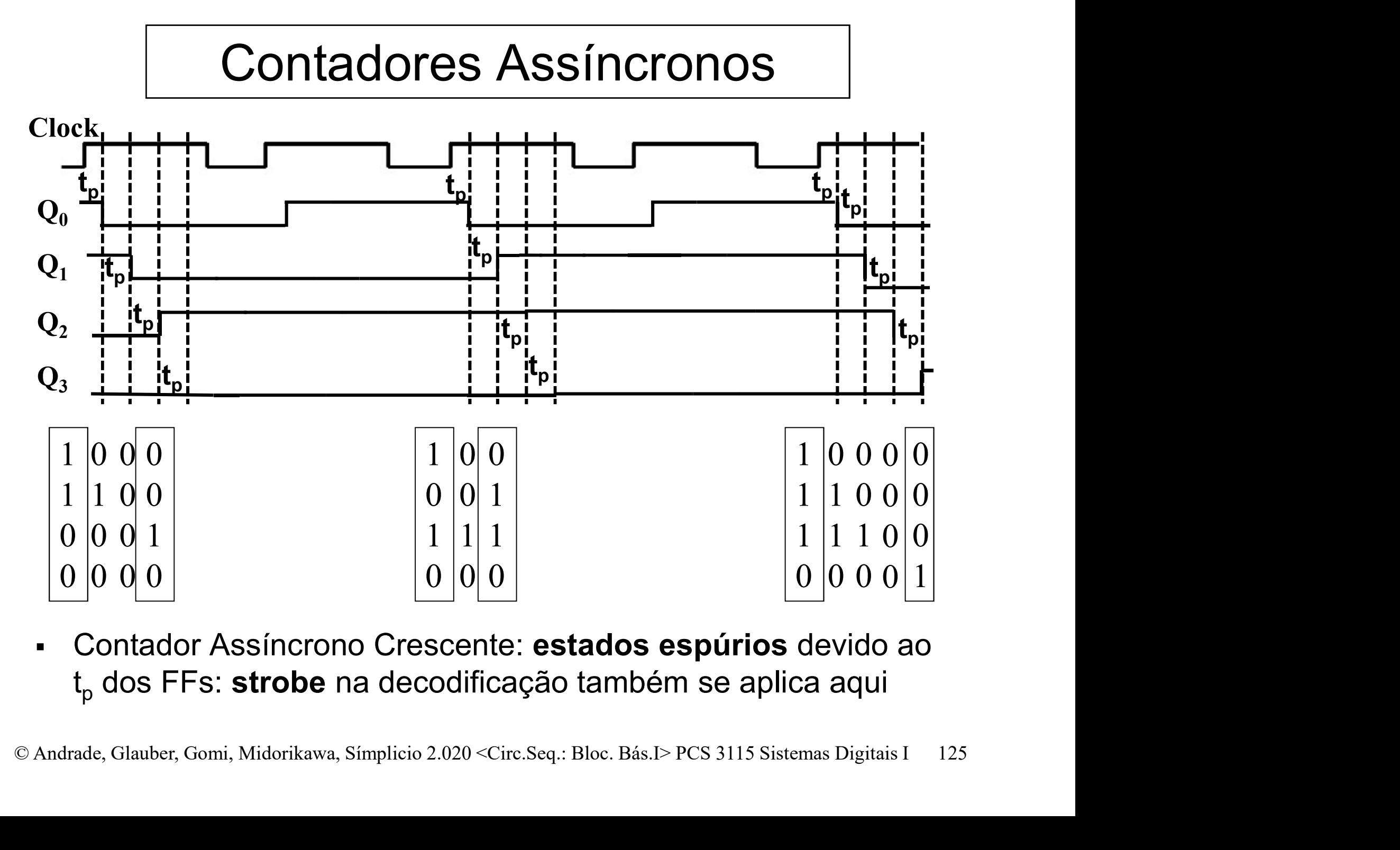

 Contador Assíncrono Crescente: estados espúrios devido ao t<sub>p</sub> dos FFs: **strobe** na decodificação também se aplica aqui

### Contadores Assíncronos

◯
Contadores Assíncronos<br>
□ Outro exemplo – Contador assíncrono<br>
crescente com Flip-Flops tipo T. Contadores Assíncronos<br>Outro exemplo – Contador assíncrono<br>crescente com Flip-Flops tipo T.

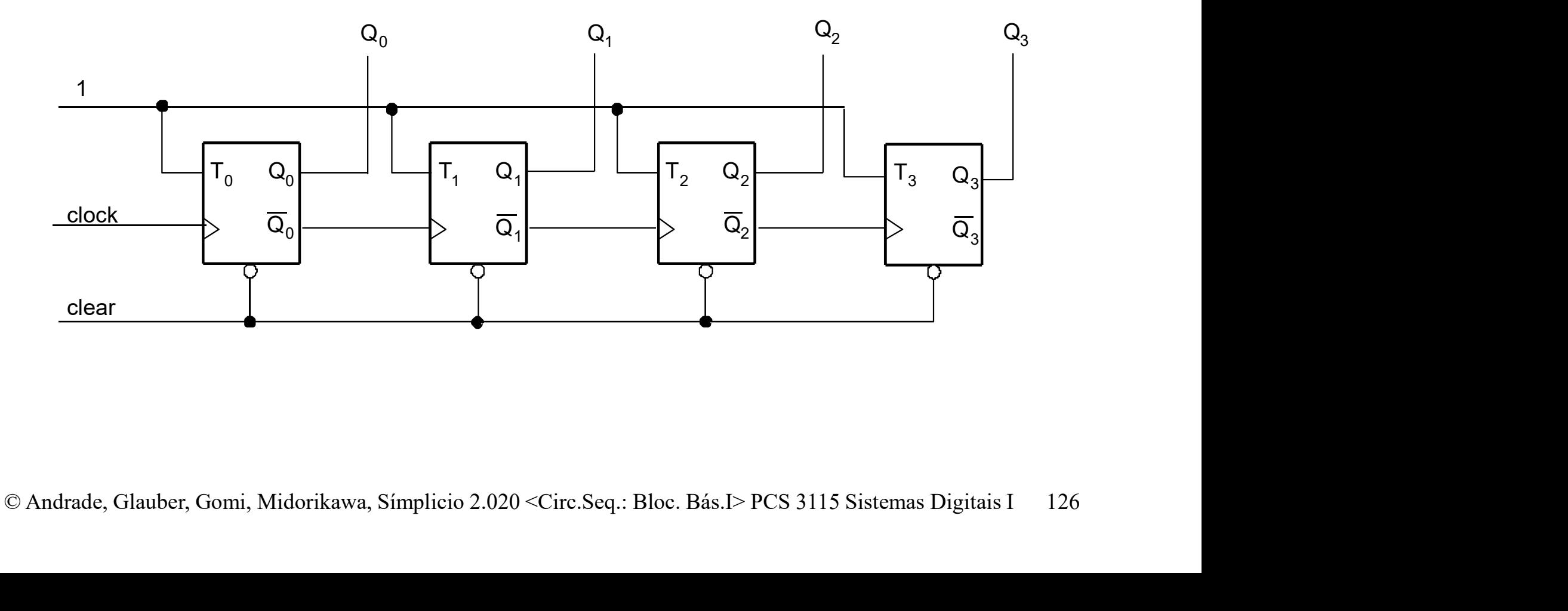

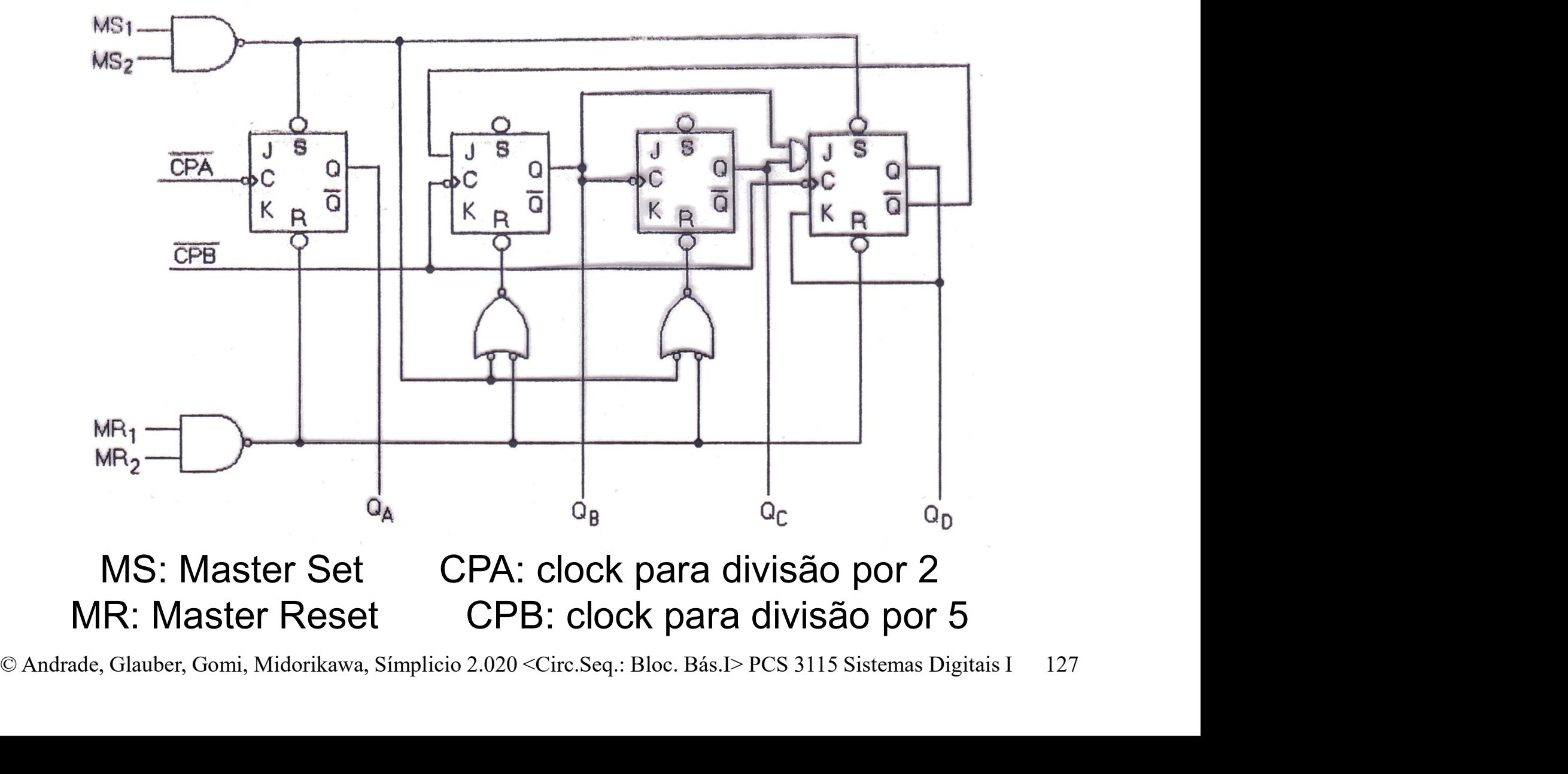

□ Contador 7490 (usos frequentes):

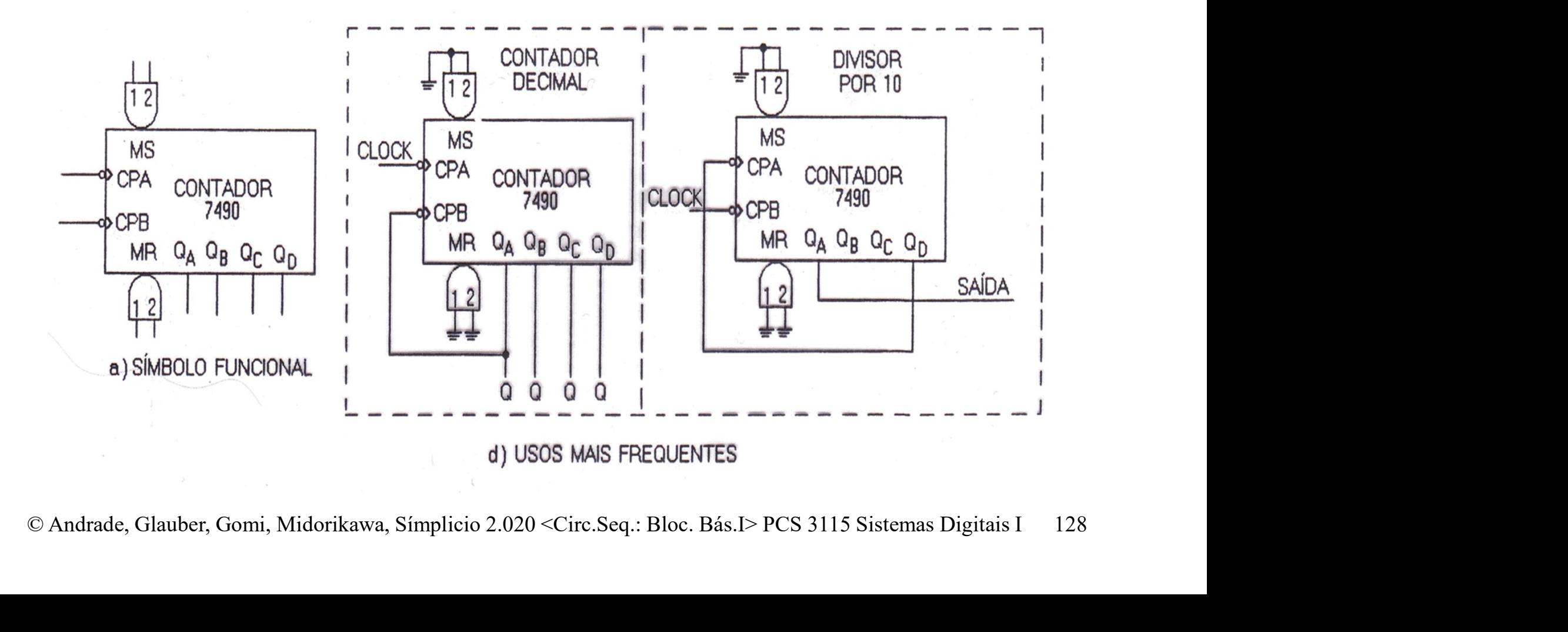

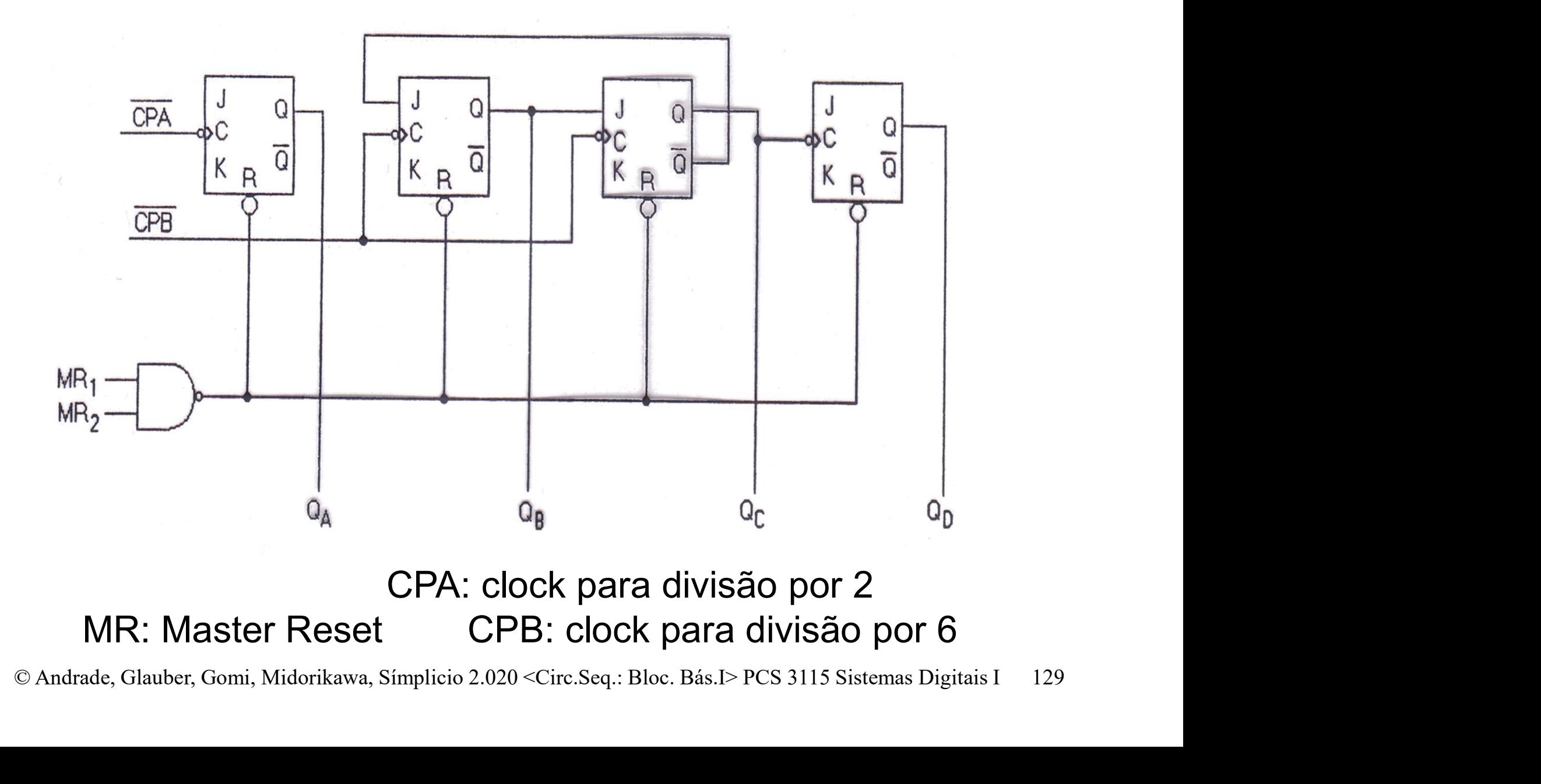

□ Contador 7492 (usos frequentes):

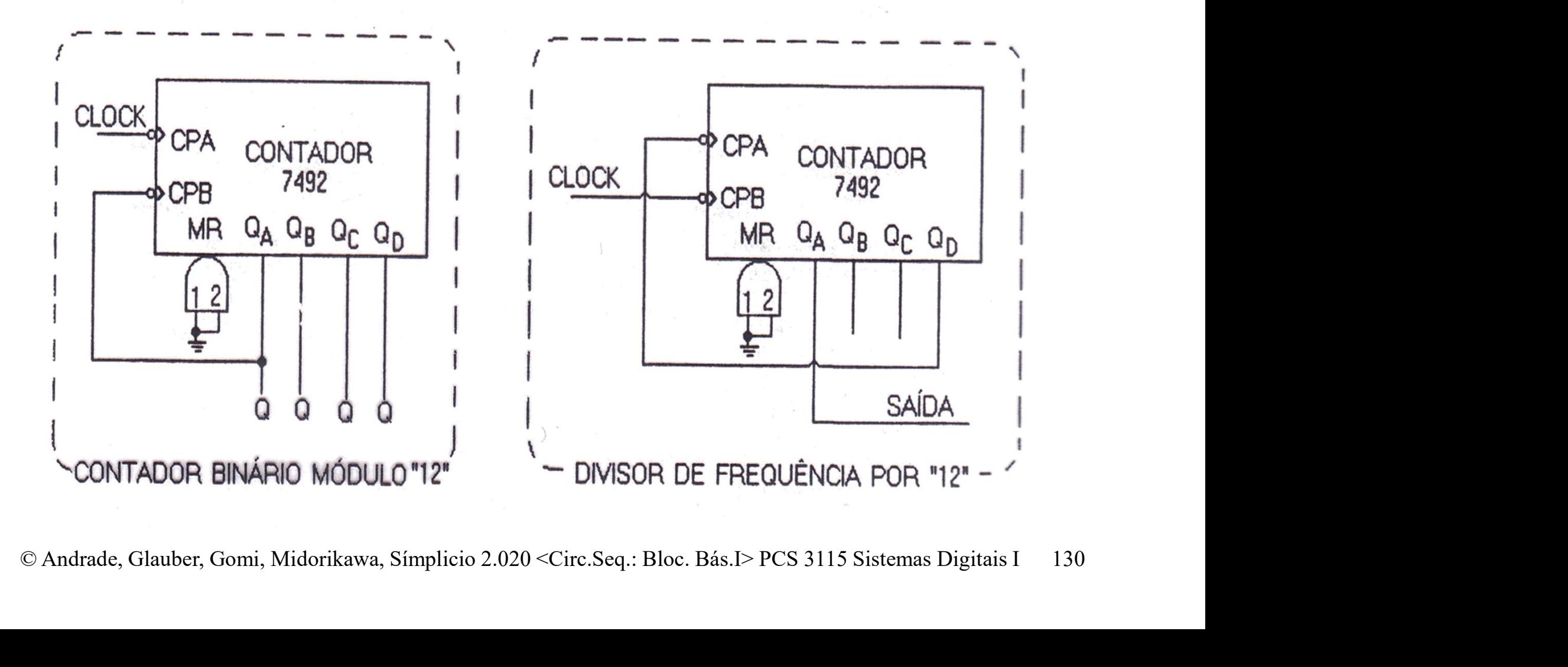

### Contadores Síncronos

 Todos os FFs: (1) compartilham o mesmo clock e (2) têm usas saídas (estados) atualizadas no mesmo instante (mesma borda).

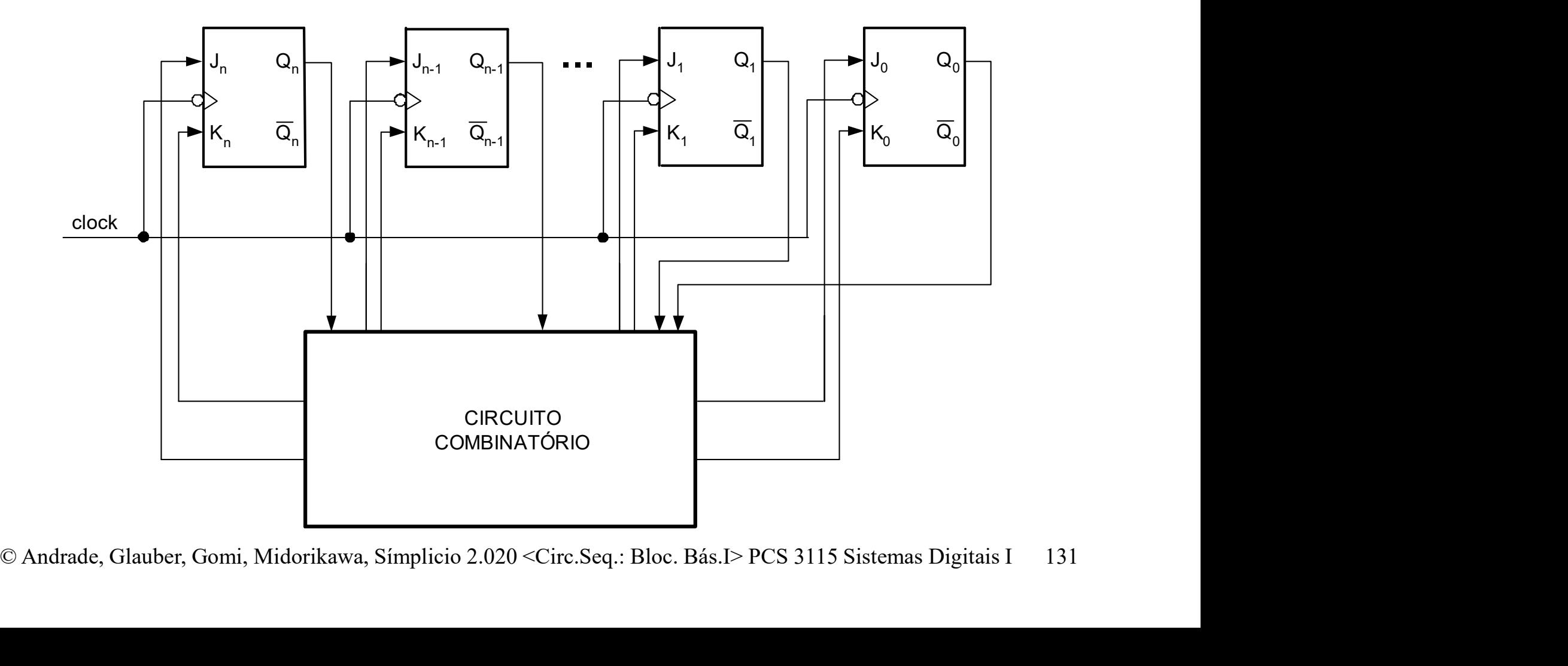

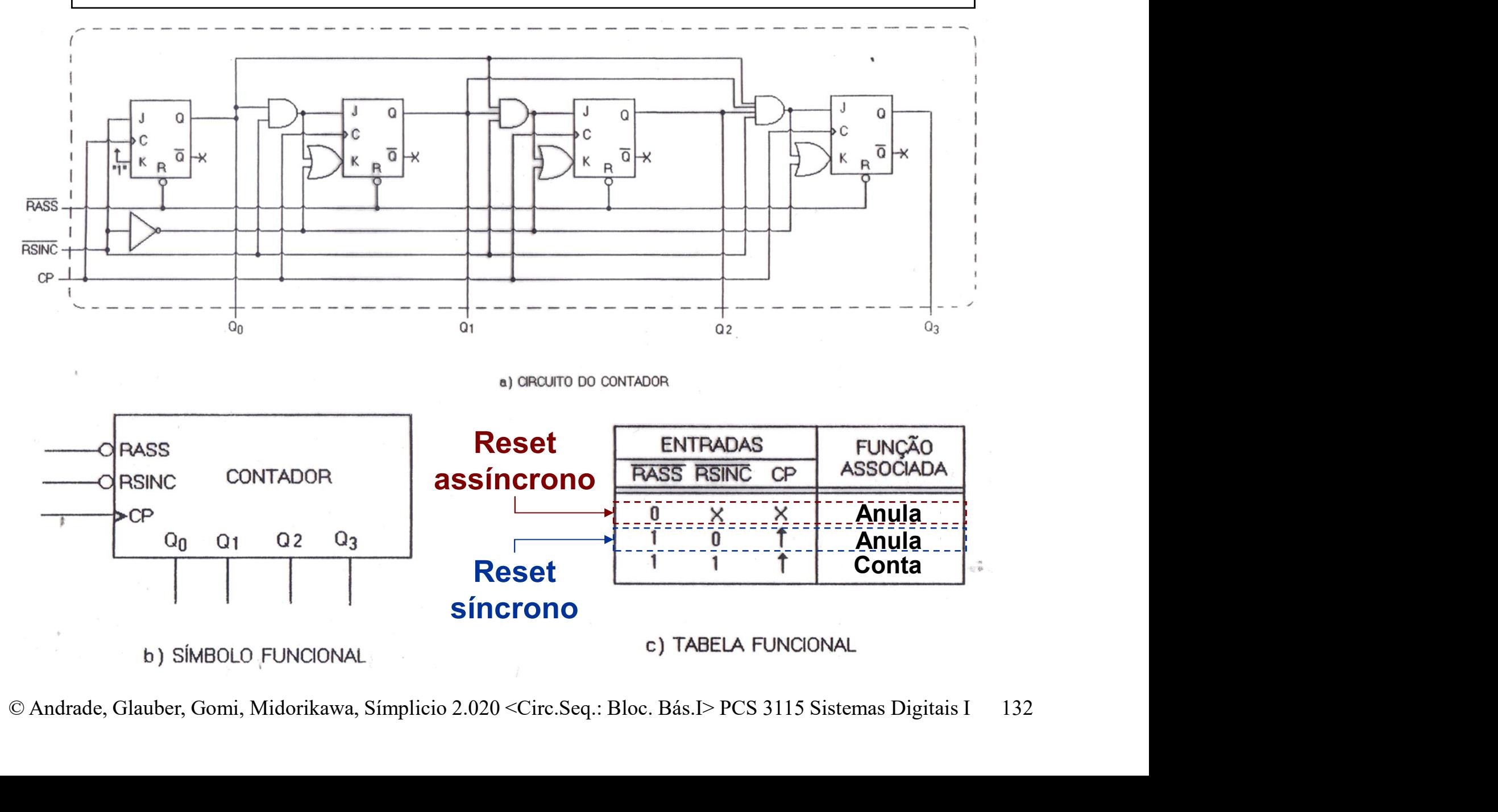

 Flip-Flops tipo D: como seria a alimentação em cada Di para obter comportamento síncrono...?

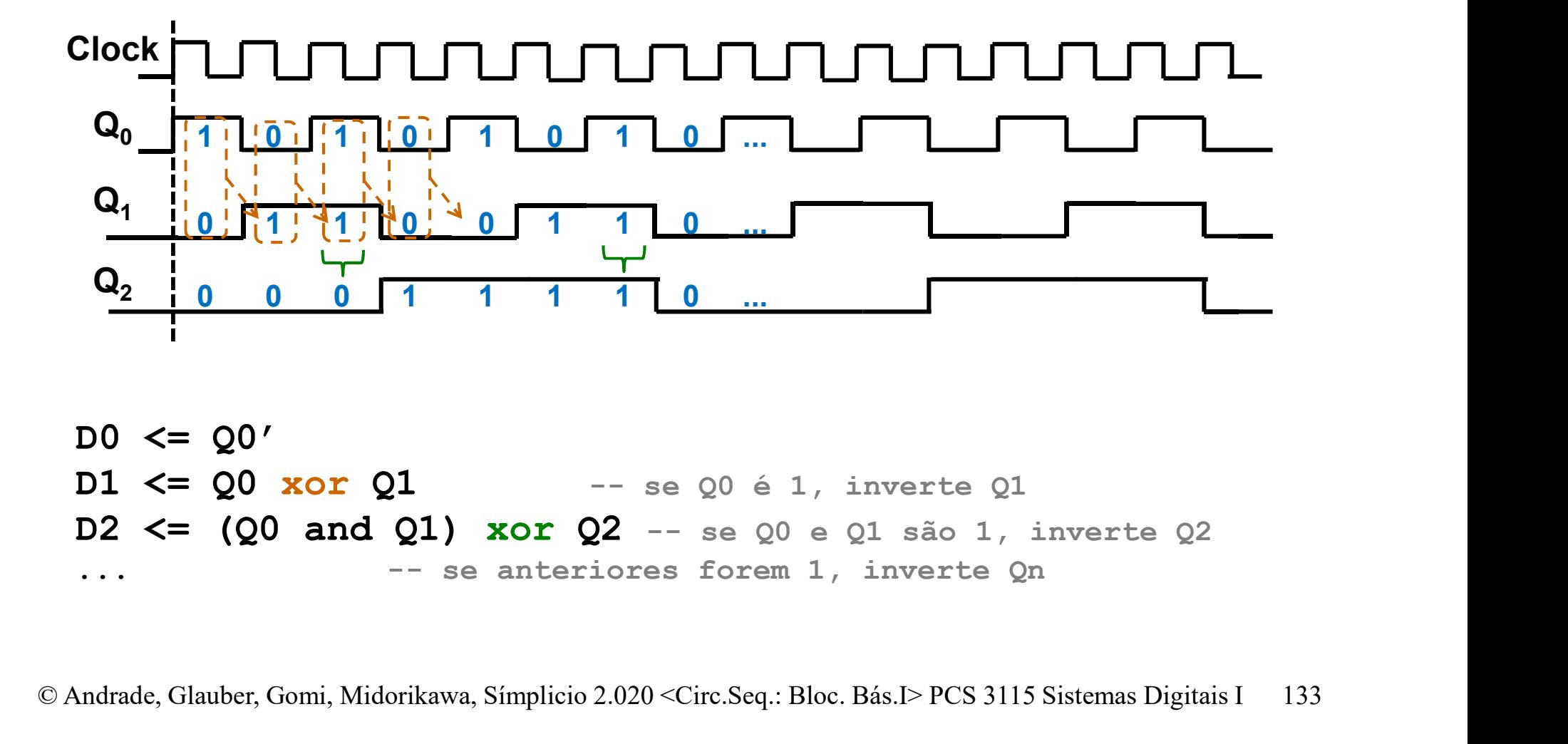

 $Q_2$  0 0 0 1 1 1 1 0 ...<br>  $Q_2$  0 0 0 1 1 1 1 0 ...<br>  $Q_2$  0 0 0 1 1 1 1 0 ...<br>  $DQ \le Q0'$ <br>  $D1 \le Q0$  xor Q1 -- se Q0 é 1, inverte Q1<br>  $D2 \le (Q0 \text{ and } Q1)$  xor Q2 -- se Q0 e Q1 são 1, inverte Q2<br>  $\cdots$  -- se anteriores forem  $DO \le 00'$ 

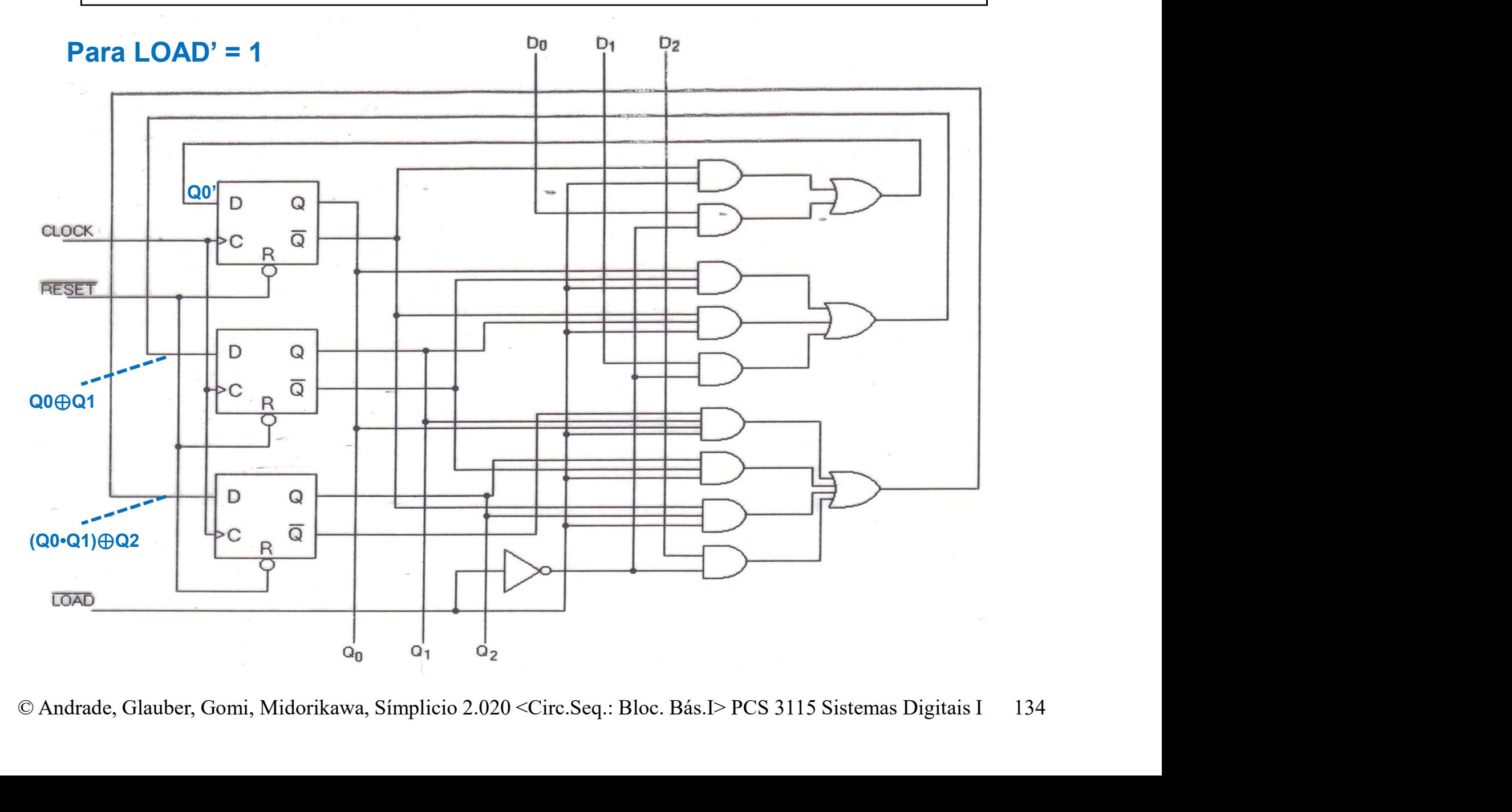

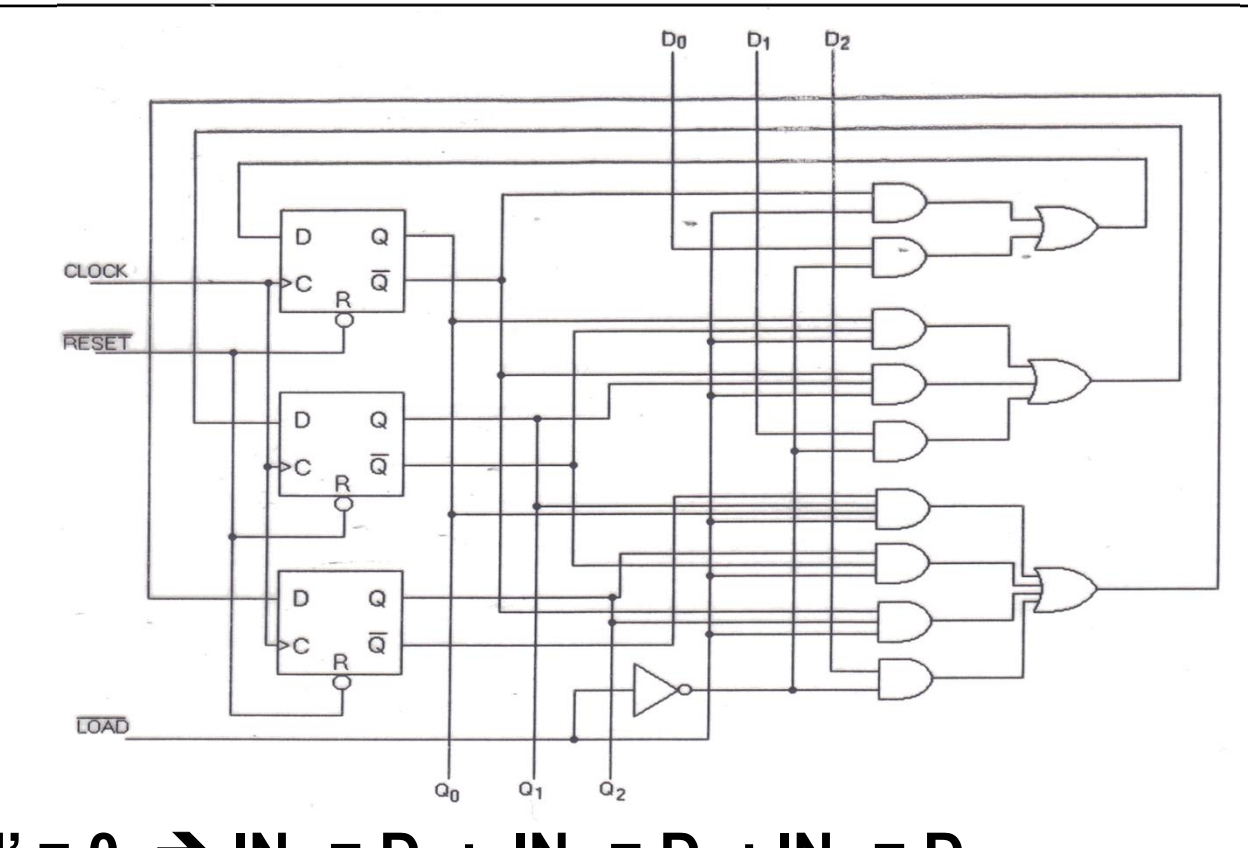

**Load'** = 0  $\rightarrow$   $IN_0 = D_0$ ;  $IN_1 = D_1$ ;  $IN_2 = D_2$ <br> **Load'** = 1  $\rightarrow$ <br>  $IN_0 = Q_0$ '<br>  $IN_1 = Q_0 \cdot Q_1' + Q_0' \cdot Q_1$ ;  $= Q_0 \oplus Q_1$ <br>  $IN_2 = Q_0 \cdot Q_1 \cdot Q_2' + Q_1' \cdot Q_2 + Q_0' \cdot Q_2 = (Q_0 \cdot Q_1) \oplus Q_2$ <br>  $\circ$  Andrade, Glauber, Gomi, Midorikawa, Load' =  $0 \implies$  IN<sub>0</sub> = D<sub>0</sub>; IN<sub>1</sub> = D<sub>1</sub>; IN<sub>2</sub> = D<sub>2</sub> Load' =  $1 \rightarrow$  $IN_0 = Q_0'$  $\mathcal{L}$  $IN_1 = Q_0$ .  $Q_1' + Q_0'$ .  $Q_1$ ; =  $Q_0 \oplus Q_1$  $IN_2 = Q_0$ .  $Q_1$ .  $Q_2' + Q_1'$ .  $Q_2 + Q_0'$ .  $Q_2 = (Q_0 \cdot Q_1) \oplus Q_2$ 

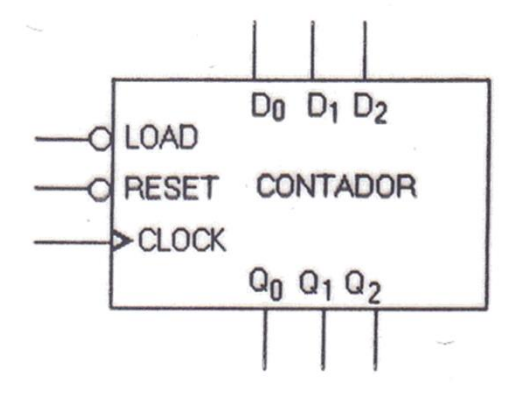

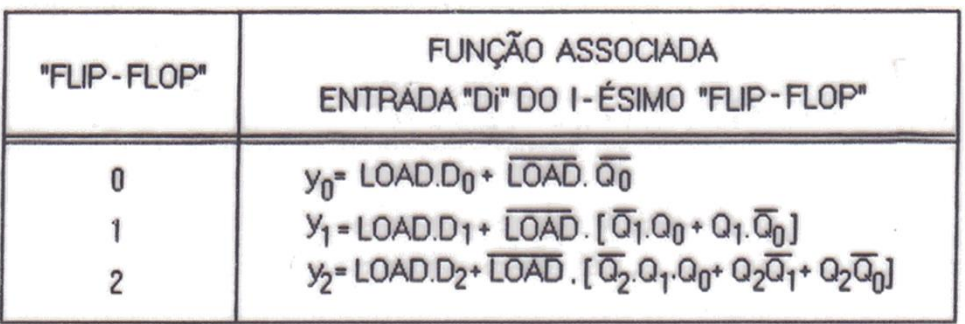

a) SÍMBOLO FUNCIONAL

c) TABELA DAS FUNÇÕES LÓGICAS

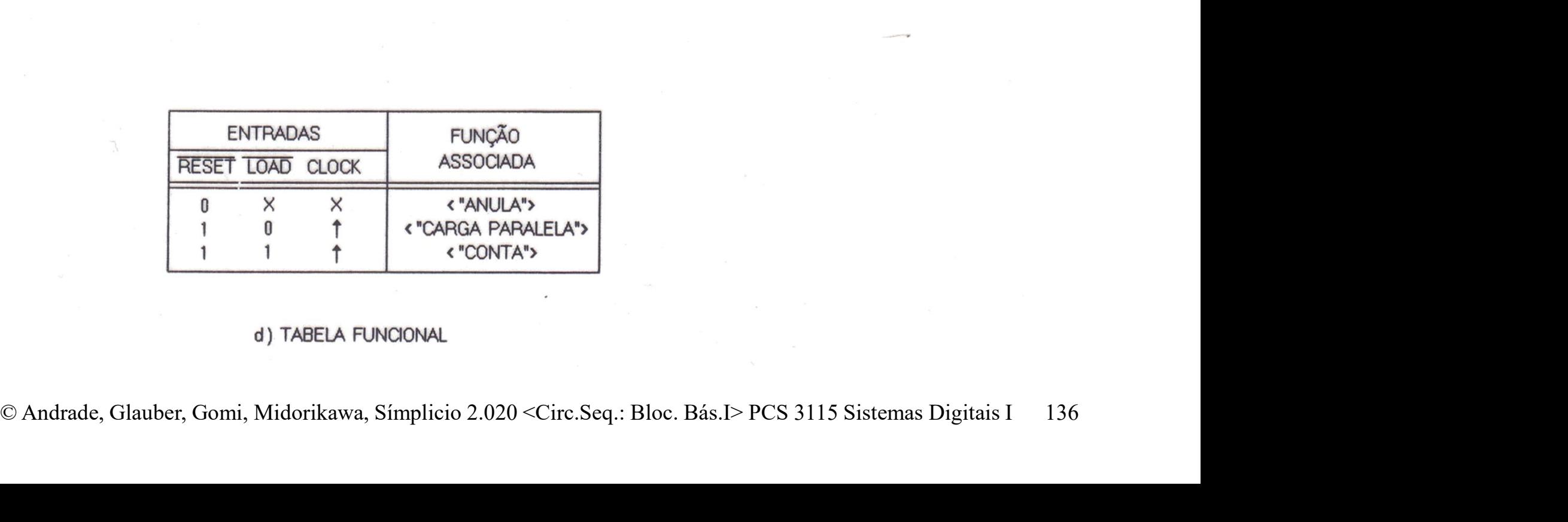

# Contadores Síncronos – Síntese<br>ários métodos possíveis

- Vários métodos possíveis
- O que vamos adotar aqui:

— Contadores Síncronos — Síntese<br>Vários métodos possíveis<br>O que vamos adotar aqui:<br>— Considerar contador como uma máquina<br>combinatório-sequencial baseada no modelo de<br>*Moore*. combinatório-sequencial baseada no modelo de Contadores Síncronos — Síntese<br>Vários métodos possíveis<br>O que vamos adotar aqui:<br>— Considerar contador como uma máquina<br>combinatório-sequencial baseada no modelo de<br>*Moore.*<br>— Todas as considerações sobre síntese de<br>máquin

— I odas as considerações sobre sintese de<br>máquinas usando modelo de Moore são válidas e<br>podem ser aplicadas na síntese de contadores.<br>Candrade, Glauber, Gomi, Midorikawa, Simplicio 2.020 <Circ.Seq.: Bloc. Bás.I> PCS 3115 máquinas usando modelo de Moore são válidas e podem ser aplicadas na síntese de contadores.

# Contadores Síncronos – Síntese<br>cemplo: contagem 0-4, usando FFs tipo D

- Exemplo: contagem 0-4, usando FFs tipo D
	-
- Contadores Síncronos Síntese<br>Exemplo: contagem 0-4, usando FFs tipo D<br>– São necessários 3 bits (C, B e A): 000 a 100<br>– Estados 101, 110 e 111 são indesejáveis:<br>abordagem "segura" Contadores Síncronos — Síntese<br>Exemplo: contagem 0-4, usando FFs tipo D<br>— São necessários 3 bits (C, B e A): 000 a 100<br>— Estados 101, 110 e 111 são indesejáveis:<br>abordagem "segura" abordagem "segura"

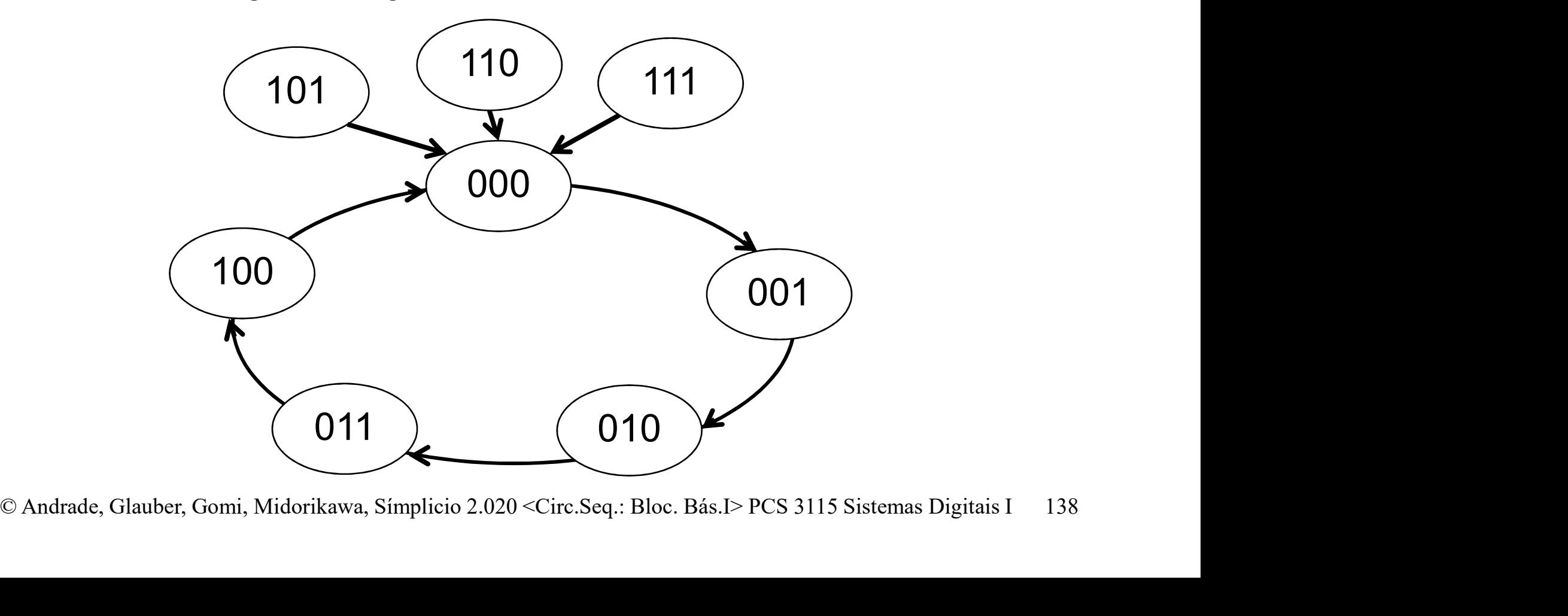

# Contadores Síncronos – Síntese<br>abela de Transição de Estados.

Tabela de Transição de Estados.

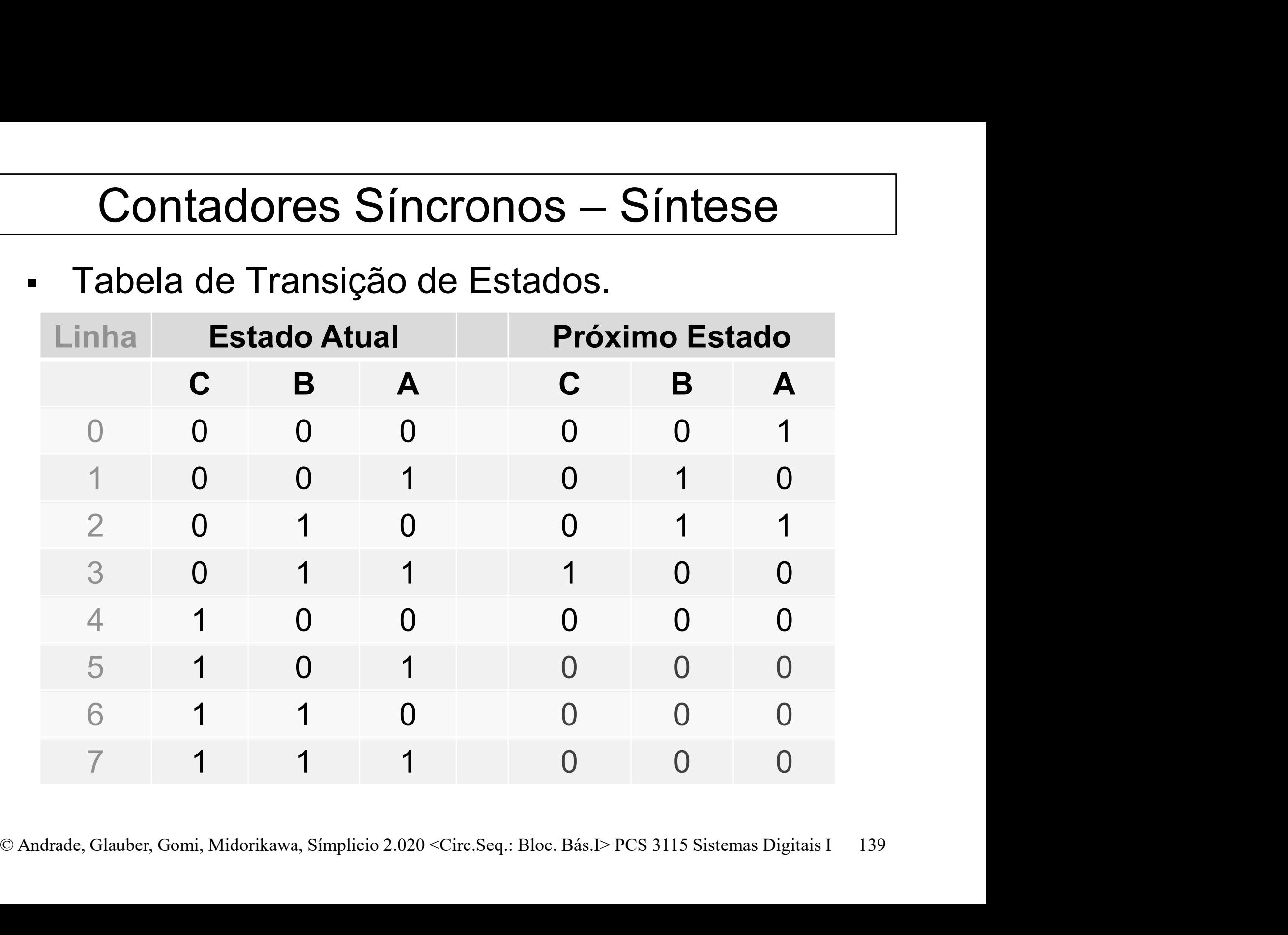

Contadores Síncronos – Síntese<br>a tabela de transição de estados obtém-se Da tabela de transição de estados obtém-se a tabela de excitação.

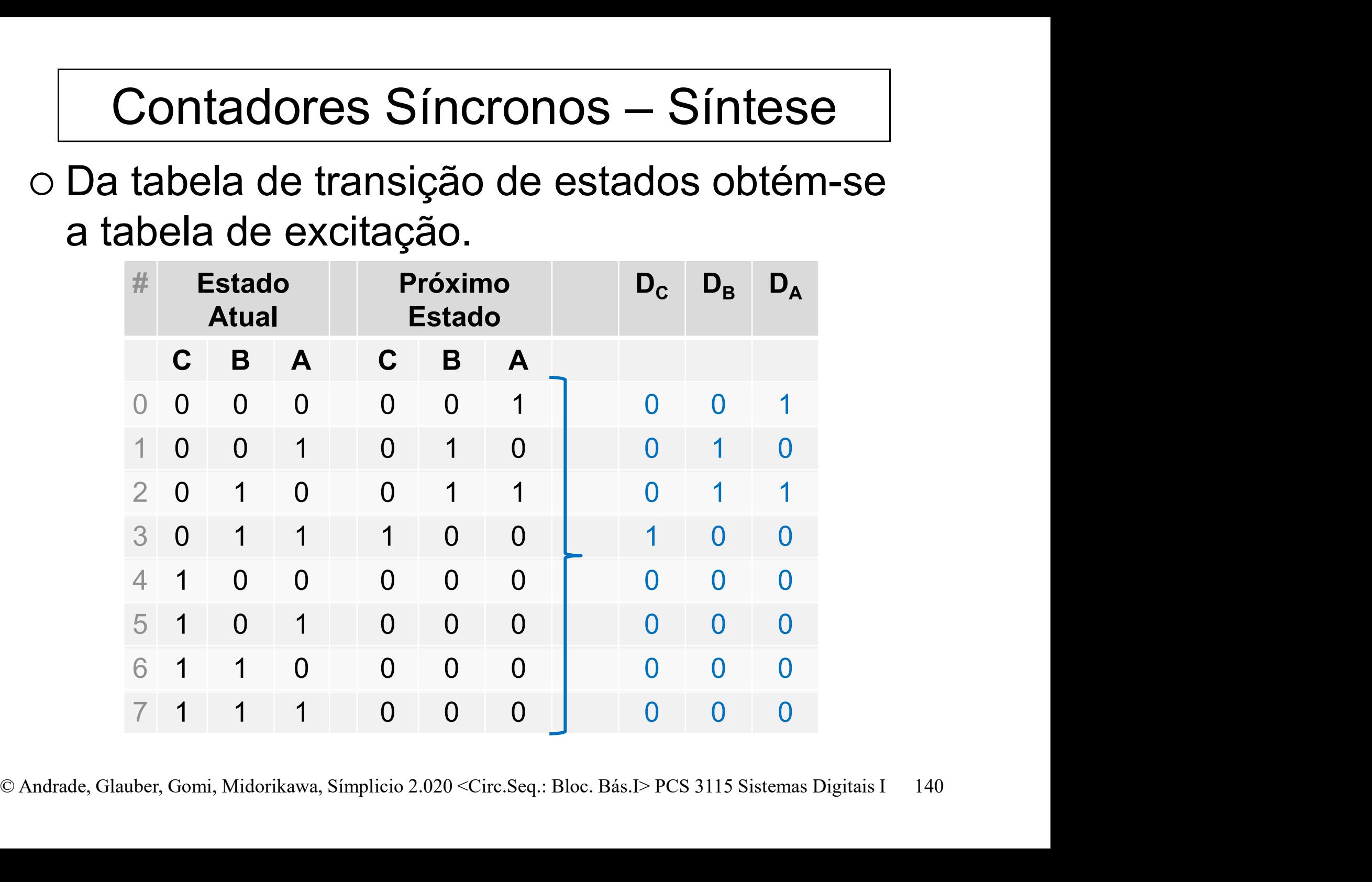

# Contadores Síncronos — Síntese<br>terminar as Funções de Excitação (D<sub>C</sub>,D<sub>B</sub>,D<sub>A</sub>)

o Determinar as Funções de Excitação (D<sub>C</sub>,D<sub>B</sub>,D<sub>A</sub>) )

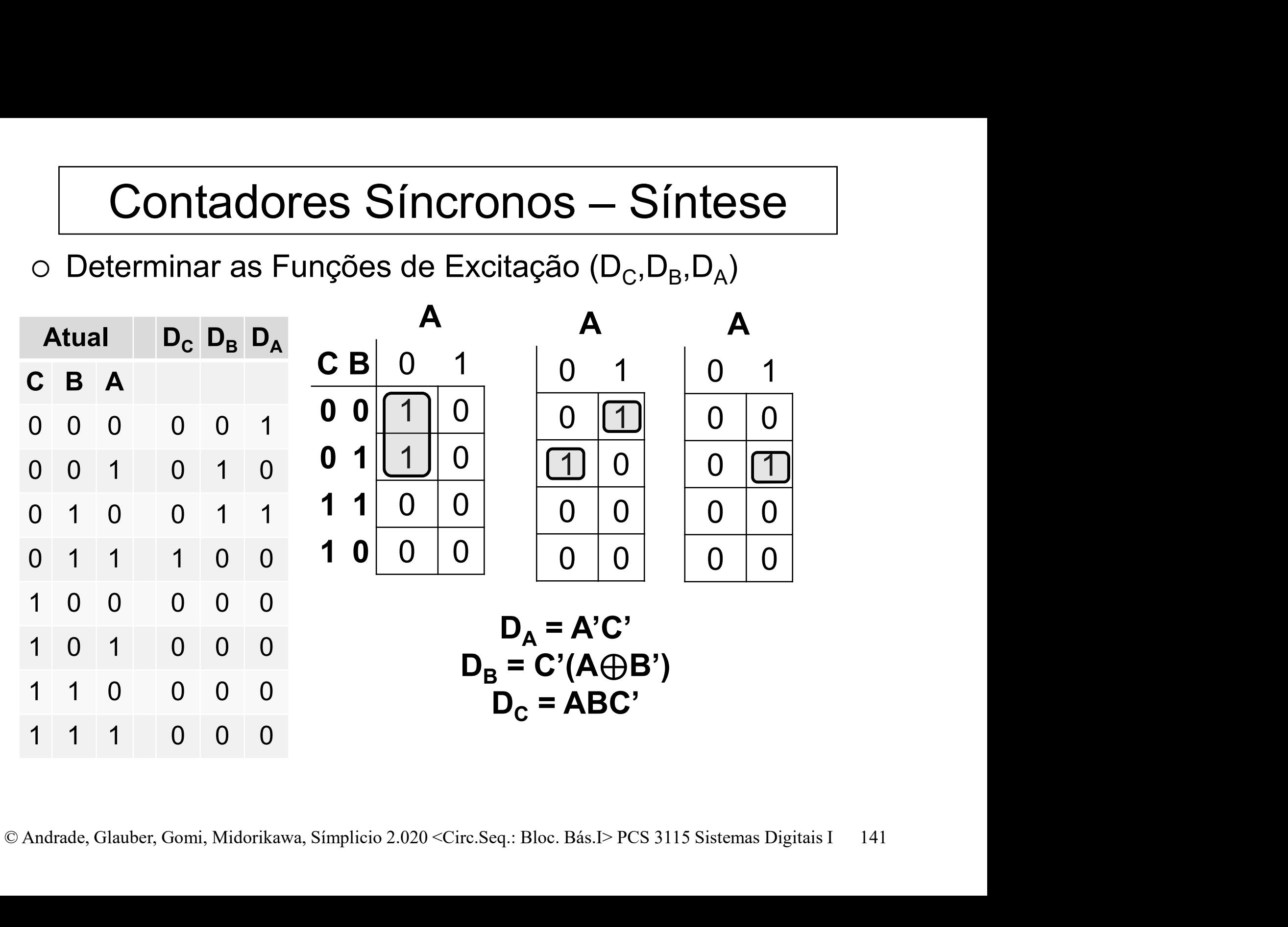

# $\frac{ \text{Condadores Síncronos} - \text{Síntese}}{\text{mstruir circuito lógico para } (D_c, D_B, D_A)}$

 $\circ$  Construir circuito lógico para (D<sub>C</sub>,D<sub>B</sub>,D<sub>A</sub>) )

 $D_A = A'C'$   $D_B = C'(A \oplus B')$   $D_C = ABC'$ 

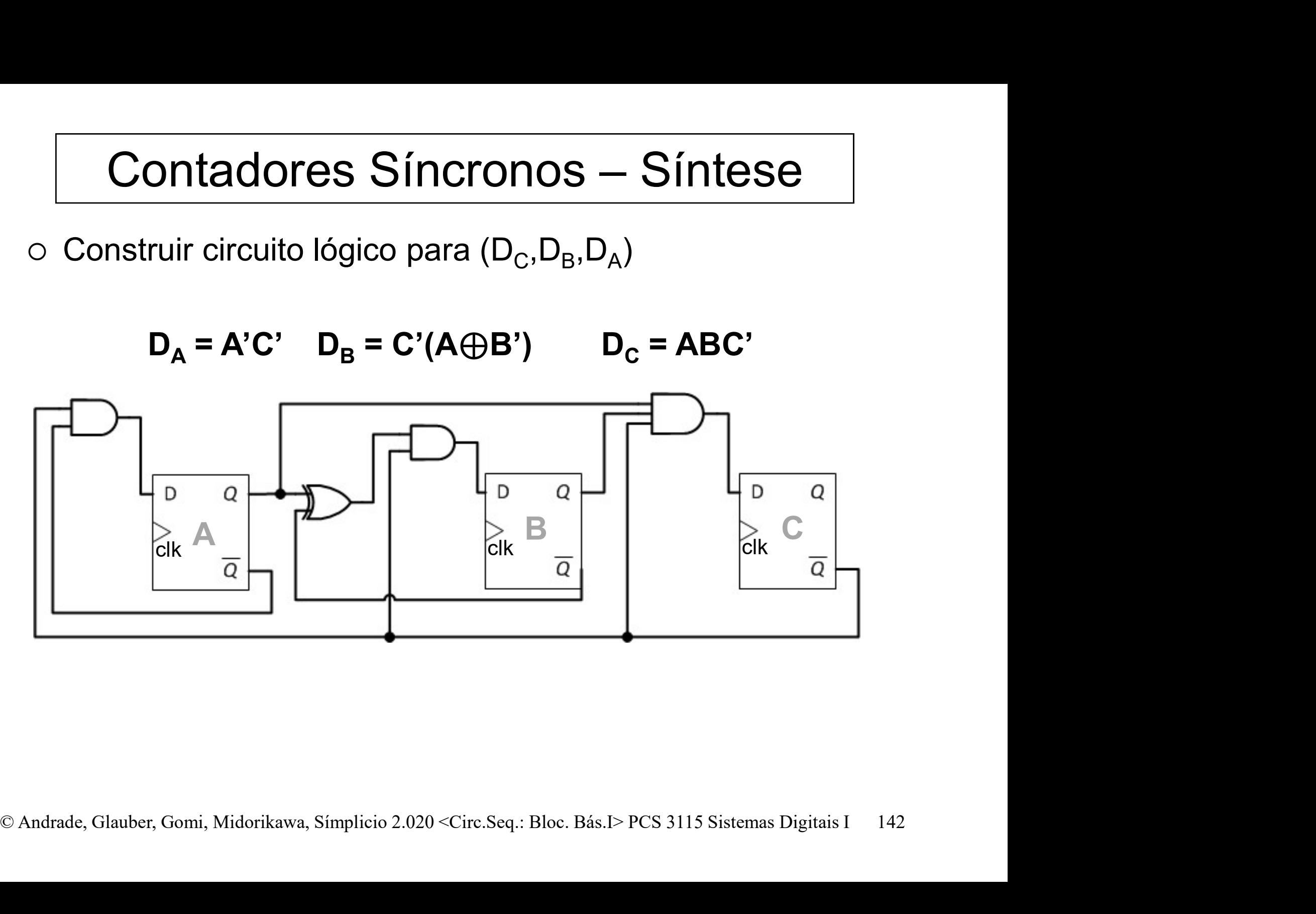

# Contadores Síncronos – Aplicações<br>Aplicaremos esta técnica de projeto em uma

- Aplicaremos esta técnica de projeto em uma situação prática: Contadores Síncronos — Aplicações<br>Aplicaremos esta técnica de projeto em uma<br>situação prática:<br>— Controle de um motor de passo que gira em passos<br>discretos de 15º por passo.<br>— Os enrolamentos do motor devem ser energizados Contadores Síncronos — Aplicações<br>Aplicaremos esta técnica de projeto em uma<br>situação prática:<br>— Controle de um motor de passo que gira em passos<br>discretos de 15º por passo.<br>— Os enrolamentos do motor devem ser energizados
	- discretos de 15º por passo.
	- numa sequência específica.

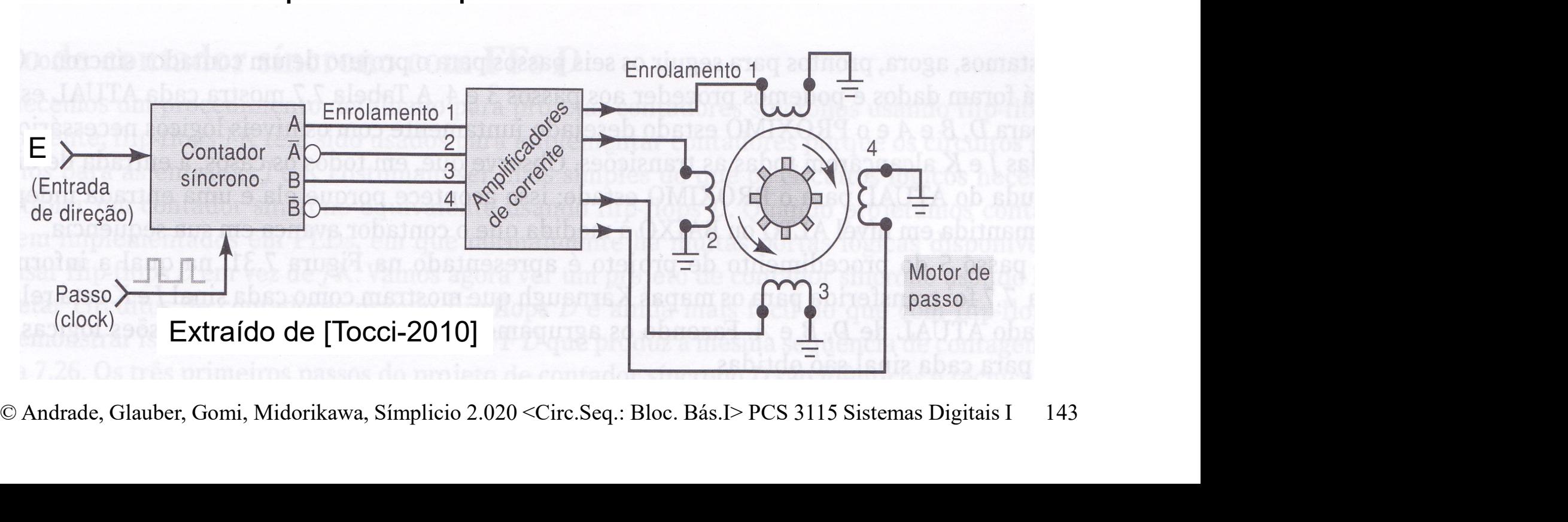

# Contadores Síncronos – Aplicações<br>Os Diagramas de Transição de Estados que

 Os Diagramas de Transição de Estados que fornecem a sequência apropriada (de energização e desenergização) são:

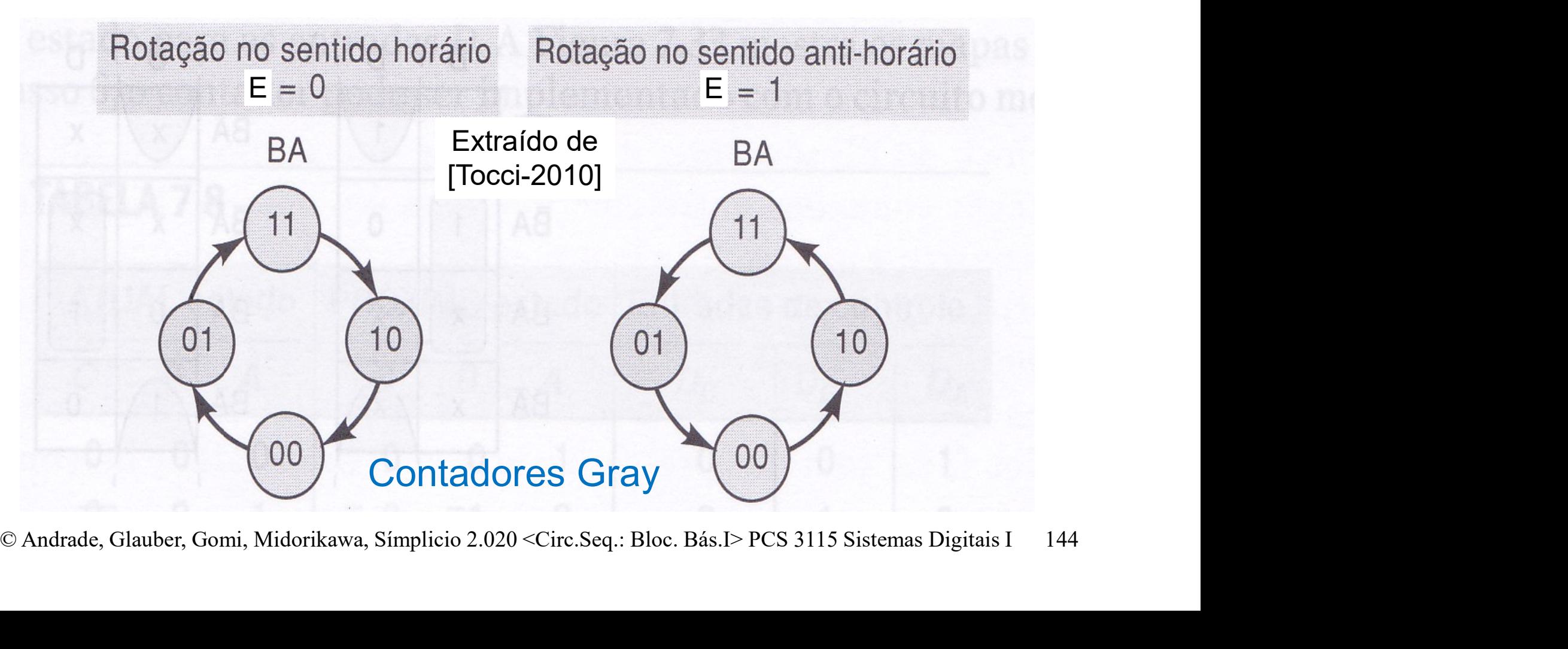
# Contadores Síncronos – Aplicações

Tabela de Transição de Estados.

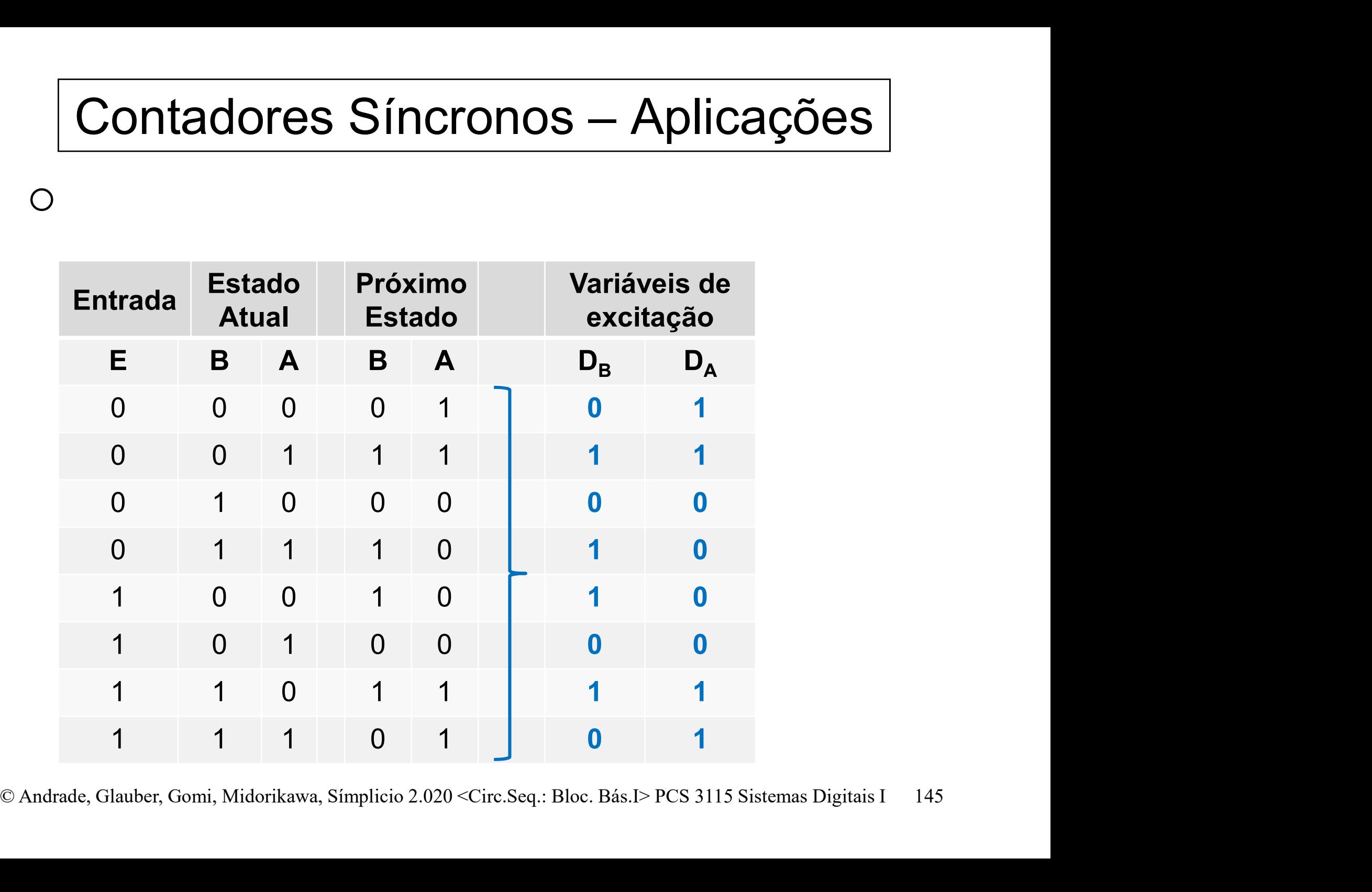

**Contadores Síncronos – Aplicações**<br>Funções de Excitação – D<sub>A</sub> e D<sub>B</sub>. Contadores Síncronos – Aplicações<br>
o Funções de Excitação –  $D_A e D_B$ .

 $e D_B$ .

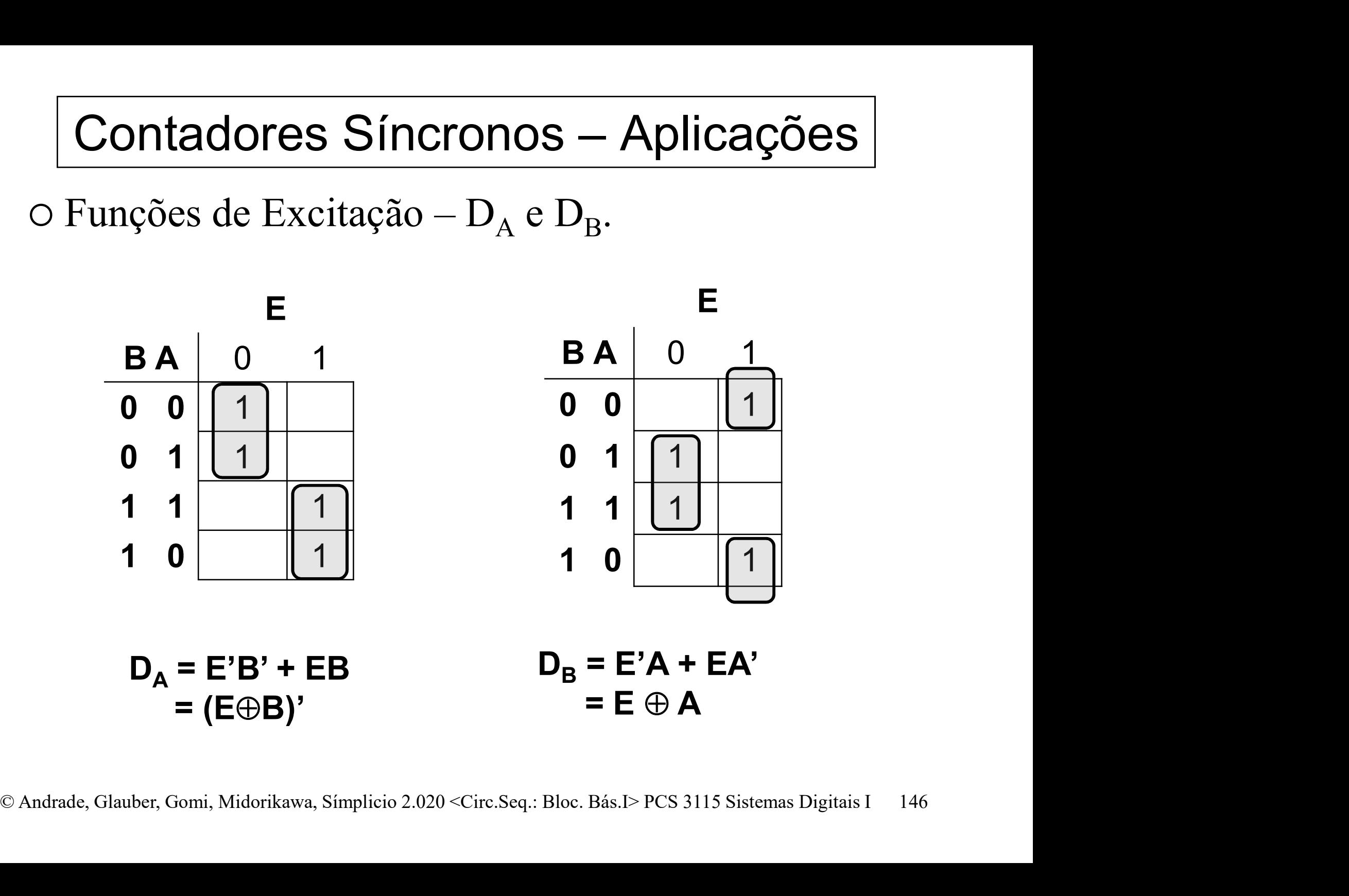

# Contadores Síncronos – Aplicações<br>Desenho do Diagrama Lógico do circuito.

o Desenho do Diagrama Lógico do circuito.

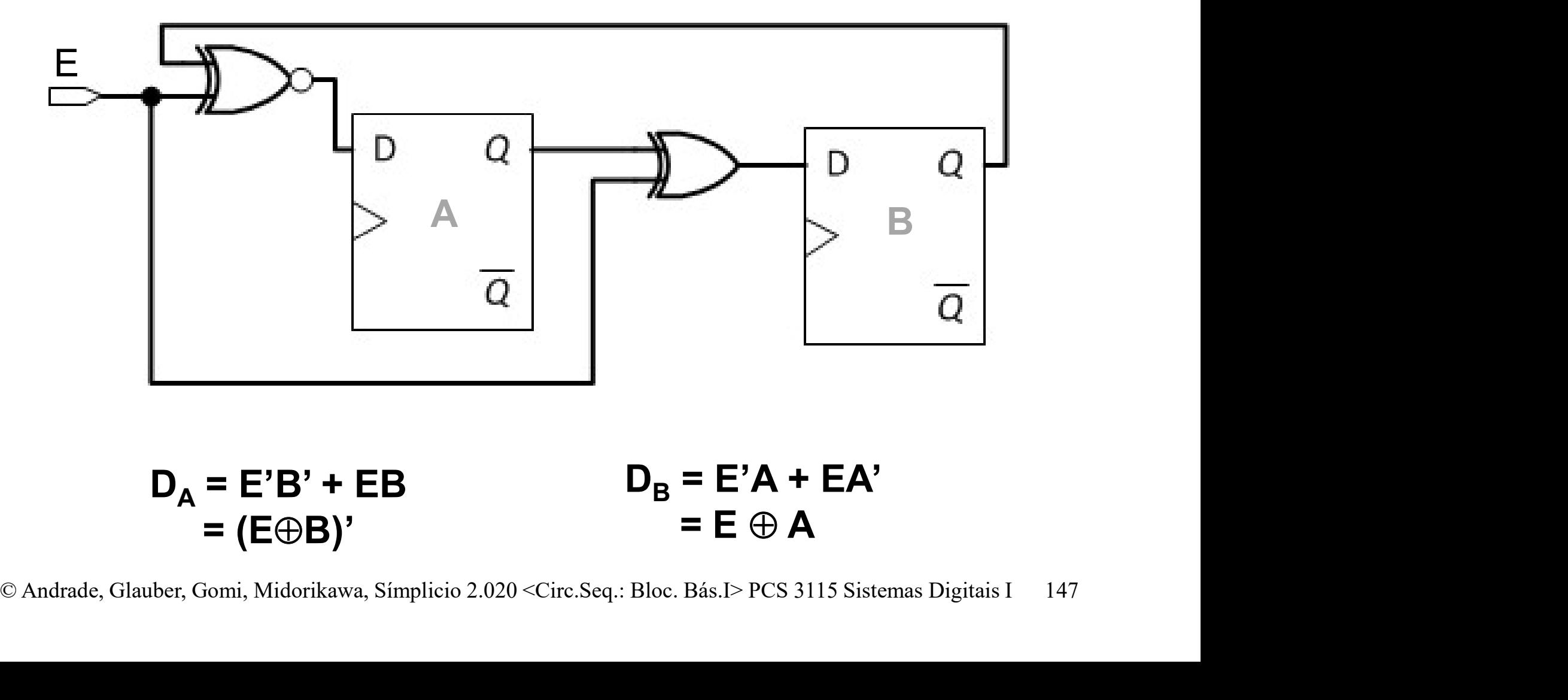

# Exercícios sugeridos<br>
contador hexadecimal síncrono crescente

- Projeto de contador hexadecimal síncrono crescente
- Projeto de contador hexadecimal síncrono decrescente
- Projeto de contador octal síncrono crescente ou decrescente dependendo de entrada adicional "dir"
- Projeto de contador octal síncrono seguindo Código de Gray
- © Projeto de contador 0-5 síncrono, para uso em display<br>de dezenas de minutos em relógio digital<br>© Projeto de contador BCD síncrono, para uso em<br>display de minutos em relógio digital<br><br>© Andrade, Glauber, Gomi, Midorikawa, Projeto de contador 0-5 síncrono, para uso em display de dezenas de minutos em relógio digital
	- Projeto de contador BCD síncrono, para uso em display de minutos em relógio digital

Contadores Síncronos: Associação em Cascata Contadores Síncronos:<br>Associação em Cascata<br>o 74160 – Contador módulo 10, sequência BCD;<br>o 74161 – Contador binário módulo 16 (hexadec.). Contadores Síncronos:<br>
Associação em Cascata<br>
○ 74160 – Contador módulo 10, sequência BCD;<br>
○ 74161 – Contador binário módulo 16 (hexadec.).<br>
– ENT e ENP: enable<br>
PCO: ripple carry out ("yoi um")

- 
- -
	- RCO: ripple carry out ("vai um")

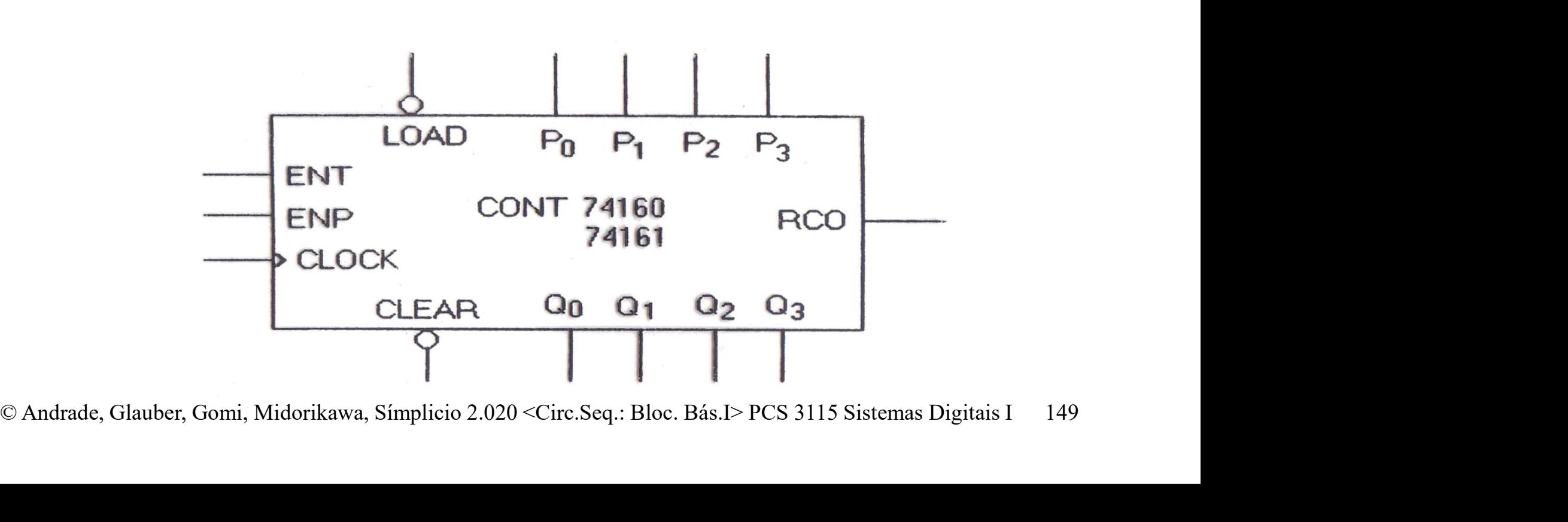

## Contadores Síncronos: Associação em Cascata

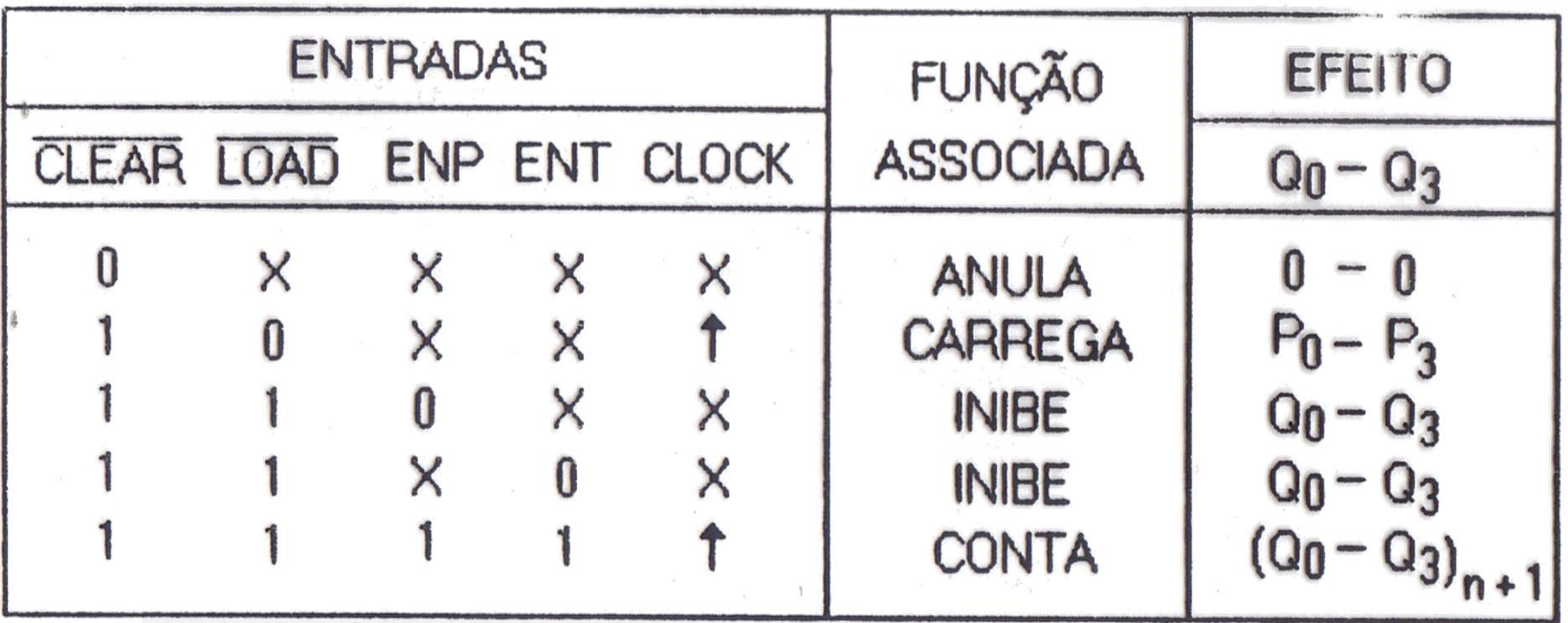

 $\begin{array}{cccccc}\n\frac{1}{1} & \frac{1}{1} & \frac{1}{1} & \frac{1}{1} & \frac{1}{1} & \frac{1}{1} & \frac{1}{1} & \frac{1}{1} & \frac{1}{1} \\
\frac{1}{1} & \frac{1}{1} & \frac{1}{1} & \frac{1}{1} & \frac{1}{1} & \frac{1}{1} & \frac{1}{1} \\
\frac{1}{1} & \frac{1}{1} & \frac{1}{1} & \frac{1}{1} & \frac{1}{1} & \frac{1}{1} \\
\frac{1}{1} & \frac{1}{1} & \frac{1}{1} & \frac{1}{1} & \frac{$ Decimal: (ii)  $74160$ : RCO = Q<sub>0</sub>. Q<sub>1</sub>. Q<sub>2</sub>. Q<sub>3</sub>. ENT | Inibe Hexa:  $(iii)$  74161 : RCO = Q<sub>0</sub> . Q<sub>1</sub> . Q<sub>2</sub> . Q<sub>3</sub> ENT **RCO** 

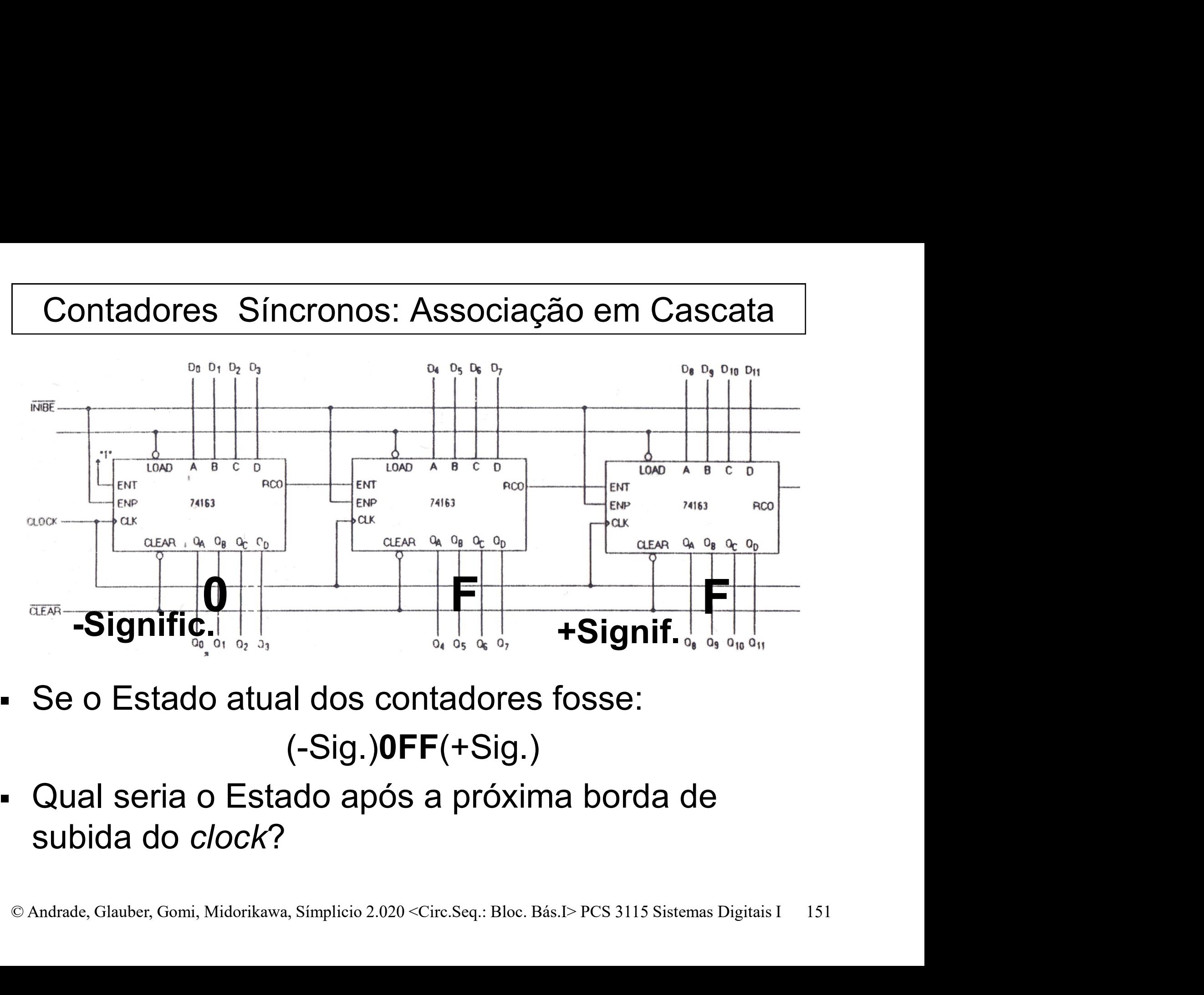

- Se o Estado atual dos contadores fosse: (-Sig.)0FF(+Sig.)
- Qual seria o Estado após a próxima borda de subida do clock?

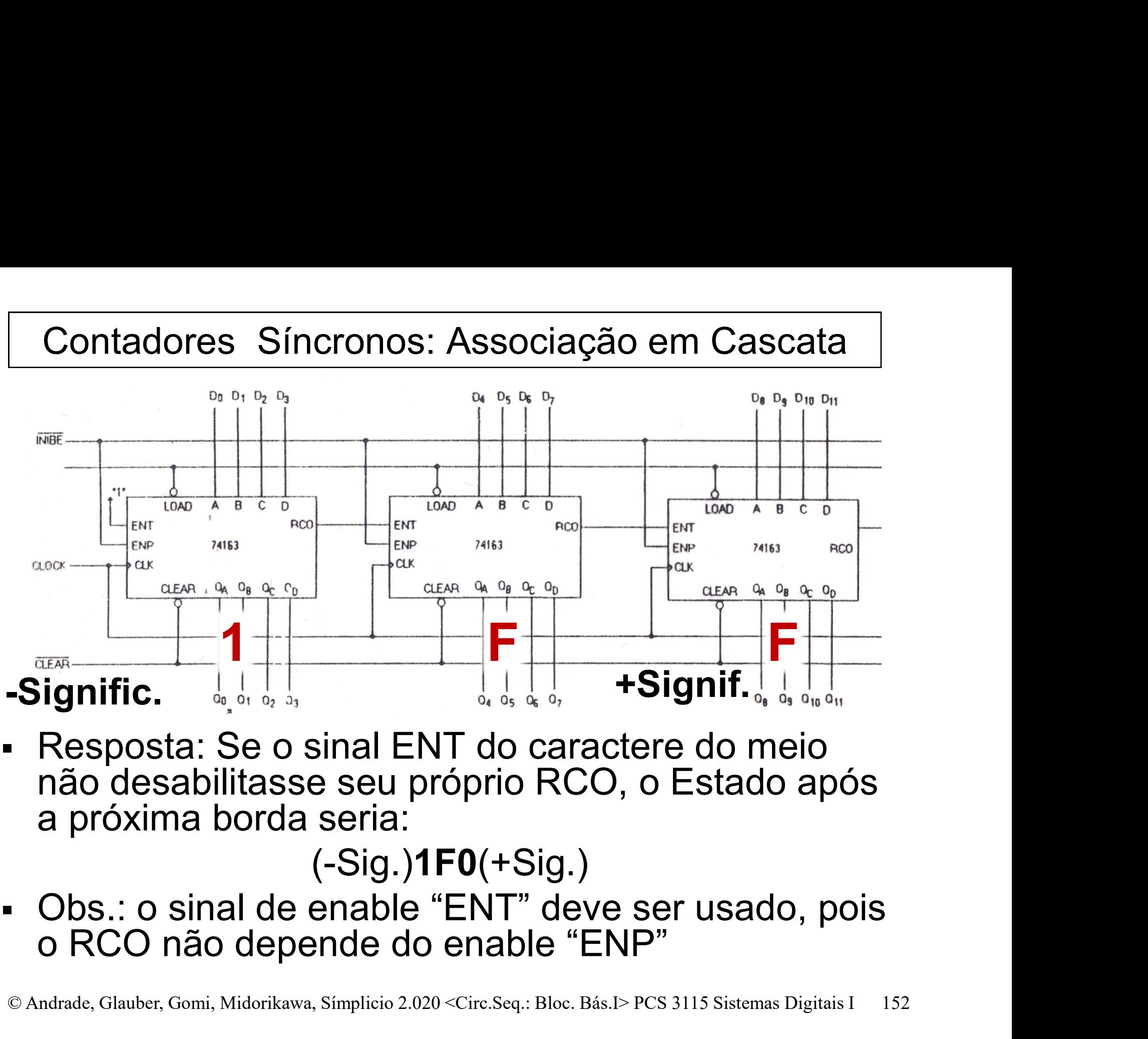

Signific.<br>
Resposta: Se o sinal ENT do caractere do meio<br>
não desabilitasse seu próprio RCO, o Estado após<br>
a próxima borda seria:<br>
(-Sig.)1F0(+Sig.)<br>
Obs.: o sinal de enable "ENT" deve ser usado, pois<br>
o RCO não depende Resposta: Se o sinal ENT do caractere do meio não desabilitasse seu próprio RCO, o Estado após a próxima borda seria:

 $(-Sig.)$ **1F0** $(+Sig.)$ 

Contadores Síncronos – Detecção e Carga Síncrona<br>de Estado para Sequência de Módulo ≠ 2<sup>n</sup> de Estado para Sequência de Módulo ≠ 2n

- Lembrando: A detecção e carga assíncrona de Estado necessitava da detecção do Estado posterior ao último Estado da sequência desejada.
- Síncrono Detecta-se o último Estado da<br>
sequência desejada. O contador permanece<br>
um período de *clock* completo, neste<br>
Estado, e, na próxima borda do *clock* é<br> *resetado.*<br>
© Andrade, Glauber, Gomi, Midorikawa, Sim Síncrono – Detecta-se o último Estado da sequência desejada. O contador permanece um período de clock completo, neste Estado, e, na próxima borda do clock é resetado.

Contadores Síncronos – Detecção e Carga Síncrona<br>de Estado para Sequência de Módulo  $\neq 2^n$ adores Síncronos – Detecção e Carga Síncrona<br>de Estado para Sequência de Módulo ≠ 2n<br>**rono** – Exemplo: Contador módulo 11 (conta

Contadores Síncronos – Detecção e Carga Síncrona<br>de Estado para Sequência de Módulo  $\neq 2^n$ <br>**Síncrono –** Exemplo: Contador módulo 11 (conta<br>dos Estados 0 até 10) com 74163. dos Estados 0 até 10) com 74163.

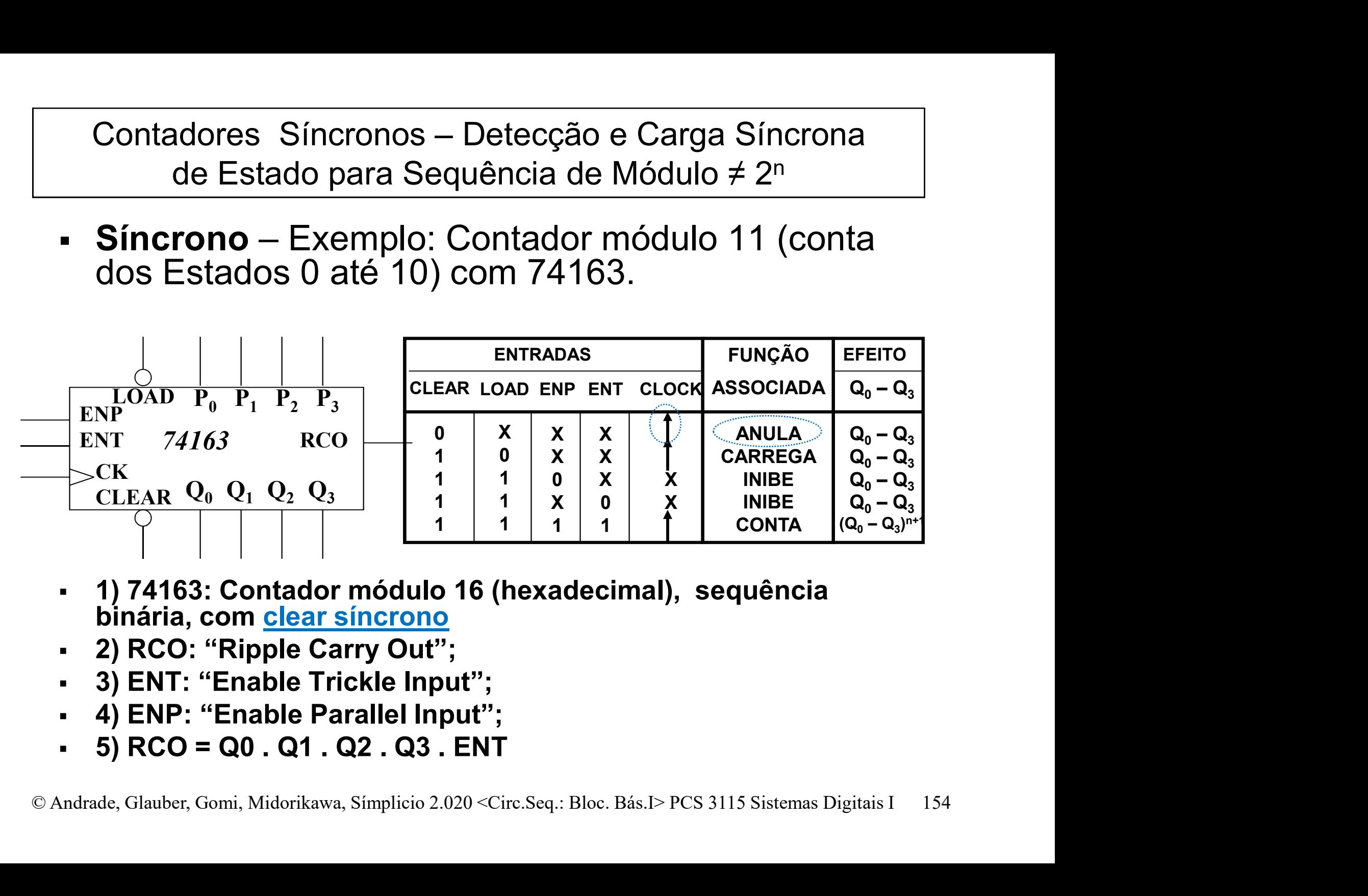

- 1) 74163: Contador módulo 16 (hexadecimal), sequência binária, com clear síncrono
- 2) RCO: "Ripple Carry Out";
- 3) ENT: "Enable Trickle Input";
- 4) ENP: "Enable Parallel Input";
- 5) RCO = Q0 . Q1 . Q2 . Q3 . ENT

Contadores Síncronos – Detecção e Carga Síncrona<br>de Estado para Sequência de Módulo ≠ 2<sup>n</sup> de Estado para Sequência de Módulo ≠ 2n Contadores Síncronos – Detecção e Carga Síncrona<br>de Estado para Sequência de Módulo  $\neq 2^n$ <br> $\circ$  Síncrono – Exemplo: Contador módulo 11 (conta<br>dos Estados 0 até 10) com 74163.

dos Estados 0 até 10) com 74163.

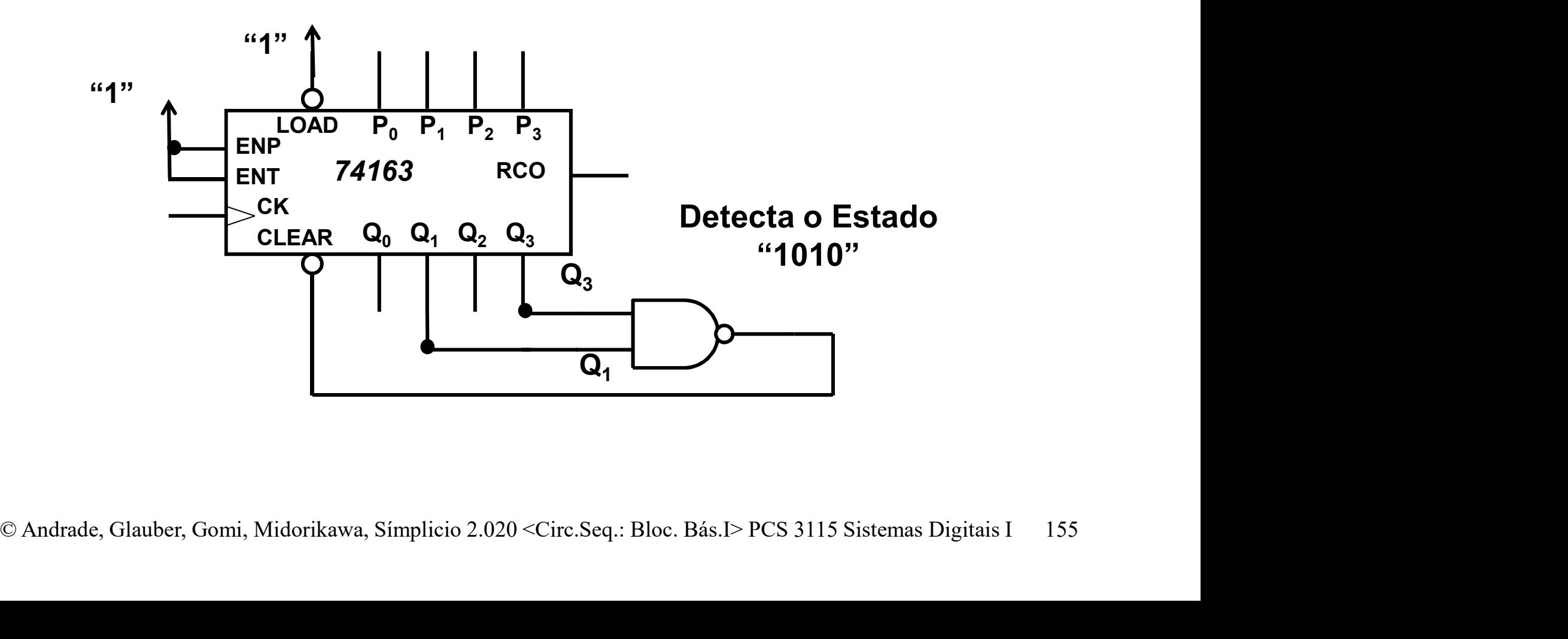

Contadores Síncronos – Detecção e Carga Síncrona<br>de Estado para Sequência de Módulo  $\neq 2^n$ adores Síncronos – Detecção e Carga Síncrona<br>de Estado para Sequência de Módulo ≠ 2<sup>n</sup><br>n**ativa** – Contador **módulo 11** Contadores Síncronos – Detecção e Carga Sínc<br>
de Estado para Sequência de Módulo  $\neq 2^n$ <br> **Alternativa – Contador módulo 11**<br>
– Conta dos Estados 5 até 15; Contadores Síncronos – Detecção e Carg<br>
de Estado para Sequência de Módulo<br> **Alternativa – Contador módulo 11**<br>
– Conta dos Estados 5 até 15;<br>
– Usa o sinal de RCO para detectar o E<br>
ligando-o (invertido) ao LOAD para cá

- -
- Contadores Síncronos Detecção e Carga Síncrona<br>
de Estado para Sequência de Módulo  $\neq 2^n$ <br> **Alternativa –** Contador **módulo 11**<br>
 Conta dos Estados 5 até 15;<br>
 Usa o sinal de RCO para detectar o Estado 15,<br>
ligandoligando-o (invertido) ao LOAD para carregar o Estado 5.

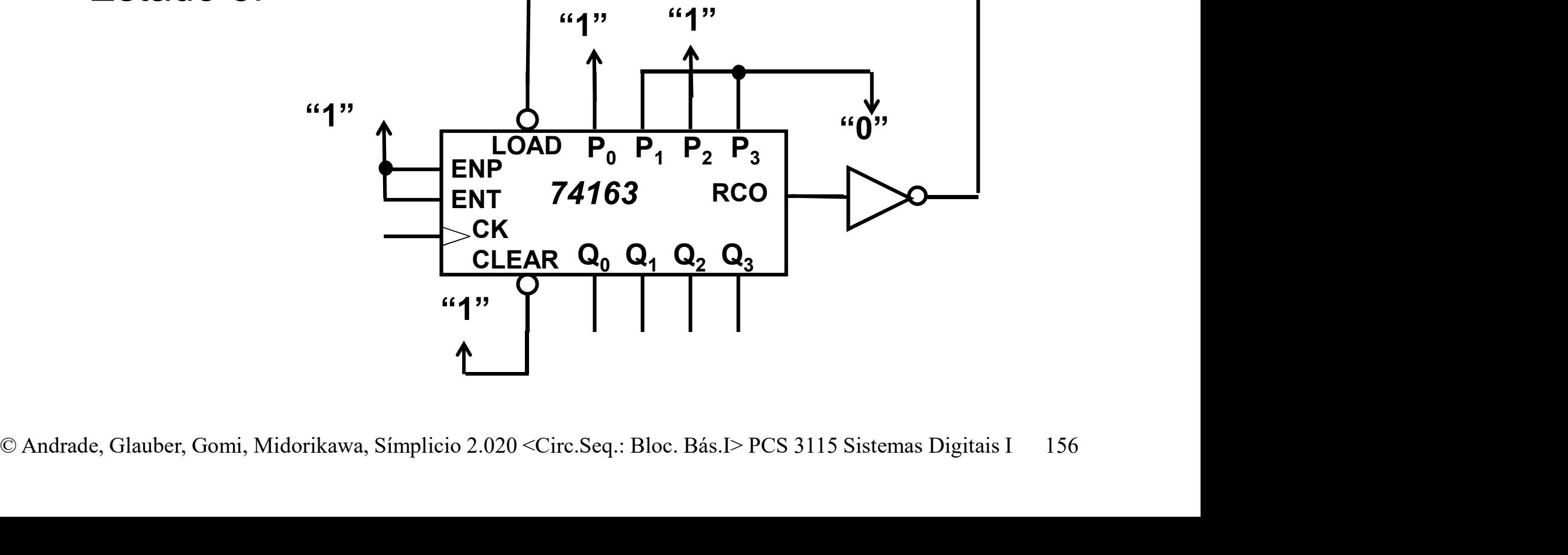

de Estado para Sequência de Módulo ≠ 2 Contadores Síncronos – Detecção e Carga Síncrona<br>de Estado para Sequência de Módulo ≠ 2n<br>cício — Qual o módulo dosto contador? <sup>os —</sup> Detecção e Carga Síncrona<br>Sequência de Módulo ≠ 2<sup>n</sup><br>M<mark>ódulo deste contador?</mark> Contadores Síncronos – Detecção e Carga Síncrona<br>
de Estado para Sequência de Módulo ≠ 2<sup>n</sup><br> **Exercício** – Qual o módulo deste contador?

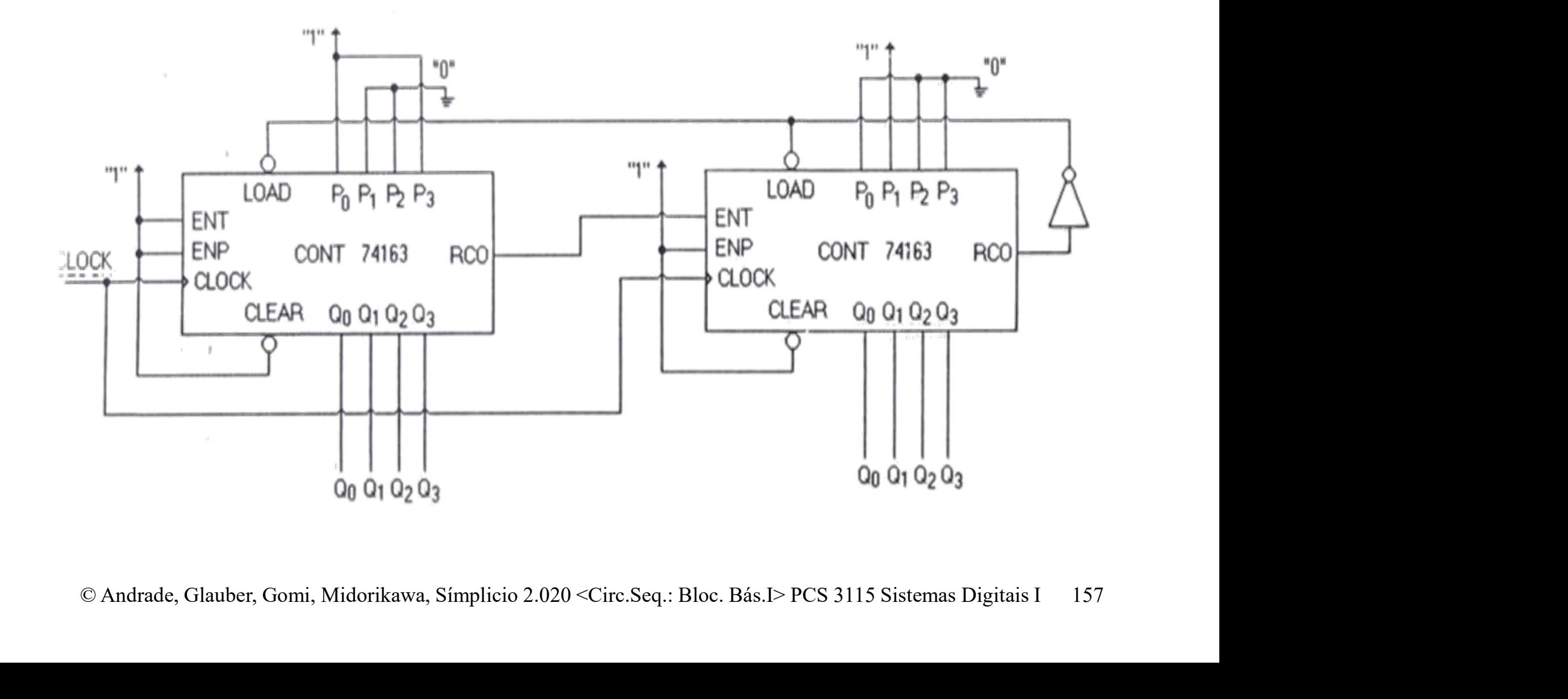

de Estado para Sequência de Módulo ≠ 2 Contadores Síncronos – Detecção e Carga Síncrona<br>de Estado para Sequência de Módulo  $\neq 2^n$ os – Detecção e Carga Síncrona<br>Sequência de Módulo ≠ 2n<br>o módulo deste contador?

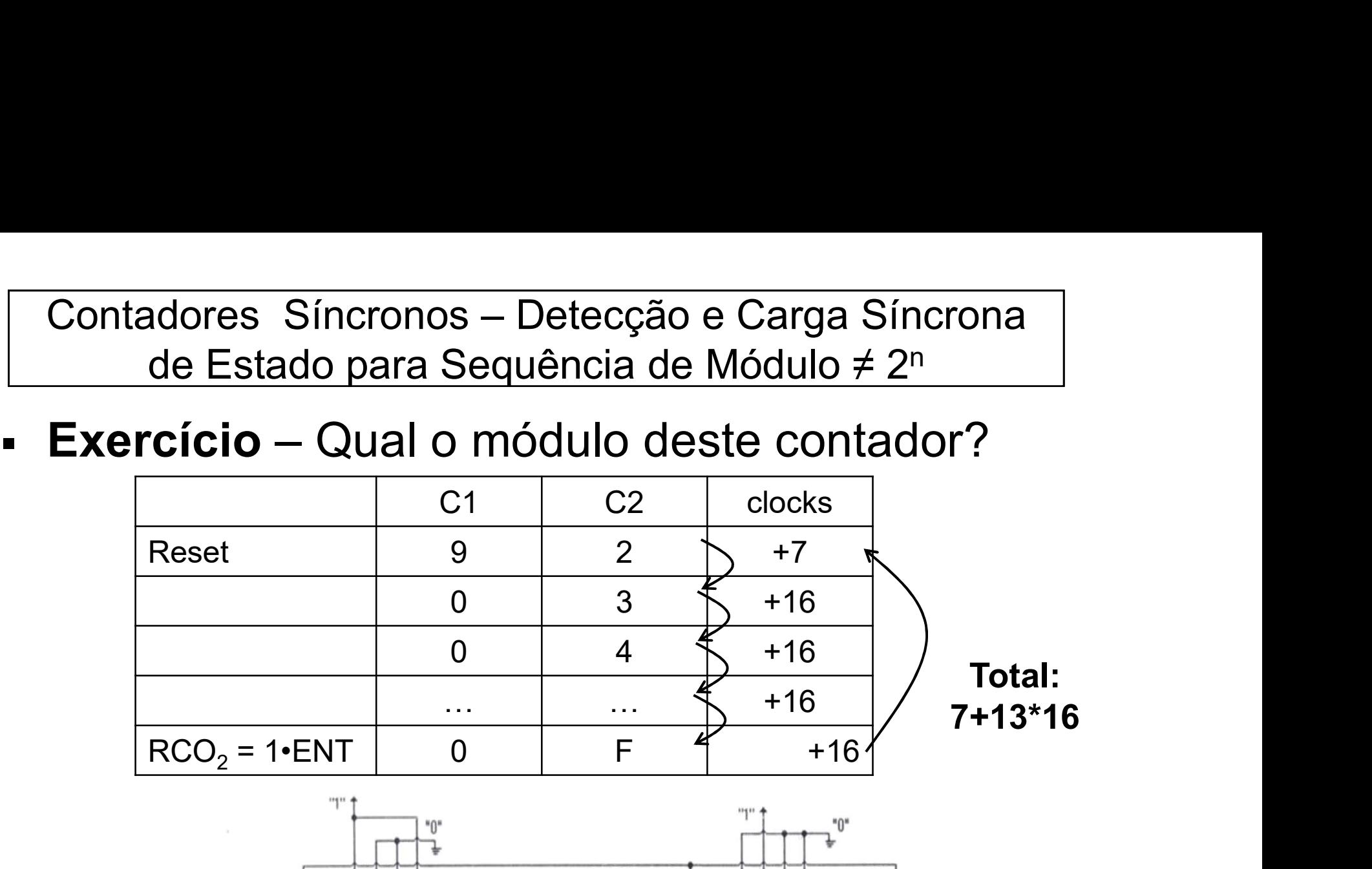

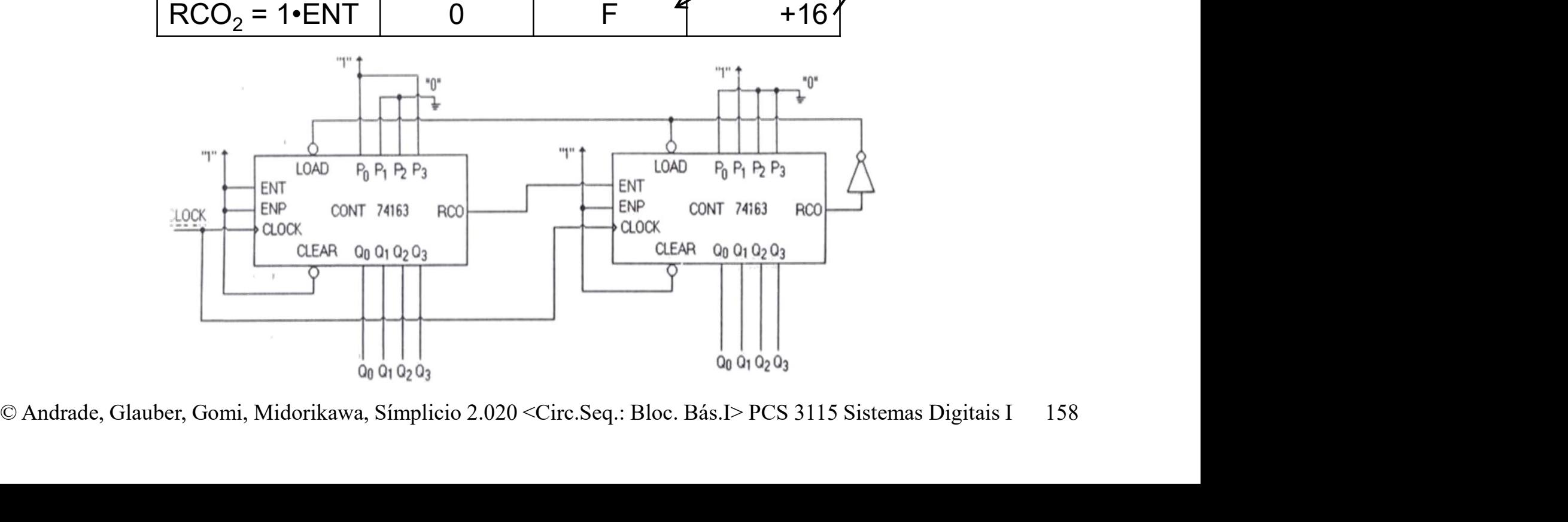

de Estado para Sequência de Módulo ≠ 2 Contadores Síncronos – Detecção e Carga Síncrona<br>de Estado para Sequência de Módulo  $\neq 2^n$ os – Detecção e Carga Síncrona<br>Sequência de Módulo ≠ 2n<br>o módulo deste contador?

Contadores Síncronos – Detecção e Carga Síncrona<br>
de Estado para Sequência de Módulo  $\neq 2^n$ <br> **Exercício** – Qual o módulo deste contador?<br>
Qual a sequência de contagem?<br> **Perperto:** intervelo [3, 11] A módulo 9 Qual a sequência de contagem?

– Resposta: intervalo [3, 11]  $\rightarrow$  módulo 9

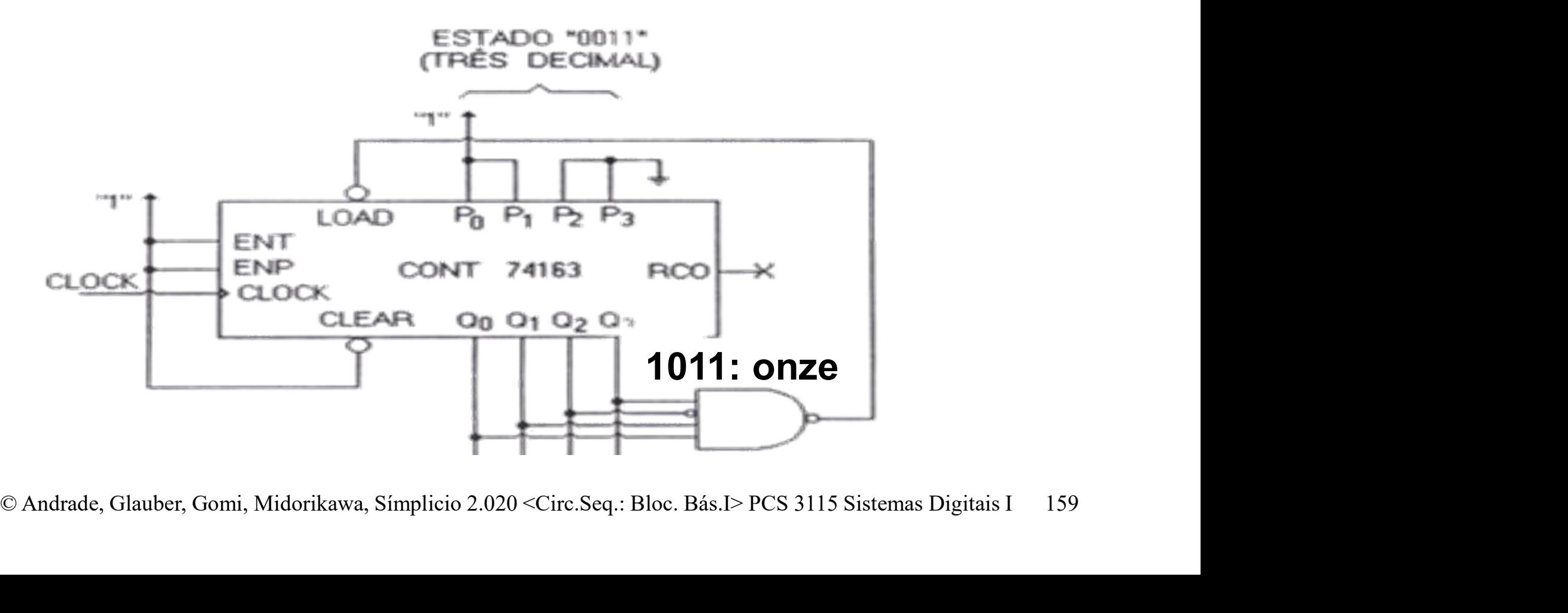

de Estado para Sequência de Módulo ≠ 2 Contadores Síncronos – Detecção e Carga Síncrona<br>de Estado para Sequência de Módulo  $\neq 2^n$ os – Detecção e Carga Síncrona<br>Sequência de Módulo ≠ 2n<br>nódulo deste contador? Qual

- Contadores Síncronos Detecção e Carga Síncrona<br>
de Estado para Sequência de Módulo  $\neq 2^n$ <br> **Exercício** Qual o módulo deste contador? Qual<br>
a sequência de contagem?<br>
 **Pespesta:** intervalo [10, 15] + [0, 5] → módulo a sequência de contagem?
	- Resposta: intervalo  $[10, 15] + [0, 5]$   $\rightarrow$  módulo 12

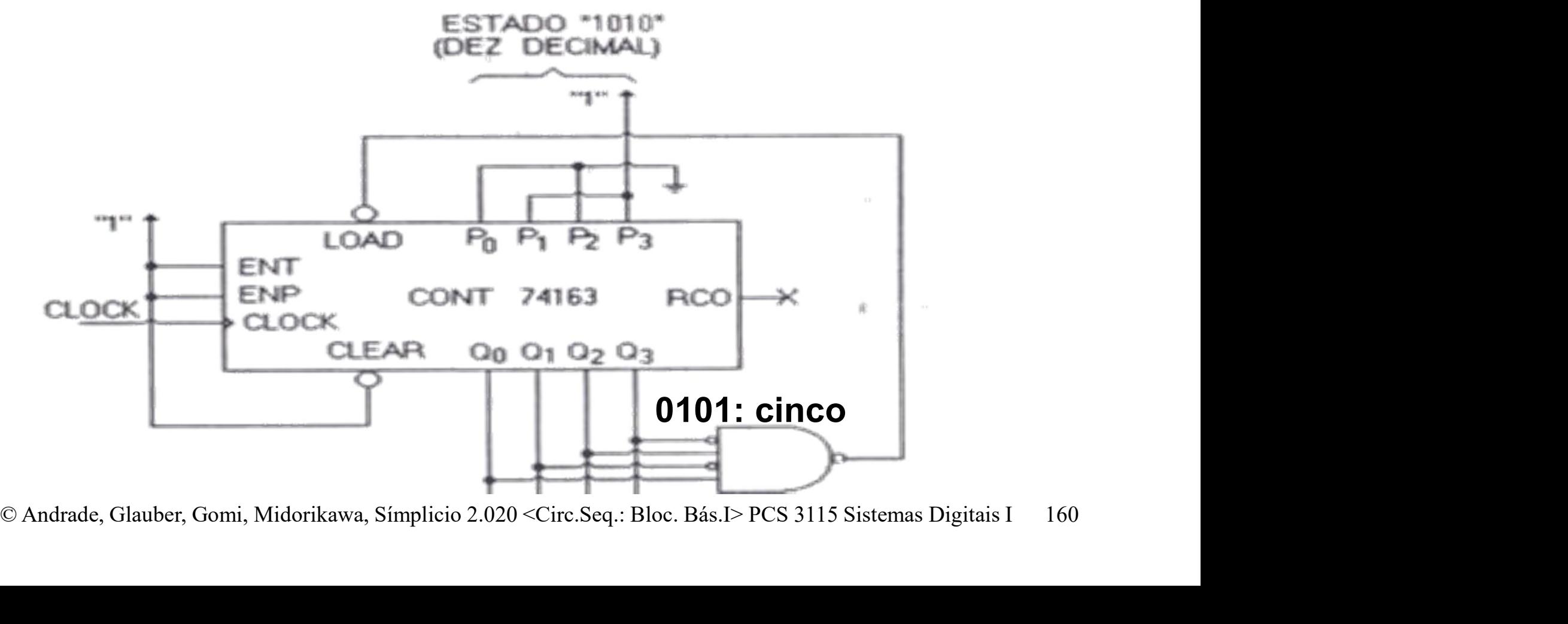

Contadores Síncronos – Geração de Onda Quadrada para Sequências de Módulo ≠ 2<sup>n</sup> Contadores Síncronos – Geração de Onda<br>Quadrada para Sequências de Módulo ≠ 2<sup>n</sup><br>b de Frequência por x = 2n: "pulando" alguns

- Divisão de Frequência por x = 2n: "pulando" alguns estados escolhidos Contadores Síncronos – Geração de Quadrada para Sequências de Mód<br>Divisão de Frequência por x = 2n: "pu<br>estados escolhidos<br>- Exemplo: divisão por 6
	-

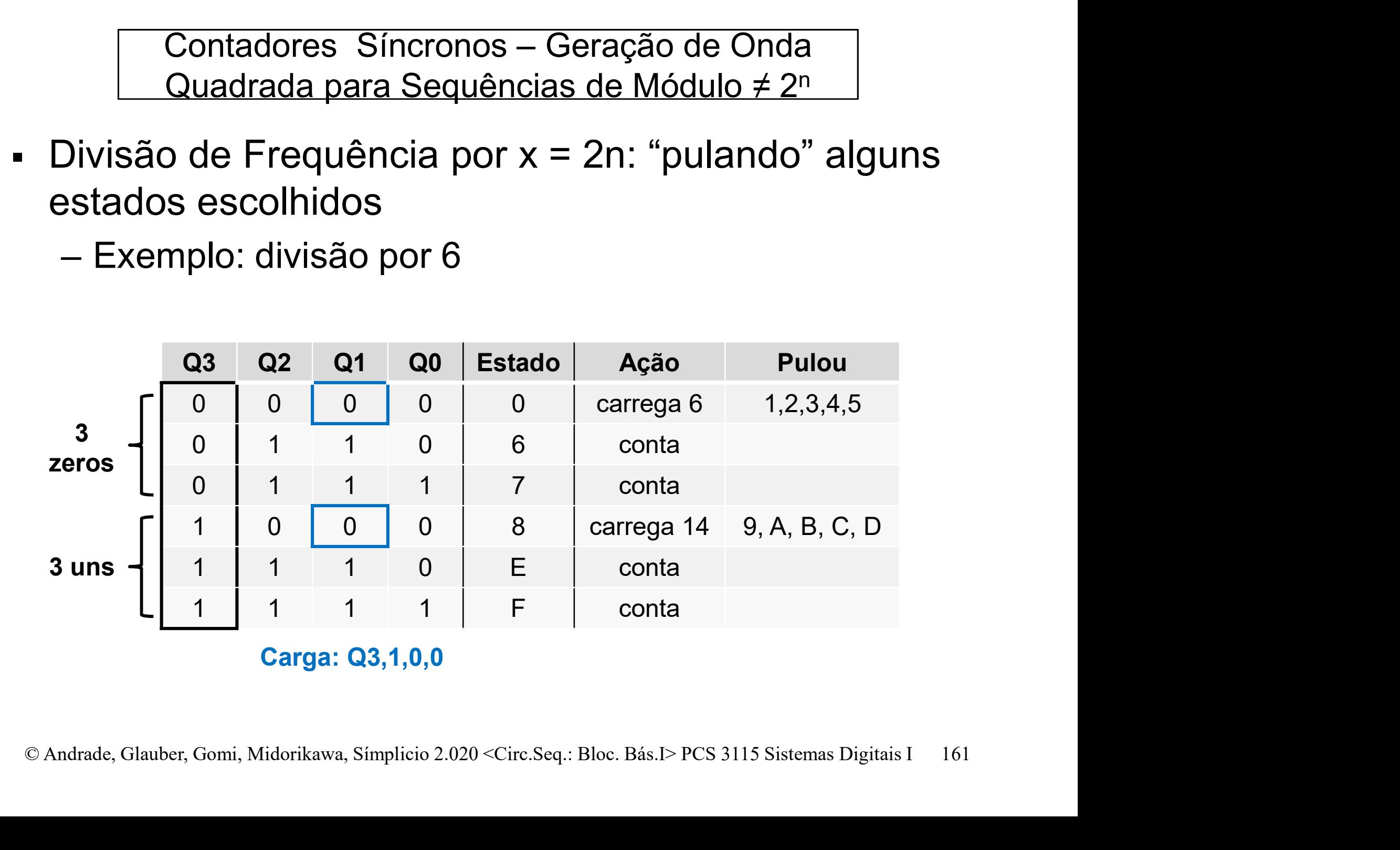

## Contadores Síncronos – Geração de Onda<br>Quadrada para Sequências de Módulo ≠ 2<sup>n</sup> Quadrada para Sequências de Módulo ≠ 2<sup>n</sup>

## Divisão de Frequência por 6

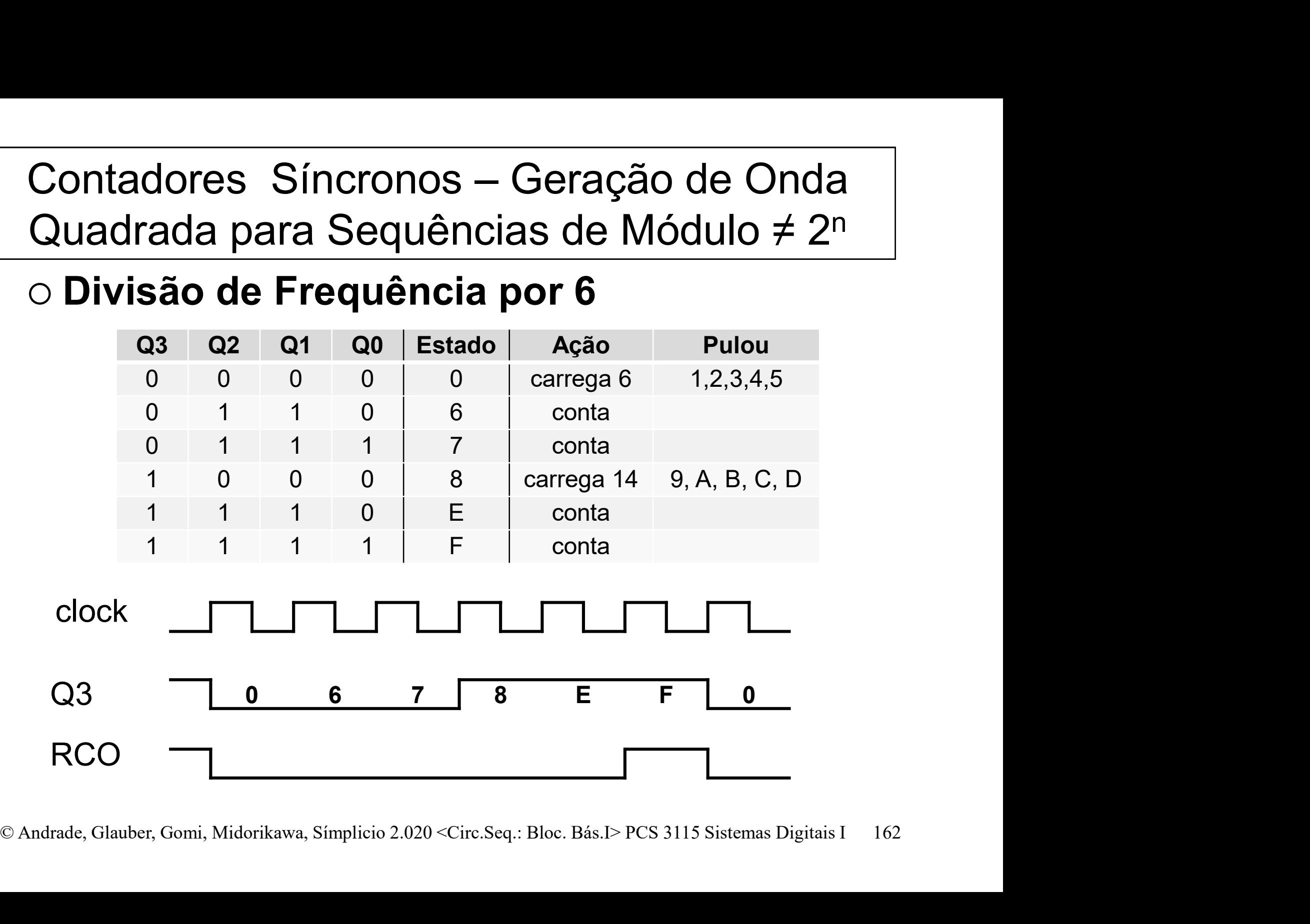

Contadores Síncronos – Geração de Onda<br>Quadrada para Sequências de Módulo ≠ 2<sup>n</sup> Quadrada para Sequências de Módulo ≠ 2<sup>n</sup>

Divisão de Frequência por 6

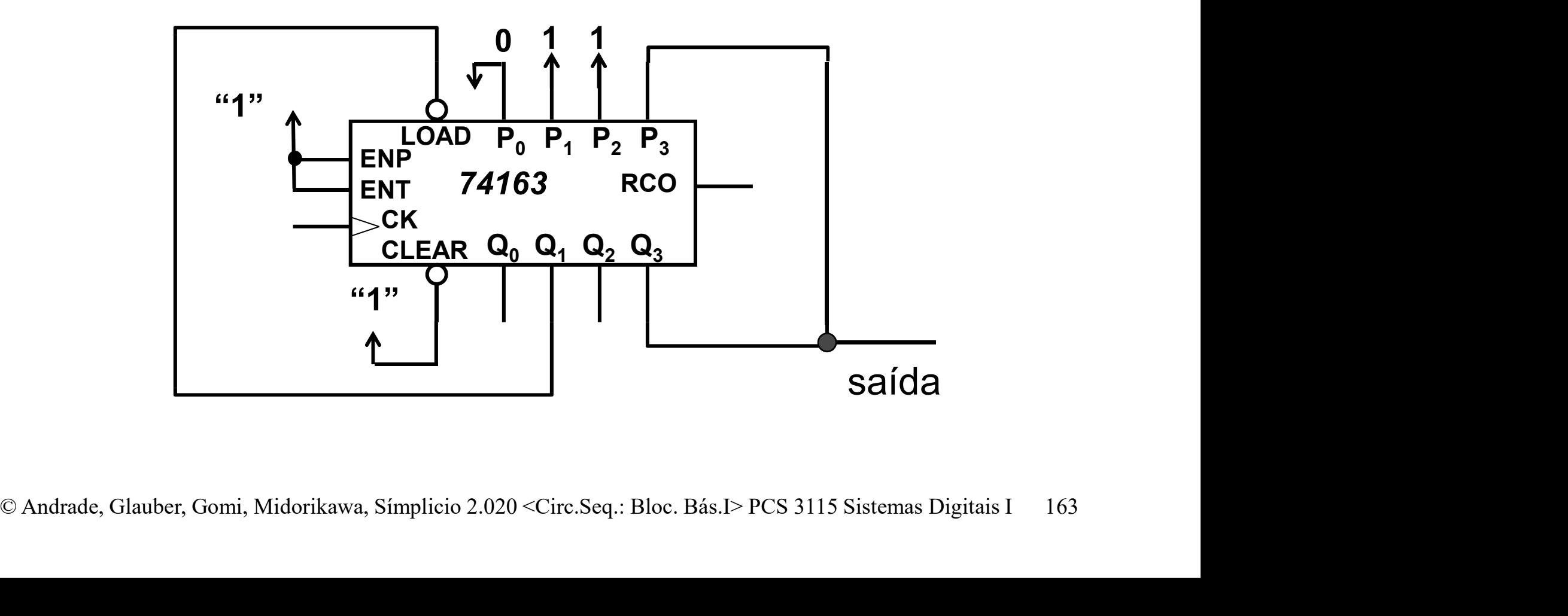